ITU-T

H.841

TELECOMMUNICATION STANDARDIZATION SECTOR OF ITU (07/2016)

# SERIES H: AUDIOVISUAL AND MULTIMEDIA SYSTEMS

E-health multimedia services and applications – Interoperability compliance testing of personal health systems (HRN, PAN, LAN, TAN and WAN)

Conformance of ITU-T H.810 personal health devices: PAN/LAN/TAN interface Part 1: Optimized exchange protocol: Agent

Recommendation ITU-T H.841

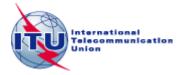

## ITU-T H-SERIES RECOMMENDATIONS

## AUDIOVISUAL AND MULTIMEDIA SYSTEMS

| CHARACTERISTICS OF VISUAL TELEPHONE SYSTEMS INFRASTRUCTURE OF AUDIOVISUAL SERVICES  General H.200-H.2 Transmission multiplexing and synchronization H.220-H.2 Systems aspects H.230-H.2 Communication procedures H.240-H.2 Coding of moving video H.260-H.2 Related systems aspects H.280-H.2 Systems and terminal equipment for audiovisual services H.300-H.2 Directory services architecture for audiovisual and multimedia services H.350-H.2 Quality of service architecture for audiovisual and multimedia services H.360-H.3 Telepresence H.420-H.2 Supplementary services for multimedia H.450-H.4 MOBILITY AND COLLABORATION PROCEDURES Overview of Mobility and Collaboration, definitions, protocols and procedures H.500-H.3 Mobile multimedia collaboration applications and services H.510-H.3 Security for mobile multimedia systems and services H.530-H.3 Security for mobile multimedia collaboration applications and services H.530-H.3 Mobility interworking procedures H.550-H.3 Mobile multimedia collaboration inter-working procedures H.550-H.3 Mobile multimedia collaboration inter-working procedures H.550-H.3 Mobile multimedia collaboration inter-working procedures H.550-H.3 BROADBAND, TRIPLE-PLAY AND ADVANCED MULTIMEDIA SERVICES Broadband multimedia services over VDSL H.610-H.6 | 219<br>229<br>239<br>259<br>279<br>299<br>349<br>359 |
|----------------------------------------------------------------------------------------------------|------------------------------------------------------|
| General Transmission multiplexing and synchronization Systems aspects Communication procedures H.240–H.2 Coding of moving video Related systems aspects Systems and terminal equipment for audiovisual services Directory services architecture for audiovisual and multimedia services H.300–H.2 Quality of service architecture for audiovisual and multimedia services H.360–H.2 Telepresence Supplementary services for multimedia MOBILITY AND COLLABORATION PROCEDURES Overview of Mobility and Collaboration, definitions, protocols and procedures Mobile multimedia collaboration applications and services Mobile multimedia collaboration applications and services Security for mobile multimedia asystems and services Mobile multimedia collaboration applications and services Mobile multimedia collaboration applications and services Mobile multimedia collaboration applications and services Mobile multimedia collaboration inter-working procedures Mobile multimedia collaboration inter-working procedures Mobile multimedia collaboration inter-working procedures Mobile multimedia collaboration inter-working procedures BROADBAND, TRIPLE-PLAY AND ADVANCED MULTIMEDIA SERVICES                                                                                                    | 229<br>239<br>259<br>279<br>299<br>349<br>359        |
| Transmission multiplexing and synchronization  Systems aspects  Communication procedures  Coding of moving video  Related systems aspects  Systems and terminal equipment for audiovisual services  Directory services architecture for audiovisual and multimedia services  Quality of service architecture for audiovisual and multimedia services  H.360–H.  Telepresence  Supplementary services for multimedia  MOBILITY AND COLLABORATION PROCEDURES  Overview of Mobility and Collaboration, definitions, protocols and procedures  Mobile multimedia collaboration applications and services  Mobile multimedia collaboration applications and services  Security for mobile multimedia collaboration applications and services  Security for mobile multimedia collaboration applications and services  Mobile multimedia collaboration inter-working procedures  Mobile multimedia collaboration inter-working procedures  Mobile multimedia collaboration inter-working procedures  BROADBAND, TRIPLE-PLAY AND ADVANCED MULTIMEDIA SERVICES                                                                                                    | 229<br>239<br>259<br>279<br>299<br>349<br>359        |
| Systems aspects Communication procedures Coding of moving video Related systems aspects Systems and terminal equipment for audiovisual services Directory services architecture for audiovisual and multimedia services Quality of service architecture for audiovisual and multimedia services H.350–H.3 Quality of service architecture for audiovisual and multimedia services H.360–H.3 Telepresence Supplementary services for multimedia MOBILITY AND COLLABORATION PROCEDURES Overview of Mobility and Collaboration, definitions, protocols and procedures Mobilety for H-Series multimedia systems and services Mobile multimedia collaboration applications and services Security for mobile multimedia systems and services Security for mobile multimedia collaboration applications and services Mobility interworking procedures Mobilety interworking procedures Mobile multimedia collaboration inter-working procedures H.560–H.5 Mobilety interworking procedures Mobile multimedia collaboration inter-working procedures BROADBAND, TRIPLE-PLAY AND ADVANCED MULTIMEDIA SERVICES                                                                                                    | 239<br>259<br>279<br>299<br>349<br>359               |
| Communication procedures Coding of moving video Related systems aspects Systems and terminal equipment for audiovisual services Directory services architecture for audiovisual and multimedia services H.300–H.3 Quality of service architecture for audiovisual and multimedia services H.360–H.3 Telepresence Supplementary services for multimedia MOBILITY AND COLLABORATION PROCEDURES Overview of Mobility and Collaboration, definitions, protocols and procedures Mobile multimedia collaboration applications and services Mobile multimedia collaboration applications and services Security for mobile multimedia systems and services Mobility interworking procedures Mobile multimedia collaboration inter-working procedures Mobile multimedia collaboration inter-working procedures Mobile multimedia collaboration inter-working procedures BROADBAND, TRIPLE-PLAY AND ADVANCED MULTIMEDIA SERVICES                                                                                                    | 259<br>279<br>299<br>349<br>359                      |
| Coding of moving video Related systems aspects Systems and terminal equipment for audiovisual services Directory services architecture for audiovisual and multimedia services H.300–H.2 Quality of service architecture for audiovisual and multimedia services H.360–H.2 Telepresence Supplementary services for multimedia MOBILITY AND COLLABORATION PROCEDURES Overview of Mobility and Collaboration, definitions, protocols and procedures Mobility for H-Series multimedia systems and services Mobile multimedia collaboration applications and services Security for mobile multimedia systems and services Security for mobile multimedia collaboration applications and services Mobility interworking procedures Mobile multimedia collaboration inter-working procedures Mobile multimedia collaboration inter-working procedures BROADBAND, TRIPLE-PLAY AND ADVANCED MULTIMEDIA SERVICES                                                                                                    | 279<br>299<br>349<br>359                             |
| Related systems aspects  Systems and terminal equipment for audiovisual services  Directory services architecture for audiovisual and multimedia services  Quality of service architecture for audiovisual and multimedia services  H.360–H.3  Quality of service architecture for audiovisual and multimedia services  H.360–H.3  Telepresence  Supplementary services for multimedia  MOBILITY AND COLLABORATION PROCEDURES  Overview of Mobility and Collaboration, definitions, protocols and procedures  Mobility for H-Series multimedia systems and services  Mobile multimedia collaboration applications and services  Security for mobile multimedia systems and services  Security for mobile multimedia collaboration applications and services  Mobility interworking procedures  Mobile multimedia collaboration inter-working procedures  Mobile multimedia collaboration inter-working procedures  BROADBAND, TRIPLE-PLAY AND ADVANCED MULTIMEDIA SERVICES                                                                                                    | 299<br>349<br>359                                    |
| Systems and terminal equipment for audiovisual services  Directory services architecture for audiovisual and multimedia services  Quality of service architecture for audiovisual and multimedia services  Telepresence  Supplementary services for multimedia  MOBILITY AND COLLABORATION PROCEDURES  Overview of Mobility and Collaboration, definitions, protocols and procedures  Mobility for H-Series multimedia systems and services  Mobile multimedia collaboration applications and services  Security for mobile multimedia systems and services  Security for mobile multimedia collaboration applications and services  Mobility interworking procedures  Mobile multimedia collaboration inter-working procedures  BROADBAND, TRIPLE-PLAY AND ADVANCED MULTIMEDIA SERVICES                                                                                                    | 349<br>359                                           |
| Directory services architecture for audiovisual and multimedia services  Quality of service architecture for audiovisual and multimedia services  Telepresence  Supplementary services for multimedia  MOBILITY AND COLLABORATION PROCEDURES  Overview of Mobility and Collaboration, definitions, protocols and procedures  Mobility for H-Series multimedia systems and services  Mobile multimedia collaboration applications and services  Security for mobile multimedia systems and services  Security for mobile multimedia collaboration applications and services  Mobility interworking procedures  Mobile multimedia collaboration inter-working procedures  Mobile multimedia collaboration inter-working procedures  BROADBAND, TRIPLE-PLAY AND ADVANCED MULTIMEDIA SERVICES                                                                                                    | 359                                                  |
| Quality of service architecture for audiovisual and multimedia services Telepresence Supplementary services for multimedia MOBILITY AND COLLABORATION PROCEDURES Overview of Mobility and Collaboration, definitions, protocols and procedures Mobility for H-Series multimedia systems and services Mobile multimedia collaboration applications and services Security for mobile multimedia systems and services Security for mobile multimedia collaboration applications and services H.540–H.5 Mobility interworking procedures Mobile multimedia collaboration inter-working procedures BROADBAND, TRIPLE-PLAY AND ADVANCED MULTIMEDIA SERVICES                                                                                                    |                                                      |
| Telepresence Supplementary services for multimedia MOBILITY AND COLLABORATION PROCEDURES Overview of Mobility and Collaboration, definitions, protocols and procedures Mobility for H-Series multimedia systems and services Mobile multimedia collaboration applications and services H.510–H.6 Security for mobile multimedia systems and services Security for mobile multimedia collaboration applications and services H.530–H.6 Security for mobile multimedia collaboration applications and services Mobility interworking procedures Mobile multimedia collaboration inter-working procedures BROADBAND, TRIPLE-PLAY AND ADVANCED MULTIMEDIA SERVICES                                                                                                    | 369                                                  |
| Supplementary services for multimedia  MOBILITY AND COLLABORATION PROCEDURES  Overview of Mobility and Collaboration, definitions, protocols and procedures  Mobility for H-Series multimedia systems and services  Mobile multimedia collaboration applications and services  Security for mobile multimedia systems and services  Security for mobile multimedia collaboration applications and services  Security for mobile multimedia collaboration applications and services  Mobility interworking procedures  Mobile multimedia collaboration inter-working procedures  BROADBAND, TRIPLE-PLAY AND ADVANCED MULTIMEDIA SERVICES                                                                                                    | 507                                                  |
| MOBILITY AND COLLABORATION PROCEDURES  Overview of Mobility and Collaboration, definitions, protocols and procedures  Mobility for H-Series multimedia systems and services  Mobile multimedia collaboration applications and services  Security for mobile multimedia systems and services  Security for mobile multimedia collaboration applications and services  H.530–H.5  Security for mobile multimedia collaboration applications and services  Mobility interworking procedures  Mobile multimedia collaboration inter-working procedures  BROADBAND, TRIPLE-PLAY AND ADVANCED MULTIMEDIA SERVICES                                                                                                    | 429                                                  |
| Overview of Mobility and Collaboration, definitions, protocols and procedures  Mobility for H-Series multimedia systems and services  Mobile multimedia collaboration applications and services  Security for mobile multimedia systems and services  Security for mobile multimedia collaboration applications and services  H.530–H.5  Mobility interworking procedures  Mobile multimedia collaboration inter-working procedures  BROADBAND, TRIPLE-PLAY AND ADVANCED MULTIMEDIA SERVICES                                                                                                    | 499                                                  |
| Mobility for H-Series multimedia systems and services  Mobile multimedia collaboration applications and services  Security for mobile multimedia systems and services  Security for mobile multimedia collaboration applications and services  H.540–H.5  Mobility interworking procedures  Mobile multimedia collaboration inter-working procedures  BROADBAND, TRIPLE-PLAY AND ADVANCED MULTIMEDIA SERVICES                                                                                                    |                                                      |
| Mobile multimedia collaboration applications and services  Security for mobile multimedia systems and services  Security for mobile multimedia collaboration applications and services  Mobility interworking procedures  Mobile multimedia collaboration inter-working procedures  BROADBAND, TRIPLE-PLAY AND ADVANCED MULTIMEDIA SERVICES  H.520–H.5  H.530–H.5  H.540–H.5  H.560–H.5                                                                                                    | 509                                                  |
| Security for mobile multimedia systems and services  Security for mobile multimedia collaboration applications and services  Mobility interworking procedures  Mobile multimedia collaboration inter-working procedures  BROADBAND, TRIPLE-PLAY AND ADVANCED MULTIMEDIA SERVICES  H.530–H.5  H.540–H.5  H.560–H.5                                                                                                    | 519                                                  |
| Security for mobile multimedia collaboration applications and services  Mobility interworking procedures  Mobile multimedia collaboration inter-working procedures  BROADBAND, TRIPLE-PLAY AND ADVANCED MULTIMEDIA SERVICES                                                                                                    | 529                                                  |
| Mobility interworking procedures  Mobile multimedia collaboration inter-working procedures  BROADBAND, TRIPLE-PLAY AND ADVANCED MULTIMEDIA SERVICES  H.550–H.5                                                                                                    | 539                                                  |
| Mobile multimedia collaboration inter-working procedures  H.560–H.5 BROADBAND, TRIPLE-PLAY AND ADVANCED MULTIMEDIA SERVICES                                                                                                    | 549                                                  |
| BROADBAND, TRIPLE-PLAY AND ADVANCED MULTIMEDIA SERVICES                                                                                                    | 559                                                  |
|                                                                                                    | 569                                                  |
| Broadband multimedia services over VDSL H.610–H.6                                                                                                    |                                                      |
| 2104004114 11411111111111111111111111111                                                                                                    | 619                                                  |
| Advanced multimedia services and applications  H.620–H.6                                                                                                    | 629                                                  |
| Ubiquitous sensor network applications and Internet of Things  H.640–H.6                                                                                                    | 649                                                  |
| IPTV MULTIMEDIA SERVICES AND APPLICATIONS FOR IPTV                                                                                                    |                                                      |
| General aspects H.700–H.7                                                                                                    | 719                                                  |
| IPTV terminal devices H.720–H.7                                                                                                    | 729                                                  |
| IPTV middleware H.730–H.7                                                                                                    | 739                                                  |
| IPTV application event handling H.740–H.7                                                                                                    | 749                                                  |
| IPTV metadata H.750–H.7                                                                                                    | 759                                                  |
| IPTV multimedia application frameworks H.760–H.7                                                                                                    | 769                                                  |
| IPTV service discovery up to consumption H.770–H.7                                                                                                    | 779                                                  |
| Digital Signage H.780–H.7                                                                                                    | 789                                                  |
| E-HEALTH MULTIMEDIA SERVICES AND APPLICATIONS                                                                                                    |                                                      |
| Personal health systems H.810–H.8                                                                                                    | 819                                                  |
| Interoperability compliance testing of personal health systems (HRN, PAN, LAN, TAN and WAN)  H.820–H.                                                                                                    | 859                                                  |
| Multimedia e-health data exchange services H.860–H.8                                                                                                    | 869                                                  |

 $For {\it further details, please refer to the list of ITU-T Recommendations.}$ 

## **Recommendation ITU-T H.841**

# Conformance of ITU-T H.810 personal health devices: PAN/LAN/TAN interface Part 1: Optimized exchange protocol: Agent

# **Summary**

Recommendation ITU-T H.841 is a transposition of Continua Test Tool DG2013, Test Suite Structure & Test Purposes, PAN-LAN-TAN Interface; Part 1: Optimized Exchange Protocol. Agent (Version 1.6, 2014-01-24), that was developed by the Continua Health Alliance. A number of versions of this specification existed before transposition.

This Recommendation includes an electronic attachment with the protocol implementation conformance statements (PICS) and the protocol implementation extra information for testing (PIXIT) required for the implementation of Annex A.

## **History**

| Edition | Recommendation | Approval   | Study Group | Unique ID*         |
|---------|----------------|------------|-------------|--------------------|
| 1.0     | ITU-T H.841    | 2015-01-13 | 16          | 11.1002/1000/12258 |
| 2.0     | ITU-T H.841    | 2016-07-14 | 16          | 11.1002/1000/12934 |

# **Keywords**

Conformance testing, continua design guidelines, e-health, H.810, PAN/LAN/TAN interface, personal area network, personal connected health devices, touch area network.

<sup>\*</sup> To access the Recommendation, type the URL http://handle.itu.int/ in the address field of your web browser, followed by the Recommendation's unique ID. For example, <a href="http://handle.itu.int/11.1002/1000/11">http://handle.itu.int/11.1002/1000/11</a> 830-en.

#### **FOREWORD**

The International Telecommunication Union (ITU) is the United Nations specialized agency in the field of telecommunications, information and communication technologies (ICTs). The ITU Telecommunication Standardization Sector (ITU-T) is a permanent organ of ITU. ITU-T is responsible for studying technical, operating and tariff questions and issuing Recommendations on them with a view to standardizing telecommunications on a worldwide basis.

The World Telecommunication Standardization Assembly (WTSA), which meets every four years, establishes the topics for study by the ITU-T study groups which, in turn, produce Recommendations on these topics.

The approval of ITU-T Recommendations is covered by the procedure laid down in WTSA Resolution 1.

In some areas of information technology which fall within ITU-T's purview, the necessary standards are prepared on a collaborative basis with ISO and IEC.

#### **NOTE**

In this Recommendation, the expression "Administration" is used for conciseness to indicate both a telecommunication administration and a recognized operating agency.

Compliance with this Recommendation is voluntary. However, the Recommendation may contain certain mandatory provisions (to ensure, e.g., interoperability or applicability) and compliance with the Recommendation is achieved when all of these mandatory provisions are met. The words "shall" or some other obligatory language such as "must" and the negative equivalents are used to express requirements. The use of such words does not suggest that compliance with the Recommendation is required of any party.

### INTELLECTUAL PROPERTY RIGHTS

ITU draws attention to the possibility that the practice or implementation of this Recommendation may involve the use of a claimed Intellectual Property Right. ITU takes no position concerning the evidence, validity or applicability of claimed Intellectual Property Rights, whether asserted by ITU members or others outside of the Recommendation development process.

As of the date of approval of this Recommendation, ITU had not received notice of intellectual property, protected by patents, which may be required to implement this Recommendation. However, implementers are cautioned that this may not represent the latest information and are therefore strongly urged to consult the TSB patent database at <a href="http://www.itu.int/ITU-T/ipr/">http://www.itu.int/ITU-T/ipr/</a>.

### © ITU 2016

All rights reserved. No part of this publication may be reproduced, by any means whatsoever, without the prior written permission of ITU.

## **Table of Contents**

|       |          |                                                     | Page |
|-------|----------|-----------------------------------------------------|------|
| 1     | Scope    |                                                     | 1    |
| 2     | Refere   | ences                                               | 2    |
| 3     | Defin    | itions                                              | 2    |
|       | 3.1      | Terms defined elsewhere                             | 2    |
|       | 3.2      | Terms defined in this Recommendation                | 2    |
| 4     | Abbre    | eviations and acronyms                              | 3    |
| 5     | Conve    | entions                                             | 3    |
| 6     | Test s   | uite structure (TSS)                                | 4    |
| 7     | Electr   | onic attachment                                     | 7    |
| Anne  | ex A – T | est purposes                                        | 8    |
|       | A.1      | TP definition conventions                           | 8    |
|       | A.2      | Subgroup 1.2.1 – PHD domain information model (DIM) | 9    |
|       | A.3      | Subgroup 1.2.2 – PHD service model (SER)            | 91   |
|       | A.4      | Subgroup 1.2.3 – PHD communication model (COM)      | 100  |
| Bibli | ography  | ·                                                   | 147  |

**Electronic attachment**: This Recommendation includes an electronic attachment with the protocol implementation conformance statements (PICS) and the protocol implementation extra information for testing (PIXIT) required for the implementation of Annex A.

## Introduction

This Recommendation is a transposition of Continua Test Tool DG2013, Test Suite Structure & Test Purposes, PAN-LAN-TAN Interface; Part 1: Optimized Exchange Protocol. Agent (Version 1.6, 2014-01-24), that was developed by the Continua Health Alliance. A number of versions of this specification existed before transposition and these can be found in the table below.

| Version | Date       | Revision history                                                                                                    |  |
|---------|------------|----------------------------------------------------------------------------------------------------|--|
| 1.4     | 2012-10-05 | Initial release for Test Tool DG2011. This uses "TSS&TP_1.5_PAN-LAN_PART_1_v1.3.doc" as a baseline and adds new features included in [b-CDG 2011] (Person ID and Errata).                                                                                                    |  |
| 1.5     | 2013-05-24 | Initial release for Test Tool DG2012. This uses "TSS&TP_DG2011_PAN-LAN_PART_1_v1.4.doc" as a baseline and adds new features included in [b-CDG 2012]:  • Adds glucose meter  • Adds body composition analyser device specialization  • Adds basic electrocardiograph device specialization |  |
| 1.6     | 2014-01-24 | Initial release for Test Tool DG2013. This uses "TSS&TP_DG2012_PAN-LAN_PART_1_v1.5.doc" as a baseline and adds new features included in [b-ITU-T H.810 (2013)]:  • Adds glucose meter BLE  • Adds BLE SSP support  • Adds NFC new transport  • Adds INR device specialization              |  |

## **Recommendation ITU-T H.841**

# Conformance of ITU-T H.810 personal health devices: PAN/LAN/TAN interface Part 1: Optimized exchange protocol: Agent

## 1 Scope

The scope of this Recommendation<sup>1</sup> is to provide a test suite structure and the test purposes (TSS & TP) for the PAN/LAN/TAN interface based on the requirements defined in the Continua Design Guidelines (CDG) [ITU-T H.810 (2015)]. The objective of this test specification is to provide a high probability of air interface interoperability between different devices.

TSS & TP for the PAN/LAN/TAN interface have been divided into the 10 parts specified below. This Recommendation covers Part 1.

- Part 1: Optimized exchange protocol [ISO/IEEE 11073-20601A] Agent
- Part 2: Optimized exchange protocol [ISO/IEEE 11073-20601A] Manager
- Part 3: Continua design guidelines. Agent
- Part 4: Continua design guidelines. Manager
- Part 5: Device specializations. Agent. This document is divided into 14 subparts:
  - Part 5A: Weighing scales
  - Part 5B: Glucose meter
  - **Part 5C**: Pulse oximeter
  - **Part 5D**: Blood pressure monitor
  - **Part 5E**: Thermometer
  - Part 5F: Cardiovascular fitness and activity monitor
  - Part 5G: Strength fitness equipment
  - **Part 5H**: Independent living activity hub
  - **Part 5I**: Adherence monitor
  - **Part 5J**: Insulin pump (Future development)
  - **Part 5K**: Peak flow
  - Part 5L: Body composition analyser
  - Part 5M: Basic electrocardiograph
  - Part 5N: International normalized ratio monitor
- Part 6: Device specializations. Manager
- Part 7: Continua design guidelines. Agent BLE
- Part 8: Continua design guidelines. Manager BLE
- Part 9: Personal health devices transcoding whitepaper. Agent
- Part 10: Personal health devices transcoding whitepaper. Manager

<sup>&</sup>lt;sup>1</sup> This Recommendation includes an electronic attachment with the protocol implementation conformance statements (PICS) and the protocol implementation extra information for testing (PIXIT) required for the implementation Annex A.

### 2 References

The following ITU-T Recommendations and other references contain provisions which, through reference in this text, constitute provisions of this Recommendation. At the time of publication, the editions indicated were valid. All Recommendations and other references are subject to revision; users of this Recommendation are therefore encouraged to investigate the possibility of applying the most recent edition of the Recommendations and other references listed below. A list of the currently valid ITU-T Recommendations is regularly published. The reference to a document within this Recommendation does not give it, as a stand-alone document, the status of a Recommendation.

| [ITU-T H.810 (2015)] | Recommendation ITU-T H.810 (2015), Interoperability design |
|----------------------|------------------------------------------------------------|
|                      |                                                            |

guidelines for personal health systems.

[ITU-T H.810 (2016)] Recommendation ITU-T H.810 (2016), Interoperability design

guidelines for personal health systems.

device communication Part 10406: Device specialization – Basic

electrocardiograph (ECG) (1 to 3-lead ECG).

[ISO/IEEE 11073-20601A] ISO/IEEE 11073-20601:2010, Health informatics – Personal health

device communication – Part 20601: Application profile – Optimized exchange protocol, including ISO/IEEE 11073-

20601:2010 Amd 1:2015.

<a href="http://www.iso.org/iso/home/store/catalogue\_tc/catalogue\_detail.htm?csnumber=54331">http://www.iso.org/iso/home/store/catalogue\_tc/catalogue\_detail.htm?csnumber=54331</a>

with

<a href="http://www.iso.org/iso/home/store/catalogue\_tc/catalogue\_detail.htm?csnumber=63972">http://www.iso.org/iso/home/store/catalogue\_tc/catalogue\_detail.htm?csnumber=63972</a>

[ISO/IEEE 11073-104xx] ISO/IEEE 11073-104xx (in force), *Health informatics – Personal* 

health device communication – Device specialization.

NOTE – This is shorthand used to refer to the collection of device specialization standards that utilize [ISO/IEEE 11073-20601A], where xx

can be any number from 01 to 99, inclusive.

[ISO/IEEE 11073-10472] ISO/IEEE 11073-10472:2012, Health informatics – Personal health

device communication –Part 10472: Device specialization –

Medication monitor.

### 3 Definitions

### 3.1 Terms defined elsewhere

This Recommendation uses the following terms defined elsewhere:

- **3.1.1 agent** [ISO/IEEE 11073-20601A]: A node that collects and transmits personal health data to an associated manager.
- **3.1.2** manager [ISO/IEEE 11073-20601A]: A node receiving data from one or more agent systems. Some examples of managers include a cellular phone, health appliance, set top box, or a computer system.

### 3.2 Terms defined in this Recommendation

None.

## 4 Abbreviations and acronyms

This Recommendation uses the following abbreviations and acronyms:

ATS Abstract Test Suite

CDG Continua Design Guidelines

DUT Device Under Test

GUI Graphical User Interface

INR International Normalized Ratio

IUT Implementation Under Test

MDS Medical Device System

NFC Near Field Communication

PAN Personal Area Network

PCO Point of Control and Observation

PCT Protocol Conformance Testing

PHD Personal Healthcare Device

PHDC Personal Healthcare Device Class

PHM Personal Health Manager

PICS Protocol Implementation Conformance Statement

PIXIT Protocol Implementation extra Information for Testing

SABTE Sleep Apnoea Breathing Therapy Equipment

SDP Service Discovery Protocol

SOAP Simple Object Access Protocol

TCRL Test Case Reference List

TCWG Test and Certification Working Group

TP Test Purpose

TSS Test Suite Structure
USB Universal Serial Bus

WDM Windows Driver Model

## 5 Conventions

The key words "SHALL", "SHALL NOT", "SHOULD", "SHOULD NOT", "MAY", "MAY NOT" in this Recommendation are to be interpreted as in [b-ETSI SR 001 262].

- SHALL is equivalent to 'must' or 'it is required to'.
- SHALL NOT is equivalent to 'must not' or 'it is not allowed'.
- SHOULD is equivalent to 'it is recommended to'.
- SHOULD NOT is equivalent to 'it is not recommended to'.
- MAY is equivalent to 'is permitted'.
- MAY NOT is equivalent to 'it is not required that'.

NOTE – The above-mentioned key words are capitalized for illustrative purposes only and they do not appear capitalized within this Recommendation.

Reference is made in the ITU-T H.800-series of Recommendations to different versions of the Continua Design Guidelines (CDG) by a specific designation. The list of terms that may be used in this Recommendation is provided in Table 1.

Table 1 – List of designations associated with the various versions of the CDG

| CDG release      | Transposed as           | Version | Description                                                                                                    | Designation |
|------------------|-------------------------|---------|----------------------------------------------------------------------------------------------------|-------------|
| 2016 plus errata | [ITU-T H.810<br>(2016)] | 6.1     | Release 2016 plus errata noting all ratified bugs [ITU-T H.810 (2016)].                                                                      | -           |
| 2016             | -                       | 6.0     | Release 2016 of the CDG including maintenance updates of the CDG 2015 and additional guidelines that cover new functionalities.              | Iris        |
| 2015 plus errata | [ITU-T H.810<br>(2015)] | 5.1     | Release 2015 plus errata noting all ratified bugs [ITU-T H.810 (2015)].                                                                      | _           |
| 2015             | -                       | 5.0     | Release 2015 of the CDG including maintenance updates of the CDG 2013 and additional guidelines that cover new functionalities.              | Genome      |
| 2013 plus errata | [ITU-T H.810<br>(2013)] | 4.1     | Release 2013 plus errata noting all ratified bugs [b-ITU-T H.810 (2013)].                                                                    | _           |
| 2013             | -                       | 4.0     | Release 2013 of the CDG including maintenance updates of the CDG 2012 and additional guidelines that cover new functionalities.              | Endorphin   |
| 2012 plus errata | _                       | 3.1     | Release 2012 plus errata noting all ratified bugs [b-CDG 2012].                                                                              | -           |
| 2012             | -                       | 3.0     | Release 2012 of the CDG including maintenance updates of the CDG 2011 and additional guidelines that cover new functionalities.              | Catalyst    |
| 2011 plus errata | _                       | 2.1     | CDG 2011 integrated with identified errata.                                                                                                  | _           |
| 2011             | -                       | 2.0     | Release 2011 of the CDG including maintenance updates of the CDG 2010 and additional guidelines that cover new functionalities [b-CDG 2011]. |             |
| 2010 plus errata | _                       | 1.6     | CDG 2010 integrated with identified errata                                                                                                   | _           |
| 2010             | -                       | 1.5     | Release 2010 of the CDG with maintenance updates of the CDG Version 1 and additional guidelines that cover new functionalities [b-CDG 2010]. | 1.5         |
| 1.0              | -                       | 1.0     | First released version of the CDG [b-CDG 1.0].                                                                                               | -           |

## **6** Test suite structure (TSS)

The test purposes (TPs) for the PAN/LAN/TAN interface have been divided into the main subgroups specified below. Annex A describes the TPs for subgroups 1.2.1, 1.2.2 and 1.2.3 (shown in bold).

- Group 1: Agent (AG)
  - Group 1.1: Transport (TR)
    - Subgroup 1.1.1: Design guidelines: Common (DGC)
    - Subgroup 1.1.2: USB design guidelines (UDG)
    - Subgroup 1.1.3: Bluetooth design guidelines (BDG)
    - Subgroup 1.1.4: Pulse oximeter design guidelines (PODG)
    - Subgroup 1.1.5: Cardiovascular design guidelines (CVDG)
    - Subgroup 1.1.6: Activity hub design guidelines (HUBDG)
    - Subgroup 1.1.7: ZigBee design guidelines (ZDG)
    - Subgroup 1.1.8: Glucose meter design guidelines (GLDG)
    - Subgroup 1.1.9: Bluetooth low energy design guidelines (BLEDG)
    - Subgroup 1.1.10: Basic electrocardiograph design guidelines (ECGDG)
    - Subgroup 1.1.11: NFC design guidelines (NDG)
  - Group 1.2: Optimized exchange protocol (OXP)
    - Subgroup 1.2.1: PHD domain information model (DIM)
    - Subgroup 1.2.2: PHD service model (SER)
    - Subgroup 1.2.3: PHD communication model (COM)
  - Group 1.3: Devices class specializations (CLASS)
    - Subgroup 1.3.1: Weighing scales (WEG)
    - Subgroup 1.3.2: Glucose meter (GL)
    - Subgroup 1.3.3: Pulse oximeter (PO)
    - Subgroup 1.3.4: Blood pressure monitor (BPM)
    - Subgroup 1.3.5: Thermometer (TH)
    - Subgroup 1.3.6: Cardiovascular (CV)
    - Subgroup 1.3.7: Strength (ST)
    - Subgroup 1.3.8: Activity hub (HUB)
    - Subgroup 1.3.9: Adherence monitor (AM)
    - Subgroup 1.3.10: Insulin pump (IP) (Future development)
    - Subgroup 1.3.11: Peak flow (PF)
    - Subgroup 1.3.12: Body composition analyser (BCA)
    - Subgroup 1.3.13: Basic electrocardiograph (ECG)
    - Subgroup 1.3.14: International normalized ratio (INR)
    - Subgroup 1.3.15: Sleep apnoea breathing therapy equipment (SABTE)
  - Group 1.4: Personal health device transcoding whitepaper (PHDTW)
    - Subgroup 1.4.1: Whitepaper general requirements (GEN)
    - Subgroup 1.4.2: Whitepaper thermometer requirements (TH)
    - Subgroup 1.4.3: Whitepaper blood pressure requirements (BPM)
    - Subgroup 1.4.4: Whitepaper heart rate requirements (HR)

- Subgroup 1.4.5: Whitepaper glucose meter requirements (GL)
- Subgroup 1.4.6: Whitepaper weight scale requirements (WS)
- Group 2: Manager (MAN)
  - Group 2.1: Transport (TR)
    - Subgroup 2.1.1: Design guidelines: common (DGC)
    - Subgroup 2.1.2: USB design guidelines (UDG)
    - Subgroup 2.1.3: Bluetooth design guidelines (BDG)
    - Subgroup 2.1.4: Cardiovascular design guidelines (CVDG)
    - Subgroup 2.1.5: Activity hub design guidelines (HUBDG)
    - Subgroup 2.1.6: ZigBee design guidelines (ZDG)
    - Subgroup 2.1.7: Bluetooth low energy design guidelines (BLEDG)
    - Subgroup 2.1.8: NFC design guidelines (NDG)
  - Group 2.2: 20601: Optimized exchange protocol (OXP)
    - Subgroup 2.2.1: General (GEN)
    - Subgroup 2.2.2: PHD domain information model (DIM)
    - Subgroup 2.2.3: PHD service model (SER)
    - Subgroup 2.2.4: PHD communication model (COM)
  - Group 2.3: Devices class specializations (CLASS)
    - Subgroup 2.3.1: Weighing scales (WEG)
    - Subgroup 2.3.2: Glucose meter (GL)
    - Subgroup 2.3.3: Pulse oximeter (PO)
    - Subgroup 2.3.4: Blood pressure monitor (BPM)
    - Subgroup 2.3.5: Thermometer (TH)
    - Subgroup 2.3.6: Cardiovascular (CV)
    - Subgroup 2.3.7: Strength (ST)
    - Subgroup 2.3.8: Activity hub (HUB)
    - Subgroup 2.3.9: Adherence monitor (AM)
    - Subgroup 2.3.10: Insulin pump (IP) (Future development)
    - Subgroup 2.3.11: Peak flow (PF)
    - Subgroup 2.3.12: Body composition analyser (BCA)
    - Subgroup 2.3.13: Basic electrocardiograph (ECG)
    - Subgroup 2.3.14: International normalized ratio (INR)
    - Subgroup 2.3.15: Sleep apnoea breathing therapy equipment (SABTE)
  - Group 2.4: Personal health device transcoding whitepaper (PHDTW)
    - Subgroup 2.4.1: Whitepaper general requirements (GEN)
    - Subgroup 2.4.2: Whitepaper thermometer requirements (TH)
    - Subgroup 2.4.3: Whitepaper blood pressure measurement requirements (BPM)
    - Subgroup 2.4.4: Whitepaper heart rate requirements (HR)

- Subgroup 2.4.5: Whitepaper glucose meter requirements (GL)
- Subgroup 2.4.6: Whitepaper weight scale requirements (WS)

### 7 Electronic attachment

The protocol implementation conformance statements (PICS) and the protocol implementation extra information for testing (PIXIT) required for the implementation of this Annex can be downloaded from <a href="http://handle.itu.int/11.1002/2000/12067">http://handle.itu.int/11.1002/2000/12067</a>.

In the electronic attachment, letters "C" and "I" in the column labelled "Mandatory" are used to distinguish between "PICS" and "PIXIT" respectively during testing. If the cell is empty, the corresponding PICS is "independent". If the field contains a "C", the corresponding PICS is dependent on other PICS, and the logical expression is detailed in the "SCR\_Expression" field. The static conformance review (SCR) is used in the test tool to assert whether the PICS selection is consistent.

### Annex A

## **Test purposes**

(This annex forms an integral part of this Recommendation.)

### A.1 TP definition conventions

The test purposes (TPs) are defined according to the following rules:

- **TP Id**: This is a unique identifier (TP/<TT>/<DUT>/<GR>/<SGR>/<XX> <NNN>). It is specified according to the naming convention defined below:
  - Each test purpose identifier is introduced by the prefix "TP".
  - <TT>: This is the test tool that will be used in the test case:
    - PAN: Personal area network (Bluetooth or USB)
    - LAN: Local area network (ZigBee)
    - PAN-LAN: Personal area network (Bluetooth or USB) Local area network (ZigBee)
    - LP-PAN: Low power personal area network (Bluetooth Low Energy)
    - TAN: Touch area network (NFC)
    - PLT: Personal area network (Bluetooth or USB) Local area network (ZigBee) Touch area network (NFC)
  - <DUT>: This is the device under test:
    - AG: PAN/LAN Agent
    - MAN: PAN/LAN Manager
  - <GR>: This identifies a group of test cases.
  - <SGR>: This identifies a subgroup of test cases.
  - <XX>: This identifies the type of testing:
    - BV: Valid behaviour test
    - BI: Invalid behaviour test
  - <NNN>: This is a sequential number that identifies the test purpose.
- **TP label**: It is the TP's title.
- **Coverage**: This contains the specification reference and clause to be checked by the TP:
  - Spec: This indicates the earliest version of the specification from which the testable items to be checked by the TP were included.
  - Testable item: This contains the testable items to be checked by the TP.
- **Test purpose**: This is a description of the requirements to be tested.
- **Applicability**: This contains the PICS items that define if the test case is applicable or not for a specific device. When a TP contains an "ALL" in this field it means that it applies to the device under test within that scope of the test (specialization, transport used, etc.).
- Other PICS: This contains additional PICS items (apart from the PICS specified in the Applicability row) which are used within the test case implementation and can modify the final verdict. When this row is empty, it means that only the PICS specified in the Applicability row are used within the test case implementation.
- **Initial condition**: This indicates the state to which the DUT needs to be moved at the beginning of TC execution.

- **Test procedure**: This describes the steps to be followed in order to execute the test case.
- **Pass/Fail criteria**: This provides criteria to decide whether the DUT passes or fails the test case.

A.2 Subgroup 1.2.1 – PHD domain information model (DIM)

| A.2 Subgroup 1.2.1 – PHD domain information model (DIM)  TP ld TP/PLT/AG/OXP/DIM/BV-000 |          |                                                                                                    |                    |                     |  |  |
|-----------------------------------------------------------------------------------------|----------|----------------------------------------------------------------------------------------------------|--------------------|---------------------|--|--|
| TP label                                                                                |          |                                                                                                    | es                 |                     |  |  |
| Coverage Spec                                                                           |          | [ISO/IEEE 11073-20601A]                                                                                                    |                    |                     |  |  |
|                                                                                         | Testable | MDSclass 1; M                                                                                                    | MDSclass 2; M      | MDSClassAttr 2; M   |  |  |
|                                                                                         | items    | MDSClassAttr 3; C                                                                                                    | MDSClassAttr 4; M  | MDSClassAttr 5; M   |  |  |
|                                                                                         |          | MDSClassAttr 6; M                                                                                                    | MDSClassAttr 7; C  | MDSClassAttr 8; O   |  |  |
|                                                                                         |          | MDSClassAttr 9; C                                                                                                    | MDSClassAttr 10; C | MDSClassAttr 11; C  |  |  |
|                                                                                         |          | MDSClassAttr 12; C                                                                                                    | MDSClassAttr 13; C | MDSClassAttr 14; O  |  |  |
|                                                                                         |          | MDSClassAttr 15; O                                                                                                    | MDSClassAttr 16; O | MDSClassAttr 17; O  |  |  |
|                                                                                         |          | MDSClassAttr 18; C                                                                                                    | MDSClassAttr 19; O | MDSService 1; M     |  |  |
|                                                                                         |          | MDSService 4; M                                                                                                    | OperNormProc 2; M  | OperNormProc 3; M   |  |  |
|                                                                                         |          | ConfNormalProc 21; M                                                                                                    | CommonCharac 3; M  | ConfNormalProc 1; M |  |  |
|                                                                                         |          | OperNormProc 6; M                                                                                                    | MDSMethod 7; O     | ConfEventRep 28; M  |  |  |
|                                                                                         |          | ConfEventRep 33; O                                                                                                    | ConfEventRep 34; M | MDSMethod 6; M      |  |  |
|                                                                                         |          | BaseTimOffset3; M                                                                                                    |                    |                     |  |  |
|                                                                                         | Spec     | [ITU-T H.810 (2015)]                                                                                                    |                    |                     |  |  |
|                                                                                         | Testable | Regulatory 4; M                                                                                                    | Regulatory 5; O    |                     |  |  |
|                                                                                         | items    | multi_funct_LAN 1; M                                                                                                    |                    |                     |  |  |
|                                                                                         |          | General 2; M                                                                                                    |                    |                     |  |  |
| Test purpos                                                                             | ie .     | Check that:                                                                                                    |                    |                     |  |  |
|                                                                                         |          | The Agent supports a Get command that requests all attributes                                                                                          |                    |                     |  |  |
|                                                                                         |          | [AND]                                                                                                    |                    |                     |  |  |
|                                                                                         |          | The Agent reports its MDS object attributes to the Manager using a Data message with the "Remote Operation Response   Get" response.                   |                    |                     |  |  |
|                                                                                         |          | [AND]                                                                                                    |                    |                     |  |  |
|                                                                                         |          | MDS object contains all mandatory attributes, conditional attributes as required by their conditions and it may contain optional attributes            |                    |                     |  |  |
|                                                                                         |          | [AND]                                                                                                    |                    |                     |  |  |
|                                                                                         |          | The total size of the response does not exceed the maximum APDU size established by the specialization                                                 |                    |                     |  |  |
|                                                                                         |          | [AND]                                                                                                    |                    |                     |  |  |
|                                                                                         |          | MDS object attributes are static /dynamic or observational.                                                                                            |                    |                     |  |  |
|                                                                                         |          | [AND]                                                                                                    |                    |                     |  |  |
|                                                                                         |          | The handle is entered in the obj-handle field and it is not included in the attribute ID list of the request or in the attribute list of the response. |                    |                     |  |  |
|                                                                                         |          | [AND]                                                                                                    |                    |                     |  |  |
|                                                                                         |          | The MDS object is not considered part of the configuration.                                                                                            |                    |                     |  |  |
|                                                                                         |          | [AND]                                                                                                    |                    |                     |  |  |
|                                                                                         |          | Changes to any non-static attributes values on PM-stores or the MDS may be reported to the manager in event reports at the discretion of the agent     |                    |                     |  |  |
|                                                                                         |          | [AND]                                                                                                    |                    |                     |  |  |

|                   | A profile is expected to be identified by a name and a nomenclature value                                                                                                    |  |  |
|-------------------|----------------------------------------------------------------------------------------------------|--|--|
|                   | [AND]                                                                                                    |  |  |
|                   | The agent shall not include the Base Offset Time in any Continua configurations except for Basic electrocardiograph (ECG) device specialization.                                                                      |  |  |
|                   | [AND]                                                                                                    |  |  |
|                   | If the base time (seconds field) is aligned with UTC (with an accuracy appropriate to the application), then this shall be designated by setting the mds-time-bo-time-utc-aligned bit in the Mds-Time-Info attribute. |  |  |
| Applicability     | C_AG_OXP_000                                                                                                    |  |  |
| Other PICS        | C_AG_OXP_006, C_AG_OXP_007, C_AG_OXP_008, C_AG_OXP_009, C_AG_OXP_010, C_AG_OXP_011, C_AG_OXP_014, C_AG_OXP_015, C_AG_OXP_041, C_AG_OXP_071, C_AG_OXP_120, C_AG_OXP_188                                                |  |  |
| Initial condition | The simulated manager and the agent under test are in the unassociated state.                                                                                                    |  |  |
| Test procedure    | The simulated manager receives an association request from the agent under test.                                                                                                    |  |  |
|                   | 2. The simulated manager responds with a result = accepted-unknown-config.                                                                                                    |  |  |
|                   | The agent responds with a "Remote Operation Invoke   Confirmed Event Report" message with an MDC_NOTI_CONFIG event to send its configuration to the manager.                                                          |  |  |
|                   | Check that the MDS object and its attributes are not present in the Configuration Event Report.                                                                                                    |  |  |
|                   | 5. The simulated manager issues "roiv-cmip-get" command with the handle set to 0 (to request an MDS object) and an empty attribute-id-list to indicate all attributes. Record the invoke-id of the message sent.      |  |  |
|                   | 6. The agent responds with with a "rors-cmip-get" service message in which the attribute-list contains a list of all implemented attributes of the MDS object:                                                        |  |  |
|                   | Verify that the invoke-id is mirrored from the Get request.                                                                                                    |  |  |
|                   | Verify that the DataApdu contains the SEQUENCE GetResultSimple (0x02 0x03)                                                                                                    |  |  |
|                   | a. Verify that the GetResultSimple.obj-handle = 0x00 0x00                                                                                                    |  |  |
|                   | b. The GetResultSimple contains an AttributeList:                                                                                                    |  |  |
|                   | <ul> <li>AttributeList.count = number of implemented attributes that are included in the<br/>GET response. (must be greater than 3)</li> </ul>                                                                        |  |  |
|                   | ☐ AttributeList.length = the length of the remainder of the APDU                                                                                                    |  |  |
|                   | Mandatory Attributes                                                                                                    |  |  |
|                   | Mandatory attribute HANDLE shall not be present.                                                                                                    |  |  |
|                   | b. Mandatory attribute System-Model                                                                                                    |  |  |
|                   | □ attribute-id = MDC_ATTR_ID_MODEL (0x09 0x28)                                                                                                    |  |  |
|                   | ☐ attribute-value.length = 0xXX 0xXX                                                                                                    |  |  |
|                   | □ attribute-value = SystemModel                                                                                                    |  |  |
|                   | ☐ SystemModel.manufacturer = OCTET STRING                                                                                                    |  |  |
|                   | ☐ length = 0xXX 0xXX, where X is even and equal to the length of the value                                                                                                    |  |  |
|                   | □ value = <check pixits="" with=""></check>                                                                                                    |  |  |
|                   | ☐ SystemModel.model-number = OCTET STRING                                                                                                    |  |  |
|                   | ☐ length = 0xXX 0xXX, where X is even and equal to the length of the value                                                                                                    |  |  |
|                   | □ value = <check pixits="" with=""></check>                                                                                                    |  |  |
|                   | c. Mandatory attribute System-Id                                                                                                    |  |  |
|                   | ☐ attribute-id = MDC_ATTR_SYS_ID (0x09 0x84)                                                                                                    |  |  |
|                   | ☐ attribute-type = OCTET STRING                                                                                                    |  |  |
|                   | ☐ attribute-value.length = 10 bytes                                                                                                    |  |  |
|                   | ☐ attribute-value = OCTET STRING(Size(8))                                                                                                    |  |  |

 $\Box$  size = 0x00 0x08 □ value = <Check with PIXITS> d. Mandatory attribute Dev-Configuration-Id □ attribute-id = MDC\_ATTR\_DEV\_CONFIG\_ID (0x0A 0x44) ■ attribute-type = Configld ☐ attribute-value.length = 2 bytes □ attribute-value = <between 0x00 0x01 and 0x7F 0xFF> Conditional and Optional Attributes e. One and only one of [System-Type-Spec\_List] or [System-Type] shall be present. f. IF System-Type attribute is present: □ attribute-id = MDC\_ATTR\_SYS\_TYPE (0x09 0x86) ■ attribute-type = TYPE ☐ attribute-value.length = 4 bytes ☐ attribute-value = One of the supported specializations: MDC\_DEV\_SPEC\_PROFILE\_PULSE\_OXIM (0x10 0x04) MDC\_DEV\_SPEC\_PROFILE\_BP (0x10 0x06) MDC\_DEV\_SPEC\_PROFILE\_TEMP (0x10 0x07) MDC\_DEV\_SPEC\_PROFILE\_SCALE (0x10 0x0F) MDC\_DEV\_SPEC\_PROFILE\_GLUCOSE (0x10 0x11) MDC\_DEV\_SPEC\_PROFILE\_HF\_CARDIO (0x10 0x29) MDC\_DEV\_SPEC\_PROFILE\_HF\_STRENGTH (0x10 0x30) MDC\_DEV\_SPEC\_PROFILE\_AI\_ACTIVITY\_HUB (0x10 0x47) MDC\_DEV\_SPEC\_PROFILE\_AI\_MED\_MINDER (0x10 0x48) MDC\_DEV\_SPEC\_PROFILE\_PEAK\_FLOW (0x10 0x15) MDC\_DEV\_SPEC\_PROFILE\_BCA (0x10 0x14) MDC\_DEV\_SPEC\_PROFILE\_ECG (0x10 0x06) MDC\_DEV\_SPEC\_PROFILE\_COAG (0x10 0x16) g. IF System-Type-Spec-List attribute is present □ attribute-id = MDC\_ATTR\_SYS\_TYPE\_SPEC\_LIST (0x0A 0x5A) ■ attribute-type = TypeVerList □ attribute-value.count = N (record for next step) ☐ attribute-value.length = N\*4 bytes attribute-value = N of the following supported specializations: MDC DEV SPEC PROFILE PULSE OXIM (0x10 0x04) MDC\_DEV\_SPEC\_PROFILE\_BP (0x10 0x06) MDC\_DEV\_SPEC\_PROFILE\_TEMP (0x10 0x07) MDC\_DEV\_SPEC\_PROFILE\_SCALE (0x10 0x0F) MDC\_DEV\_SPEC\_PROFILE\_GLUCOSE (0x10 0x11) MDC\_DEV\_SPEC\_PROFILE\_HF\_CARDIO (0x10 0x29) MDC\_DEV\_SPEC\_PROFILE\_HF\_STRENGTH (0x10 0x30) MDC\_DEV\_SPEC\_PROFILE\_AI\_ACTIVITY\_HUB (0x10 0x47) MDC\_DEV\_SPEC\_PROFILE\_AI\_MED\_MINDER (0x10 0x48) MDC\_DEV\_SPEC\_PROFILE\_PEAK\_FLOW (0x10 0x15) MDC\_DEV\_SPEC\_PROFILE\_BCA (0x10 0x14)

- MDC\_DEV\_SPEC\_PROFILE\_ECG (0x10 0x06)
- MDC DEV SPEC PROFILE COAG (0x10 0x16)
- Profiles for Cardiovascular fitness and monitor specialization: If the agent supports Step Counter profile THEN the agent shall support Cardiovascular specialization
  - MDC DEV SUB SPEC PROFILE STEP COUNTER (0x10 0x68)
- Profiles for Activity Hub specialization: If the agent supports any of the profiles defined for Activity Hub THEN the agent shall support Activity Hub specialization:
  - MDC\_DEV\_SUB\_SPEC\_PROFILE\_FALL\_SENSOR (0x10 0x75)
  - MDC\_DEV\_SUB\_SPEC\_PROFILE\_PERS\_SENSOR (0x10 0x76)
  - MDC\_DEV\_SUB\_SPEC\_PROFILE\_SMOKE\_SENSOR (0x10 0x77)
  - MDC\_DEV\_SUB\_SPEC\_PROFILE\_CO\_SENSOR (0x10 0x78)
  - MDC DEV SUB SPEC PROFILE WATER SENSOR (0x10 0x79)
  - MDC\_DEV\_SUB\_SPEC\_PROFILE\_GAS\_SENSOR (0x10 0x7A)
  - MDC\_DEV\_SUB\_SPEC\_PROFILE\_MOTION\_SENSOR (0x10 0x7B)
  - MDC\_DEV\_SUB\_SPEC\_PROFILE\_PROPEXIT\_SENSOR (0x10 0x7C)
  - MDC\_DEV\_SUB\_SPEC\_PROFILE\_ENURESIS\_SENSOR (0x10 0x7D)
  - MDC\_DEV\_SUB\_SPEC\_PROFILE\_CONTACTCLOSURE\_SENSOR (0x10 0x7E)
  - MDC\_DEV\_SUB\_SPEC\_PROFILE\_USAGE\_SENSOR (0x10 0x7F)
  - MDC\_DEV\_SUB\_SPEC\_PROFILE\_SWITCH\_SENSOR (0x10 0x80)
  - MDC\_DEV\_SUB\_SPEC\_PROFILE\_DOSAGE\_SENSOR (0x10 0x81)
  - MDC DEV SUB SPEC PROFILE TEMP SENSOR (0x10 0x82)
- Profiles for Basic Electrocardiograph specialization: If the agent supports any of the profiles defined for Basic Electrocardiograph THEN the agent shall support Basic Electrocardiograph specialization:
  - MDC\_DEV\_SUB\_SPEC\_PROFILE\_ECG (0x10 0x8C)
  - MDC\_DEV\_SUB\_SPEC\_PROFILE\_HR (0x10 0x8D)
- h. IF Attribute-Value-Map is present
  - □ attribute-id = MDC\_ATTR\_ATRIBUTE\_VAL\_MAP (0X0A 0X55)
  - ☐ attribute-type = AttrValMap
  - attribute-value.count = M
  - ☐ attribute-value.length = M\*4 bytes
  - □ attribute-value = <check that M attributes are defined here>
- i. IF MDS TimeInfo is present
  - □ attribute-id = MDC\_ATTR\_MDS\_TIME\_INFO (0X0A 0X45)
  - ☐ attribute-type = MdsTimeInfo
  - □ attribute-value.length = 16 bytes
  - attribute-value =
    - mds-time-cap-state:
      - IF (C\_AG\_OXP\_006 = TRUE) THEN mds-time-capab-real-time-clock = 1 ELSE mds-time-capab-real-time-clock = 0
      - IF (C\_AG\_OXP\_008 = TRUE) THEN mds-time-capab-set-clock = 1
         ELSE mds-time-capab-set-clock = 0

- IF (C\_AG\_OXP\_010 = TRUE) THEN mds-time-capab-relative-time = 1 ELSE mds-time-capab-relative-time = 0
- IF (C\_AG\_OXP\_011 = TRUE) THEN mds-time-capab-high-resrelative-time = 1 ELSE mds-time-capab-high-res-relative-time = 0
- IF (C\_AG\_OXP\_014 = TRUE) THEN mds-time-capab-bo-time = 1 ELSE mds-time-capab-bo-time = 0
- IF (C\_AG\_OXP\_015 = TRUE) THEN mds-time-bo-time-utc-aligned(14) = 1 ELSE mds-time-bo-time-utc-aligned(14) = 0
- IF (C\_AG\_OXP\_007 = TRUE AND C\_AG\_OXP\_009 = TRUE) THEN mds-time-capab-sync-abs-time = 1 or 0 ELSE mds-time-capab-syncabs-time = 0
- IF (C\_AG\_OXP\_007= TRUE AND C\_AG\_OXP\_010 = TRUE) THEN mds-time-capab-sync-rel-time = 1 or 0 ELSE mds-time-capab-sync-rel-time = 0
- IF (C\_AG\_OXP\_007 = TRUE AND C\_AG\_OXP\_011 = TRUE) THEN mds-time-capab-sync-hi-res-relative-time = 1 or 0 ELSE mds-timecapab-sync-hi-res-relative-time = 0.
- IF (C\_AG\_OXP\_007 = TRUE AND C\_AG\_OXP\_014 = TRUE) THEN mds-time-capab-sync-bo-time = 1 or 0 ELSE mds-time-capab-sync-botime = 0
- IF (C\_AG\_OXP\_007 = TRUE) THEN mds-time-capab-sync-abs-time = 1 OR mds-time-capab-sync-res-time = 1 OR mds-time-capab-sync-hires-relative-time = 1 OR mds-time-capab-sync-bo-time = 1
- Only one of mds-time-capab-real-time-clock and mds-time-capab-botime bits shall be set to 1.
- Only one of mds-time-capab-sync-abs-time and mds-time-capab-syncbo-time bits shall be set to 1.
- Only one of mds-time-state-abs-time-synced and mds-time-state-botime-synced shall be set to 1
- Time-sync-protocol:
  - IF (C\_AG\_OXP\_007 = FALSE) THEN time-sync-protocol =
     MDC\_TIME\_SYNC\_NONE ELSE time-sync-protocol =
     (MDC\_TIME\_SYNC\_NTPV3 or MDC\_TIME\_SYNC\_NTPV4 or
     MDC\_TIME\_SYNC\_SNTPV4 or MDC\_TIME\_SYNC\_SNTPV4330 or
     MDC\_TIME\_SYNC\_BTV1)
- Time-sync-accuracy:
  - IF (C\_AG\_OXP\_007= FALSE) THEN time-sync-accuracy = 0xFFFFFFF
- Time-resolution-abs-time:
  - IF (C\_AG\_OXP\_009 = FALSE AND C\_AG\_OXP\_014 = FALSE) THEN time-resolution-abs-time = 0x0000
- Time-resolution-rel-time:
  - IF (C\_AG\_OXP\_010= FALSE) THEN time-resolution-rel-time = 0x0000
- Time-resolution-high-res-time:
  - IF (C\_AG\_OXP\_011 = FALSE) THEN time-resolution-high-res-time = 0x0000
- j. IF attribute Date-and-Time is present
  - □ attribute-id = MDC\_ATTR\_TIME\_ABS (0x09 0x87)
  - attribute-type = AbsoluteTime
  - ☐ attribute-value.length = 8 bytes
  - attribute-value =
    - century =

vear ≤ 99 month ≤ 12 day ≤ 31 hour ≤ 24 minute ≤ 60 second ≤ 60 sec-fractions ≤ 100 If Date-and-Time is present THEN Base-Offset-Time shall not be present. IF (C\_AG\_OXP\_014 = TRUE) THEN Base-Offset-Time attribute shall be present ELSE Base-Offset-Time attribute shall not be present ☐ attribute-id = MDC\_ATTR\_TIME\_BO (0x0A 0x81) ☐ attribute-type = BaseOffsetTime ☐ attribute-value.length = 8 bytes ☐ If Base-Offset-Time is present THEN Date-and-Time shall not be present. IF Relative-Time attribute is present □ attribute-id = MDC\_ATTR\_TIME\_REL (0x09 0x8F) □ attribute-type = RelativeTime ☐ attribute-value.length = 4 bytes □ Verify that C\_AG\_OXP\_010 is set to True m. IF HiRes-Relative-Time attribute is present □ attribute-id = MDC\_ATTR\_TIME\_REL\_HI\_RES (0x09 0xE9) ☐ attribute-type = HighResRelativeTime ☐ attribute-value.length = 8 bytes IF Date-and-Time-Adjustment attribute is present □ attribute-id = MDC\_ATTR\_TIME\_ABS\_ADJUST (0x0A 0X62)\_ ☐ attribute-type = AbsoluteTimeAdjust ☐ attribute-value.length = 6 bytes ☐ attribute-value = 0 Note: If queried with Get MDS command, this attribute shall be not present or 0. IF Production-Specification attribute is present □ attribute-id = MDC\_ATTR\_ID\_PROD\_SPECN (0X09 0X2D) ■ attribute-type = ProductionSpec ☐ attribute-value.length = <even> ☐ attribute-value = <Vendor specific> IF Power-Status attribute is present □ attribute-id = MDC\_ATTR\_POWER\_STAT (0X09 0X55) ■ attribute-type = PowerStatus ☐ attribute-value.length = 2 bytes ■ attribute-value = ON\_MAINS (0x8000) or ON\_BATTERY(0x4000) Only one of the following may be active: chargingFull(8), chargingTrickle(9), chargingOff(10)

|                    | q.      | IF Battery-Level attribute is present                                                                                                    |
|--------------------|---------|----------------------------------------------------------------------------------------------------|
|                    |         | □ attribute-id = MDC_ATTR_VAL_BATT_CHARGE (0X09 0X9C)                                                                                                    |
|                    |         | □ attribute-type = INT-U16                                                                                                    |
|                    |         | ☐ attribute-value.length = 2 bytes                                                                                                    |
|                    |         | □ attribute-value = <value 0="" 100="" and="" between=""> If value &gt;100, the meaning of the value is "undefined"</value>                                                                                                    |
|                    | r.      | IF Remain-Battery-Time attribute is present                                                                                                    |
|                    |         | □ attribute-id = MDC_ATTR_TIME_BATT_REMAIN (0X09 0X88)                                                                                                    |
|                    |         | □ attribute-type = BatMeasure                                                                                                    |
|                    |         | □ attribute-value.length = 6 bytes                                                                                                    |
|                    |         | attribute-value = <4 bytes to define the value. 2 remaining bytes to define the units, which shall be set to one of: MDC_DIM_MIN (0x08 0xA0), MDC_DIM_HR (0x08 0xC0) or MDC_DIM_DAY (0x08 0xE0) >                                                                                                    |
|                    | S.      | IF attribute Reg Cert Data List is present                                                                                                    |
|                    |         | □ attribute-id = MDC_ATTR_REG_CERT_DATA_LIST (0X0A 0X4B)                                                                                                    |
|                    |         | □ attribute-type = RegCertDataList                                                                                                    |
|                    |         | ☐ attribute-value.length = < Variable to be checked>                                                                                                    |
|                    |         | ☐ attribute-value = <depends autorization="" body,="" checked="" design="" guidelines="" on="" the=""></depends>                                                                                                    |
|                    | t.      | IF Confirm Timeout attribute is present:                                                                                                    |
|                    |         | ☐ attribute-id = MDC_ATTR_CONFIRM-TIMEOUT (0x09 0x14)                                                                                                    |
|                    |         | □ attribute-type = RelativeTime                                                                                                    |
|                    |         | ☐ attribute-value.length = 4 bytes                                                                                                    |
|                    | Further | more, if MDS Scan Event Reports are sent by the Agent to report data for MDS object:                                                                                                    |
|                    | 7. Wa   | ait for a Scan Event Report from the agent.                                                                                                    |
|                    | a.      | If the agent sends Fixed Format Event Report for an MDS object, an Attribute-Value-Map has to be received in the GET response.                                                                                                    |
|                    | b.      | If the agent sends Variable Format Event Report for an MDS object, the attributes whose values can be reported will be the attributes defined as dynamic\observational: Attribute-Value-Map, Mds-Time-Info, Date-and-Time or Base-Offset-Time, Relative-Time, HiRes-Relative-Time, Date-and-Time-Adjustment, Power-Status, Battery-Level, Remaining-Battery-Time.Dynamic attribute Confirm-Timeout is recommended not to be present. If Static attributes are present, the value shall remain unchanged. Handle, System-Type, System-Model, System-Id, Dev-Configuration-Id, Production-Specification, Reg-Cert-Data-List, System-Type-Spec-List. |
| Pass/Fail criteria | • All   | checked values are as specified in the test procedure.                                                                                                    |
|                    |         | e total size of the response can not exceed the sum of the APDU sizes of the oported specializations (limited to an absolute limit of 64512 octets):                                                                                                    |
|                    | 0       | Pulse oximeter -> 9216 octets                                                                                                    |
|                    | 0       | Weighing scales -> 896 octets                                                                                                    |
|                    | 0       | Glucose meter -> 5120 octets or 64512 octets if agent supports PM-Store                                                                                                    |
|                    | 0       | Blood pressure -> 896 octets                                                                                                    |
|                    | 0       | Thermometer -> 896 octets                                                                                                    |
|                    | 0       | Independent activity hub -> 5120 octets                                                                                                    |
|                    | 0       | Cardiovascular -> 64512 octets or 6624 octets if it supports Step Counter Profile                                                                                                    |
|                    | 0       | Strength -> 64512 octets                                                                                                    |
|                    | 0       | Adherence monitor -> 1024 octets                                                                                                    |
|                    | 0       | Peak flow -> 2030 octets                                                                                                    |

|       |   | Body composition analyser -> 7730 octets  Basic ECG/Simple ECG -> 7168 octets or 64512 octets if the agent supports PM- Store                                           |
|-------|---|----------------------------------------------------------------------------------------------------|
|       | 0 | Basic ECG/Heart rate -> 1280 octets or 64512 octets if the agent supports PM-Store International normalized ratio -> 896 octets or 64512 if the agent supports PM-Store |
| Notes | 0 | international normalized ratio >> 000 octets of 04012 if the agent supports i in-otore                                                                                  |

| TP ld          | TP/PLT/AG/OXP/DIM/BV-000_B |                                                                                                    |                                                                       |                   |  |  |
|----------------|----------------------------|----------------------------------------------------------------------------------------------------|-----------------------------------------------------------------------|-------------------|--|--|
| TP label       |                            | MDS Object: Dev-Configuration-Id and System-Id semantic feature                                                                                                    |                                                                       |                   |  |  |
| Coverage Spec  |                            | [ISO/IEEE 11073-20601A]                                                                                                    |                                                                       |                   |  |  |
|                | Testable items             | MDSClassAttr 6; M ConfNormalProc 2; M ConfNormalProc 7 ; M                                                                                                    |                                                                       |                   |  |  |
| Test purpose   |                            | Check that:                                                                                                    |                                                                       |                   |  |  |
|                |                            | The Dev-Configuration-Id is consistent between the configuring state and the operating state.                                                                                                    |                                                                       |                   |  |  |
|                |                            | [AND]                                                                                                    |                                                                       |                   |  |  |
|                |                            | Agent uses a "Remote Operation Invoke   Confirmed Event Report" data message with an event-type of MDC_NOTI_CONFIG to send its configuration to the Manager                                                                                                    |                                                                       |                   |  |  |
| Applicability  |                            | C_AG_OXP_000                                                                                                    |                                                                       |                   |  |  |
| Other PICS     |                            |                                                                                                    |                                                                       |                   |  |  |
| Initial condit | ion                        | The simulated manager and                                                                                                    | he agent under test are in the una                                    | associated state. |  |  |
| Test procedure |                            | The simulated manager receives an association request from the agent under test with a dev-config-id and a system-id.                                                                                                    |                                                                       |                   |  |  |
|                |                            | 2. The simulated manager                                                                                                    | responds with a result = accepted                                     | l-unknown-config. |  |  |
|                |                            |                                                                                                    | a roiv-cmip-confirmed-event reported to send its configuration to the |                   |  |  |
|                |                            | 4. Record the field config-re                                                                                                    | eport-id.                                                             |                   |  |  |
|                |                            | <ol> <li>If the config-report-id is that of the configuration being tested, the simulated manager<br/>responds with a rors-cmip-confirmed-event-report with result "accepted", else the<br/>manager responds with result "unsupported-config".</li> </ol>                                                                                                    |                                                                       |                   |  |  |
|                |                            | 6. Repeat step 5 until the config-report-id is set to the configuration being tested.                                                                                                    |                                                                       |                   |  |  |
|                |                            | 7. Once in the operating state, the simulated manager issues roiv-cmip-get command with the handle set to 0 (to request an MDS object) and the attribute-id-list set to 0 to indicate all attributes.                                                                                                    |                                                                       |                   |  |  |
|                |                            | 8. The agent responds with with a "rors-cmip-get" service message in which the attribute-list contains a list of all implemented attributes of the MDS object.                                                                                                    |                                                                       |                   |  |  |
|                |                            | Disconnect the device and conect it again. The simulated manager receives an association request from the agent. Check the system-id.                                                                                                    |                                                                       |                   |  |  |
| Pass/Fail crit | teria                      | Dev-Config-Id must be the second control of the second control of the second contro | ne same in step 1 and step 4                                          |                   |  |  |
|                |                            | Dev-Config-Id must be the second control of the second control of the second contro | ne same in step 6 and in step 8                                       |                   |  |  |
|                |                            | System-Id must be the s                                                                                                    |                                                                       |                   |  |  |
| Notes          |                            |                                                                                                    |                                                                       |                   |  |  |

| TP Id TP/PLT/AG/OXP/DIM/BV-000_C |                                  |                                                         |                    |                    |  |  |
|----------------------------------|----------------------------------|---------------------------------------------------------|--------------------|--------------------|--|--|
| TP label                         | T                                | MDS Object: Confirm-Timeout attribute, semantic feature |                    |                    |  |  |
| Coverage                         | age Spec [ISO/IEEE 11073-20601A] |                                                         |                    |                    |  |  |
| Testable items                   |                                  | MDSClassAttr 19; M                                      | OperErrorCond 5; M | OperErrorCond 6; M |  |  |
|                                  |                                  | TimeOutVar 1; C                                         |                    |                    |  |  |

| Test purpose       | Check that:                                                                                                    |  |  |  |  |
|--------------------|----------------------------------------------------------------------------------------------------|--|--|--|--|
|                    | If the attribute Confirm-Timeout is supported, then its value matches with the actual timeout value that the agent uses for the Confirmed Event Report generated from the MDS object. |  |  |  |  |
|                    | [AND]                                                                                                    |  |  |  |  |
|                    | If the attribute is not present, the agent shall use the value 3 s                                                                                                    |  |  |  |  |
| Applicability      | (C_AG_OXP_182 OR C_AG_OXP_183 OR C_AG_OXP_184 OR C_AG_OXP_189) AND C_AG_OXP_053 AND C_AG_OXP_000                                                                                      |  |  |  |  |
| Other PICS         |                                                                                                    |  |  |  |  |
| Initial condition  | The simulated manager and the agent under test are in the operating state.                                                                                                    |  |  |  |  |
| Test procedure     | 1. Record the Confirm-Timeout value from the Get MDS operation. If the attribute is not present in the MDS its value shall be TO <sub>cer-mds</sub> (3s).                             |  |  |  |  |
|                    | Take a measurement with the agent under test that will provoke an MDS event report to be sent.                                                                                        |  |  |  |  |
|                    | 3. The agent sends a "Remote Operation Invoke   Confirmed Event Report".                                                                                                    |  |  |  |  |
|                    | 4. The simulated manager does not respond for at least the time specified in the field Confirm-Timeout or 3 s if Confirm-Timeout is not supported.                                    |  |  |  |  |
| Pass/Fail criteria | The agent must wait the specifed time before unassociating.                                                                                                    |  |  |  |  |
| Notes              |                                                                                                    |  |  |  |  |

| Spec   [ISO/IEEE 11073-20601A]   Testable   Items   MetricClassAttr 1; M   MetricClassAttr 2; M   MetricClassAttr 3; O   MetricClassAttr 4; M   MetricClassAttr 5; O   MetricClassAttr 7; O   MetricClassAttr 4; M   MetricClassAttr 9; C   MetricClassAttr 10; O   MetricClassAttr 11; O   MetricClassAttr 12; C   MetricClassAttr 13; O   MetricClassAttr 14; O   MetricClassAttr 15; O   MetricClassAttr 16; C   MetricClassAttr 17; C   MetricClassAttr 18; C   MetricClassAttr 19; O   MetricClassAttr 17; C   MetricClassAttr 18; C   MetricClassAttr 19; O   NumClass 1; M   NumClass 2; M   NumClassAttr 19; O   NumClassAttr 2; C   NumClassAttr 3; C   NumClassAttr 4; C   NumClassAttr 5; C   NumClassAttr 6; C   NumClassAttr 7; C   NumClassAttr 6; C   NumClassAttr 7; C   NumClassAttr 8; O   ConfEventRep 30; M   ConfEventRep 31; C   ConfEventRep 29; M   ConfEventRep 33; O   Spec   [ITU-T H.810 (2015)]   Testable   Items   Communication 6; M   General 2; M   General 2; M   Check that: Numeric class is derived from the Metric base class. It inherits all mandatory attributes and conditional attributes as required by their conditions and it may import optional attributes. [AND]   The nomenclature code to identify the Numeric class is MDC_MOC_VMO_METRIC_NU   [AND]   Static dynamic and observational attributes. | TP ld        |       | TP/PLT/AG/OXP/DIM/BV-001_A                                                                   |                       |                       |  |  |
|----------------------------------------------------------------------------------------------------|--------------|-------|----------------------------------------------------------------------------------------------|-----------------------|-----------------------|--|--|
| Testable items    MetricClassAttr 1; M   MetricClassAttr 2; M   MetricClassAttr 3; O   MetricClassAttr 4; M   MetricClassAttr 5; O   MetricClassAttr 7; O   MetricClassAttr 8; O   MetricClassAttr 9; C   MetricClassAttr 10; O   MetricClassAttr 11; O   MetricClassAttr 12; C   MetricClassAttr 13; O   MetricClassAttr 14; O   MetricClassAttr 15; O   MetricClassAttr 16; C   MetricClassAttr 17; C   MetricClassAttr 18; C   MetricClassAttr 19; O   NumClass 1; M   NumClass 2; M   NumClassAttr 1; M   NumClassAttr 2; C   NumClassAttr 3; C   NumClassAttr 4; C   NumClassAttr 6; C   NumClassAttr 6; C   NumClassAttr 7; C   NumClassAttr 8; O   ConfNormalProc 1; M   ConfEventRep 29; M   ConfEventRep 30; M   ConfEventRep 31; C   ConfEventRep 33; O   Spec   [ITU-T H.810 (2015)]   Testable items    Test purpose   Check that:   Numeric class is derived from the Metric base class. It inherits all mandatory attributes and conditional attributes as required by their conditions and it may import optional attributes. [AND]   The nomenclature code to identify the Numeric class is MDC_MOC_VMO_METRIC_NU [AND]                                                                                                    | TP label     |       | Static Numeric attributes derived from Metrics class and Dynamic Numeric attributes          |                       |                       |  |  |
| MetricClassAttr 4; M   MetricClassAttr 5; O   MetricClassAttr 7; O                                                                                                    | Coverage     | Spec  | [ISO/IEEE 11073-20601A]                                                                      |                       |                       |  |  |
| MetricClassAttr 4; M MetricClassAttr 5; O MetricClassAttr 7; O  MetricClassAttr 8; O MetricClassAttr 9; C MetricClassAttr 10; O  MetricClassAttr 11; O MetricClassAttr 12; C MetricClassAttr 13; O  MetricClassAttr 14; O MetricClassAttr 15; O MetricClassAttr 16; C  MetricClassAttr 17; C MetricClassAttr 18; C MetricClassAttr 19; O  NumClass 1; M NumClass 2; M NumClassAttr 1; M  NumClassAttr 2; C NumClassAttr 3; C NumClassAttr 4; C  NumClassAttr 5; C NumClassAttr 6; C NumClassAttr 7; C  NumClassAttr 8; O ConfNormalProc 1; M ConfEventRep 29; M  ConfEventRep 30; M ConfEventRep 31; C ConfEventRep 33; O  Spec [ITU-T H.810 (2015)]  Testable items  Test purpose  Check that:  Numeric class is derived from the Metric base class. It inherits all mandatory attributes and conditional attributes as required by their conditions and it may import optional attributes.  [AND]  The nomenclature code to identify the Numeric class is MDC_MOC_VMO_METRIC_NU [AND]                                                                                                    |              |       | MetricClassAttr 1; M                                                                         | MetricClassAttr 2; M  | MetricClassAttr 3; O  |  |  |
| MetricClassAttr 11; O MetricClassAttr 12; C MetricClassAttr 13; O  MetricClassAttr 14; O MetricClassAttr 15; O MetricClassAttr 16; C  MetricClassAttr 17; C MetricClassAttr 18; C MetricClassAttr 19; O  NumClass 1; M NumClass 2; M NumClassAttr 1; M  NumClassAttr 2; C NumClassAttr 3; C NumClassAttr 4; C  NumClassAttr 5; C NumClassAttr 6; C NumClassAttr 7; C  NumClassAttr 8; O ConfNormalProc 1; M ConfEventRep 29; M  ConfEventRep 30; M ConfEventRep 31; C ConfEventRep 33; O  Spec [ITU-T H.810 (2015)]  Testable items  Check that:  Numeric class is derived from the Metric base class. It inherits all mandatory attributes and conditional attributes as required by their conditions and it may import optional attributes.  [AND]  The nomenclature code to identify the Numeric class is MDC_MOC_VMO_METRIC_NU [AND]                                                                                                    |              | items | MetricClassAttr 4; M                                                                         | MetricClassAttr 5; O  | MetricClassAttr 7; O  |  |  |
| MetricClassAttr 14; O MetricClassAttr 15; O MetricClassAttr 16; C  MetricClassAttr 17; C MetricClassAttr 18; C MetricClassAttr 19; O  NumClass 1; M NumClass 2; M NumClassAttr 1; M  NumClassAttr 2; C NumClassAttr 3; C NumClassAttr 4; C  NumClassAttr 5; C NumClassAttr 6; C NumClassAttr 7; C  NumClassAttr 8; O ConfNormalProc 1; M ConfEventRep 29; M  ConfEventRep 30; M ConfEventRep 31; C ConfEventRep 33; O  Spec [ITU-T H.810 (2015)]  Testable items  Check that:  Numeric class is derived from the Metric base class. It inherits all mandatory attributes and conditional attributes as required by their conditions and it may import optional attributes.  [AND]  The nomenclature code to identify the Numeric class is MDC_MOC_VMO_METRIC_NU [AND]                                                                                                    |              |       | MetricClassAttr 8; O                                                                         | MetricClassAttr 9; C  | MetricClassAttr 10; O |  |  |
| MetricClassAttr 17; C MetricClassAttr 18; C MetricClassAttr 19; O  NumClass 1; M NumClass 2; M NumClassAttr 1; M  NumClassAttr 2; C NumClassAttr 3; C NumClassAttr 4; C  NumClassAttr 5; C NumClassAttr 6; C NumClassAttr 7; C  NumClassAttr 8; O ConfNormalProc 1; M ConfEventRep 29; M  ConfEventRep 30; M ConfEventRep 31; C ConfEventRep 33; O  Spec [ITU-T H.810 (2015)]  Testable items  Check that:  Numeric class is derived from the Metric base class. It inherits all mandatory attributes and conditional attributes as required by their conditions and it may import optional attributes.  [AND]  The nomenclature code to identify the Numeric class is MDC_MOC_VMO_METRIC_NU  [AND]                                                                                                    |              |       | MetricClassAttr 11; O                                                                        | MetricClassAttr 12; C | MetricClassAttr 13; O |  |  |
| NumClass 1; M NumClass 2; M NumClassAttr 1; M NumClassAttr 2; C NumClassAttr 3; C NumClassAttr 4; C NumClassAttr 5; C NumClassAttr 6; C NumClassAttr 7; C NumClassAttr 8; O ConfNormalProc 1; M ConfEventRep 29; M ConfEventRep 30; M ConfEventRep 31; C ConfEventRep 33; O  Spec [ITU-T H.810 (2015)] Testable items  Check that:  Numeric class is derived from the Metric base class. It inherits all mandatory attributes and conditional attributes as required by their conditions and it may import optional attributes.  [AND] The nomenclature code to identify the Numeric class is MDC_MOC_VMO_METRIC_NU [AND]                                                                                                    |              |       | MetricClassAttr 14; O                                                                        | MetricClassAttr 15; O | MetricClassAttr 16; C |  |  |
| NumClassAttr 2; C NumClassAttr 3; C NumClassAttr 4; C  NumClassAttr 5; C NumClassAttr 6; C NumClassAttr 7; C  NumClassAttr 8; O ConfNormalProc 1;M ConfEventRep 29; M  ConfEventRep 30; M ConfEventRep 31; C ConfEventRep 33; O  Spec [ITU-T H.810 (2015)]  Testable items  Check that:  Numeric class is derived from the Metric base class. It inherits all mandatory attributes and conditional attributes as required by their conditions and it may import optional attributes.  [AND]  The nomenclature code to identify the Numeric class is MDC_MOC_VMO_METRIC_NU  [AND]                                                                                                    |              |       | MetricClassAttr 17; C                                                                        | MetricClassAttr 18; C | MetricClassAttr 19; O |  |  |
| NumClassAttr 5; C NumClassAttr 6; C NumClassAttr 7; C  NumClassAttr 8; O ConfNormalProc 1;M ConfEventRep 29; M  ConfEventRep 30; M ConfEventRep 31; C ConfEventRep 33; O  Spec [ITU-T H.810 (2015)]  Testable items  Check that:  Numeric class is derived from the Metric base class. It inherits all mandatory attributes and conditional attributes as required by their conditions and it may import optional attributes.  [AND]  The nomenclature code to identify the Numeric class is MDC_MOC_VMO_METRIC_NU [AND]                                                                                                    |              |       | NumClass 1; M                                                                                | NumClass 2; M         | NumClassAttr 1; M     |  |  |
| NumClassAttr 8; O ConfNormalProc 1;M ConfEventRep 29; M ConfEventRep 30; M ConfEventRep 31; C ConfEventRep 33; O  Spec [ITU-T H.810 (2015)]  Testable items Check that:  Numeric class is derived from the Metric base class. It inherits all mandatory attributes and conditional attributes as required by their conditions and it may import optional attributes.  [AND] The nomenclature code to identify the Numeric class is MDC_MOC_VMO_METRIC_NU [AND]                                                                                                    |              |       | NumClassAttr 2; C                                                                            | NumClassAttr 3; C     | NumClassAttr 4; C     |  |  |
| ConfEventRep 30; M ConfEventRep 31; C ConfEventRep 33; O  Spec [ITU-T H.810 (2015)]  Testable items Communication 6; M General 2; M  Check that:  Numeric class is derived from the Metric base class. It inherits all mandatory attributes and conditional attributes as required by their conditions and it may import optional attributes.  [AND]  The nomenclature code to identify the Numeric class is MDC_MOC_VMO_METRIC_NU [AND]                                                                                                    |              |       | NumClassAttr 5; C                                                                            | NumClassAttr 6; C     | NumClassAttr 7; C     |  |  |
| ConfEventRep 33; O  Spec [ITU-T H.810 (2015)]  Testable items  Check that:  Numeric class is derived from the Metric base class. It inherits all mandatory attributes and conditional attributes as required by their conditions and it may import optional attributes.  [AND]  The nomenclature code to identify the Numeric class is MDC_MOC_VMO_METRIC_NU  [AND]                                                                                                    |              |       | NumClassAttr 8; O                                                                            | ConfNormalProc 1;M    | ConfEventRep 29; M    |  |  |
| Spec                                                                                                    |              |       | ConfEventRep 30; M                                                                           | ConfEventRep 31; C    | ConfEventRep 33; O    |  |  |
| Test purpose  Check that:  Numeric class is derived from the Metric base class. It inherits all mandatory attributes and conditional attributes as required by their conditions and it may import optional attributes.  [AND]  The nomenclature code to identify the Numeric class is MDC_MOC_VMO_METRIC_NU  [AND]                                                                                                    |              |       | ConfEventRep 33; O                                                                           |                       |                       |  |  |
| Test purpose  Check that:  Numeric class is derived from the Metric base class. It inherits all mandatory attributes and conditional attributes as required by their conditions and it may import optional attributes.  [AND]  The nomenclature code to identify the Numeric class is MDC_MOC_VMO_METRIC_NU  [AND]                                                                                                    |              | Spec  | [ITU-T H.810 (2015)]                                                                         |                       |                       |  |  |
| Numeric class is derived from the Metric base class. It inherits all mandatory attributes and conditional attributes as required by their conditions and it may import optional attributes.  [AND]  The nomenclature code to identify the Numeric class is MDC_MOC_VMO_METRIC_NU  [AND]                                                                                                    |              |       | Communication 6; M                                                                           | General 2; M          |                       |  |  |
| conditional attributes as required by their conditions and it may import optional attributes.  [AND]  The nomenclature code to identify the Numeric class is MDC_MOC_VMO_METRIC_NU  [AND]                                                                                                    | Test purpose | Э     | Check that:                                                                                  |                       |                       |  |  |
| The nomenclature code to identify the Numeric class is MDC_MOC_VMO_METRIC_NU [AND]                                                                                                    |              |       |                                                                                              |                       |                       |  |  |
| [AND]                                                                                                    |              |       | [AND]                                                                                        |                       |                       |  |  |
|                                                                                                    |              |       | The nomenclature code to identify the Numeric class is MDC_MOC_VMO_METRIC_NU                 |                       |                       |  |  |
| Static dynamic and observational attributes                                                                                                    |              |       | [AND]                                                                                        | AND]                  |                       |  |  |
| Citato, aynamio and obsorvational attributos.                                                                                                    |              |       | Static, dynamic and observational attributes.                                                |                       |                       |  |  |
| [AND]                                                                                                    |              |       | [AND] Changes to any attribute values of metric and scanner objects shall be reported to the |                       |                       |  |  |
| Changes to any attribute values of metric and scanner objects shall be reported to the                                                                                                    |              |       |                                                                                              |                       |                       |  |  |

|                   | manager in scan event reports prior to sending event reports that depend on those values (e.g. scan-handle-attr-val-map and a group format event report or unit-code and the observalue).                                                                                                    |  |  |  |  |
|-------------------|----------------------------------------------------------------------------------------------------|--|--|--|--|
|                   | [AND]                                                                                                    |  |  |  |  |
|                   | Continua PAN service components shall not include the Base Offset Time in any Continua configurations except for Basic electrocardiograph (ECG) device specialization.                                                                                                    |  |  |  |  |
| Applicability     | C_AG_OXP_040 AND C_AG_OXP_000                                                                                                    |  |  |  |  |
| Other PICS        | C_AG_OXP_014, C_AG_OXP_041, C_AG_OXP_046, C_AG_OXP_047, C_AG_OXP_182, C_AG_OXP_183, C_AG_OXP_184, C_AG_OXP_189. C_AG_OXP_190, C_AG_OXP_192, C_AG_OXP_193, C_AG_OXP_194, C_AG_OXP_195, C_AG_OXP_196, C_AG_OXP_197, C_AG_OXP_198, C_AG_OXP_199, C_AG_OXP_200, C_AG_OXP_201, C_AG_OXP_202, C_AG_OXP_203, C_AG_OXP_230, C_AG_OXP_231, C_AG_OXP_232 |  |  |  |  |
| Initial condition | The simulated manager and the agent under test are in the unassociated state.                                                                                                    |  |  |  |  |
| Test procedure    | The agent under test sends and the simulated manager receives an association request from the agent under test.                                                                                                    |  |  |  |  |
|                   | 2. The simulated manager responds with a result = accepted-unknown-config.                                                                                                    |  |  |  |  |
|                   | The agent responds with a "Remote Operation Invoke   Confirmed Event Report" message with an MDC_NOTI_CONFIG event to send its configuration to the manager.                                                                                                    |  |  |  |  |
|                   | 4. Numeric class attributes must be (ConfigReport -> ConfigObject-> AttributeList):                                                                                                    |  |  |  |  |
|                   | a. Mandatory attribute Handle shall not be present.                                                                                                    |  |  |  |  |
|                   | ☐ attribute-type = HANDLE                                                                                                    |  |  |  |  |
|                   | ☐ attribute-length = 2 bytes                                                                                                    |  |  |  |  |
|                   | attribute-value = must be unique and non-zero. Actual value may be specificed<br>by the Device Specilization.                                                                                                    |  |  |  |  |
|                   | b. Mandatory attribute Type shall be present in ConfigReport                                                                                                    |  |  |  |  |
|                   | ☐ attribute-id = MDC_ATTR_ID_TYPE (0X09 0X2F)                                                                                                    |  |  |  |  |
|                   | ☐ attribute-type = TYPE                                                                                                    |  |  |  |  |
|                   | □ attribute-value = SEQUENCE OF (SIZE 6)                                                                                                    |  |  |  |  |
|                   | ☐ attribute-value = <not in="" relevant="" test="" this=""></not>                                                                                                    |  |  |  |  |
|                   | c. Mandatory attribute Metric-Spec-Small should be present                                                                                                    |  |  |  |  |
|                   | ☐ attribute-id = MDC_ATTR_METRIC_SPEC_SMALL                                                                                                    |  |  |  |  |
|                   | □ attribute-type = MetricSpecSmall                                                                                                    |  |  |  |  |
|                   | ☐ attribute-value.length = 2 bytes                                                                                                    |  |  |  |  |
|                   | ☐ attribute-value =                                                                                                    |  |  |  |  |
|                   | <ul> <li>IF C_AG_OXP_201=TRUE and C_AG_OXP_041=FALSE THEN mss-<br/>avail-stored-data(1)=1(There is at least one object that has mss-<br/>avail.stored-data(1)=1)</li> </ul>                                                                                                    |  |  |  |  |
|                   | <ul> <li>IF C_AG_OXP_201=TRUE and C_AG_OXP_041=TRUE THEN mss-avail-<br/>stored-data(1)=1 or 0</li> </ul>                                                                                                    |  |  |  |  |
|                   | d. Only one attribute of Metric-Id and Metric-Id-List shall be present.                                                                                                    |  |  |  |  |
|                   | e. If Metric-Id-List attribute is supported, it should be present in ConfigReport                                                                                                    |  |  |  |  |
|                   | ☐ attribute-id = MDC_ATTR_ID_PHYSIO_LIST                                                                                                    |  |  |  |  |
|                   | ☐ attribute-type = MetricIdList                                                                                                    |  |  |  |  |
|                   | ☐ attribute-value.length = SEQUENCE OF (SIZE 2)                                                                                                    |  |  |  |  |
|                   | ☐ attribute-value =                                                                                                    |  |  |  |  |
|                   | ☐ The [Metric-Id-List] attribute shall be used if a compound observed value is used, which does not incorporate the Metric-Id directly. The order of the Metric-Id-List shall correspond to the order of the elements in the compound observed value.                                                                                          |  |  |  |  |
|                   | ☐ IF the agent supports Metric-Id-List at least for a Numeric object (C_AG_OXP_190 =TRUE) THEN this attribute shall be present at least for one                                                                                                    |  |  |  |  |

|    |      | object, ELSE this attribute is not present.                                                                                                    |
|----|------|----------------------------------------------------------------------------------------------------|
| f. | IF N | Metric-Id attribute is supported, it should be present in ConfigReport                                                                                                    |
|    |      | attribute-id = MDC_ATTR_ID_PHYSIO                                                                                                    |
|    |      | attribute-type = OID-Type                                                                                                    |
|    |      | attribute-value.length = 2 bytes                                                                                                    |
| g. | IF A | Attribute-Value-Map is supported, it should be present in ConfigReport                                                                                                    |
|    |      | attribute-id = MDC_ATTR_ATTRIBUTE_VAL_MAP (0X0A 0X5A)                                                                                                    |
|    |      | attribute-type = AttrValMap                                                                                                    |
|    |      | attribute-count = n (record for next attribute field)                                                                                                    |
|    |      | attribute-value.length = n*4 bytes                                                                                                    |
|    |      | attribute-value = <n 4="" attributes="" be="" bytes="" composed="" declared,="" each="" have="" of:<="" one="" td="" will=""></n>                                                             |
|    |      | attribute-id = 2 bytes (MDC_ATTR_*).                                                                                                    |
|    |      | <ul> <li>Attribute-length = 0x00 0x02: (2 bytes to declare the length of the attribute,<br/>but the contents of the attribute in the event report is not these 2 bytes<br/>length)</li> </ul> |
|    |      | IF Supplemental-Types attribute is supported, it shall be present in ConfigReport:                                                                                                    |
|    |      | attribute-id = MDC_ATTR_SUPPLEMENTAL_TYPES                                                                                                    |
|    |      | attribute-type = SupplementalTypeList                                                                                                    |
|    |      | attribute-value.length = SEQUENCE OF (SIZE (4))                                                                                                    |
|    |      | attribute-value = <not in="" relevant="" test="" this=""></not>                                                                                                    |
| h. | IF a | attribute Metric-Structure-Small is suported, it should be present in ConfigReport:                                                                                                    |
|    |      | attribute-id = MDC_ATTR_METRIC_STRUCTURE_SMALL                                                                                                    |
|    |      | attribute-type = MetricStructureSmall                                                                                                    |
|    |      | attribute-value.length = 2 bytes                                                                                                    |
|    |      | attribute-value =                                                                                                    |
|    |      | ms-struct = one of the following:                                                                                                    |
|    |      | <ul> <li>ms-struct-simple (0x00)</li> </ul>                                                                                                    |
|    |      | <ul> <li>ms-struct-compound (0x01)</li> </ul>                                                                                                    |
|    |      | <ul> <li>ms-struct-reserved (0x02)</li> </ul>                                                                                                    |
|    |      | <ul> <li>ms-struct-compound-simple (0x03)</li> </ul>                                                                                                    |
|    |      | ms-compound-no = one of the following:                                                                                                    |
|    |      | <ul> <li>IF ms-struct = ms-struct-simple THEN = 0</li> </ul>                                                                                                    |
|    |      | <ul> <li>ELSE = maximum number of components in a compound value</li> </ul>                                                                                                    |
| i. | IF a | attribute Metric-Id-Partition is supported, it should be present in ConfigReport                                                                                                    |
|    |      | attribute-id = MDC_ATTR_METRIC_ID_PART                                                                                                    |
|    |      | attribute-type = NomPartition                                                                                                    |
|    |      | attribute-value.length = 2 bytes                                                                                                    |
|    |      | attribute-value = one of the next                                                                                                    |
|    |      | nom-part-unspec (0x00 0x00)                                                                                                    |
|    |      | ■ nom-part-obj (0x00 0x01)                                                                                                    |
|    |      | nom-part-metric (0x00 0x02)                                                                                                    |
|    |      | nom-part-alert (0x00 0x03)                                                                                                    |
|    |      | nom-part-dim (0x00 0x04)                                                                                                    |
|    |      | nom-part-vattr (0x00 0x05)                                                                                                    |

nom-part-pgrp (0x00 0x06) nom-part-sites (0x00 0x07) nom-part-infrastruc (0x00 0x08) nom-part-fef (0x00 0x09) nom-part-ecg-extn (0x00 0x0A) nom-part-phd-dm (0x00 0x80) nom-part-phd-hf (0x00 0x81) nom-part-phd-ai (0x00 0x82) nom-part-ret-code(0x00 0xFF) nom-part-ext-nom (0x01 0x00) nom-part-priv (0x04 0x00) IF attribute Unit-Code is supported, it should be present in ConfigReport: attribute-id = MDC\_ATTR\_UNIT\_CODE ■ attribute-type = OID-Type attribute-value.length = 2 bytes attribute-value = One of MDC\_PART\_DIM (may be defined in the specialization) k. IF attribute Source-Handle-Reference is supported, it should be present in ConfigReport: ☐ attribute-id = MDC\_ATTR\_SOURCE\_HANDLE\_REF ■ attribute-type = HANDLE ☐ attribute-value.length = 2 bytes ☐ attribute-value = < The value of an existing object's handle > IF attribute Label-String is supported, it should be present in ConfigReport: ☐ attribute-id = MDC\_ATTR\_ID\_LABEL\_STRING ☐ attribute-type = OCTET STRING ■ attribute-value.length = ☐ attribute-value = <Textual representation of attribute Type, Printable ASCII> m. IF attribute Unit-Label-String is supported, it should be present in ConfigReport: ☐ attribute-id = MDC\_ATTR\_UNIT\_LABEL\_STRING ☐ attribute-type = OCTET STRING ■ attribute-value.length = attribute-value = <Textual representation of attribute Unit-Code, Printable ASCII> IF attribute Accuracy is supported, it shall be present in ConfigReport: ☐ attribute-id = MDC\_ATTR\_NU\_ACCUR\_MSMT ☐ attribute-type = FLOAT-Type attribute-value.length = 4 bytes attribute-value = <Not relevant in this test> IF attribute Measure-Active-Period is supported, it should be present in ConfigReport: ☐ attribute-id = MDC\_ATTR\_TIME\_PD\_MSMT\_ACTIVE ☐ attribute-type = FLOAT-Type attribute-value.length = 4 bytes attribute-value = <Not relevant in this test> Time-stamp attributes (Absolute-Time-Stamp, Base-Offset-Time, Relative-Time-

Stamp and HiRes-Time-Stamp), observed values attributes (Simple-Nu-Observed-Value, Basic-Nu-Observed-Value, Nu-Observed-Value, Compound-Simple-Nu-Observed-Value, Compound-Basic-Nu-Observed-Value, Compound-Nu-Observed-Value) and Measurement-Status shall not be present if mss-cat-setting and/or msscat-manual bit of the Metric-Spec-Small attribute is set to 0. If any of these bits is set to 1, observational attributes may be present in ConfigReport.

Furthermore if MDS event reports are sent by the agent, (the agent sends fixed format value messages to report dynamic data for Numeric Objects or uses variable format event report, C\_AG\_OXP\_182 = TRUE or C\_AG\_OXP\_189 = TRUE):

- Take a measurement with the agent
- Wait for an event report fom the agent
  - One of {Simple-Nu-Observed-Value, Basic-Nu-Observed-Value, Nu-Observed-Value, Compound-Nu-Observed-Value, Compound-Simple-Nu-Observed-Value,
  - Compound-Basic-Nu-Observed-Value} shall be present b. IF attribute Simple-Nu-Observed-Value is present attribute-id = MDC\_ATTR\_NU\_VAL\_OBS\_SIMP attribute-type = SimpleNuObsValue attribute-value.length = 4 bytes attribute-value =<Not relevant in this test> IF attribute Basic-Nu-Observed-Value is present ☐ attribute-id = MDC\_ATTR\_NU\_VAL\_OBS\_BASIC attribute-type = BasicNuObsValue attribute-value.length = 2 bytes attribute-value = <Not relevant in this test> d. IF attribute Nu-Observed-Value is present ☐ attribute-id = MDC\_ATTR\_NU\_VAL\_OBS attribute-type = NuObsValue attribute-value.length = 10 bytes attribute-value = <Not relevant in this test> IF attribute Compound-Simple-Nu-Observed-Value is present attribute-id = MDC\_ATTR\_NU\_CMPD\_VAL\_OBS\_SIMP attribute-type = SimpleNuObsValueCmp □ attribute-value.length = SEQUENCE OF (SIZE (4)) ☐ attribute-value = <Not relevant in this test> IF attribute Compound-Basic-Nu-Observed-Value is present attribute-id = MDC\_ATTR\_NU\_CMPD\_VAL\_OBS\_BASIC attribute-type = BasicNuObsValueCmp attribute-value.length = SEQUENCE OF (SIZE(4)) attribute-value = <Not relevant in this test> IF attribute Compound-Nu-Observed-Value is present
  - IF attribute Measure-Active-Period is present

attribute-type = NuObsValueCmp

■ attribute-value =<Not relevant in this test>

□ attribute-id = MDC\_ATTR\_TIME\_PD\_MSMT\_ACTIVE

attribute-id = MDC\_ATTR\_NU\_CMPD\_VAL\_OBS

attribute-value.length = SEQUENCE OF (SIZE (10))

- attribute-type = FLOAT-Type
- attribute-value.length = 4 bytes

|                    |          | ☐ attribute-value = <not in="" relevant="" test="" this=""></not>                                                                                                    |
|--------------------|----------|----------------------------------------------------------------------------------------------------|
|                    | h.       | IF attribute Absolute-Time-Stamp is present                                                                                                    |
|                    |          | attribute-id = MDC_ATTR_TIME_STAMP_ABS                                                                                                    |
|                    |          | □ attribute-type = AbsoluteTime                                                                                                    |
|                    |          | □ attribute-value.length = 8 bytes                                                                                                    |
|                    |          | □ attribute-value = <not in="" relevant="" test="" this=""></not>                                                                                                    |
|                    |          | ■ century =                                                                                                    |
|                    |          | <ul> <li>year ≤ 99</li> </ul>                                                                                                    |
|                    |          | month ≤ 12                                                                                                    |
|                    |          | <ul> <li>day ≤ 31</li> </ul>                                                                                                    |
|                    |          | <ul> <li>hour ≤ 24</li> </ul>                                                                                                    |
|                    |          | <ul> <li>minute ≤ 60</li> </ul>                                                                                                    |
|                    |          | second ≤ 60                                                                                                    |
|                    |          | ■ sec-fractions ≤ 100                                                                                                    |
|                    |          | ☐ If an agent stores data, it shall associate a time stamp with the data.                                                                                                    |
|                    |          | ☐ If an agent supports Absolute-Time-Stamp, Base-Offset–Time-Stamp attribute shall not be supported.                                                                                                    |
|                    | i.       | IF (C_AG_ OXP_014 = TRUE) THEN Attribute Base-Offset-Time-Stamp may be present ELSE it shall not be present                                                                                                    |
|                    |          | □ attribute-id = MDC_ATTR_TIME_STAMP_BO                                                                                                    |
|                    |          | □ attribute-type = BaseOffsetTime                                                                                                    |
|                    |          | ☐ attribute-value.length = 8 bytes                                                                                                    |
|                    |          | ☐ attribute-value = <not in="" relevant="" test="" this=""></not>                                                                                                    |
|                    |          | ☐ If an agent stores data, it shall associate a time stamp with the data.                                                                                                    |
|                    |          | ☐ If an agent supports Base-Offset-Time-Stamp, Absolute-Time-Stamp attribute shall not be supported.                                                                                                    |
|                    | j.       | IF attribute Relative-Time-Stamp is present                                                                                                    |
|                    |          | ☐ attribute-id = MDC_ATTR_TIME_STAMP_REL                                                                                                    |
|                    |          | ☐ attribute-type = RelativeTime                                                                                                    |
|                    |          | ☐ attribute-value.length = 4 bytes                                                                                                    |
|                    |          | ☐ attribute-value = <not in="" relevant="" test="" this=""></not>                                                                                                    |
|                    |          | ☐ If an Agent stores data, it shall associate a time stamp with the data                                                                                                    |
|                    | k.       | IF attribute HiRes-Time-Stamp is present                                                                                                    |
|                    |          | ☐ attribute-id = MDC_ATTR_TIME_STAMP_REL_HI_RES                                                                                                    |
|                    |          | ☐ attribute-type = HighResRelativeTime                                                                                                    |
|                    |          | ☐ attribute-value.length = 8 bytes                                                                                                    |
|                    |          | ☐ attribute-value = <not in="" relevant="" test="" this=""></not>                                                                                                    |
|                    | I.       | IF attribute Measurement Status is present                                                                                                    |
|                    |          | ☐ attribute-id = MDC_ATTR_MSMT_STAT                                                                                                    |
|                    |          | □ attribute-type = MeasurementStatus                                                                                                    |
|                    |          | □ attribute-value.length = 2 bytes                                                                                                    |
|                    |          | ☐ attribute-value = <not for="" relevant="" test="" this=""></not>                                                                                                    |
|                    | m.       | Check dynamic attributes that can be present: Metric-Structure-Small, Metric-Id, Metric-Id-List, Metric-Id-Partition, Unit-Code, Source-Handle-Reference, Label-String, Unit-Label-String, Measure-Active-Period |
| Pass/Fail criteria | All chec | ked values are as specified in the test procedure.                                                                                                    |

| Notes | Checking that "IF C_AG_OXP_201=FALSE THEN mss-avail-stored data(1)=0" for MetricSpecSmall attribute has been removed because [ISO/IEEE 11073-20601A] has specified (subsection A.11.3) that "The setting of bits 0 to 5 is primarily informational and shall be set if the condition is true but- a manager cannot assume that if they are set the behavior will be observed". |
|-------|----------------------------------------------------------------------------------------------------|
|       | According to Device Specialization spec, standard configurations (most of them) state the value for bit mss-avail-stored-data to 1, even if the agent can not store measurements.                                                                                                    |
|       | So, if the test procedure checks that if C_AG_OXP_201=FALSE then mss-avail-stored-data =0 the test case will give a FAIL verdict and it would not be correct according to what [ISO/IEEE 11073-20601A] states in clause A.11.3.                                                                                                    |

| TP Id         |                                                                                                    | TP/PLT/AG/OXP/DIM/BV-001_B                                                                                                    |                       |                       |  |  |
|---------------|----------------------------------------------------------------------------------------------------|----------------------------------------------------------------------------------------------------|-----------------------|-----------------------|--|--|
| TP label      |                                                                                                    | Static Enumerated attributes derived from Metrics class and Dynamic Enumerated attributes                                                                                                    |                       |                       |  |  |
| Coverage      | Spec                                                                                                    | [ISO/IEEE 11073-20601A]                                                                                                    |                       |                       |  |  |
|               | Testable                                                                                                    | MetricClassAttr 1; M                                                                                                    | MetricClassAttr 2; M  | MetricClassAttr 3; O  |  |  |
|               | items                                                                                                    | MetricClassAttr 4; M                                                                                                    | MetricClassAttr 5; O  | MetricClassAttr 7; O  |  |  |
|               |                                                                                                    | MetricClassAttr 8; O                                                                                                    | MetricClassAttr 9; C  | MetricClassAttr 10; O |  |  |
|               |                                                                                                    | MetricClassAttr 11; O                                                                                                    | MetricClassAttr 12; C | MetricClassAttr 13; O |  |  |
|               |                                                                                                    | MetricClassAttr 14; O                                                                                                    | MetricClassAttr 15; O | MetricClassAttr 16; C |  |  |
|               |                                                                                                    | MetricClassAttr 17; C                                                                                                    | MetricClassAttr 18; C | MetricClassAttr 19; O |  |  |
|               |                                                                                                    | EnumClass 2; M                                                                                                    | EnumClass 3; M        | EnumClassAttr 1; M    |  |  |
|               |                                                                                                    | EnumClassAttr 2; C                                                                                                    | EnumClassAttr 3; C    | EnumClassAttr 4; C    |  |  |
|               |                                                                                                    | EnumClassAttr 5; C                                                                                                    | EnumClassAttr 6; C    | EnumClassAttr 7; O    |  |  |
|               |                                                                                                    | ConfNormalProc 1; M                                                                                                    | ConfEventRep 29; M    | ConfEventRep 30; M    |  |  |
|               |                                                                                                    | ConfEventRep 31; C                                                                                                    | ConfEventRep 33; O    |                       |  |  |
|               | Spec                                                                                                    | [ITU-T H.810 (2015)]                                                                                                    |                       |                       |  |  |
|               | Testable items                                                                                                    | Communication 6; M                                                                                                    | General 2; M          |                       |  |  |
| Test purpose  | 9                                                                                                    | Check that:                                                                                                    |                       |                       |  |  |
|               |                                                                                                    | Enumerated class is derived from the Metric base class. It inherits all mandatory attributes and conditional attributes as required by their conditions and it may import optional attributes.                                                                                                    |                       |                       |  |  |
|               |                                                                                                    | [AND]                                                                                                    |                       |                       |  |  |
|               |                                                                                                    | The nomenclature code to identify the Enumerated class is MDC_MOC_VMO_METRIC_ENUM.                                                                                                    |                       |                       |  |  |
|               |                                                                                                    | [AND]                                                                                                    |                       |                       |  |  |
|               |                                                                                                    | Static, dynamic and observation                                                                                                    | nal attributes.       |                       |  |  |
|               |                                                                                                    | [AND]                                                                                                    |                       |                       |  |  |
|               | Changes to any attribute values of metric and scanner objects shall be reported to the manager in scan event reports prior to sending event reports that depend on those values (e.g. scan-handle-attr-val-map and a group format event report or unit-code and the obse value). |                                                                                                    |                       |                       |  |  |
|               |                                                                                                    | [AND]                                                                                                    |                       |                       |  |  |
|               |                                                                                                    | Continua PAN service components shall not include the Base Offset Time in any Continua configurations except for Basic electrocardiograph (ECG) device specialization.                                                                                                    |                       |                       |  |  |
| Applicability | 1                                                                                                    | C_AG_OXP_043 AND C_AG_OXP_000                                                                                                    |                       |                       |  |  |
| Other PICS    |                                                                                                    | C_AG_OXP_014, C_AG_OXP_041, C_AG_OXP_046, C_AG_OXP_047, C_AG_OXP_182, C_AG_OXP_183, C_AG_OXP_184, C_AG_OXP_189. C_AG_OXP_190, C_AG_OXP_192, C_AG_OXP_193, C_AG_OXP_194, C_AG_OXP_195, C_AG_OXP_196, C_AG_OXP_197, C_AG_OXP_198, C_AG_OXP_199, C_AG_OXP_200, C_AG_OXP_201, C_AG_OXP_202, C_AG_OXP_203, C_AG_OXP_230, C_AG_OXP_231, C_AG_OXP_232 |                       |                       |  |  |

| Initial condition | The simulated manager and the agent under test are in the unassociated state.                                                                                                    |  |  |
|-------------------|----------------------------------------------------------------------------------------------------|--|--|
| Test procedure    | The simulated manager receives an assocation request from the agent under test.                                                                                                    |  |  |
|                   | 2. The simulated manager responds with a result = accepted-unknown-config.                                                                                                    |  |  |
|                   | The agent responds with a "Remote Operation Invoke   Confirmed Event Report" message with an MDC_NOTI_CONFIG event to send its configuration to the manager.                                                                                        |  |  |
|                   | 4. Enumeration object attributes must be (ConfigReport -> ConfigObject-> AttributeList):                                                                                                    |  |  |
|                   | a. Mandatory attribute Handle shall not be present                                                                                                    |  |  |
|                   | ☐ attribute-type = HANDLE                                                                                                    |  |  |
|                   | ☐ attribute-value = 2 bytes                                                                                                    |  |  |
|                   | □ attribute-value = must be unique and non-zero. Actual value may be specificed by the Device Specilization.                                                                                                    |  |  |
|                   | b. Mandatory attribute Type shall be present in ConfigReport:                                                                                                    |  |  |
|                   | □ attribute-id = MDC_ATTR_ID_TYPE (0X09 0X2F)                                                                                                    |  |  |
|                   | ☐ attribute-type = TYPE                                                                                                    |  |  |
|                   | □ attribute-value = SEQUENCE OF (SIZE 6)                                                                                                    |  |  |
|                   | ☐ attribute-value = <not in="" relevant="" test="" this=""></not>                                                                                                    |  |  |
|                   | c. Mandatory attribute Metric-Spec-Small should be present                                                                                                    |  |  |
|                   | ☐ attribute-id = MDC_ATTR_METRIC_SPEC_SMALL                                                                                                    |  |  |
|                   | □ attribute-type = MetricSpecSmall                                                                                                    |  |  |
|                   | ☐ attribute-value.length = 2 bytes                                                                                                    |  |  |
|                   | ☐ attribute-value = <checked in="" specializations="" the=""></checked>                                                                                                    |  |  |
|                   | <ul> <li>IF C_AG_OXP_202=TRUE and C_AG_OXP_041=FALSE THEN mss-<br/>avail-stored-data(1)=1 (There is at least one object that has mss-avail-<br/>stored-data(1) = 1)</li> </ul>                                                                      |  |  |
|                   | <ul> <li>IF C_AG_OXP_202=TRUE and C_AG_OXP_041=TRUE THEN mss-avail-<br/>stored-data(1)=1 or 0</li> </ul>                                                                                                    |  |  |
|                   | d. Only one attribute of Metric-Id and Metric-Id-List shall be present.                                                                                                    |  |  |
|                   | e. IF Metric-Id-List attribute is supported, it should be present in ConfigReport:                                                                                                    |  |  |
|                   | ☐ attribute-id = MDC_ATTR_ID_PHYSIO_LIST                                                                                                    |  |  |
|                   | □ attribute-type = MetricIdList                                                                                                    |  |  |
|                   | □ attribute-value.length = SEQUENCE OF (SIZE 2)                                                                                                    |  |  |
|                   | ☐ attribute-value =                                                                                                    |  |  |
|                   | The [Metric-Id-List] attribute shall be used if a compound observed value is used, which does not incorporate the Metric-Id directly. The order of the Metric-Id-List shall correspond to the order of the elements in the compound observed value. |  |  |
|                   | f. IF Metric-Id attribute is supported, it should be present in ConfigReport:                                                                                                    |  |  |
|                   | ☐ attribute-id = MDC_ATTR_ID_PHYSIO                                                                                                    |  |  |
|                   | □ attribute-type = OID-Type                                                                                                    |  |  |
|                   | ☐ attribute-value.length = 2 bytes                                                                                                    |  |  |
|                   | g. IF Attribute-Value-Map is supported, it should be present in ConfigReport:                                                                                                    |  |  |
|                   | ☐ attribute-id = MDC_ATTR_ATTRIBUTE_VAL_MAP (0X0A 0X55)                                                                                                    |  |  |
|                   | □ attribute-type = AttrValMap                                                                                                    |  |  |
|                   | □ attribute-count = n (record for next attribute field)                                                                                                    |  |  |
|                   | □ attribute-value.length = n*4 bytes                                                                                                    |  |  |
|                   | ☐ attribute-value = <n 4="" attributes="" be="" bytes<="" declared,="" each="" have="" one="" td="" will=""></n>                                                                                                    |  |  |
|                   | composed of:                                                                                                    |  |  |

|       | attribute-id = 2 bytes (MDC_ATTR_*)                                                                                                    |
|-------|----------------------------------------------------------------------------------------------------|
|       | <ul> <li>Attribute-length = 0x00 0x02: (2 bytes to declare the length of the attribute,<br/>but the contents of the attribute in the event report is not these 2 bytes<br/>length</li> </ul> |
|       | IF Supplemental-Types attribute is supported, it shall be present in ConfigReport:                                                                                                    |
|       | attribute-id = MDC_ATTR_SUPPLEMENTAL_TYPES                                                                                                    |
|       | attribute-type = SupplementalTypeList                                                                                                    |
|       | attribute-value.length = SEQUENCE OF (SIZE (4))                                                                                                    |
|       | attribute-value = <not in="" relevant="" test="" this=""></not>                                                                                                    |
|       | attribute Metric-Structure-Small is supported, it should be present in onfigReport:                                                                                                    |
|       | attribute-id = MDC_ATTR_METRIC_STRUCTURE_SMALL                                                                                                    |
|       | attribute-type = MetricStructureSmall                                                                                                    |
|       | attribute-value.length = 2 bytes                                                                                                    |
|       | attribute-value =                                                                                                    |
|       | ms-struct = one of the following:                                                                                                    |
|       | <ul> <li>ms-struct-simple (0x01)</li> </ul>                                                                                                    |
|       | <ul> <li>ms-struct-compound (0x02)</li> </ul>                                                                                                    |
|       | <ul> <li>ms-struct-reserved (0x03)</li> </ul>                                                                                                    |
|       | <ul> <li>ms-struct-compound-simple (0x04)</li> </ul>                                                                                                    |
|       | ms-compound-no = one of the following:                                                                                                    |
|       | <ul> <li>IF ms-struct = ms-struct-simple THEN = 0</li> </ul>                                                                                                    |
|       | ELSE = maximum number of components in a compound value                                                                                                    |
| i. IF | attribute Metric-Id-Partition is supported, it should be present in ConfigReport:                                                                                                    |
|       | attribute-id = MDC_ATTR_METRIC_ID_PART                                                                                                    |
|       | attribute-type = NomPartition                                                                                                    |
|       | attribute-value.length = 2 bytes                                                                                                    |
|       | attribute-value = one of the next                                                                                                    |
|       | nom-part-unspec (0x00 0x00)                                                                                                    |
|       | ■ nom-part-obj (0x00 0x01)                                                                                                    |
|       | nom-part-metric (0x00 0x02)                                                                                                    |
|       | nom-part-alert (0x00 0x03)                                                                                                    |
|       | nom-part-dim (0x00 0x04)                                                                                                    |
|       | nom-part-vattr (0x00 0x05)                                                                                                    |
|       | nom-part-pgrp (0x00 0x06)                                                                                                    |
|       | nom-part-sites (0x00 0x07)                                                                                                    |
|       | <ul><li>nom-part-infrastruc (0x00 0x08)</li></ul>                                                                                                    |
|       | nom-part-fef (0x00 0x09)                                                                                                    |
|       | nom-part-ecg-extn (0x00 0x0A)                                                                                                    |
|       | nom-part-phd-dm (0x00 0x80)                                                                                                    |
|       | nom-part-phd-hf (0x00 0x81)                                                                                                    |
|       | nom-part-phd-ai (0x00 0x82)                                                                                                    |
|       | <ul><li>nom-part-ret-code(0x00 0xFF)</li></ul>                                                                                                    |
|       | nom-part-ext-nom (0x01 0x00)                                                                                                    |

|    | nom-part-priv (0x04 0x00)                                                                                        |
|----|----------------------------------------------------------------------------------------------------|
| j. | IF attribute Unit-Code is supported, it should be present in ConfigReport:                                       |
|    | ☐ attribute-id = MDC_ATTR_UNIT_CODE                                                                              |
|    | □ attribute-type = OID-Type                                                                                      |
|    | ☐ attribute-value.length = 2 bytes                                                                               |
|    | □ attribute-value = One of MDC_PART_DIM (may be defined in the specialization)                                   |
| k. | IF attribute Source-Handle-Reference is supported, it should be present in ConfigReport:                         |
|    | ☐ attribute-id = MDC_ATTR_SOURCE_HANDLE_REF                                                                      |
|    | ☐ attribute-type = HANDLE                                                                                        |
|    | ☐ attribute-value.length = 2 bytes                                                                               |
|    | ☐ attribute-value = < The value of an existing object's handle >                                                 |
| I. | IF attribute Label-String is supported, it should be present in ConfigReport                                     |
|    | ☐ attribute-id = MDC_ATTR_ID_LABEL_STRING                                                                        |
|    | □ attribute-type = OCTET STRING                                                                                  |
|    | ☐ attribute-value.length =                                                                                       |
|    | ☐ attribute-value = <textual ascii="" attribute="" of="" printable="" representation="" type,=""></textual>      |
| m. | IF attribute Unit-Label-String is supported, it should be present in ConfigReport:                               |
|    | ☐ attribute-id = MDC_ATTR_UNIT_LABEL_STRING                                                                      |
|    | □ attribute-type = OCTET STRING                                                                                  |
|    | □ attribute-value.length =                                                                                       |
|    | □ attribute-value = <textual ascii="" attribute="" of="" printable="" representation="" unit-code,=""></textual> |
| n. | IF attribute Measure-Active-Period is supported, it should be present in ConfigReport:                           |
|    | ☐ attribute-id = MDC_ATTR_TIME_PD_MSMT_ACTIVE                                                                    |
|    | ☐ attribute-type = FLOAT-Type                                                                                    |
|    | ☐ attribute-value.length = 4 bytes                                                                               |
|    | ☐ attribute-value = <not for="" relevant="" test="" this=""></not>                                               |
| 0. | IF attribute Enum-Observed-Value-Partition is supported it should be present in ConfigReport:                    |
|    | ☐ attribute-id = MDC_ATTR_ENUM_OBS_VAL_PART                                                                      |
|    | □ attribute-type = NomPartition                                                                                  |
|    | ☐ attribute-value.length = 2 bytes                                                                               |
|    | ☐ attribute-value = one of the next                                                                              |
|    | nom-part-unspec (0x00 0x00)                                                                                      |
|    | nom-part-obj (0x00 0x01)                                                                                         |
|    | nom-part-metric (0x00 0x02)                                                                                      |
|    | nom-part-alert (0x00 0x03)                                                                                       |
|    | nom-part-dim (0x00 0x04)                                                                                         |
|    | nom-part-vattr (0x00 0x05)                                                                                       |
|    | nom-part-pgrp (0x00 0x06)                                                                                        |
|    | nom-part-sites (0x00 0x07)                                                                                       |
|    | nom-part-infrastruc (0x00 0x08)                                                                                  |
|    | <ul><li>nom-part-fef (0x00 0x09)</li></ul>                                                                       |

- nom-part-ecg-extn (0x00 0x0A)
- nom-part-phd-dm (0x00 0x80)
- nom-part-phd-hf (0x00 0x81)
- nom-part-phd-ai (0x00 0x82)
- nom-part-ret-code(0x00 0xFF)
- nom-part-ext-nom (0x01 0x00)
- nom-part-priv (0x04 0x00)
- p. Time-stamp attributes (Absolute-Time-Stamp, Base-Offset-Time, Relative-Time-Stamp and HiRes-Time-Stamp), observed values attributes (Enum-Observed-Value-Simple-OID, Enum-Observed-Value-Simple-Bit-Str, Enum-Observed-Value-Simple-Str, Enum-Observed-Value-Basic-Bit-Str, Enum-Observed-Value) and Measurement-Status shall not be present if mss-cat-setting and/or mss-cat-manual bit of the Metric-Spec-Small attribute is set to 0. If any of these bits is set to 1, observational attributes may be present in ConfigReport.

Furthermore if MDS event reports are sent by the agent (the agent sends fixed format value messages to report dynamic data for Enumeration Objects or uses variable format event report, C\_AG\_OXP\_183=TRUE or C\_AG\_OXP\_189=TRUE):

- 5. Take a measurement with the agent.
- 6. Wait for an event report fom the agent:
  - One of Enum-Observed-Value-Simple-OID, Enum-Observed-Value-Simple-Bit-Str, Enum-Observed-Value-Simple-Str, Enum-Observed-Value-Basic-Bit-Str, Enum-Observed-Value shall be present.
  - b. IF attribute Measure-Active-Period is present
    attribute-id = MDC\_ATTR\_TIME\_PD\_MSMT\_ACTIVE
    attribute-type = FLOAT-Type
    attribute-value.length = 4 bytes
    attribute-value = <Not relevant for this test>
    c. IF attribute Enum-Observed-Value-Simple-OID is present
    attribute-id = MDC\_ATTR\_ENUM\_OBS\_VAL\_SIMP\_OID
    attribute-type = OID-Type
    attribute-value.length = 2 bytes
  - d. IF attribute Enum-Observed-Value-Simple-Bit-Str is present
    - ☐ attribute-id = MDC\_ATTR\_ENUM\_OBS\_VAL\_SIMP\_BIT\_STR
    - ☐ attribute-type = BITS-32
    - ☐ attribute-value.length = 4 bytes
    - attribute-value = <Not relevant in this test>

■ attribute-value = <Not relevant in this test>

- e. IF attribute Enum-Observed-Value-Basic-Bit-Str is present
  - ☐ attribute-id = MDC\_ATTR\_ENUM\_OBS\_VAL\_BASIC\_BIT\_STR
  - □ attribute-type = BITS-16
  - ☐ attribute-value.length = 2 bytes
  - □ attribute-value = <Not relevant in this test>
- f. IF attribute Enum-Observed-Value-Simple-Str is present
  - $\square$  attribute-id = MDC\_ATTR\_ENUM\_OBS\_VAL\_SIMP\_STR
  - attribute-type = EnumPrintableString
  - ☐ attribute-value.length = <Variable>
  - ☐ attribute-value = <ASCII printable>
- g. IF attribute Enum-Observed-Value is present

attribute-id = MDC\_ATTR\_VAL\_ENUM\_OBS attribute-type = EnumObsValue attribute-value.length = <Variable> □ attribute-value = <Checked in each specialization> IF attribute Enum-Observed-Value-Partition is present attribute-id = MDC\_ATTR\_ENUM\_OBS\_VAL\_PART attribute-type = NomPartition attribute-value.length = 2 bytes attribute-value = one of the next nom-part-unspec (0x00 0x00) nom-part-obj (0x00 0x01) nom-part-metric (0x00 0x02) nom-part-alert (0x00 0x03) nom-part-dim (0x00 0x04) nom-part-vattr (0x00 0x05) nom-part-pgrp (0x00 0x06) nom-part-sites (0x00 0x07) nom-part-infrastruc (0x00 0x08) nom-part-fef (0x00 0x09) nom-part-ecg-extn (0x00 0x0A) nom-part-phd-dm (0x00 0x80) nom-part-phd-hf (0x00 0x81) nom-part-phd-ai (0x00 0x82) nom-part-ret-code (0x00 0xFF) nom-part-ext-nom (0x01 0x00) nom-part-priv (0x04 0x00) IF attribute Absolute-Time-Stamp is present attribute-id = MDC\_ATTR\_TIME\_STAMP\_ABS attribute-type = AbsoluteTime attribute-value.length = 8 bytes attribute-value = century = year ≤ 99 month ≤ 12 day ≤ 31 hour ≤ 24 minute ≤ 60 second ≤ 60 sec-fractions ≤ 100 If an agent stores data, it shall associate a time stamp with the data (This case will be tested in TP/PLT/AG/SER/BV-007) If an agent supports Absolute-Time-Stamp, Base-Offset-Time-Stamp attribute shall not be supported. IF (C\_AG\_ OXP\_014 = TRUE) THEN Attribute Base-Offset-Time-Stamp may be present ELSE it shall not be present

|                    |                                                                                                    |                                                                                                    | attribute-id = MDC_ATTR_TIME_STAMP_BO                                                                                                    |
|--------------------|----------------------------------------------------------------------------------------------------|----------------------------------------------------------------------------------------------------|----------------------------------------------------------------------------------------------------|
|                    | □ attribute-type = BaseOffsetTime                                                                                                    |                                                                                                    |                                                                                                    |
|                    |                                                                                                    | □ attribute-value.length = 8 bytes                                                                                                    |                                                                                                    |
|                    |                                                                                                    |                                                                                                    | attribute-value = <not in="" relevant="" test="" this=""></not>                                                                                                    |
|                    |                                                                                                    |                                                                                                    | If an Agent stores data, it shall associate a time stamp with the data.                                                                                                    |
|                    |                                                                                                    |                                                                                                    | If an Agent supports Base-Offset-Time-Stamp, Absolute-Time-Stamp attribute shall not be supported.                                                                                      |
|                    | k.                                                                                                    | IF a                                                                                                    | attribute Relative-Time-Stamp is present                                                                                                    |
|                    |                                                                                                    |                                                                                                    | attribute-id = MDC_ATTR_TIME_STAMP_REL                                                                                                    |
|                    |                                                                                                    |                                                                                                    | attribute-type = RelativeTime                                                                                                    |
|                    |                                                                                                    |                                                                                                    | attribute-value.length = 4 bytes                                                                                                    |
|                    |                                                                                                    |                                                                                                    | attribute-value = <not in="" relevant="" test="" this=""></not>                                                                                                    |
|                    | l.                                                                                                    | If a                                                                                                    | n Agent stores data, it shall associate a time stamp with the data                                                                                                    |
|                    | m.                                                                                                    | IF a                                                                                                    | attribute HiResRelative-Time-Stamp is present                                                                                                    |
|                    |                                                                                                    |                                                                                                    | attribute-id = MDC_ATTR_TIME_STAMP_REL_HI_RES                                                                                                    |
|                    |                                                                                                    |                                                                                                    | attribute-type = HighResRelativeTime                                                                                                    |
|                    |                                                                                                    |                                                                                                    | attribute-value.length = 8 bytes                                                                                                    |
|                    |                                                                                                    |                                                                                                    | attribute-value = <not in="" relevant="" test="" this=""></not>                                                                                                    |
|                    | n.                                                                                                    | IF a                                                                                                    | attribute Measurement Status is present                                                                                                    |
|                    |                                                                                                    |                                                                                                    | attribute-id = MDC_ATTR_MSMT_STAT                                                                                                    |
|                    |                                                                                                    |                                                                                                    | attribute-type = MeasurementStatus                                                                                                    |
|                    |                                                                                                    |                                                                                                    | attribute-value.length = 2 bytes                                                                                                    |
|                    |                                                                                                    |                                                                                                    | attribute-value = <not for="" relevant="" test="" this=""></not>                                                                                                    |
|                    | 0.                                                                                                    | Check dynamic attributes that can be present: Metric-Structure-Small, Metric-Id, Metric-Id-List, Metric-Id-Partition, Unit-Code, Source-Handle-Reference, Label-String, Unit-Label-String, Measure-Active-Period |                                                                                                    |
| Pass/Fail criteria | All checked values are as specified in the test procedure.                                                                                                    |                                                                                                    |                                                                                                    |
| Notes              | Checking that "IF C_AG_OXP_202=FALSE THEN mss-avail-stored data(1)=0" for MetricSpecSmall attribute has been removed because [ISO/IEEE 11073-20601A] has specified (clause A.11.3) that "The setting of bits 0 to 5 is primarily informational and shall be set if the condition is true but a manager cannot assume that if they are set the behavior will be observed". |                                                                                                    |                                                                                                    |
|                    |                                                                                                    |                                                                                                    | the Device Specialization spec, standard configurations (most of them) state the mss-avail-stored-data to 1, even if the agent can not store measurements.                              |
|                    | the test                                                                                                    | case                                                                                                    | ocedure checks that if C_AG_OXP_202=FALSE then mss-avail-stored-data =0 e will give a FAIL verdict, and it would not be correct according to what [ISO/IEEE 1A] states (clause A.11.3). |

| TP ld             |                | TP/PLT/AG/OXP/DIM/BV-001_C                                                                                                    |                       |                       |  |  |  |
|-------------------|----------------|----------------------------------------------------------------------------------------------------|-----------------------|-----------------------|--|--|--|
| TP label          |                | Static RealTime-SA attributes derived from Metrics class and and Dynamic RealTime-SA attributes.                                                                                                    |                       |                       |  |  |  |
| Coverage          | Spec           | [ISO/IEEE 11073-20601A]                                                                                                    |                       |                       |  |  |  |
|                   | Testable       | MetricClassAttr 1; M                                                                                                    | MetricClassAttr 2; M  | MetricClassAttr 3; O  |  |  |  |
|                   | items          | MetricClassAttr 4; M                                                                                                    | MetricClassAttr 5; O  | MetricClassAttr 7; O  |  |  |  |
|                   |                | MetricClassAttr 8; O                                                                                                    | MetricClassAttr 9; C  | MetricClassAttr 10; O |  |  |  |
|                   |                | MetricClassAttr 11; O                                                                                                    | MetricClassAttr 12; C | MetricClassAttr 13; O |  |  |  |
|                   |                | MetricClassAttr 14; O                                                                                                    | MetricClassAttr 15; O | MetricClassAttr 16; C |  |  |  |
|                   |                | MetricClassAttr 17; C                                                                                                    | MetricClassAttr 18; C | MetricClassAttr 19; O |  |  |  |
|                   |                | ArrayClass 1; M                                                                                                    | ArrayClass 2; M       | ArrayClassAttr 1; M   |  |  |  |
|                   |                | ArrayClassAttr 2; M                                                                                                    | ArrayClassAttr 3; M   | ArrayClassAttr 4; M   |  |  |  |
|                   |                | ConfNormalProc 1; M                                                                                                    | ConfEventRep 29; M    | ConfEventRep 30; M    |  |  |  |
|                   |                | ConfEventRep 31; C                                                                                                    | ConfEventRep 33; O    |                       |  |  |  |
|                   | Spec           | [ITU-T H.810 (2015)]                                                                                                    |                       |                       |  |  |  |
|                   | Testable items | Communication 6; M                                                                                                    | General 2; M          |                       |  |  |  |
| Test purpos       | se             | Check that:                                                                                                    |                       |                       |  |  |  |
|                   |                | Enumerated class is derived from the Metric base class. It inherits all mandatory attributes and conditional attributes as required by their conditions and it may import optional attributes.                                                                                                    |                       |                       |  |  |  |
|                   |                | [AND]                                                                                                    |                       |                       |  |  |  |
|                   |                | The nomenclature code to identify the Enumerated class is MDC_MOC_VMO_METRIC_ENUM.                                                                                                    |                       |                       |  |  |  |
|                   |                | [AND]                                                                                                    |                       |                       |  |  |  |
|                   |                | Static, dynamic and observational attributes.                                                                                                    |                       |                       |  |  |  |
|                   |                | [AND]                                                                                                    |                       |                       |  |  |  |
|                   |                | Changes to any attribute values of metric and scanner objects shall be reported to the manager in scan event reports prior to sending event reports that depend on those values (e.g. scan-handle-attr-val-map and a group format event report or unit-code and the observed value).                                                           |                       |                       |  |  |  |
|                   |                | [AND]                                                                                                    |                       |                       |  |  |  |
|                   |                | Continua PAN service components shall not include the Base Offset Time in any Continua configurations except for Basic electrocardiograph (ECG) device specialization.                                                                                                    |                       |                       |  |  |  |
| Applicability     | y              | C_AG_OXP_042 AND C_AG_OXP_000                                                                                                    |                       |                       |  |  |  |
| Other PICS        |                | C_AG_OXP_014, C_AG_OXP_041, C_AG_OXP_046, C_AG_OXP_047, C_AG_OXP_182, C_AG_OXP_183, C_AG_OXP_184, C_AG_OXP_189. C_AG_OXP_190, C_AG_OXP_192, C_AG_OXP_193, C_AG_OXP_194, C_AG_OXP_195, C_AG_OXP_196, C_AG_OXP_197, C_AG_OXP_198, C_AG_OXP_199, C_AG_OXP_200, C_AG_OXP_201, C_AG_OXP_202, C_AG_OXP_203, C_AG_OXP_230, C_AG_OXP_231, C_AG_OXP_232 |                       |                       |  |  |  |
| Initial condition |                | The simulated manager and the agent under test are in the unassociated state.                                                                                                    |                       |                       |  |  |  |
| Test procedure    |                | The simulated manager receives an association request from the agent under test.                                                                                                    |                       |                       |  |  |  |
|                   |                | 2. The simulated manager responds with a result = accepted-unknown-config.                                                                                                    |                       |                       |  |  |  |
|                   |                | The agent responds with a "Remote Operation Invoke   Confirmed Event Report" message with an MDC_NOTI_CONFIG event to send its configuration to the manager.                                                                                                    |                       |                       |  |  |  |
|                   |                | 4. RealTime-SA object attributes must be(ConfigReport -> ConfigObject-> AttributeList):                                                                                                    |                       |                       |  |  |  |
|                   |                | a. Mandatory attribute Handle shall not be present                                                                                                    |                       |                       |  |  |  |
|                   |                | attribute-type = HANDLE                                                                                                    |                       |                       |  |  |  |
|                   |                | ☐ attribute-length = 2 bytes                                                                                                    |                       |                       |  |  |  |

|    |      | attribute-value = must be unique and non-zero. Actual value may be specificed by the Device Specilization.                                                                                                    |
|----|------|----------------------------------------------------------------------------------------------------|
| b. | Ма   | ndatory attribute Type shall be present in ConfigReport:                                                                                                    |
|    |      | attribute-id = MDC_ATTR_ID_TYPE (0X09 0X2F)                                                                                                    |
|    |      | attribute-type = TYPE                                                                                                    |
|    |      | attribute-value = SEQUENCE OF (SIZE 6)                                                                                                    |
|    |      | attribute-value = <not in="" relevant="" test="" this=""></not>                                                                                                    |
| c. | Ма   | ndatory attribute Metric-Spec-Small should be present                                                                                                    |
|    |      | attribute-id = MDC_ATTR_METRIC_SPEC_SMALL                                                                                                    |
|    |      | attribute-type = MetricSpecSmall                                                                                                    |
|    |      | attribute-value.length = 2 bytes                                                                                                    |
|    |      | attribute-value = <checked in="" specializations="" the=""></checked>                                                                                                    |
|    |      | ■ Bit mss-avail-store-data must be set to 0                                                                                                    |
| d. | On   | ly one attribute of Metric-Id and Metric-Id-List shall be present.                                                                                                    |
| e. | If N | Metric-Id-List attribute is supported, it should be present in ConfigReport:                                                                                                    |
|    |      | attribute-id = MDC_ATTR_ID_PHYSIO_LIST                                                                                                    |
|    |      | attribute-type = MetricIdList                                                                                                    |
|    |      | attribute-value.length = SEQUENCE OF (SIZE 2)                                                                                                    |
|    |      | attribute-value =                                                                                                    |
|    |      | The [Metric-Id-List] attribute shall be used if a compound observed value is used, which does not incorporate the Metric-Id directly. The order of the Metric-Id-List shall correspond to the order of the elements in the compound observed value. |
| f. | IF I | Metric-Id attribute is supported, it should be present in ConfigReport:                                                                                                    |
|    |      | attribute-id = MDC_ATTR_ID_PHYSIO                                                                                                    |
|    |      | attribute-type = OID-Type                                                                                                    |
|    |      | attribute-value.length = 2 bytes                                                                                                    |
| g. | IF A | Attribute-Value-Map is supported, it should be present in ConfigReport:                                                                                                    |
|    |      | attribute-id = MDC_ATTR_ATTRIBUTE_VAL_MAP (0X0A 0X55)                                                                                                    |
|    |      | attribute-type = AttrValMap                                                                                                    |
|    |      | attribute-count = n (record for next attribute field)                                                                                                    |
|    |      | attribute-value.length = n*4 bytes                                                                                                    |
|    |      | attribute-value = <n 4="" attributes="" be="" bytes="" composed="" declared,="" each="" have="" of:<="" one="" td="" will=""></n>                                                                                                    |
|    |      | attribute-id = 2 bytes (MDC_ATTR_*)                                                                                                    |
|    |      | <ul> <li>Attribute-length = 0x00 0x02: (2 bytes to declare the length of the attribute,<br/>but the contents of the attribute in the event report is not these 2 bytes<br/>length</li> </ul>                                                        |
|    |      | IF Supplemental-Types attribute is supported, it shall be present in ConfigReport:                                                                                                    |
|    |      | attribute-id = MDC_ATTR_SUPPLEMENTAL_TYPES                                                                                                    |
|    |      | attribute-type = SupplementalTypeList                                                                                                    |
|    |      | attribute-value.length = SEQUENCE OF (SIZE (4))                                                                                                    |
|    |      | attribute-value = <not in="" relevant="" test="" this=""></not>                                                                                                    |
| h. |      | attribute Metric-Structure-Small is supported, it should be present in nfigReport:                                                                                                    |
|    |      | attribute-id = MDC_ATTR_METRIC_STRUCTURE_SMALL                                                                                                    |

|    | □ attribute-type = MetricStructureSmall                                                  |
|----|------------------------------------------------------------------------------------------|
|    | ☐ attribute-value.length = 2 bytes                                                       |
|    | □ attribute-value =                                                                      |
|    | ms-struct = one of the following:                                                        |
|    | <ul> <li>ms-struct-simple (0x01)</li> </ul>                                              |
|    | <ul> <li>ms-struct-compound (0x02)</li> </ul>                                            |
|    | ms-struct-reserved (0x03)                                                                |
|    | <ul> <li>ms-struct-compound-simple (0x04)</li> </ul>                                     |
|    | ms-compound-no = one of the following:                                                   |
|    | <ul> <li>IF ms-struct = ms-struct-simple THEN = 0</li> </ul>                             |
|    | ELSE = maximum number of components in a compound value                                  |
| i. | IF attribute Metric-Id-Partition is supported, it should be present in ConfigReport:     |
|    | □ attribute-id = MDC_ATTR_METRIC_ID_PART                                                 |
|    | □ attribute-type = NomPartition                                                          |
|    | □ attribute-value.length = 2 bytes                                                       |
|    | □ attribute-value = one of the next                                                      |
|    | ■ nom-part-unspec (0x00 0x00)                                                            |
|    | nom-part-obj (0x00 0x01)                                                                 |
|    | nom-part-metric (0x00 0x02)                                                              |
|    | nom-part-alert (0x00 0x03)                                                               |
|    | nom-part-dim (0x00 0x04)                                                                 |
|    | nom-part-vattr (0x00 0x05)                                                               |
|    | nom-part-pgrp (0x00 0x06)                                                                |
|    | <ul><li>nom-part-sites (0x00 0x07)</li></ul>                                             |
|    | <ul><li>nom-part-infrastruc (0x00 0x08)</li></ul>                                        |
|    | <ul><li>nom-part-fef (0x00 0x09)</li></ul>                                               |
|    | <ul><li>nom-part-ecg-extn (0x00 0x0A)</li></ul>                                          |
|    | nom-part-phd-dm (0x00 0x80)                                                              |
|    | <ul><li>nom-part-phd-hf (0x00 0x81)</li></ul>                                            |
|    | nom-part-phd-ai (0x00 0x82)                                                              |
|    | <ul><li>nom-part-ret-code(0x00 0xFF)</li></ul>                                           |
|    | nom-part-ext-nom (0x01 0x00)                                                             |
|    | <ul><li>nom-part-priv (0x04 0x00)</li></ul>                                              |
| j. | IF attribute Unit-Code is supported, it should be present in ConfigReport:               |
|    | ☐ attribute-id = MDC_ATTR_UNIT_CODE                                                      |
|    | ☐ attribute-type = OID-Type                                                              |
|    | ☐ attribute-value.length = 2 bytes                                                       |
|    | □ attribute-value = One of MDC_PART_DIM (may be defined in the specialization)           |
| k. | IF attribute Source-Handle-Reference is supported, it should be present in ConfigReport: |
|    | ☐ attribute-id = MDC_ATTR_SOURCE_HANDLE_REF                                              |
|    | ☐ attribute-type = HANDLE                                                                |
|    | ☐ attribute-value.length = 2 bytes                                                       |
|    | ☐ attribute-value = < The value of an existing object's handle >                         |

| I.     | IF a              | attribute Label-String is supported, it should be present in ConfigReport:                                                                                                    |
|--------|-------------------|----------------------------------------------------------------------------------------------------|
|        |                   | attribute-id = MDC_ATTR_ID_LABEL_STRING                                                                                                    |
|        |                   | attribute-type = OCTET STRING                                                                                                    |
|        |                   | attribute-value.length =                                                                                                    |
|        |                   | attribute-value = <textual ascii="" attribute="" of="" printable="" representation="" type,=""></textual>                                                                                                    |
| m.     | IF a              | attribute Unit-Label-String is supported, it should be present in ConfigReport:                                                                                                    |
|        |                   | attribute-id = MDC_ATTR_UNIT_LABEL_STRING                                                                                                    |
|        |                   | attribute-type = OCTET STRING                                                                                                    |
|        |                   | attribute-value.length =                                                                                                    |
|        |                   | attribute-value = <textual ascii="" attribute="" of="" printable="" representation="" unit-code,=""></textual>                                                                                                    |
| n.     |                   | attribute Measure-Active-Period is supported, it should be present in nfigReport:                                                                                                    |
|        |                   | attribute-id = MDC_ATTR_TIME_PD_MSMT_ACTIVE                                                                                                    |
|        |                   | attribute-type = FLOAT-Type                                                                                                    |
|        |                   | attribute-value.length = 4 bytes                                                                                                    |
|        |                   | attribute-value = <not in="" relevant="" test="" this=""></not>                                                                                                    |
| 0.     | Ма                | ndatory attribute Sample-Period shall be present in ConfigReport:                                                                                                    |
|        |                   | attribute-id = MDC_ATTR_TIME_PD_SAMP                                                                                                    |
|        |                   | attribute-type = RelativeTime                                                                                                    |
|        |                   | attribute-value.length = 4 bytes                                                                                                    |
|        |                   | attribute-value = <not in="" relevant="" test="" this=""></not>                                                                                                    |
| p.     |                   | ndatory attribute Scale-and-Range-Specification shall be present in nfigReport:                                                                                                    |
|        |                   | attribute-id = MDC_ATTR_SCALE_SPECN_I8;<br>MDC_ATTR_SCALE_SPECN_I16; MDC_ATTR_SCALE_SPECN_I32                                                                                                    |
|        |                   | attribute-type = ScaleRangeSpec8 OR ScaleRangeSpec16 OR ScaleRangeSpec32                                                                                                    |
|        |                   | attribute-value.length = 1, 2 OR 4 bytes, depending of the type                                                                                                    |
|        |                   | attribute-value = <not in="" relevant="" test="" this=""></not>                                                                                                    |
| q.     | Ма                | ndatory attribute Sa-Specification shall be present in ConfigReport:                                                                                                    |
|        |                   | attribute-id = MDC_ATTR_SA_SPECN                                                                                                    |
|        |                   | attribute-type = SaSpec                                                                                                    |
|        |                   | attribute-value.length = 6 bytes                                                                                                    |
|        |                   | attribute-value = <not in="" relevant="" test="" this=""></not>                                                                                                    |
| r.     | Sta<br>Val<br>cat | ne-stamp attributes (Absolute-Time-Stamp, Base-Offset-Time, Relative-Time-<br>amp and HiRes-Time-Stamp), observed values attributes (Simple-Sa-Observed-<br>lue) and Measurement-Status shall not be present if mss-cat-setting and/or mss-<br>-manual bit of the Metric-Spec-Small attribute is set to 0. If any of these bits is set<br>1, observational attributes may be present in ConfigReport. |
| messag | es to             | e, if MDS event reports are sent by the agent (the agent sends fixed format value o report dynamic data for RT-SA Objects or uses variable format event report, _184=TRUE or C_AG_OXP_189=TRUE):                                                                                                    |
| 5. Tak | ke a              | measurement with the agent                                                                                                    |
| 6. Wa  | it fo             | r an event report from the agent                                                                                                    |
| a.     | IF a              | attribute Absolute-Time-Stamp is present                                                                                                    |
|        |                   | attribute-id = MDC_ATTR_TIME_STAMP_ABS                                                                                                    |
|        |                   | attribute-type = AbsoluteTime                                                                                                    |

|    | □ attribute-value.length = 8 bytes                                                                          |  |
|----|----------------------------------------------------------------------------------------------------|--|
|    |                                                                                                    |  |
|    | attribute-value = <not in="" relevant="" test="" this=""></not>                                             |  |
|    | ■ century =                                                                                                 |  |
|    | <ul> <li>year ≤ 99</li> <li>month &lt; 12</li> </ul>                                                        |  |
|    | ■ month ≤ 12                                                                                                |  |
|    | ■ day ≤ 31                                                                                                  |  |
|    | <ul> <li>hour ≤ 24</li> </ul>                                                                               |  |
|    | ■ minute ≤ 60                                                                                               |  |
|    | ■ second ≤ 60                                                                                               |  |
|    | <ul> <li>sec-fractions ≤ 100</li> </ul>                                                                     |  |
|    | If an agent stores data, it shall associate a time stamp with the data.                                     |  |
|    | ☐ If an agent supports Absolute-Time-Stamp, Base-Offset–Time-Stamp attribute shall not be supported.        |  |
| b. | IF (C_AG_ OXP_014 = TRUE) THEN Attribute Base-Offset-Time-Stamp may be present ELSE it shall not be present |  |
|    | □ attribute-id = MDC_ATTR_TIME_STAMP_BO                                                                     |  |
|    | □ attribute-type = BaseOffsetTime                                                                           |  |
|    | ☐ attribute-value.length = 8 bytes                                                                          |  |
|    | ☐ attribute-value = <not in="" relevant="" test="" this=""></not>                                           |  |
|    | ☐ If an Agent stores data, it shall associate a time stamp with the data.                                   |  |
|    | ☐ If an Agent supports Base-Offset-Time-Stamp, Absolute-Time-Stamp attribute shall not be supported.        |  |
| C. | IF attribute Measure-Active-Period is present                                                               |  |
|    | ☐ attribute-id = MDC_ATTR_TIME_PD_MSMT_ACTIVE                                                               |  |
|    | ☐ attribute-type = FLOAT-Type                                                                               |  |
|    | ☐ attribute-value.length = 4 bytes                                                                          |  |
|    | ☐ attribute-value = <not in="" relevant="" test="" this=""></not>                                           |  |
| d. | IF attribute Relative-Time-Stamp is present                                                                 |  |
|    | □ attribute-id = MDC_ATTR_TIME_STAMP_REL                                                                    |  |
|    | ☐ attribute-type = RelativeTime                                                                             |  |
|    | ☐ attribute-value.length = 4 bytes                                                                          |  |
|    | ☐ attribute-value = <not in="" relevant="" test="" this=""></not>                                           |  |
| e. | IF an Agent stores data, it shall associate a time stamp with the data                                      |  |
| f. | IF attribute HiResRelative-Time-Stamp is present                                                            |  |
|    | □ attribute-id = MDC_ATTR_TIME_STAMP_REL_HI_RES                                                             |  |
|    | □ attribute-type = HighResRelativeTime                                                                      |  |
|    | ☐ attribute-value.length = 8 bytes                                                                          |  |
|    | ☐ attribute-value = <not in="" relevant="" test="" this=""></not>                                           |  |
| g. | IF attribute Measurement Status is present                                                                  |  |
| -  | attribute-id = MDC_ATTR_MSMT_STAT                                                                           |  |
|    | □ attribute-type = MeasurementStatus                                                                        |  |
|    | □ attribute-value.length = 2 bytes                                                                          |  |
|    | attribute-value = <not for="" relevant="" test="" this=""></not>                                            |  |
| h. | Mandatory attribute Simple-Sa-Observed-Value                                                                |  |
|    | □ attribute-id = MDC_ATTR_SIMP_SA_OBS_VAL                                                                   |  |

|                    | ☐ attribute-type = OCTET STRING                                                                                                    |
|--------------------|----------------------------------------------------------------------------------------------------|
|                    | ☐ attribute-value.length = The length shall be even with padding bytes at the end.                                                                                                    |
|                    | ☐ attribute-value = <not in="" relevant="" test="" this=""></not>                                                                                                    |
|                    | <ul> <li>i. Check dynamic attributes that may be present: Metric-Structure-Small, Metric-Id,<br/>Metric-Id-List, Metric-Id-Partition, Unit-Code, Source-Handle-Reference, Label-String,<br/>Unit-Label-String, Measure-Active-Period</li> </ul> |
| Pass/Fail criteria | All checked values are as specified in the test procedure.                                                                                                    |
| Notes              |                                                                                                    |

| TP Id                                           |                                                            | TP/PLT/AG/OXP/DIM/BV-001_D                                                          |  |  |  |  |  |
|-------------------------------------------------|------------------------------------------------------------|-------------------------------------------------------------------------------------|--|--|--|--|--|
| TP label RealTime-SA: Sa-Specification semantic |                                                            |                                                                                     |  |  |  |  |  |
| Coverage                                        | Spec                                                       | [ISO/IEEE 11073-20601A]                                                             |  |  |  |  |  |
|                                                 | Testable items                                             | ArrayClassAttr 4; M                                                                 |  |  |  |  |  |
| Test purpos                                     | е                                                          | Check that:                                                                         |  |  |  |  |  |
|                                                 |                                                            | The Sa-Specification attribute is of type SaSpec                                    |  |  |  |  |  |
| Applicability                                   | 1                                                          | C_AG_OXP_042 AND C_AG_OXP_000                                                       |  |  |  |  |  |
| Other PICS                                      |                                                            | C_AG_OXP_046, C_AG_OXP_047, C_AG_OXP_180                                            |  |  |  |  |  |
| Initial condit                                  | ion                                                        | The simulated manager and the agent under test are in the operating state.          |  |  |  |  |  |
| Test proced                                     | ure                                                        | Take a measurement with the agent of a value stored in a RT-SA object.              |  |  |  |  |  |
|                                                 |                                                            | 2. Wait until the manager receives an event report, the attributes of interest are: |  |  |  |  |  |
|                                                 |                                                            | a. Scale-and-Range-Specification:                                                   |  |  |  |  |  |
|                                                 |                                                            | ☐ Attribute-value = See below                                                       |  |  |  |  |  |
|                                                 |                                                            | ☐ lower-*-value = <record comparison="" for=""></record>                            |  |  |  |  |  |
|                                                 |                                                            | □ upper-*-value = <record comparison="" for=""></record>                            |  |  |  |  |  |
|                                                 |                                                            | b. Simple-Sa-Observed-Value                                                         |  |  |  |  |  |
|                                                 | ☐ Attribute-value = <record comparison="" for=""></record> |                                                                                     |  |  |  |  |  |
| Pass/Fail cri                                   | teria                                                      | Upper values must be ≥ than the lower values                                        |  |  |  |  |  |
|                                                 |                                                            | Measurement Value must be in the allowed range.                                     |  |  |  |  |  |
| Notes                                           |                                                            |                                                                                     |  |  |  |  |  |

| TP ld          |                                                                                                    | TP/PLT/AG/OXP/DIM/BV-001_E                                                                                                    |  |  |  |  |
|----------------|----------------------------------------------------------------------------------------------------|----------------------------------------------------------------------------------------------------|--|--|--|--|
| TP label       |                                                                                                    | Numeric attributes: Metric-Id-List Semantic                                                                                                    |  |  |  |  |
| Coverage       | Spec                                                                                                    | [ISO/IEEE 11073-20601A]                                                                                                    |  |  |  |  |
|                | Testable items                                                                                                  | MetricClassAttr 9; C                                                                                                    |  |  |  |  |
| Test purpos    | purpose The order of the Metric-Id-List shall correspond to the order of the elements in the co observed value. |                                                                                                    |  |  |  |  |
| Applicability  | y                                                                                                    |                                                                                                    |  |  |  |  |
| Other PICS     | Other PICS C_AG_OXP_071, C_AG_OXP_188                                                                           |                                                                                                    |  |  |  |  |
| Initial condi  | tion                                                                                                    | The simulated manager and the agent under test are in the unassociated state.                                                                                |  |  |  |  |
| Test procedure |                                                                                                    | The simulated manager receives an association request from the agent under test.                                                                             |  |  |  |  |
|                |                                                                                                    | 2. The simulated manager responds with a result = accepted-unknown-config.                                                                                   |  |  |  |  |
|                |                                                                                                    | The agent responds with a "Remote Operation Invoke   Confirmed Event Report" message with an MDC_NOTI_CONFIG event to send its configuration to the manager. |  |  |  |  |

|                    | <ol> <li>Make the agent send measurements for objects that support Metric-Id-List.</li> <li>Wait for event reports.</li> </ol>                                                                               |  |  |
|--------------------|----------------------------------------------------------------------------------------------------|--|--|
|                    | 6. The Compound Simple and Basic Numeric observed value will be taken from the Event Report received in step 4 and this information and the Metric-Id-List will be showed to the operator using a pop-up.    |  |  |
| Pass/Fail criteria | The operator checks in step 6 that the order of the Metric-Id-List corresponds to the order of the elements in the compound observed value.                                                                  |  |  |
| Notes              | If the agent does not send the Metric-Id-List value in the ConfigReport, the agent will send it in an MDS-Event Report before sending an observation (compound value). SE is allowed for the Metric-Id-List. |  |  |

| TP Id          |                | TP/PLT/AG/OXP/DIM/BV-002_A                                                                                                    |                      |                      |  |  |  |  |
|----------------|----------------|----------------------------------------------------------------------------------------------------|----------------------|----------------------|--|--|--|--|
| TP label       |                | PM-Store Object: Mandatory, Conditional and Optional Attributes 1                                                                                                    |                      |                      |  |  |  |  |
| Coverage       | Spec           | [ISO/IEEE 11073-20601A]                                                                                                    |                      |                      |  |  |  |  |
|                | Testable       | StoreClass 1; M                                                                                                    | StoreClassAttr 1; M  | StoreClassAttr 2; M  |  |  |  |  |
|                | items          | StoreClassAttr 3; M                                                                                                    | StoreClassAttr 4; O  | StoreClassAttr 5; O  |  |  |  |  |
|                |                | StoreClassAttr 6; M                                                                                                    | StoreClassAttr 7; O  | StoreClassAttr 8; C  |  |  |  |  |
|                |                | StoreClassAttr 9; M                                                                                                    | StoreClassAttr 11; M | PM-StoreService 1; M |  |  |  |  |
|                |                | PersStoreMtrDatTransf 25;<br>M                                                                                                    |                      |                      |  |  |  |  |
|                | Spec           | [ITU-T H.810 (2015)]                                                                                                    |                      |                      |  |  |  |  |
|                | Testable items | Communication 6; M                                                                                                    |                      |                      |  |  |  |  |
|                | Spec           | [ISO/IEEE 11073-10472]                                                                                                    |                      |                      |  |  |  |  |
|                | Testable items | MM_PMStoreAttr6; C                                                                                                    |                      |                      |  |  |  |  |
|                | Spec           | [IEEE 11073-10406]                                                                                                    |                      |                      |  |  |  |  |
|                | Testable       | PerPMStoreAtt2; M                                                                                                    | AperPMStoreAtt2; M   | PMStoreServ1; M      |  |  |  |  |
| items          |                | PMStoreServ2; M                                                                                                    |                      |                      |  |  |  |  |
| Test purpos    | ie .           | Check that:                                                                                                    |                      |                      |  |  |  |  |
|                |                | PM-Store objects contain all mandatory attributes, conditional attributes as required by their conditions and it may contain optional attributes                     |                      |                      |  |  |  |  |
|                |                | [AND]                                                                                                    |                      |                      |  |  |  |  |
|                |                | The nomenclature code to identify the PM-Store class is MDC_MOC_VMO_PMSTORE                                                                                          |                      |                      |  |  |  |  |
|                |                | [AND]                                                                                                    |                      |                      |  |  |  |  |
|                |                | The handle value is placed in the obj-handle field of the message and is not present in the attribute-id list of the request or the attribute-list of the response.  |                      |                      |  |  |  |  |
| Applicability  | у              | C_AG_OXP_041 AND C_AG_OXP_000                                                                                                    |                      |                      |  |  |  |  |
| Other PICS     |                | C_AG_OXP_071, C_AG_OXP_187, C_AG_OXP_188                                                                                                    |                      |                      |  |  |  |  |
| Initial condi  | tion           | The simulated manager and the agent under test are in the unassociated state.                                                                                        |                      |                      |  |  |  |  |
| Test procedure |                | The simulated manager receives an association request from the agent under test.                                                                                     |                      |                      |  |  |  |  |
|                |                | 2. The simulated manager responds with a result = accepted-unknown-config.                                                                                           |                      |                      |  |  |  |  |
|                |                | The agent responds with a "Remote Operation Invoke   Confirmed Event Report" message with an MDC_NOTI_CONFIG event to send its configuration to the manager.         |                      |                      |  |  |  |  |
|                |                | 4. Record the handle for the PM-Store object.                                                                                                    |                      |                      |  |  |  |  |
|                |                | <ol><li>The simulated manager shall send a Get request for the PM-Store object with an<br/>attribute-id-list set to 0 to indicate all PM-Store attributes.</li></ol> |                      |                      |  |  |  |  |
|                |                | 6. The agent issues a GET response with the PM-Store attributes it supports:                                                                                         |                      |                      |  |  |  |  |

|     | :e · | and installed tell in material and from the Continue and the                       |
|-----|------|------------------------------------------------------------------------------------|
| Vei | -    | ne invoke-id is mirrored from the Get request.                                     |
| a.  | Ма   | ndatory attribute Handle shall not be present                                      |
|     |      | attribute-type = HANDLE                                                            |
|     |      | attribute-value.length = 2 bytes                                                   |
|     |      | attribute-value = <not case="" in="" relevant="" test="" this=""></not>            |
| b.  | Ма   | ndatory attribute PM-Store-Capab                                                   |
|     |      | attribute-id = MDC_ATTR_PM_STORE_CAPAB                                             |
|     |      | attribute-type = PmStoreCapab                                                      |
|     |      | attribute-value.length = 2 bytes                                                   |
|     |      | attribute-value = one or more of the following bits may be set:                    |
|     |      | <ul><li>pmsc-var-no-of-segm (bit 0)</li></ul>                                      |
|     |      | <ul> <li>IF C_AG_OXP_187 then bit 4 (pmsc-epi-seg-entries) must be set</li> </ul>  |
|     |      | <ul> <li>IF C_AG_OXP_188 then bit 5 (pmsc-peri-seg-entries) must be set</li> </ul> |
|     |      | <ul><li>pmsc-abs-time-select (bit 6)</li></ul>                                     |
|     |      | <ul><li>pmsc-clear-segm-by-list-sup (bit 7)</li></ul>                              |
|     |      | <ul><li>pmsc-clear-segm-by-time-sup (bit 8)</li></ul>                              |
|     |      | <ul><li>pmsc-clear-segm-remove (bit 9)</li></ul>                                   |
|     |      | <ul><li>pmsc-multi-person (bit 12)</li></ul>                                       |
|     |      | <ul> <li>All other bits shall be set to zero</li> </ul>                            |
| c.  | Ма   | ndatory attribute Store-Sample-Algorithm                                           |
|     |      | attribute-id = MDC_ATTR_METRIC_STORE_SAMPLE_ALG                                    |
|     |      | attribute-type = StoSampleAlg                                                      |
|     |      | attribute-value.length = 2 bytes                                                   |
|     |      | attribute-value = One of the next                                                  |
|     |      | ■ st-alg-nos(0x00 0x00)                                                            |
|     |      | st-alg-moving-average(0x00 0x01)                                                   |
|     |      | <ul><li>st-alg-recursive(0x00 0x02)</li></ul>                                      |
|     |      | st-alg-min-pick(0x00 0x03)                                                         |
|     |      | st-alg-max-pick(0x00 0x04)                                                         |
|     |      | st-alg-median(0x00 0x05)                                                           |
|     |      | <ul><li>st-alg-trended(0x02 0x00)</li></ul>                                        |
|     |      | st-alg-no-downsampling(0x04 0x00)                                                  |
|     |      | <ul><li>st-alg-manuf-specific-start(0xF0 0x0061440)</li></ul>                      |
|     |      | <ul><li>st-alg-manuf-specific-end(0xFF 0xFF)</li></ul>                             |
| d.  | Ма   | ndatory attribute Operational-State                                                |
|     |      | attribute-id = MDC_ATTR_OP_STAT                                                    |
|     |      | attribute-type = OperationalState                                                  |
|     |      | attribute-value.length = 2 bytes                                                   |
|     |      | attribute-value = One of the next                                                  |
|     |      | <ul><li>disabled (0x00 0x00)</li></ul>                                             |
|     |      | <ul><li>enabled (0x00 0x01)</li></ul>                                              |
|     |      | <ul><li>notAvailable (0x00 0x02)</li></ul>                                         |
| e.  | Ма   | ndatory attribute Number-Of-Segments                                               |
|     |      | attribute-id = MDC_ATTR_NUM_SEG                                                    |

|                   | ☐ attribute-type = INT-U16                                                                                                    |
|-------------------|----------------------------------------------------------------------------------------------------|
|                   | ☐ attribute-value.length = 2 bytes                                                                                                    |
|                   | ☐ attribute-value = <not for="" relevant="" test="" this=""></not>                                                                                        |
|                   | f. IF attribute Clear-Timeout                                                                                                    |
|                   | ☐ attribute-id = MDC_ATTR_CLEAR_TIMEOUT                                                                                                    |
|                   | ☐ attribute-type = RelativeTime                                                                                                    |
|                   | ☐ attribute-value.length = 4 bytes                                                                                                    |
|                   | ☐ attribute-value = <not in="" relevant="" test="" this=""></not>                                                                                         |
|                   | IF agent supports the clear segment action, Clear-Timeout attribute is<br>mandatory.                                                                      |
|                   | g. IF attribute Sample-Period is present                                                                                                    |
|                   | ☐ attribute-id = MDC_ATTR_TIME_PD_SAMP                                                                                                    |
|                   | ☐ attribute-type = RelativeTime                                                                                                    |
|                   | ☐ attribute-value.length = 4 bytes                                                                                                    |
|                   | ☐ attribute-value = <not in="" relevant="" test="" this=""></not>                                                                                         |
|                   | h. IF Storage-Capacity-Count is present                                                                                                    |
|                   | □ attribute-id = MDC_ATTR_METRIC_STORE_CAPAC_CNT                                                                                                    |
|                   | ☐ attribute-type = INT-U32                                                                                                    |
|                   | ☐ attribute-value.length = 4 bytes                                                                                                    |
|                   | ☐ attribute-value = See relation with next attribute                                                                                                    |
|                   | i. IF Storage-Usage-Count is present                                                                                                    |
|                   | □ attribute-id = MDC_ATTR_METRIC_STORE_USAGE_CNT                                                                                                    |
|                   | ☐ attribute-type = INT-U32                                                                                                    |
|                   | ☐ attribute-value.length = 4 bytes                                                                                                    |
|                   | □ attribute-value = always ≤ than Storage-Cpacity-Count                                                                                                   |
|                   | j. IF attribute PM-Store-Label                                                                                                    |
|                   | □ attribute-id = MDC_ATTR_PM_STORE_LABEL_STRING                                                                                                    |
|                   | ☐ attribute-type = OCTET STRING                                                                                                    |
|                   | ☐ attribute-value.length =                                                                                                    |
|                   | ☐ attribute-value = Printable ASCII                                                                                                    |
|                   | <ol> <li>The simulated manager shall send a Get-Segment-Info object action for the PM-Store<br/>object with SegmSelection set to all-segments.</li> </ol> |
|                   | The agent issues a response (rors-cmip-confirmed-action) with the PM-Segment attributes it supports in the SegmentInfoList structure.                     |
| ass/Fail criteria | All checked values are as specified in the test procedure.                                                                                                |
|                   | IF in step 6.f the Sample-Period was not present it must be present in each PM-Segment.                                                                   |
| Notes             |                                                                                                    |

| TP ld    |                |                                                                   |                     |  |  |  |  |  |
|----------|----------------|-------------------------------------------------------------------|---------------------|--|--|--|--|--|
| TP label |                | PM-Store Object: Mandatory, Conditional and Optional Attributes 2 |                     |  |  |  |  |  |
| Coverage | Spec           | [ISO/IEEE 11073-20601A]                                           |                     |  |  |  |  |  |
|          | Testable items | StoreClassAttr 9; M                                               | StoreClassAttr 5; M |  |  |  |  |  |
|          | Spec           | [ISO/IEEE 11073-10472]                                            |                     |  |  |  |  |  |

|                   | estable<br>ems | MN                                                                 | 1_PMS    | StoreAttr5; C                |                                                                                      |              |                                 |  |
|-------------------|----------------|--------------------------------------------------------------------|----------|------------------------------|--------------------------------------------------------------------------------------|--------------|---------------------------------|--|
| Test purpose      |                | Ch                                                                 | eck th   | at:                          |                                                                                      |              |                                 |  |
|                   |                | PM-Store object includes the Number-Of-Segments attribute          |          |                              |                                                                                      |              |                                 |  |
|                   |                | [AN                                                                | ND]      |                              |                                                                                      |              |                                 |  |
|                   |                | The Number-Of-Segments attribute is of type INT-U16                |          |                              |                                                                                      |              |                                 |  |
|                   |                | [AND]                                                              |          |                              |                                                                                      |              |                                 |  |
|                   |                | [An PM-Store object] may include the [Store-Usage-Count] attribute |          |                              |                                                                                      |              |                                 |  |
|                   |                | The                                                                | e [Stor  | e-Usage-Count] attr          | bute shall be of type [INT                                                           | -U32]        |                                 |  |
| Applicability     |                | C                                                                  | AG_O     | XP_041 AND C_AG              | _OXP_000                                                                             |              |                                 |  |
| Other PICS        |                |                                                                    |          |                              |                                                                                      |              |                                 |  |
| Initial condition |                | The                                                                | e simu   | lated manager and t          | he agent under test are ir                                                           | the opera    | ating state.                    |  |
| Test procedure    |                | 1.                                                                 | Make     | e sure there are no r        | neasurements being take                                                              | n.           |                                 |  |
|                   |                | 2.                                                                 |          |                              | shall send a Get request findicate all PM-Store attr                                 |              | -Store object with an           |  |
|                   |                | 3.                                                                 | The are: | agent issues a GET           | response with the PM-Sto                                                             | ore attribu  | tes. The attributes of interest |  |
|                   |                |                                                                    | a. I     | Mandatory attribute          | PM-Store-Capab                                                                       |              |                                 |  |
|                   |                |                                                                    |          | → attribute-id = MI          | C_ATTR_PM_STORE_0                                                                    | CAPAB        |                                 |  |
|                   |                |                                                                    |          | → attribute-type =           | PmStoreCapab                                                                         |              |                                 |  |
|                   |                |                                                                    |          | → attribute-value.l          | ength = 2 bytes                                                                      |              |                                 |  |
|                   |                |                                                                    |          | → attribute-value =          |                                                                                      |              |                                 |  |
|                   |                |                                                                    |          | <ul><li>pmsc-var-n</li></ul> | o-of-segm. Record state f                                                            | for later co | omparison                       |  |
|                   |                |                                                                    | b. I     | Mandatory attribute          | Number-Of-Segments                                                                   |              |                                 |  |
|                   |                |                                                                    |          | ☐ attribute-id = MI          | C_ATTR_NUM_SEG                                                                       |              |                                 |  |
|                   |                |                                                                    |          | → attribute-type =           | INT-U16                                                                              |              |                                 |  |
|                   |                |                                                                    |          | → attribute-value.l          | ength = 2 bytes                                                                      |              |                                 |  |
|                   |                |                                                                    |          | → attribute-value =          | <pre><record compar<="" for="" later="" pre=""></record></pre>                       | rison>       |                                 |  |
|                   |                | 4.                                                                 |          |                              | shall send a Get-Segment<br>n set to all-segments:                                   | t-Info obje  | ct action for the PM-Store      |  |
|                   |                |                                                                    | a.       | Data APDU                    |                                                                                      |              |                                 |  |
|                   |                |                                                                    |          | ☐ Type = Invoke              | Confirmed Action,                                                                    |              |                                 |  |
|                   |                |                                                                    |          | ☐ HANDLE = obj-              | nandle                                                                               |              |                                 |  |
|                   |                |                                                                    |          | ☐ Action = MDC_/             | ACT_SEG_GET_INFO                                                                     |              |                                 |  |
|                   |                |                                                                    |          | ☐ SegmSelection              | = all-segments                                                                       |              |                                 |  |
|                   |                | 5.                                                                 |          |                              | nse (rors-cmip-confirmed<br>e SegmentInfoList structu                                |              | vith the PM-Segment             |  |
|                   |                |                                                                    | a. '     | Verify the invoke-id i       | s mirrored from the Get re                                                           | equest a.    |                                 |  |
|                   |                |                                                                    | b. I     | Data APDU                    |                                                                                      |              |                                 |  |
|                   |                |                                                                    |          | ☐ Type = Respons             | se   Confirmed Action,                                                               |              |                                 |  |
|                   |                |                                                                    |          | ☐ HANDLE = obj-              | nandle                                                                               |              |                                 |  |
|                   |                |                                                                    |          | Action = MDC_                | ACT_SEG_GET_INFO                                                                     |              |                                 |  |
|                   |                |                                                                    |          | ☐ SegmentInfoLis             | t = <attributes of="" segr<="" td="" the=""><td>ments&gt;</td><td></td></attributes> | ments>       |                                 |  |
|                   |                | 6.                                                                 | Reco     | ord the number of ex         | sting Segments.                                                                      |              |                                 |  |
|                   |                | 7.                                                                 |          |                              | easurements in PM-Store lues are stored in a PM-S                                    |              | s connected then take           |  |

|                    | 8. | Repeat steps 2 through 5.                                                                                                    |
|--------------------|----|----------------------------------------------------------------------------------------------------|
| Pass/Fail criteria | •  | In step 2.a, if bit pmsc-var-no-of-segm is not set, the number of segments stated in step 2.b and checked in step 5.b must remain unchanged. |
|                    | •  | The PM-Store attribute Number-Of-Segments value must contain the exact number of segments recorded in step 6.                                |
| Notes              |    |                                                                                                    |

| TP Id          |                | TP/PLT/AG/OXP/DIM/BV-002_C                                                                                                    |  |  |  |  |  |
|----------------|----------------|----------------------------------------------------------------------------------------------------|--|--|--|--|--|
| TP label       |                | PM-Store Object: Clear-Timeout Semantics                                                                                                    |  |  |  |  |  |
| Coverage       | Spec           | [ISO/IEEE 11073-20601A]                                                                                                    |  |  |  |  |  |
|                | Testable items | StoreClassAttr 11; M                                                                                                    |  |  |  |  |  |
| Test purpose   | е              | Check that:                                                                                                    |  |  |  |  |  |
|                |                | The value of Clear-Timeout attribute matches with the actual timeout value that the Agent uses to wait for a response to the Clear-Segments action |  |  |  |  |  |
| Applicability  |                | C_AG_OXP_041 AND C_AG_OXP_000 AND C_AG_OXP_071                                                                                                    |  |  |  |  |  |
| Other PICS     |                |                                                                                                    |  |  |  |  |  |
| Initial condit | ion            | The simulated manager and the agent under test are in the operating state.                                                                         |  |  |  |  |  |
| Test procedu   | ure            | Take a measurement that would be placed in the PM-Store.                                                                                           |  |  |  |  |  |
|                |                | The simulated manager shall send a Get request for the PM-Store object with an attribute-id-list set to 0 to indicate all PM-Store attributes.     |  |  |  |  |  |
|                |                | 3. The agent issues a GET response with the PM-Store attributes.                                                                                   |  |  |  |  |  |
|                |                | 4. Record the value of the Clear-Timeout Attribute (time in seconds = attribute-value*125/1e6).                                                    |  |  |  |  |  |
|                |                | 5. The simulated manager sends a Segment Clear to one of the PM-Segments:                                                                          |  |  |  |  |  |
|                |                | a. Data APDU                                                                                                    |  |  |  |  |  |
|                |                | ☐ Type = Invoke   Confirmed Action,                                                                                                    |  |  |  |  |  |
|                |                | ☐ HANDLE = obj-handle                                                                                                    |  |  |  |  |  |
|                |                | ☐ Action = MDC_ACT_SEG_CLEAR                                                                                                    |  |  |  |  |  |
|                |                | ☐ SegmSelection = all-segments                                                                                                    |  |  |  |  |  |
|                |                | 6. The agent under test operation response:                                                                                                    |  |  |  |  |  |
|                |                | Verify the invoke-id is mirrored from the Get request.                                                                                             |  |  |  |  |  |
|                |                | a. Data APDU                                                                                                    |  |  |  |  |  |
|                |                | ☐ Type = Response   Confirmed Action,                                                                                                    |  |  |  |  |  |
|                |                | ☐ HANDLE = obj-handle                                                                                                    |  |  |  |  |  |
|                |                | ☐ Action = MDC_ACT_SEG_CLEAR                                                                                                    |  |  |  |  |  |
| Pass/Fail cri  | teria          | The manager has to receive the confirmation in less than the value specified in the Clear-<br>Timeout attribute.                                   |  |  |  |  |  |
| Notes          |                |                                                                                                    |  |  |  |  |  |

| TP ld          |      | TP/PLT/AG/OXP/DIM/BV-002_D          |  |  |  |
|----------------|------|-------------------------------------|--|--|--|
| TP label       |      | PM-Store Object: Episodic Semantics |  |  |  |
| Coverage       | Spec | [ISO/IEEE 11073-20601A]             |  |  |  |
| Testable items |      | StoreClassAttr 2; M                 |  |  |  |
| Test purpose   |      | Check that:                         |  |  |  |

|                    | If PM-Store has some or all PM-Segments than contain episodic entries then it has to contain explicit time stamp information                             |  |  |  |
|--------------------|----------------------------------------------------------------------------------------------------|--|--|--|
| Applicability      | C_AG_OXP_041AND C_AG_OXP_187 AND C_AG_OXP_000                                                                                                    |  |  |  |
| Other PICS         |                                                                                                    |  |  |  |
| Initial condition  | The simulated manager and the agent under test are in the unassociated state.                                                                            |  |  |  |
| Test procedure     | Make sure there are no measurements being taken.                                                                                                    |  |  |  |
|                    | 2. The simulated manager receives an association request from the agent under test.                                                                      |  |  |  |
|                    | 3. The simulated manager responds with a result = accepted-unknown-config.                                                                               |  |  |  |
|                    | The agent responds with a "Remote Operation Invoke   Confirmed Event Report" message:                                                                    |  |  |  |
|                    | a. Event-type=MDC_NOTI_CONFIG                                                                                                    |  |  |  |
|                    | 5. Check that the PM-Store-Capab attribute has the pmsc-epi-seg-entries bit set.                                                                         |  |  |  |
|                    | <ol><li>The simulated manager shall send a Get-Segment-Info object action for the PM-Store<br/>object with SegmSelection set to all-segments.</li></ol>  |  |  |  |
|                    | 7. The agent shall respond to the Get-Segment-Info, indicating the attributes of the PM-Segment.                                                         |  |  |  |
|                    | 8. Check the PM-Segment-Entry-Map to make sure that a Time-Stamp is associated with the measurement data.                                                |  |  |  |
|                    | 9. Take measurements with the agent under test.                                                                                                    |  |  |  |
|                    | 10. The simulated manager sends a request for the PM-Segment Data to one of the PM-Segments that contains data (sends the Action MDC_ACT_SEG_TRIG_XFER). |  |  |  |
|                    | 11. The agent issues an action response.                                                                                                    |  |  |  |
|                    | 12. The agent under test starts Data transfer:                                                                                                    |  |  |  |
|                    | a. Data APDU                                                                                                    |  |  |  |
|                    | ☐ Invoke   CfmEventReport                                                                                                    |  |  |  |
|                    | ☐ Action = MDC_NOTI_SEGMENT_DATA                                                                                                    |  |  |  |
|                    | □ SegmentDataEvent                                                                                                    |  |  |  |
|                    | 13. The simulated manager responds to transferred data APDU's.                                                                                           |  |  |  |
| Pass/Fail criteria | The PM-Segment-Entry-Map contains a Time-Stamp associated with measurement data and it has the correct format in the SegmentDataEvent received.          |  |  |  |
| Notes              |                                                                                                    |  |  |  |

| TP ld        |                | TP/PLT/AG/OXP/DIM/BV-002                                                                                                    | _E                   |                     |  |  |
|--------------|----------------|----------------------------------------------------------------------------------------------------|----------------------|---------------------|--|--|
| TP label     |                | PM-Store Object: Mandatory, Conditional and Optional Attributes 3 Configuration                                                                  |                      |                     |  |  |
| Coverage     | Spec           | [ISO/IEEE 11073-20601A]                                                                                                    |                      |                     |  |  |
|              | Testable       | StoreClass 1; M                                                                                                    | StoreClassAttr 1; M  | StoreClassAttr 2; M |  |  |
|              | items          | StoreClassAttr 3; M                                                                                                    | StoreClassAttr 4; O  | StoreClassAttr 5; O |  |  |
|              |                | StoreClassAttr 6; M                                                                                                    | StoreClassAttr 7; O  | StoreClassAttr 8; C |  |  |
|              |                | StoreClassAttr 9; M                                                                                                    | StoreClassAttr 11; M | ConfEventRep 29; M  |  |  |
|              |                | ConfEventRep 30; M                                                                                                    | ConfEventRep 31; C   | ConfEventRep 33; O  |  |  |
|              |                | PM-StoreService 3; O                                                                                                    |                      |                     |  |  |
|              | Spec           | [ITU-T H.810 (2015)]                                                                                                    |                      |                     |  |  |
|              | Testable items | Communication 6; M                                                                                                    |                      |                     |  |  |
| Test purpose |                | Check that:                                                                                                    |                      |                     |  |  |
|              |                | PM-Store objects contain all mandatory attributes, conditional attributes as required by their conditions and it may contain optional attributes |                      |                     |  |  |

|                   | [AND]                                                                                                    |  |  |  |  |  |
|-------------------|----------------------------------------------------------------------------------------------------|--|--|--|--|--|
|                   | The nomenclature code to identify the PM-Store class is MDC_MOC_VMO_PMSTORE                                                                                     |  |  |  |  |  |
|                   | [AND]                                                                                                    |  |  |  |  |  |
|                   | Static, dynamic and observational attributes.                                                                                                    |  |  |  |  |  |
|                   | [AND]                                                                                                    |  |  |  |  |  |
|                   | An agent may also send scan event reports providing the manager with updates of the current attribute values, but this is not a mandated agent behavior.        |  |  |  |  |  |
|                   | [AND]                                                                                                    |  |  |  |  |  |
|                   | Changes to any non-static attributes values on PM-stores or the MDS may be reported to the manager in event reports at the discretion of the agent              |  |  |  |  |  |
| Applicability     | C_AG_OXP_041 AND C_AG_OXP_000                                                                                                    |  |  |  |  |  |
| Other PICS        | C_AG_OXP_071                                                                                                    |  |  |  |  |  |
| Initial condition | The simulated manager and the agent under test are in the operating state.                                                                                      |  |  |  |  |  |
| Test procedure    | The simulated manager receives an association request from the agent under test.                                                                                |  |  |  |  |  |
|                   | 2. The simulated manager responds with a result = accepted-unknown-config.                                                                                      |  |  |  |  |  |
|                   | 3. The agent responds with a "Remote Operation Invoke   Confirmed Event Report" message with an MDC_NOTI_CONFIG event to send its configuration to the manager. |  |  |  |  |  |
|                   | 4. The PM-Store object attributes must be(ConfigReport -> ConfigObject-> AttributeList):                                                                        |  |  |  |  |  |
|                   | a. Mandatory attribute Handle shall not be present.                                                                                                    |  |  |  |  |  |
|                   | ☐ attribute-type = HANDLE                                                                                                    |  |  |  |  |  |
|                   | ☐ attribute-value.length = 2 bytes                                                                                                    |  |  |  |  |  |
|                   | attribute-value = must be unique and non-zero. Actual value may be specificed<br>by the Device Specilization.                                                   |  |  |  |  |  |
|                   | b. Mandatory attribute PM-Store-Capab shall be present in ConfigReport:                                                                                         |  |  |  |  |  |
|                   | ☐ attribute-id = MDC_ATTR_PM_STORE_CAPAB                                                                                                    |  |  |  |  |  |
|                   | ☐ attribute-type = PmStoreCapab                                                                                                    |  |  |  |  |  |
|                   | ☐ attribute-value.length = 2 bytes                                                                                                    |  |  |  |  |  |
|                   | ☐ attribute-value = <not in="" relevant="" test="" this=""></not>                                                                                               |  |  |  |  |  |
|                   | c. Mandatory attribute Store-Sample-Algorithm shall be present in ConfigReport:                                                                                 |  |  |  |  |  |
|                   | ☐ attribute-id = MDC_ATTR_METRIC_STORE_SAMPLE_ALG                                                                                                    |  |  |  |  |  |
|                   | ☐ attribute-type = StoSampleAlg                                                                                                    |  |  |  |  |  |
|                   | ☐ attribute-value.length = 2 bytes                                                                                                    |  |  |  |  |  |
|                   | ☐ attribute-value = <not in="" relevant="" test="" this=""></not>                                                                                               |  |  |  |  |  |
|                   | d. IF Storage-Capacity-Count is supported, it shall be present in ConfigReport:                                                                                 |  |  |  |  |  |
|                   | ☐ attribute-id = MDC_ATTR_METRIC_STORE_CAPAC_CNT                                                                                                    |  |  |  |  |  |
|                   | ☐ attribute-type = INT-U32                                                                                                    |  |  |  |  |  |
|                   | ☐ attribute-value.length = 4 bytes                                                                                                    |  |  |  |  |  |
|                   | ☐ attribute-value = <not in="" relevant="" test="" this=""></not>                                                                                               |  |  |  |  |  |
|                   | e. IF Storage-Usage-Count is supported, it should be present in ConfigReport:                                                                                   |  |  |  |  |  |
|                   | ☐ attribute-id = MDC_ATTR_METRIC_STORE_USAGE_CNT                                                                                                    |  |  |  |  |  |
|                   | □ attribute-type = INT-U32                                                                                                    |  |  |  |  |  |
|                   | ☐ attribute-value.length = 4 bytes                                                                                                    |  |  |  |  |  |
|                   | ☐ attribute-value = <not in="" relevant="" test="" this=""></not>                                                                                               |  |  |  |  |  |
|                   | f. Mandatory attribute Operational-State should be present in ConfigReport:                                                                                     |  |  |  |  |  |
|                   | ☐ attribute-id = MDC_ATTR_OP_STAT                                                                                                    |  |  |  |  |  |

|                    |         | □ attribute-type = OperationalState                                                                                                    |
|--------------------|---------|----------------------------------------------------------------------------------------------------|
|                    |         | □ attribute-value.length = 2 bytes                                                                                                    |
|                    |         | □ attribute-value = <not in="" relevant="" test="" this=""></not>                                                                                                    |
|                    | g.      | IF attribute PM-Store-Label is supported, it shall be present in ConfigReport:                                                                                                    |
|                    |         | □ attribute-id = MDC_ATTR_PM_STORE_LABEL_STRING                                                                                                    |
|                    |         | □ attribute-type = OCTET STRING                                                                                                    |
|                    |         | □ attribute-value.length =                                                                                                    |
|                    |         | □ attribute-value = <not in="" relevant="" test="" this=""></not>                                                                                                    |
|                    | h.      | IF attribute Sample-Period is supported, it shall be present in ConfigReport:                                                                                                    |
|                    |         | □ attribute-id = MDC_ATTR_TIME_PD_SAMP                                                                                                    |
|                    |         | □ attribute-type = RelativeTime                                                                                                    |
|                    |         | ☐ attribute-value.length = 4 bytes                                                                                                    |
|                    |         | ☐ attribute-value = <not in="" relevant="" test="" this=""></not>                                                                                                    |
|                    | i.      | Mandatory attribute Number-Of-Segments should be present in ConfigReport:                                                                                                    |
|                    |         | ☐ attribute-id = MDC_ATTR_NUM_SEG                                                                                                    |
|                    |         | □ attribute-type = INT-U16                                                                                                    |
|                    |         | ☐ attribute-value.length = 2 bytes                                                                                                    |
|                    |         | ☐ attribute-value = <not for="" relevant="" test="" this=""></not>                                                                                                    |
|                    | j.      | If attribute Clear-Timeout is supported, it should be present in ConfigReport:                                                                                                    |
|                    |         | ☐ attribute-id = MDC_ATTR_CLEAR_TIMEOUT                                                                                                    |
|                    |         | □ attribute-type = RelativeTime                                                                                                    |
|                    |         | ☐ attribute-value.length = 4 bytes                                                                                                    |
|                    |         | ☐ attribute-value = <not in="" relevant="" test="" this=""></not>                                                                                                    |
|                    | Furthe  | nore if MDS event reports are sent by the agent:                                                                                                    |
|                    | 5. Ta   | te a measurement with the agent.                                                                                                    |
|                    | PI      | it for a variable format event report fom the agent, check that dynamic attributes for -Store may be reported (Store-Usage-Count, Operational-State, Number-Ofgments, Clear-Timeout). |
| Pass/Fail criteria | All che | ked values are as specified in the test procedure.                                                                                                    |
| Notes              |         |                                                                                                    |

| TP ld          |                | TP/PLT/AG/OXP/DIM/BV-003                                                                                                    | _A                                            |                    |  |  |  |
|----------------|----------------|----------------------------------------------------------------------------------------------------|-----------------------------------------------|--------------------|--|--|--|
| TP label       |                | PM-Segment Object: Mandatory, Conditional and Optional Attributes                                                                                                    |                                               |                    |  |  |  |
| Coverage       | Spec           | [ISO/IEEE 11073-20601A]                                                                                                    |                                               |                    |  |  |  |
|                | Testable       | PM-SegmAttr 1; M                                                                                                    | PM-SegmAttr 2; M                              | PM-SegmAttr 3; C   |  |  |  |
| items          |                | PM-SegmAttr 5; C                                                                                                    | PM-SegmAttr 6; O                              | PM-SegmAttr 7; O   |  |  |  |
|                |                | PM-SegmAttr 8; O                                                                                                    | PM-SegmAttr 9; O                              | PM-SegmAttr 10; O  |  |  |  |
|                |                | PM-SegmAttr 11; O                                                                                                    | PM-StoreMeth 10; M                            | PM-StoreMeth 11; M |  |  |  |
|                |                | PM-StoreMeth 1; M                                                                                                    | PM-SegmAttr 19; C                             | PM-SegmAttr 20; C  |  |  |  |
|                | Spec           | [IEEE 11073-10406]                                                                                                    |                                               |                    |  |  |  |
|                | Testable       | PerPMStoreAtt12; C                                                                                                    | PMStoreObjMeth2; M                            | PerPMSegObj1; M    |  |  |  |
|                | items          | PerPMSegObj2; M                                                                                                    | PerPMSegObj3; C                               | PerPMSegObj4; M    |  |  |  |
|                |                | PerPMSegObj5; C                                                                                                    | PerPMSegObj6; O                               | PerPMSegObj7; C    |  |  |  |
|                |                | PerPMSegObj8; C                                                                                                    | PerPMSegObj9; C                               | PerPMSegObj10; C   |  |  |  |
|                |                | PerPMSegObj12; M                                                                                                    | PerPMSegObj13; O                              | PerPMSegObj14; M   |  |  |  |
|                |                | PerPMSegObj15; O                                                                                                    | PerPMSegObj16; M                              | PerPMSegObj17; C   |  |  |  |
|                |                | AperPMSegObj1; M                                                                                                    | AperPMSegObj2; M                              | AperPMSegObj3; C   |  |  |  |
|                |                | AperPMSegObj4; M                                                                                                    | AperPMSegObj5; O                              | AperPMSegObj6; O   |  |  |  |
|                |                | AperPMSegObj7; M                                                                                                    | AperPMSegObj8; M                              | AperPMSegObj9;C    |  |  |  |
|                |                | AperPMSegObj10; C                                                                                                    | AperPMSegObj11; C                             | AperPMSegObj12; M  |  |  |  |
|                |                | AperPMSegObj13; O                                                                                                    | AperPMSegObj14; M                             | AperPMSegObj15; O  |  |  |  |
|                |                | AperPMSegObj16; M                                                                                                    |                                               |                    |  |  |  |
| Coverage Spec  |                | [ITU-T H.810 (2015)]                                                                                                    |                                               |                    |  |  |  |
|                | Testable items | General 2; M                                                                                                    |                                               |                    |  |  |  |
| Test purpos    | е              | Check that:                                                                                                    |                                               |                    |  |  |  |
|                |                | If an agent supports the PM-store class, the support of the Get-Segment-Info is mandatory                                                                                                    |                                               |                    |  |  |  |
|                |                | [AND]                                                                                                    |                                               |                    |  |  |  |
|                |                | Its PM-Segment objects contain all mandatory and conditional attributes as required by their conditions which may also contain optional attributes                                                   |                                               |                    |  |  |  |
| Applicability  | ,              | C_AG_OXP_041 AND C_AG_OXP_000                                                                                                    |                                               |                    |  |  |  |
| Other PICS     |                | C_AG_OXP_009, C_AG_OXP_014, C_AG_OXP_188                                                                                                    |                                               |                    |  |  |  |
| Initial condit | ion            | The simulated manager and the agent under test are in the operating state.                                                                                                    |                                               |                    |  |  |  |
| Test proced    | ure            | The simulated manager shall send a Get request for the PM-Store object with an attribute-id-list set to 0 to indicate all PM-Store attributes.                                                       |                                               |                    |  |  |  |
|                |                | 2. The agent issues a GET response with the PM-Store attributes. Check for the existence of:                                                                                                    |                                               |                    |  |  |  |
|                |                | a. attribute Sample-Period is present                                                                                                    |                                               |                    |  |  |  |
|                |                | ☐ attribute-id = MDC_ATTR_TIME_PD_SAMP                                                                                                    |                                               |                    |  |  |  |
|                |                | □ attribute-type = RelativeTime                                                                                                    |                                               |                    |  |  |  |
|                |                | ☐ attribute-value.length = 4 bytes                                                                                                    |                                               |                    |  |  |  |
|                |                | □ attribute-value =                                                                                                    | <not in="" relevant="" test="" this=""></not> |                    |  |  |  |
|                |                | 3. The simulated manager shall send a Get-Segment-Info object action for the PM-Segment object with SegmSelection = all-segments to indicate the PM-Segment attributes of all available PM-Segments. |                                               |                    |  |  |  |
|                |                | The agent issues a "rors-cmip-confirmed-action" response with the PM-Segment                                                                                                    |                                               |                    |  |  |  |

| attı | ribute  | es it supports:                                                                                                    |
|------|---------|----------------------------------------------------------------------------------------------------|
| Vei  | rify th | ne invoke-id is mirrored from the Get request.                                                                                                    |
| a.   | Ma      | ndatory attribute Instance-Number                                                                                                    |
|      |         | attribute-id = MDC_ATTR_ID_INSTNO                                                                                                    |
|      |         | attribute-type = InstNumber                                                                                                    |
|      |         | attribute-length = 2 bytes                                                                                                    |
|      |         | attribute-value = unique in its PM-Store (This is why we ask for all the attributes of all the PM-Segment)                                                                                                    |
| b.   | Ma      | ndatory attribute PM-Segment-Entry-Map                                                                                                    |
|      |         | attribute-id = MDC_ATTR_PM_SEG_MAP                                                                                                    |
|      |         | attribute-type = PmSegmentEntryMap                                                                                                    |
|      |         | attribute-value = SEQUENCE, it must match the entries                                                                                                    |
| C.   | Ma      | ndatory attribute Operational-State                                                                                                    |
|      |         | attribute-id = MDC_ATTR_OP_STAT                                                                                                    |
|      |         | attribute-type = OperationalState                                                                                                    |
|      |         | attribute-value.length = 2 bytes                                                                                                    |
|      |         | attribute-value = {disabled(0), enabled(1), notAvailable(2)}                                                                                                    |
| d.   | Ma      | ndatory attribute Transfer-Timeout                                                                                                    |
|      |         | attribute-id = MDC_ATTR_TRANSFER_TIMEOUT                                                                                                    |
|      |         | attribute-type = RelativeTime                                                                                                    |
|      |         | attribute-value.length = 4 bytes                                                                                                    |
| e.   | IF a    | attribute PM-Seg-Person-Id is present                                                                                                    |
|      |         | attribute-id = MDC_ATTR_PM_SEG_PERSON_ID                                                                                                    |
|      |         | attribute-type = PersonId                                                                                                    |
|      |         | attribute-value.length = 2 bytes                                                                                                    |
|      |         | attribute-value =                                                                                                    |
|      |         | If the PM-Store is able to store data for multiple persons it shall set the pmsc-multi-person bit in the PM-Store-Capab attribute. If this bit is set, all PM-Segment instances contained in the PM-Store shall support the PM-Seg-Person-Id attribute, check with the attributes obtained in step 2.                                                                                                    |
| f.   | IF a    | attribute Sample-Period is present                                                                                                    |
|      |         | attribute-id = MDC_ATTR_TIME_PD_SAMP                                                                                                    |
|      |         | attribute-type = RelativeTime                                                                                                    |
|      |         | attribute-value.length = 4 bytes                                                                                                    |
|      |         | attribute-value =                                                                                                    |
|      |         | IF in step 2 Sample-Period was not present and values are sampled periodically this attribute must be present either in the PM-Store or alternatively in each PM-Segment. If values are sampled, then the pmsc-peri-seg-entries bit in the PM-Store-Capab attribute shall be set, check with attributes obtained in step 2 The [Sample-Period] attribute must be present in either the PM-Store or alternatively in each of the PM-Segments if values are sampled periodically - so the time difference for 2 entries in the Fixed-Segment-Data is constant (the pmsc-periseg-entries bit is the Pm-Store-Capab attribute is set). |
| g.   | IF a    | attribute Date-and-Time-Adjustment is present                                                                                                    |
|      |         | attribute-id = MDC_ATTR_TIME_ABS_ADJUST (0x0A 0x62)                                                                                                    |
|      |         | attribute-type = AbsoluteTimeAdjust                                                                                                    |
|      |         | attribute-value.length = 6 bytes                                                                                                    |
|      |         | attribute-value =                                                                                                    |

|    | ☐ If the agent ever adjusts the Date-and-Time, this attribute reports the time adjustment.                                                                                                    |
|----|----------------------------------------------------------------------------------------------------|
| h. | IF attribute Segment-Label is present                                                                                                    |
|    | □ attribute-id = MDC_ATTR_PM_SEG_LABEL_STRING                                                                                                    |
|    | □ attribute-type = OCTET STRING                                                                                                    |
|    | ☐ attribute-value.length = consistent with value                                                                                                    |
|    | ☐ attribute-value = <pri>printable ASCII&gt;</pri>                                                                                                    |
| i. | IF(C_AG_OXP_009 = TRUE) THEN attribute Segment-Start-Abs-Time may be present ELSE it shall not be present                                                                                                    |
|    | □ attribute-id = MDC_ATTR_TIME_START_SEG                                                                                                    |
|    | □ attribute-type = AbsoluteTime                                                                                                    |
|    | ☐ attribute-value.length = 8 bytes                                                                                                    |
|    | □ attribute-value =                                                                                                    |
|    | century =                                                                                                    |
|    | year ≤ 99                                                                                                    |
|    | month ≤ 12                                                                                                    |
|    | <ul> <li>day ≤ 31</li> </ul>                                                                                                    |
|    | hour ≤ 24                                                                                                    |
|    | <ul> <li>minute ≤ 60</li> </ul>                                                                                                    |
|    | second ≤ 60                                                                                                    |
|    | <ul><li>sec-fractions ≤ 100</li></ul>                                                                                                    |
|    | □ Note: This attribute is required if the agent supports actions on the segment by time (i.e., the pmsc-abs-time-select and/or the pmsc-clear-segm-bytime- sup bits are set) this attribute shall be present.       |
|    | ☐ If this attribute is used, the Segment-Start-BO-Time shall not be used.                                                                                                    |
| j. | IF (C_AG_OXP_009 = TRUE) THAN attribute Segment-End-Abs-Time may be present ELSE it hall not be present                                                                                                    |
|    | □ attribute-id = MDC_ATTR_TIME_END_SEG                                                                                                    |
|    | □ attribute-type = AbsoluteTime                                                                                                    |
|    | ☐ attribute-value.length = 8 bytes                                                                                                    |
|    | □ attribute-value =                                                                                                    |
|    | century =                                                                                                    |
|    | year ≤ 99                                                                                                    |
|    | month ≤ 12                                                                                                    |
|    | <ul> <li>day ≤ 31</li> </ul>                                                                                                    |
|    | • hour ≤ 24                                                                                                    |
|    | <ul> <li>minute ≤ 60</li> </ul>                                                                                                    |
|    | second ≤ 60                                                                                                    |
|    | sec-fractions ≤ 100                                                                                                    |
|    | □ Note: This attribute is required if the agent supports actions on the segment by<br>time (i.e., the pmsc-abs-time-select and/or the pmsc-clear-segm-bytime- sup<br>bits are set) this attribute shall be present. |
|    | ☐ If this attribute is used, the Segment-End-BO-Time shall not be used.                                                                                                    |
| k. | IF (C_AG_ OXP_014 = TRUE) THEN attribute Segment-Start-BO-Time may be presnt ELSE it shall not be present                                                                                                    |
|    | □ attribute-id = MDC_ATTR_ TIME_START_SEG_BO                                                                                                    |
|    | □ attribute-type = BaseOffsetTime                                                                                                    |

|                    |          | ☐ attribute-value.length = 4 bytes                                 |
|--------------------|----------|--------------------------------------------------------------------|
|                    |          | attribute-id = MDC_ATTR_SEG_USAGE_CNT                              |
|                    |          | attribute-type = INT-U32                                           |
|                    |          | ☐ attribute-value.length = 4 bytes                                 |
|                    |          |                                                                    |
|                    |          | □ attribute-value = check that it has the number of stored entries |
|                    | n.       | IF attribute Segment-Statistics                                    |
|                    |          | ☐ attribute-id = MDC_ATTR_SEG_STATS                                |
|                    |          | □ attribute-type = SegmentStatistics                               |
|                    |          | □ attribute-value.length = must be consistent with EntryMap        |
|                    |          |                                                                    |
|                    |          | attribute-value =                                                  |
|                    | 0.       | IF attribute Confirm-Timeout is present                            |
|                    |          | □ attribute-id = MDC_ATTR_CONFIRM_TIMEOUT                          |
|                    |          | □ attribute-type = RelativeTime                                    |
|                    |          | □ attribute-value.length = 4 bytes                                 |
|                    |          | attribute-value =                                                  |
|                    | - F      |                                                                    |
|                    | 5. Re    | peat steps 3 and 4 for every Segment.                              |
| Pass/Fail criteria | All chec | ked values are as specified in the test procedure.                 |
| Notes              |          |                                                                    |

| TP ld          |                | TD/DLT/AC/OVD/DIM/RV 003 R                                                                                                    |  |  |  |  |
|----------------|----------------|----------------------------------------------------------------------------------------------------|--|--|--|--|
| TFIG           |                | TP/PLT/AG/OXP/DIM/BV-003_B                                                                                                    |  |  |  |  |
| TP label       | 1              | PM-Segment Object: Semantic of Segment Statistic attribute                                                                                                    |  |  |  |  |
| Coverage       | Spec           | [ISO/IEEE 11073-20601A]                                                                                                    |  |  |  |  |
|                | Testable items | PM-SegmAttr 11; O                                                                                                    |  |  |  |  |
| Test purpos    | е              | Check that:                                                                                                    |  |  |  |  |
|                |                | Segment-Statistics attribute values matches with the min/max/mean of the segment data content.                                                                                                    |  |  |  |  |
| Applicability  | 1              | C_AG_OXP_041 AND C_AG_OXP_074 AND C_AG_OXP_000                                                                                                    |  |  |  |  |
| Other PICS     |                |                                                                                                    |  |  |  |  |
| Initial condit | ion            | The simulated manager and the agent under test are in the operating state.                                                                                                    |  |  |  |  |
| Test procedure |                | The simulated aanager sends a "roiv-cmip-confirmed-action", action-type     MDC_ACT_SEG_GET_INFO, with SegmSelection (all-segments).                                                                                                    |  |  |  |  |
|                |                | 2. The agent responds with a "rors-cmip-confirmed-action", action-type MDC_ACT_SEG_GET_INFO, giving information about the attributes of every PM-Segment. For every segment, the Segment-Statistic attribute is recorded if it is supported by the agent. |  |  |  |  |

|                    | <ol> <li>The simulated manager sends a "roiv-cmip-confirmed-action", action-type<br/>MDC_ACT_SEG_TRIG_XFER for a PM-Segment that supports the Segment-Statistic<br/>attribute.</li> </ol> |
|--------------------|----------------------------------------------------------------------------------------------------|
|                    | <ol> <li>The agent sends a "rors-cmip-confirmed-action", action-type<br/>MDC_ACT_SEG_TRIG_XFER, with TrigSegmDataXferRsp "tsxr-successful".</li> </ol>                                    |
|                    | <ol> <li>The agent sends a "roiv-cmip-confirmed-event-report", action-type<br/>MDC_NOTI_SEGMENT_DATA.</li> </ol>                                                                          |
|                    | <ol> <li>Record the segment-data-event-entries in step 5, calculate the min, max or mean for<br/>every entry and compare it with the Segment-Statistic attribute value.</li> </ol>        |
| Pass/Fail criteria | The maximum of every entry recorded in step 5 is not higher than the max defined in the SegmentStatistic attribute recorded in step 2 if SegStatType is "segm-stat-type-maximum".         |
|                    | The minimum of every entry recorded in step 5 is not lower than the min defined in the SegmentStatistic attribute recorded in step 2 if SegStatType is "segm-stat-type-minimum".          |
|                    | The mean of every entry recorded in step 5 matches the mean defined in the SegmentStatistic attribute recorded in step 2 if SegStatType is "segm-stat-type-average".                      |
| Notes              |                                                                                                    |

| TDIA                |                | TD/DLT/AC/OVD/DIM/DV 002 C                                                                                                    |        |  |  |  |
|---------------------|----------------|----------------------------------------------------------------------------------------------------|--------|--|--|--|
| TP Id               |                | TP/PLT/AG/OXP/DIM/BV-003_C                                                                                                    |        |  |  |  |
| TP label            |                | PM-Segment Object: Semantic of PM-Seg-Person-Id attribute                                                                                                    |        |  |  |  |
| Coverage            | Spec           | [ISO/IEEE 11073-20601A]                                                                                                    |        |  |  |  |
| Testable items Spec |                | PM-SegmAttr 3; O                                                                                                    |        |  |  |  |
|                     |                | [ITU-T H.810 (2015)]                                                                                                    |        |  |  |  |
|                     | Testable items | General 6; C                                                                                                    |        |  |  |  |
| Test purpos         | e              | Check that:                                                                                                    |        |  |  |  |
|                     |                | If the PM-Store is able to store data for multiple persons, it sets the pmsc-multi-person the PM-Store-Capab attribute.                                                                                                    | bit in |  |  |  |
|                     |                | [AND]                                                                                                    |        |  |  |  |
|                     |                | If this bit is set, all PM-Segment instances contained in the PM-Store supports the PM-Seg-<br>Person-Id attribute                                                                                                    |        |  |  |  |
|                     |                | [AND]                                                                                                    |        |  |  |  |
|                     |                | Continua service components designed to store and utilize data from multiple users simultaneously in one or more PM-Stores shall identify users and support the PM-Seg-Person-Id PM-Segment object attribute and set the pmsc-multi-person bit in the PM-Store-Capab PM-Store object attribute |        |  |  |  |
| Applicability       | •              | C_AG_OXP_041 AND C_AG_OXP_035 AND C_AG_OXP_000                                                                                                    |        |  |  |  |
| Other PICS          |                |                                                                                                    |        |  |  |  |
| Initial condit      | ion            | The simulated manager and the agent under test are in the operating state.                                                                                                    |        |  |  |  |
| Test procedu        | ure            | The simulated manager shall send a Get request for the PM-Store object with an attribute-id-list set to 0 to indicate all PM-Store attributes.                                                                                                    |        |  |  |  |
|                     |                | 2. The agent issues a GET response with the PM-Store attributes.                                                                                                    |        |  |  |  |
|                     |                | 3. The simulated manager shall send a Get-Segment-Info object action for the PM-Store object with SegmSelection set to all-segments to indicate all PM-Segments attributes.                                                                                                    |        |  |  |  |
|                     |                | 4. The agent issues a response with the PM-Segment attributes it supports.                                                                                                    |        |  |  |  |
|                     |                | 5. The simulated manager sends a request for the PM-Segment Data.                                                                                                    |        |  |  |  |
|                     |                | 6. The agent issues an action response (action: MDC_ACT_SEG_TRIG_XFER, action-info-args: TrigSegmDataXferRsp).                                                                                                    |        |  |  |  |
|                     |                | 7. The agent under test sends a Segment-Data-Event message.                                                                                                    |        |  |  |  |

| Pass/Fail criteria | The pmsc-multi-person bit in the PM-Store-Capab attribute must be set and all PM-Segment instances contained in the PM-Store must contain the PM-Seg-Person-Id attribute. |
|--------------------|----------------------------------------------------------------------------------------------------|
|                    | In step 7, measurements stored in the PM-Stored have to be assigned correctly to every person.                                                                            |
| Notes              |                                                                                                    |

| TP ld          |                | TP/PLT/AG/OXP/DIM/BV-003_D                                                                                                    |                                |                                  |                          |  |  |
|----------------|----------------|----------------------------------------------------------------------------------------------------|--------------------------------|----------------------------------|--------------------------|--|--|
| TP label       |                | PM-Segment Object: semantic of data-and-Time Adjustment attribute                                                                                                    |                                |                                  |                          |  |  |
| Coverage       | Spec           | [ISO/IEEE 11073-20601A]                                                                                                    |                                |                                  |                          |  |  |
| Testable items |                | PM-SegmAttı                                                                                                    | 9; O                           | AbsTime 15; C                    |                          |  |  |
| Test purpos    | e e            | Check that:                                                                                                    |                                |                                  |                          |  |  |
|                |                | If the Agent a                                                                                                    | djusts the Date-               | and-Time, then this attribute re | port the time adjustment |  |  |
| Applicability  | у              | C_AG_OXP_                                                                                                    | 041 AND C_AG                   | OXP_012 AND C_AG_OXP_            | 000 AND C_AG_OXP_016     |  |  |
| Other PICS     |                |                                                                                                    |                                |                                  |                          |  |  |
| Initial condi  | tion           | The simulated manager and the agent under test are in the operating state.                                                                                              |                                |                                  |                          |  |  |
| Test proced    | Test procedure |                                                                                                    | Take a measurement with agent. |                                  |                          |  |  |
|                |                | 2. Make a noticeable change in change in the Date or Time of the agent.                                                                                                 |                                |                                  |                          |  |  |
|                |                | 3. Take a new measurement.                                                                                                    |                                |                                  |                          |  |  |
|                |                | 4. The simulated manager shall send a Get-Segment-Info object action for the PM-Store object with an attribute-id-list set to 0 to indicate all PM-Segments attributes. |                                |                                  |                          |  |  |
|                |                | 5. The agent issues a response with the PM-Segment attributes it supports, the att interest:                                                                            |                                |                                  |                          |  |  |
|                |                | ☐ attrib                                                                                                    | oute-id = MDC_A                | TTR_TIME_ABS_ADJUST              |                          |  |  |
|                |                | ☐ attribute-type = absolute-time-adjust                                                                                                    |                                |                                  |                          |  |  |
|                |                | □ attribute-length = 6 bytes                                                                                                    |                                |                                  |                          |  |  |
|                |                | ☐ attribute-value = <must (+-44505="" adjustment="" contain="" the="" years)=""></must>                                                                                 |                                |                                  |                          |  |  |
| Pass/Fail cr   | iteria         | The PM-Segment attribute Date-and-Time-Adjustment must inform of the change.                                                                                            |                                |                                  |                          |  |  |
| Notes          |                |                                                                                                    |                                |                                  |                          |  |  |

| TP ld          |       | TP/PLT/AG/OXP/DIM/BV-003_E                                                             |               |  |  |  |
|----------------|-------|----------------------------------------------------------------------------------------|---------------|--|--|--|
| TP label       |       | PM-Segment Object: semantic of data-and-Time Adjustment attribute. Disconnected        |               |  |  |  |
| Coverage       | Spec  | [ISO/IEEE 11073-20601A]                                                                |               |  |  |  |
| Testable items |       | PM-SegmAttr 9; O                                                                       | AbsTime 15; C |  |  |  |
| Test purpos    | se    | Check that:                                                                            |               |  |  |  |
|                |       | If the Agent adjusts the Date-and-Time, then this attribute report the time adjustment |               |  |  |  |
| Applicabilit   | у     | C_AG_OXP_041 AND C_AG_OXP_012 AND C_AG_OXP_000                                         |               |  |  |  |
| Other PICS     |       |                                                                                        |               |  |  |  |
| Initial condi  | ition | The simulated manager and the agent under test are in the unassociated state.          |               |  |  |  |
| Test proced    | lure  | Take measurements with agent that are stored in a segment.                             |               |  |  |  |
|                |       | 2. Make a noticeable change in change in the Date or Time of the agent.                |               |  |  |  |
|                |       | Take a new measurement.                                                                |               |  |  |  |
|                |       | 4. The simulated manager receives an association request from the agent under test.    |               |  |  |  |
|                |       | The simulated manager responds with a result = accepted-unknown-config.                |               |  |  |  |

|                    | 6.  | The agent responds with a "Remote Operation Invoke   Confirmed Event Report" message with an MDC_NOTI_CONFIG event to send its configuration to the manager.                                     |  |
|--------------------|-----|----------------------------------------------------------------------------------------------------|--|
|                    | 7.  | Once in the operating state, the simulated manager shall send a Get-Segment-Info object action for the PM-Store object with an attribute-id-list set to 0 to indicate all PM-Segment attributes. |  |
|                    | 8.  | The agent issues a response with the PM-Segment attributes it supports, the attribute of interest:                                                                                               |  |
|                    |     | ☐ attribute-id = MDC_ATTR_TIME_ABS_ADJUST                                                                                                    |  |
|                    |     | □ attribute-type = absolute-time-adjust                                                                                                    |  |
|                    |     | ☐ attribute-length = 6 bytes                                                                                                    |  |
|                    |     | □ attribute-value = <must (+-44505="" adjustment="" contain="" the="" years)=""></must>                                                                                                    |  |
| Pass/Fail criteria | The | e PM-Segment attribute Date-and-Time-Adjustment must inform of the change.                                                                                                    |  |
| Notes              |     |                                                                                                    |  |

| TDII               |          | TD/DI T/A 0/0\/D/D/A/D\/ 005                                                                                                    |                                                                   |                    |  |  |
|--------------------|----------|----------------------------------------------------------------------------------------------------|-------------------------------------------------------------------|--------------------|--|--|
| TP Id              |          | TP/PLT/AG/OXP/DIM/BV-005                                                                                                    |                                                                   |                    |  |  |
| TP label           |          | PM-Segment Object. Confirm 1                                                                                                    | imeout                                                            |                    |  |  |
| Coverage Spec      |          | [ISO/IEEE 11073-20601A]                                                                                                    |                                                                   |                    |  |  |
|                    | Testable | PM-SegmAttr 13; O                                                                                                    | OperErrorCond 5; M                                                | OperErrorCond 6; M |  |  |
|                    | items    | TimeOutVar 2; C                                                                                                    |                                                                   |                    |  |  |
| Test purpos        | е        | Check that:                                                                                                    |                                                                   |                    |  |  |
|                    |          |                                                                                                    | supported, then its value matche<br>firmed Event Report generated |                    |  |  |
|                    |          | [AND]                                                                                                    |                                                                   |                    |  |  |
|                    |          | TO cer-pms:If the attribute is no                                                                                                    | ot present, the agent shall use t                                 | the value 3 s.     |  |  |
| Applicability      | •        | C_AG_OXP_041 AND C_AG_                                                                                                    | OXP_000                                                           |                    |  |  |
| Other PICS         |          |                                                                                                    |                                                                   |                    |  |  |
| Initial condit     | ion      | The simulated manager and the agent under test are in the operating state.                                                                                                    |                                                                   |                    |  |  |
| Test procedo       | ure      | The simulated manager shall send a Get-Segment-Info object action for the PM-Segment object with SegmSelection set to all-segments to indicate all PM-Segments attributes.  Record the Confirm Timesut value from the the Cet PM Segment exerction of the |                                                                   |                    |  |  |
|                    |          | <ol> <li>Record the Confirm-Timeout value from the Get PM-Segment operation. If the<br/>attribute is not present its value shall be 3 s(TO<sub>cer-pms</sub>).</li> </ol>                                                                                 |                                                                   |                    |  |  |
|                    |          | The simulated manager sends a request for the PM-Segment Data with SegmSelection = Segment-id-list.                                                                                                    |                                                                   |                    |  |  |
|                    |          | <ol> <li>The agent issues a response with the PM-Segments attributes (action:<br/>MDC_ACT_SEG_GET_INFO).</li> </ol>                                                                                                    |                                                                   |                    |  |  |
|                    |          | 5. The simulated manager sends a request for the PM-Segment Data.                                                                                                    |                                                                   |                    |  |  |
|                    |          | 6. The agent issues an action response (action: MDC_ACT_SEG_TRIG_XFER, action-info-args: TrigSegmDataXferRsp ).                                                                                                    |                                                                   |                    |  |  |
|                    |          | 7. The agent under test sends a Segment-Data-Event message.                                                                                                    |                                                                   |                    |  |  |
|                    |          | The simulated manager does not respond for at least the time specified in the field Confirm-Timeout.                                                                                                    |                                                                   |                    |  |  |
|                    |          | The agent waits the Confirm-Timeout time and then must send an abort message to the manager and move to the unassociated state.                                                                                                    |                                                                   |                    |  |  |
| Pass/Fail criteria |          | The agent waits TO <sub>cer-pms</sub> time and then must send an abort message to the manager and changes to the unassociated state.                                                                                                    |                                                                   |                    |  |  |
| Notes              |          |                                                                                                    |                                                                   |                    |  |  |

| TP ld        |          | TP/PLT/AG/OXP/DIM/BV-008                                                                                                    |                                                                                               |                                    |  |  |
|--------------|----------|----------------------------------------------------------------------------------------------------|-----------------------------------------------------------------------------------------------|------------------------------------|--|--|
| TP label     |          | EpiCfgScanner Object: Ma                                                                                                    | ndatory, Conditional and Option                                                               | al Attributes                      |  |  |
| Coverage     | Spec     | [ISO/IEEE 11073-20601A]                                                                                                    |                                                                                               |                                    |  |  |
| Testable     |          | ScanClassAttr 1; M                                                                                                    | ScanClassAttr 2; M                                                                            | ScanClassAttr 4; C                 |  |  |
|              | items    | ScanClassAttr 6; C                                                                                                    | CfgScanAttr 1; M                                                                              | CfgScanAttr 2; C                   |  |  |
|              |          | CfgScanAttr 5; O                                                                                                    | EpiCfgScanAttr 1; O                                                                           | EpiCfgScanClass 3; M               |  |  |
|              |          | ConfNormalProc 1; M                                                                                                    | ConfEventRep 29; M                                                                            | ConfEventRep 30; M                 |  |  |
|              |          | ConfEventRep 31; C                                                                                                    | ConfEventRep 33; O                                                                            |                                    |  |  |
|              | Spec     | [IEEE 11073-10406]                                                                                                    |                                                                                               |                                    |  |  |
|              | Testable | EpiScanObjAttr1; M                                                                                                    | EpiScanObjAttr2; M                                                                            | EpiScanObjAttr3; C                 |  |  |
|              | items    | EpiScanObjAttr4; C                                                                                                    | EpiScanObjAttr5; M                                                                            | EpiScanObjAttr6; O                 |  |  |
|              |          | EpiScanObjAttr7; O                                                                                                    |                                                                                               |                                    |  |  |
|              | Spec     | [ITU-T H.810 (2015)]                                                                                                    | ,                                                                                             | ,                                  |  |  |
|              | Testable | Communication 6; M                                                                                                    |                                                                                               |                                    |  |  |
|              | items    |                                                                                                    |                                                                                               |                                    |  |  |
| Test purpos  | se       | Check that:                                                                                                    |                                                                                               |                                    |  |  |
|              |          | Scanner objects contain all conditions and it may contain                                                                                                    |                                                                                               | al attributes as required by their |  |  |
|              |          | [AND]                                                                                                    |                                                                                               |                                    |  |  |
|              |          | The nomenclature code to identify the Episodic Configurable Scanner class is MDC_MOC_SCAN_CFG_EPI                                                                                                    |                                                                                               |                                    |  |  |
|              |          | [AND]                                                                                                    |                                                                                               |                                    |  |  |
|              |          | Two consecutive event reports shall not have a time interval less than Min-Reporting-Interval                                                                                                    |                                                                                               |                                    |  |  |
|              |          | [AND]                                                                                                    |                                                                                               |                                    |  |  |
|              |          | Episodic Scanner Object attributes are static, dynamic or observational.                                                                                                    |                                                                                               |                                    |  |  |
|              |          | [AND]                                                                                                    |                                                                                               |                                    |  |  |
|              |          | Changes to any attribute values of metric and scanner objects shall be reported to the manager in scan event reports prior to sending event reports that depend on those values (e.g. scan-handle-attr-val-map and a group format event report or unit-code and the observed value). |                                                                                               |                                    |  |  |
| Applicabilit | у        | C_AG_OXP_047 AND C_AG_OXP_000                                                                                                    |                                                                                               |                                    |  |  |
| Other PICS   |          | C_AG_OXP_144, C_AG_OXP_180                                                                                                    |                                                                                               |                                    |  |  |
| Initial cond | ition    | The simulated manager and the agent under test have been associated, but the agent configuration is unknown for simulated manager, so the agent and the simulated manager will be in the configuring state.                                                                          |                                                                                               |                                    |  |  |
| Test proced  | dure     | The simulated manager receives an association request from the agent under test.                                                                                                    |                                                                                               |                                    |  |  |
|              |          | The simulated manager responds with a result = accepted-unknown-config.                                                                                                    |                                                                                               |                                    |  |  |
|              |          | 3. The agent responds with a "Remote Operation Invoke   Confirmed Event Report" message with an MDC_NOTI_CONFIG event to send its configuration to the manager.                                                                                                    |                                                                                               |                                    |  |  |
|              |          | The Configurable Episodic Scanner object (ConfigReport -> ConfigObject-> AttributeList) must have:                                                                                                    |                                                                                               |                                    |  |  |
|              |          | a. Mandatory attribut                                                                                                    | te Handle shall not be present                                                                |                                    |  |  |
|              |          | □ attribute-type                                                                                                    | = HANDLE                                                                                      |                                    |  |  |
|              |          | ☐ attribute-value                                                                                                    | e = 2 bytes                                                                                   |                                    |  |  |
|              |          | ☐ attribute-value                                                                                                    | e = <must be="" but="" not="" rele<="" th="" unique=""><th>evant in this test&gt;</th></must> | evant in this test>                |  |  |
|              |          | b. Mandatory attribut                                                                                                    | te Operational-State should be p                                                              | present un ConfigReport:           |  |  |
|              |          | ☐ attribute-id =                                                                                                    | MDC_ATTR_OP_STAT                                                                              |                                    |  |  |

|    |    | □ attribute-type = OperationalState                                                                                                    |
|----|----|----------------------------------------------------------------------------------------------------|
|    |    | ☐ attribute-value.length = 2 bytes                                                                                                    |
|    |    | □ attribute-value = 0 at start                                                                                                    |
|    | c. | IF attribute Scan-Handle-List is supported, it should be present in ConfigReport:                                                                                                    |
|    |    | □ attribute-id = MDC_ATTR_SCAN_HANDLE_LIST                                                                                                    |
|    |    | □ attribute-type = HANDLEList                                                                                                    |
|    |    | □ attribute-value.length =                                                                                                    |
|    |    | ☐ attribute-value = <not for="" relevant="" test="" this=""></not>                                                                                                    |
|    | d. | IF attribute Scan-Handle-Attr-Val-Map is supported, it should be present in ConfigReport:                                                                                                    |
|    |    | □ attribute-id = MDC_ATTR_SCAN_HANDLE_ATTR_VAL_MAP                                                                                                    |
|    |    | □ attribute-type = HANDLEAttrValMap                                                                                                    |
|    |    | □ attribute-value.count = N                                                                                                    |
|    |    | □ attribute-value.length = <variable></variable>                                                                                                    |
|    |    | □ attribute-value = <not for="" relevant="" test="" this=""></not>                                                                                                    |
|    | e. | Mandatory attribute Confirm-Mode should be present in ConfigReport:                                                                                                    |
|    |    | □ attribute-id = MDC_ATTR_CONFIRM_MODE                                                                                                    |
|    |    | □ attribute-type = ConfirmMode                                                                                                    |
|    |    | □ attribute-value = One of:                                                                                                    |
|    |    | <ul><li>unconfirmed (0x00 0x00)</li></ul>                                                                                                    |
|    |    | <ul> <li>confirmed (0x00 0x01)</li> </ul>                                                                                                    |
|    | f. | Optional Confirm-Timeout should be present in ConfigReport:                                                                                                    |
|    |    | □ attribute-id = MDC_ATTR_CONFIRM_TIMEOUT                                                                                                    |
|    |    | □ attribute-type = RelativeTime                                                                                                    |
|    |    | □ attribute-value.length = 4 bytes                                                                                                    |
|    |    | □ attribute-value = <not for="" relevant="" test="" this=""></not>                                                                                                    |
|    | g. | IF attribute Transmit-Window is supported, it should be present in ConfigReport:                                                                                                    |
|    |    | □ attribute-id = MDC_ATTR_TX_WIND                                                                                                    |
|    |    | □ attribute-type = INT-U16                                                                                                    |
|    |    | □ attribute-value.length = 2 bytes                                                                                                    |
|    |    | □ attribute-value = 1                                                                                                    |
|    | h. | Optional attribute Min-Reporting-Interval should be present in ConfigReport:                                                                                                    |
|    |    | □ attribute-id = MDC_ATTR_SCAN_REP_PD_MIN                                                                                                    |
|    |    | □ attribute-type = RelativeTime                                                                                                    |
|    |    | □ attribute-value.length = 4 bytes                                                                                                    |
|    |    | □ attribute-value = <defined by="" vendor=""> IF agent supports Min-Reporting-Interval attribute (C_AG_OXP_144) THEN at least there is a scanner object that supports this attribute, ELSE, no scanner objects support this attribute.</defined>         |
| 5. |    | thermore check if Variable MDS Scan Event Reports are sent by the agent for the anner object:                                                                                                    |
|    | a. | Wait for a Scan Event Report fom the agent.                                                                                                    |
|    |    | <ul> <li>Attributes whose values may be reported will be the attributes defined as<br/>dynamic: Operational-State, Scan-Handle-List, Scan-Handle-Attr-Val-Map,<br/>Confirm-Mode, Confirm-Timeout, Transmit-Window and Min-Reporting-Interval.</li> </ul> |
|    | b. | Set to enable the Operational-State for the Episodic Scanner object to make the Scanner object send event reports:                                                                                                    |

|                    | If the agent sends Unbuf-Scan-Report-Fixed or Variable, Scan-Handle-List                                                                         |
|--------------------|----------------------------------------------------------------------------------------------------|
|                    | attributes shall be received previously.                                                                                                    |
|                    | <ul> <li>If the agent sends Unbuf-Scan-Report-Grouped, Scan-Handle-Attr-Val-Map<br/>attributes shall be received previously.</li> </ul>          |
|                    | <ul> <li>Set to disable the Operation-State for the Episodic Scanner object and repeat step<br/>5b for every episodic scanner object.</li> </ul> |
| Pass/Fail criteria | All checked values are as specified in the test procedure.                                                                                       |
| Notes              |                                                                                                    |

| TP ld             |                | TP/PLT/AG/OXP/DIM/BV-009                                                                                                    |                                  |                      |  |  |
|-------------------|----------------|----------------------------------------------------------------------------------------------------|----------------------------------|----------------------|--|--|
| TP label          |                | PeriCfgScanner Object: Mandatory, Conditional and Optional Attributes                                                                                                    |                                  |                      |  |  |
| Coverage Spec     |                | [ISO/IEEE 11073-20601A]                                                                                                    |                                  |                      |  |  |
|                   | Testable       | ScanClassAttr 1; M                                                                                                    | ScanClassAttr 2; M               | ScanClassAttr 4; C   |  |  |
|                   | items          | ScanClassAttr 6; C                                                                                                    | CfgScanAttr 1; M                 | CfgScanAttr 2; C     |  |  |
|                   |                | CfgScanAttr 5; O                                                                                                    | PeriCfgScanClass 2; M            | PeriCfgScanAttr 1; M |  |  |
|                   |                | ConfNormalProc 1; M                                                                                                    | ConfEventRep 29; M               | ConfEventRep 30; M   |  |  |
|                   |                | ConfEventRep 31; C                                                                                                    | ConfEventRep 33; O               |                      |  |  |
|                   | Spec           | [IEEE 11073-10406]                                                                                                    |                                  |                      |  |  |
|                   | Testable       | PerScanObjAttr1; M                                                                                                    | PerScanObjAttr2; M               | PerScanObjAttr3; C   |  |  |
|                   | items          | PerScanObjAttr4;                                                                                                    | PerScanObjAttr5; M               | PerScanObjAttr6; O   |  |  |
|                   |                | PerScanObjAttr7; O                                                                                                    | PerScanObjAttr8; M               |                      |  |  |
|                   | Spec           | [ITU-T H.810 (2015)]                                                                                                    |                                  |                      |  |  |
|                   | Testable items | Communication 6; M                                                                                                    |                                  |                      |  |  |
| Test purpose      | е              | Check that:                                                                                                    |                                  |                      |  |  |
|                   |                | Scanner objects contain all mandatory attributes, conditional attributes as required by their conditions and it may contain optional attributes                                                                                                    |                                  |                      |  |  |
|                   |                | [AND]                                                                                                    |                                  |                      |  |  |
|                   |                | The nomenclature code to identify the Periodic Configurable Scanner class is MDC_MOC_SCAN_CFG_PERI                                                                                                    |                                  |                      |  |  |
|                   |                | [AND]                                                                                                    |                                  |                      |  |  |
|                   |                | Periodic Scanner Object attributes are static, dynamic or observational.                                                                                                    |                                  |                      |  |  |
|                   |                | [AND]                                                                                                    |                                  |                      |  |  |
|                   |                | Changes to any attribute values of metric and scanner objects shall be reported to the manager in scan event reports prior to sending event reports that depend on those values (e.g. scan-handle-attr-val-map and a group format event report or unit-code and the observed value). |                                  |                      |  |  |
| Applicability     | 1              | C_AG_OXP_046 AND C_AG_OXP_000                                                                                                    |                                  |                      |  |  |
| Other PICS        |                | C_AG_OXP_144, C_AG_OXP_180                                                                                                    |                                  |                      |  |  |
| Initial condition |                | The simulated manager and the agent under test have been associated, but the agent configuration is unknown for the simulated manager, so the agent and the simulated manager will be in the configuring state.                                                                      |                                  |                      |  |  |
| Test procedu      | ure            | The simulated manager receives an assocation request from the agent under test.                                                                                                    |                                  |                      |  |  |
|                   |                | 2. The simulated manager re                                                                                                    | esponds with a result = accepted | d-unknown-config.    |  |  |
|                   |                | The agent responds with a "Remote Operation Invoke   Confirmed Event Report" message with an MDC_NOTI_CONFIG event to send its configuration to the manager.                                                                                                    |                                  |                      |  |  |

| 4. |    | e Configurable Periodic Scanner object (ConfigReport -> ConfigObject-> AttributeList) st have:                                                      |
|----|----|----------------------------------------------------------------------------------------------------|
|    | a. | Mandatory attribute Handle shall not be present                                                                                                    |
|    |    | ☐ attribute-type = HANDLE                                                                                                    |
|    |    | ☐ attribute-value = 2 bytes                                                                                                    |
|    |    | ☐ attribute-value = must be unique <not in="" relevant="" test="" this=""></not>                                                                    |
|    | b. | Mandatory attribute Operational-State should be present in ConfigReport:                                                                            |
|    |    | ☐ attribute-id = MDC_ATTR_OP_STAT                                                                                                    |
|    |    | □ attribute-type = OperationalState                                                                                                    |
|    |    | ☐ attribute-value.length = 2 bytes                                                                                                    |
|    |    | ☐ attribute-value = 0 at start                                                                                                    |
|    | C. | IF Attribute Scan-Handle-List is supported, it should be present in ConfigReport:                                                                   |
|    |    | ☐ attribute-id = MDC_ATTR_SCAN_HANDLE_LIST                                                                                                    |
|    |    | ☐ attribute-type = HANDLEList                                                                                                    |
|    |    | ☐ attribute-value.length =                                                                                                    |
|    |    | ☐ attribute-value = <not for="" relevant="" test="" this=""></not>                                                                                  |
|    | d. | IF attribute Scan-Handle-Attr-Val-Map is supported, it should be present in ConfigReport:                                                           |
|    |    | ☐ attribute-id = MDC_ATTR_SCAN_HANDLE_ATTR_VAL_MAP                                                                                                  |
|    |    | □ attribute-type = HANDLEAttrValMap                                                                                                    |
|    |    | □ attribute-value.count = N                                                                                                    |
|    |    | ☐ attribute-value.length = <variable></variable>                                                                                                    |
|    |    | attribute-value = N metric-derived object must be specified here, verify the correct format of the object and that the handle points to the object. |
|    | e. | Mandatory attribute Confirm-Mode should be present in ConfigReport:                                                                                 |
|    |    | ☐ attribute-id = MDC_ATTR_CONFIRM_MODE                                                                                                    |
|    |    | □ attribute-type = ConfirmMode                                                                                                    |
|    |    | ☐ attribute-value = One of:                                                                                                    |
|    |    | <ul><li>unconfirmed (0x00 0x00)</li></ul>                                                                                                    |
|    |    | <ul> <li>confirmed (0x00 0x01)</li> </ul>                                                                                                    |
|    | f. | Optional Confirm-Timeout should be present in ConfigReport:                                                                                         |
|    |    | ☐ attribute-id = MDC_ATTR_CONFIRM_TIMEOUT                                                                                                    |
|    |    | □ attribute-type = RelativeTime                                                                                                    |
|    |    | ☐ attribute-value.length = 4 bytes                                                                                                    |
|    |    | □ attribute-value = <not for="" relevant="" test="" this="">.</not>                                                                                 |
|    | g. | IF attribute Transmit-Window is supported, it should be present in ConfigReport:                                                                    |
|    |    | ☐ attribute-id = MDC_ATTR_TX_WIND                                                                                                    |
|    |    | □ attribute-type = INT-U16                                                                                                    |
|    |    | ☐ attribute-value.length = 2 bytes                                                                                                    |
|    |    | □ attribute-value = 1                                                                                                    |
|    | h. | Mandatory attribute Reporting-Interval should be present in ConfigReport:                                                                           |
|    |    | ☐ attribute-id = MDC_ATTR_SCAN_REP_PD                                                                                                    |
|    |    | □ attribute-type = RelativeTime                                                                                                    |
|    |    | □ attribute-length = 4 bytes                                                                                                    |

|                    |        | ☐ attribute-value = <not for="" relevant="" test="" this=""></not>                                                                                                    |
|--------------------|--------|----------------------------------------------------------------------------------------------------|
|                    |        | Furthermore check if the Variable MDS Scan Event Reports are sent by the agent for the Scanner object:                                                                                                    |
|                    | a      | . Wait for a Scan Event Report fom the agent.                                                                                                    |
|                    |        | <ul> <li>Attributes whose values may be reported will be the attributes defined as<br/>dynamic: Operational-State, Scan-Handle-List, Scan-Handle-Attr-Val-Map,<br/>Confirm-Mode, Confirm-Timeout, Transmit-Window and Reporting-Interval.</li> </ul> |
|                    | b      | <ul> <li>Set to enable Operational–State for the Periodic Scanner object to make the<br/>Scanner object send event reports:</li> </ul>                                                                                                    |
|                    |        | <ul> <li>If the agent sends a Buf-Scan-Report-Fixed or Variable, Scan-Handle-List<br/>attributes shall be received previously.</li> </ul>                                                                                                    |
|                    |        | <ul> <li>If the agent sends a Buf-Scan-Report-Grouped, Scan-Handle-Attr-Val-Map<br/>attributes shall be received previously.</li> </ul>                                                                                                    |
|                    | c      | <ol> <li>Set to disable Operation  State for Periodic Scanner object and repeat step 5b for<br/>every periodic scanner object.</li> </ol>                                                                                                    |
| Pass/Fail criteria | All ch | ecked values are as specified in the test procedure.                                                                                                    |
| Notes              |        |                                                                                                    |

| TP ld        |                | TP/PLT/AG/OXP/DIM/BV-0                                                                                                    | 10                                                                                                    |                                                                    |  |  |  |  |
|--------------|----------------|----------------------------------------------------------------------------------------------------|----------------------------------------------------------------------------------------------------|--------------------------------------------------------------------|--|--|--|--|
| TP label     |                | MDS objects methods and events. Agent data transmission                                                                                                    |                                                                                                    |                                                                    |  |  |  |  |
| Coverage     | Spec           | [ISO/IEEE 11073-20601A]                                                                                                    | [ISO/IEEE 11073-20601A]                                                                                                    |                                                                    |  |  |  |  |
|              | Testable       | MDSEvent 2; C                                                                                                    | MDSEvent 3; C                                                                                                    | MDSEvent 4; C                                                      |  |  |  |  |
|              | items          | MDSEvent 5; C                                                                                                    | CommonCharac 3; M                                                                                                    |                                                                    |  |  |  |  |
|              | Spec           | [ITU-T H.810 (2015)]                                                                                                    |                                                                                                    |                                                                    |  |  |  |  |
|              | Testable items | General 7; C                                                                                                    |                                                                                                    |                                                                    |  |  |  |  |
| Test purpos  | se             | Check that:                                                                                                    |                                                                                                    |                                                                    |  |  |  |  |
|              |                |                                                                                                    | date-Var Event to report dynam                                                                                                    | on a single patient, then it uses ic data and the type of the Data |  |  |  |  |
|              |                | [OR]                                                                                                    |                                                                                                    |                                                                    |  |  |  |  |
|              |                | If Agent uses Fixed Format Event Reporting and reports on a single patient, then it uses the MDS-Dynamic-Data-Update-Fixed Event to report dynamic data and the type of the Data APDU is ScanReportInfoFixed       |                                                                                                    |                                                                    |  |  |  |  |
|              |                | [OR]                                                                                                    |                                                                                                    |                                                                    |  |  |  |  |
|              |                | If Agent uses Variable Format Event Reporting and reports on multiple patients, then it uses the MDS-Dynamic-Data-Update-MP-Var Event to report dynamic data and the type of the Data APDU is ScanReportInfoMPVar  |                                                                                                    |                                                                    |  |  |  |  |
|              |                | [OR]                                                                                                    |                                                                                                    |                                                                    |  |  |  |  |
|              |                | If Agent uses Fixed Format Event Reporting and reports on multiple patients, then it uses the MDS-Dynamic-Data-Update-MP-Fixed Event to report dynamic data and the type of the Data APDU is ScanReportInfoMPFixed |                                                                                                    |                                                                    |  |  |  |  |
|              |                | [OR]                                                                                                    |                                                                                                    |                                                                    |  |  |  |  |
|              |                | The total size of the response specialization                                                                                                    | ım APDU size established by the                                                                                                    |                                                                    |  |  |  |  |
|              |                | [AND]                                                                                                    |                                                                                                    |                                                                    |  |  |  |  |
|              |                | simultaneously and that use                                                                                                    | Continua PAN service components designed to store and utilize data from multiple users simultaneously and that use agent-initiated measurement data transmission shall identify users and set the person-id field in the corresponding ScanReportPer* structure |                                                                    |  |  |  |  |
| Applicabilit | у              | C_AG_OXP_000 AND (C_A<br>C_AG_OXP_189)                                                                                                    | AG_OXP_182 OR C_AG_OXP_                                                                                                    | <br>183 OR C_AG_OXP_184 OR                                         |  |  |  |  |

| Other PICS         | C_AG_OXP_010, C_AG_OXP_031, C_AG_OXP_041, C_AG_OXP_053                                                                                                    |  |  |  |  |
|--------------------|----------------------------------------------------------------------------------------------------|--|--|--|--|
| Initial condition  | The simulated manager and the agent under test are in the operating state.                                                                                                    |  |  |  |  |
| Test procedure     | Take some measurements with the agent under test.                                                                                                    |  |  |  |  |
|                    | 2. Wait until the agent sends event reports with the data:                                                                                                    |  |  |  |  |
|                    | a. APDU Type = 0xE7 0x00                                                                                                    |  |  |  |  |
|                    | b. Invoke-Id                                                                                                    |  |  |  |  |
|                    | ☐ Length = 2 bytes                                                                                                    |  |  |  |  |
|                    | ☐ Value = <not case="" for="" relevant="" test="" this=""></not>                                                                                                    |  |  |  |  |
|                    | c. CHOICE                                                                                                    |  |  |  |  |
|                    | ☐ Length = 2 bytes                                                                                                    |  |  |  |  |
|                    | ☐ Value = 0x01 0x00 (Unconfirmed) OR 0x01 0x01 (Confirmed)                                                                                                    |  |  |  |  |
|                    | d. Obj-Handle                                                                                                    |  |  |  |  |
|                    | ☐ Length = 2 bytes                                                                                                    |  |  |  |  |
|                    | ☐ Value = 0 (MDS object)                                                                                                    |  |  |  |  |
|                    | e. Event-Time                                                                                                    |  |  |  |  |
|                    | ☐ Length = 4 bytes                                                                                                    |  |  |  |  |
|                    | ☐ Value = <0xFF 0xFF 0xFF 0xFF> If NOT C_AG_OXP_010                                                                                                    |  |  |  |  |
|                    | <ul> <li>IF the data is from one person and uses a variable format event reporting, it must<br/>be:</li> </ul>                                                                                          |  |  |  |  |
|                    | ☐ Event-type = MDC_NOTI_SCAN_REPORT_VAR                                                                                                    |  |  |  |  |
|                    | ☐ Event-info parameter = ScanReportInfoVar                                                                                                    |  |  |  |  |
|                    | g. IF the data is from one person and uses a fixed format event reporting, it must be:                                                                                                    |  |  |  |  |
|                    | ☐ Event-type = MDC_NOTI_SCAN_REPORT_FIXED                                                                                                    |  |  |  |  |
|                    | ☐ Event-info parameter = ScanReportInfoFixed                                                                                                    |  |  |  |  |
|                    | <ul> <li>IF the data is from multiple persons and uses a variable format event reporting, it<br/>must be:</li> </ul>                                                                                    |  |  |  |  |
|                    | ☐ Event-type = MDC_NOTI_SCAN_REPORT_MP_VAR                                                                                                    |  |  |  |  |
|                    | ☐ Event-info parameter = ScanReportInfoMPVar                                                                                                    |  |  |  |  |
|                    | <ul> <li>i. IF the data is from multiple persons and uses a fixed format event reporting, it must<br/>be:</li> </ul>                                                                                    |  |  |  |  |
|                    | ☐ Event-type = MDC_NOTI_SCAN_REPORT_MP_FIXED                                                                                                    |  |  |  |  |
|                    | ☐ Event-info parameter = ScanReportInfoMPFixed                                                                                                    |  |  |  |  |
| Pass/Fail criteria | All checked values are as specified in the test procedure.                                                                                                    |  |  |  |  |
|                    | The total size of the event report can not exceed the maximum APDU size established by the specialization.                                                                                              |  |  |  |  |
|                    | If the agent does not support confirmed event reports (C_AG_OXP_053= FALSE), the agent can not send confirmed event reports.                                                                            |  |  |  |  |
|                    | If the agent does not use variable event report (C_AG_OXP_189= FALSE ), the agent can not send variable event reports.                                                                                  |  |  |  |  |
|                    | <ul> <li>If the agent supports multi-person event reports for one or more metric object<br/>(ScanReportPer*) (C_AG_OXP_031= TRUE), the agent has to send multi-person even reports.</li> </ul>          |  |  |  |  |
|                    | If C_AG_OXP_031= TRUE and MP event reports have been received, a pop-up will show the received measurements to make the operator identify if measurements have been correctly assigned to every person. |  |  |  |  |

| TP ld           |          | TP/PLT/AG/OXP/DIM/BV-011                                                                                                    |                                                                 |                                                                               |                                                             |                                                                                                    |
|-----------------|----------|----------------------------------------------------------------------------------------------------|-----------------------------------------------------------------|-------------------------------------------------------------------------------|-------------------------------------------------------------|----------------------------------------------------------------------------------------------------|
| TP label        |          | MD                                                                                                    | MDS objects methods. Agent real-time clock (RTC). Absolute-Time |                                                                               |                                                             |                                                                                                    |
| Coverage        | Spec     |                                                                                                    | [ISO/IEEE 11073-20601A]                                         |                                                                               |                                                             |                                                                                                    |
|                 | Testable |                                                                                                    |                                                                 | thod 4; M                                                                     | AbsTime 1;C                                                 | AbsTime 2;C                                                                                          |
|                 | items    |                                                                                                    |                                                                 | thod 6; M                                                                     | BaseTimOffset2; M                                           |                                                                                                    |
| Test purpose    | )        |                                                                                                    | eck t                                                           |                                                                               | ,                                                           |                                                                                                    |
|                 |          | sup                                                                                                    | port                                                            |                                                                               |                                                             | ed-action response. If the agent d-action, but the action-info-args                                  |
|                 |          | [AN                                                                                                    | ID]                                                             |                                                                               |                                                             |                                                                                                    |
|                 |          | The agent when responding to a Set-Base-Offset-Time method shall do so using a rors-cmip-confirmed-action response. The agent indicates whether the Set-Base-Offset-Time command is valid by using the mds-time-capab-set-clock bit in the Mds-Time-Info attribute. |                                                                 |                                                                               |                                                             |                                                                                                    |
|                 |          | [AN                                                                                                    | ID]                                                             |                                                                               |                                                             |                                                                                                    |
|                 |          |                                                                                                    |                                                                 |                                                                               | Offset-Time, it shall respond vis empty in this response.   | vith a rors-cmip-confirmed-                                                                          |
|                 |          | [AN                                                                                                    | ID]                                                             |                                                                               |                                                             |                                                                                                    |
|                 |          | arg<br>only<br>(wit                                                                                                    | ume<br>y the<br>th an                                           | nts of the Set-Base-Off<br>offset to local time sha<br>accuracy appropriate t | Il be set. If the base time (sec                            | being undefined in NTP), then<br>onds field) is aligned with UTC<br>all be designated by setting the |
|                 |          | [AN                                                                                                    | ID]                                                             |                                                                               |                                                             |                                                                                                    |
|                 |          | The base time should be set with respect to some reference time, and shall be set so that offset to any local time can be accommodated by the maxiumum value of the offset field                                                                                    |                                                                 |                                                                               |                                                             |                                                                                                    |
| Applicability   |          | (C_AG_OXP_007 OR C_AG_OXP_008) AND C_AG_OXP_000                                                                                                    |                                                                 |                                                                               |                                                             |                                                                                                    |
| Other PICS      |          | C_AG_OXP_009, C_AG_OXP_014                                                                                                    |                                                                 |                                                                               |                                                             |                                                                                                    |
| Initial conditi | on       | The simulated manager and the agent under test are in the operating state.                                                                                                    |                                                                 |                                                                               |                                                             |                                                                                                    |
| Test procedu    | ire      | <ol> <li>The simulated manager sends a Get request for the MDS object with an at<br/>set to 0 read all the attributes.</li> </ol>                                                                                                    |                                                                 | S object with an attribute-id-list                                            |                                                             |                                                                                                    |
|                 |          | 2.                                                                                                    | Ch                                                              | eck the Value of the Mo                                                       | IsTimeCapab bits in the MDS-                                | Time-Info-Attribute                                                                                  |
|                 |          |                                                                                                    |                                                                 |                                                                               | TRUE THEN check that mds-<br>support of an RTC, ELSE this   | time-capab-real-time-clock(0) is s bit is set to FALSE.                                              |
|                 |          |                                                                                                    |                                                                 |                                                                               | TRUE THEN check that mds-<br>ort of the Set Time Action ELS | time-capab-set-clock(1) is set to E this bit is set to FALSE.                                        |
|                 |          |                                                                                                    |                                                                 | TRUE indicating supp Time attribute (MDC_/                                    |                                                             | time-capab-bo-time(7) is set to<br>ecord the value of Base-Offset-<br>it is set to FALSE indicating  |
|                 |          | 3.                                                                                                    | IF S                                                            | Set Time Action is supp                                                       | orted and C_AG_OXP_009 =                                    | TRUE:                                                                                                |
|                 |          |                                                                                                    | a.                                                              | The simulated manage                                                          | er sends a SET action:                                      |                                                                                                    |
|                 |          |                                                                                                    |                                                                 | CHOICE = SetTimeIn                                                            | voke                                                        |                                                                                                    |
|                 |          |                                                                                                    |                                                                 | action-type = MDC_A                                                           | CT_SET_TIME                                                 |                                                                                                    |
|                 |          |                                                                                                    |                                                                 | the action-info-args ar                                                       |                                                             |                                                                                                    |
|                 |          |                                                                                                    |                                                                 |                                                                               | ry ≤ 99, year ≤ 99, month ≤ 12<br>sec-fractions ≤ 100       | , day ≤ 31, hour ≤ 24, minute ≤                                                                      |
|                 |          |                                                                                                    |                                                                 | • accuracy = 0                                                                |                                                             |                                                                                                    |
|                 |          |                                                                                                    | b.                                                              | The agent under test info-args shall be emp                                   |                                                             | confirmed-action but the action-                                                                     |
|                 |          |                                                                                                    |                                                                 |                                                                               |                                                             |                                                                                                    |

|                    |    |      | The simulated manager sends a Get request for the MDS object with an attribute-id-list set to 0 read all the attributes. The Date-and-Time attribute value matches with the Absolute Time set in step 3.a.          |
|--------------------|----|------|----------------------------------------------------------------------------------------------------|
|                    | 4. | IF S | Set Time Action is supported and C_AG_OXP_014 = TRUE:                                                                                                    |
|                    |    | a.   | The simulated manager sends a SET action:                                                                                                    |
|                    |    |      | CHOICE = SetBOTimeInvoke                                                                                                    |
|                    |    |      | action-type = MDC_ACT_SET_BO_TIME                                                                                                    |
|                    |    |      | the action-info-args are SetBOTimeInvoke                                                                                                    |
|                    |    |      | • date-time = bo-seconds = 0x00 0x00 0x00 0x00, bo-fractions = 0x00 0x00, bo-time-offset = <original bo-time-offest=""> + 60</original>                                                                             |
|                    |    |      | The agent under test response must be a rors-cmip-confirmed-action but the action-info-args shall be empty in this response.                                                                                        |
|                    |    | C.   | The simulated manager sends a Get request for the MDS object with an attribute-id-<br>list set to 0 read all the attributes. The Base-Offset-Time attribute value matches with<br>Base-Offset-Time set in step 4.a. |
| Pass/Fail criteria | •  |      | checked values are as specified in the test procedure and check that the time has n set correctly in step 3.c or 4.c if that action was posible.                                                                    |
|                    | •  |      | et Time Action and Base-Offset-Time is supported, then the value of bo-seconds and ractions in step 2 and step 4.c shall be the same and only bo-time-offset is set.                                                |
| Notes              |    |      |                                                                                                    |

| TP ld          |          | TP/PLT/AG                                                                                                    | S/OXP/DIM/BV-012                                                        |                                                             |                                                         |  |  |
|----------------|----------|----------------------------------------------------------------------------------------------------|-------------------------------------------------------------------------|-------------------------------------------------------------|---------------------------------------------------------|--|--|
| TP label       |          | MDS object events. Agent configuration event                                                                                |                                                                         |                                                             |                                                         |  |  |
| Coverage       | Spec     | •                                                                                                    | [ISO/IEEE 11073-20601A]                                                 |                                                             |                                                         |  |  |
|                | Testable | MDSEvent                                                                                                    | 1; M                                                                    | MetricClassAttr 1; M                                        | StoreClassAttr 1; M                                     |  |  |
|                | items    | ScanClass                                                                                                    | Attr 1; M                                                               |                                                             |                                                         |  |  |
| Test purpos    | е        | Check that:                                                                                                    | :                                                                       |                                                             |                                                         |  |  |
|                |          | MDS object sends the MDS-Configuration-Event with an Event-Info parameter of type ConfigReport. Only confirmed mode.        |                                                                         |                                                             |                                                         |  |  |
|                |          | [AND]                                                                                                    |                                                                         |                                                             |                                                         |  |  |
|                |          | Each object                                                                                                    | t shall have a uniqu                                                    | e identifier assigned by the A                              | Agent                                                   |  |  |
| Applicability  | •        | C_AG_OXP_000                                                                                                    |                                                                         |                                                             |                                                         |  |  |
| Other PICS     |          | C_AG_OXP_010, C_AG_OXP_040, C_AG_OXP_041, C_AG_OXP_042, C_AG_OXP_04<br>C_AG_OXP_046, C_AG_OXP_047                           |                                                                         |                                                             |                                                         |  |  |
| Initial condit | ion      | The simulated manager and the agent under test are in the unassociated state.                                               |                                                                         |                                                             | unassociated state.                                     |  |  |
| Test procedure |          | The simulated manager receives an association request from the agent under test.                                            |                                                                         |                                                             |                                                         |  |  |
|                |          |                                                                                                    | The simulated manager responds with a result = accepted-unknown-config. |                                                             |                                                         |  |  |
|                |          | 3. The agent responds with a "Remote Operation Invoke   Confirmed Event Report" (roiv-cmip-confirmed-event-report) message: |                                                                         |                                                             |                                                         |  |  |
|                |          | a. AF                                                                                                    | PDU Type                                                                |                                                             |                                                         |  |  |
|                |          |                                                                                                    | field-length = 2 by                                                     | ytes                                                        |                                                         |  |  |
|                |          |                                                                                                    | field-value = 0xE                                                       | 7 0x00                                                      |                                                         |  |  |
|                |          |                                                                                                    | This value is for a                                                     | association request "prst" (Pr                              | stApdu).                                                |  |  |
|                |          | b. in                                                                                                    | voke-id                                                                 |                                                             |                                                         |  |  |
|                |          |                                                                                                    | field- type = Invol                                                     | kelDType                                                    |                                                         |  |  |
|                |          |                                                                                                    | field-length = 2 by                                                     | ytes                                                        |                                                         |  |  |
|                |          |                                                                                                    |                                                                         | s value identifies the messag<br>nulated manager shall have | e; the confirmed response that will the same invoke-id. |  |  |

| C. | obj- | handle (EventReportArgumentSimple)                                                                                                    |
|----|------|----------------------------------------------------------------------------------------------------|
|    |      | field- type = HANDLE                                                                                                    |
|    |      | field-length = 2 bytes                                                                                                    |
|    |      | field- value = 0x00 0x00                                                                                                    |
|    |      | This obj-handle represents MDS-Object.                                                                                                    |
| d. | eve  | nt-time (EventReportArgumentSimple)                                                                                                    |
|    |      | field- type = Relative Time                                                                                                    |
|    |      | field-length = 4 bytes                                                                                                    |
|    |      | If the agent does not support relative time clock:                                                                                                    |
|    |      | field-value =                                                                                                    |
|    |      | ■ IF NOT C_AG_OXP_010 THEN = 0xFF 0xFF 0xFF 0xFF                                                                                                    |
| e. | eve  | nt-type (EventReportArgumentSimple)                                                                                                    |
|    |      | field- type = OID-Type                                                                                                    |
|    |      | field-length =2 bytes                                                                                                    |
|    |      | field- value = 0x0D 0x1C (MDC_NOTI_CONFIG)                                                                                                    |
| f. | con  | fig-report-id (ConfigReport)                                                                                                    |
|    |      | field- type = Configld                                                                                                    |
|    |      | field-length = 2 bytes                                                                                                    |
|    |      | field- value = <between 0x00="" 0x01="" 0x7f="" 0xff="" and=""></between>                                                                                                    |
| g. | obj- | class (ConfigReport → ConfigObjectList (ConfigObject))                                                                                                    |
|    |      | field- type = OID-Type                                                                                                    |
|    |      | field-length = 2 bytes                                                                                                    |
|    |      | field- value = 0x00 0x06 (MDC_MOC_VMO_METRIC_NU) or 0x00 0x09 (MDC_MOC_VMO_METRIC_SA-RT) or 0x00 0x05 (MDC_MOC_VMO_METRIC_ENUM) or 0x00 0x12 (MDC_MOC_SCAN_CFG_EPI) 0x00 0x13 (MDC_MOC_SCAN_CFG_PERI) or 0x00 0x3D (MDC_MOC_VMO_PMSTORE) ) or a value between 0xF000 and 0xFBFF |
|    |      | ■ IF the agent supports at least one numeric object (C_AG_OXP_040=TRUE) then MDC_MOC_VMO_METRIC_NU shall be present, ELSE no numeric object is present.                                                                                                    |
|    |      | <ul> <li>IF the agent supports at least one PM-Store object<br/>(C_AG_OXP_041=TRUE) then MDC_MOC_VMO_PMSTORE shall be<br/>present, ELSE no PM-Store object is present.</li> </ul>                                                                                               |
|    |      | ■ IF the agent supports at least one RT-SA object (C_AG_OXP_042=TRUE) then MDC_MOC_VMO_METRIC_SA-RT shall be present, ELSE no RT-SA object is present.                                                                                                    |
|    |      | <ul> <li>IF the agent supports at least one enumerated object<br/>(C_AG_OXP_043=TRUE) then MDC_MOC_VMO_METRIC_ENUM shall<br/>be present, ELSE no enumerated object is present.</li> </ul>                                                                                       |
|    |      | <ul> <li>IF the agent supports at least one periodic scanner object<br/>(C_AG_OXP_046=TRUE) then MDC_MOC_SCAN_CFG_PERI shall be<br/>present, ELSE no periodic scanner object is present.</li> </ul>                                                                             |
|    |      | ■ IF the agent supports at least one episodic scanner object (C_AG_OXP_047=TRUE) then MDC_MOC_SCAN_CFG_EPI shall be present, ELSE no episodic scanner object is present.                                                                                                    |
| h. | obj- | handle ( ConfigReport → ConfigObjectList (ConfigObject))                                                                                                    |
|    |      | field- type = HANDLE                                                                                                    |
|    |      | field-length = 2 bytes                                                                                                    |
|    |      | field-value = <check -zero="" a="" and="" each="" have="" identifier="" non="" object="" that="" unique=""></check>                                                                                                    |

|                    | _   |                                                                                                    |
|--------------------|-----|----------------------------------------------------------------------------------------------------|
|                    | i.  | attribute-id ( ConfigReport → ConfigObjectList (ConfigObject)→Attribute List)                                                                           |
|                    |     | ☐ field- type = OID-Type                                                                                                    |
|                    |     | ☐ field-length = 2 bytes                                                                                                    |
|                    |     | ☐ field-value = <between (2323)="" (2679)="" 0x0913="" 0x0a77="" and=""> or <between 0xf000(61440)="" 0xfbff(64511)="" and=""></between></between>      |
| Pass/Fail criteria | • A | all checked values are as specified in the test procedure.                                                                                              |
|                    |     | the total size of the response can not exceed the sum of the APDU sizes of the upported specializations (limited to an absolute limit of 64512 octets): |
|                    | 0   | Pulse oximeter -> 9216 octets                                                                                                    |
|                    | 0   | Weighing scales -> 896 octets                                                                                                    |
|                    | 0   | Glucose meter -> 5210 octets or 64512 octets if the agent supports PM-Store                                                                             |
|                    | 0   | Blood pressure -> 896 octets                                                                                                    |
|                    | 0   | Thermometer -> 896 octets                                                                                                    |
|                    | 0   | Independent activity hub -> 5120 octets                                                                                                    |
|                    | 0   | Cardiovascular -> 64512 octets or 6624 octets if the agent supports Step Counter Profile                                                                |
|                    | 0   | Strength -> 64512 octets                                                                                                    |
|                    | 0   | Adherence monitor -> 1024 octets                                                                                                    |
|                    | 0   | Peak flow -> 2030 octets                                                                                                    |
|                    | 0   | Body composition analyser -> 7730 octets                                                                                                    |
|                    | 0   | Basic ECG/Simple ECG -> 7168 octets or 64512 octets if the agent supports PM-<br>Store                                                                  |
|                    | 0   | Basic ECG/Heart rate -> 1280 octets or 64512 octets if the agent supports PM-Store                                                                      |
|                    | 0   | International Normalized Ratio -> 896 octets or 64512 if the agent supports PM-<br>Store                                                                |
| Notes              |     |                                                                                                    |
|                    |     |                                                                                                    |

| TP ld        |                | TP/PLT/AG/OXP/DIM/BV-01                        | 13                                                              |                             |  |  |
|--------------|----------------|------------------------------------------------|-----------------------------------------------------------------|-----------------------------|--|--|
| TP label     |                | PM-Store object methods. Clear-Segments method |                                                                 |                             |  |  |
| Coverage     | Spec           | [ISO/IEEE 11073-20601A]                        |                                                                 |                             |  |  |
|              | Testable       | PM-StoreMeth 1; O                              | PM-StoreMeth 2; C                                               |                             |  |  |
|              | items          | PM-StoreMeth 8; O                              | PersStoreMtrDatTransf 20;                                       | PersStoreMtrDatTransf 21; M |  |  |
|              |                | PersStoreMtrDatTransf 22;                      | PersStoreMtrDatTransf 23;                                       | PM-StoreMeth 6; M           |  |  |
|              |                | PM-StoreMeth 20; C                             | PM-StoreMeth 21; C                                              | PM-StoreMeth 7; M           |  |  |
|              |                | PM-StoreMeth 30; O                             | PM-StoreMeth 31; M                                              |                             |  |  |
|              | Spec           | [ITU-T H.810 (2015)]                           | [ITU-T H.810 (2015)]                                            |                             |  |  |
|              | Testable items | Communication 1; M                             |                                                                 |                             |  |  |
| Test purpose |                | by the pmsc-clear-segm-all-                    | sup, pmsc-clear-segm-by-list-sore-Capab attribute being set), t |                             |  |  |
|              |                | [AND]                                          |                                                                 |                             |  |  |

|                   | Agent supports the Clear-Segment (all segments) method and it responds to Clear-Segment requests with a Data APDU with an operation type rors-cmip-confirmed-action                                                                                             |  |  |  |  |  |  |
|-------------------|----------------------------------------------------------------------------------------------------|--|--|--|--|--|--|
|                   | [AND]                                                                                                    |  |  |  |  |  |  |
|                   | According to PM-Store-Capab attribute this method removes all entries from the specified PM-Segment, leaving it empty, or it removes the defined PM-Segment completely                                                                                          |  |  |  |  |  |  |
|                   | [AND]                                                                                                    |  |  |  |  |  |  |
|                   | The Instance-Number of all other PM-Segments is unaffected by clearing a segment                                                                                                    |  |  |  |  |  |  |
|                   | [AND]                                                                                                    |  |  |  |  |  |  |
|                   | If any of the selected segments are cleared, success (rors) shall be reported. However, success does not necessarily mean that all targeted segments were actually cleared (and potentially removed) since there maybe a subset that were protected or enabled. |  |  |  |  |  |  |
|                   | [AND]                                                                                                    |  |  |  |  |  |  |
|                   | Otherwise, the return code shall be MDC_RET_CODE_UNKNOWN which indicates that only agent protected segments where encountered during the operation                                                                                                    |  |  |  |  |  |  |
| Applicability     | C_AG_OXP_041 AND C_AG_OXP_071 AND C_AG_OXP_000                                                                                                    |  |  |  |  |  |  |
| Other PICS        |                                                                                                    |  |  |  |  |  |  |
| Initial condition | The simulated manager and the agent under test are in the operating state and the agent has at least one PM-Segment with data stored.                                                                                                    |  |  |  |  |  |  |
| Test procedure    | <ol> <li>Make sure the agent under test is not taking measurements which are stored in PM-<br/>Segments.</li> </ol>                                                                                                    |  |  |  |  |  |  |
|                   | <ol><li>The simulated manager shall send a Get request for the PM-Store object with an<br/>attribute-id-list set to 0 to indicate all PM-Store attributes.</li></ol>                                                                                            |  |  |  |  |  |  |
|                   | <ol><li>The agent under test issues a GET response with the PM-Store attributes. Record the<br/>values of the PM-Store-Capab attribute.</li></ol>                                                                                                    |  |  |  |  |  |  |
|                   | a. PM-Store-Capab:                                                                                                    |  |  |  |  |  |  |
|                   | ☐ attribute-id = MDC_ATTR_PM_STORE_CAPAB                                                                                                    |  |  |  |  |  |  |
|                   | ☐ attribute-type = PmStoreCapab                                                                                                    |  |  |  |  |  |  |
|                   | attribute-value = Record the value of bit 10 (Indicates that PM-Segments in<br>the SegmSelection data type can be cleared by segment selection –all<br>segments). This bit shall be set to 1.                                                                   |  |  |  |  |  |  |
|                   | The simulated manager shall send a Get-Segment-Info object action for the PM-Store object with SegmSelection set to all-segments.                                                                                                    |  |  |  |  |  |  |
|                   | <ol> <li>The agent issues a response (rors-cmip-confirmed-action) with the PM-Segment<br/>attributes it supports.</li> </ol>                                                                                                    |  |  |  |  |  |  |
|                   | 6. The simulated manager sends a Clear-Segment:                                                                                                    |  |  |  |  |  |  |
|                   | a. Data APDU                                                                                                    |  |  |  |  |  |  |
|                   | ☐ Type = Invoke   Confirmed Action,                                                                                                    |  |  |  |  |  |  |
|                   | ☐ HANDLE = obj-handle                                                                                                    |  |  |  |  |  |  |
|                   | ☐ Action = MDC_ACT_SEG_CLEAR                                                                                                    |  |  |  |  |  |  |
|                   | ☐ SegmSelection = all-segments                                                                                                    |  |  |  |  |  |  |
|                   | 7. If the agent does not protect all segments, the agent under test operation response will be:                                                                                                    |  |  |  |  |  |  |
|                   | a. Data APDU                                                                                                    |  |  |  |  |  |  |
|                   | ☐ Type = Response   Confirmed Action                                                                                                    |  |  |  |  |  |  |
|                   | ☐ HANDLE = obj-handle                                                                                                    |  |  |  |  |  |  |
|                   | ☐ Action = MDC_ACT_SEG_CLEAR                                                                                                    |  |  |  |  |  |  |
|                   | ☐ Check the invoke-id of the response is mirrored from the request.                                                                                                    |  |  |  |  |  |  |
|                   | 8. If the agent does protect all segments, the agent under test operation response will be:                                                                                                    |  |  |  |  |  |  |
|                   | a. Data APDU                                                                                                    |  |  |  |  |  |  |

|                    | ☐ Type = Roer                                                                                                    |  |  |
|--------------------|----------------------------------------------------------------------------------------------------|--|--|
|                    | ErrorResult = no-allowed-by-object (24) and return code shall be<br>MDC_RET_CODE_UNKNOWN.                                                                           |  |  |
|                    | ☐ Check the invoke-id of the response is mirrored from the request                                                                                                  |  |  |
|                    | 9. Delay                                                                                                    |  |  |
|                    | 10. If the agent has sent the confirmation in step 7, the simulated manager sends a request for the PM-Segment Data to obtain all the segments:                     |  |  |
|                    | a. Data APDU                                                                                                    |  |  |
|                    | ☐ Type = Invoke   Confirmed Action                                                                                                    |  |  |
|                    | ☐ HANDLE = obj-handle                                                                                                    |  |  |
|                    | ☐ Action = MDC_ACT_SEG_TRIG_XFER                                                                                                    |  |  |
|                    | SegmSelection = <instance number="" of="" pm-segment="" selected="" that<br="" the="">contained data before the clear-segment action&gt;</instance>                 |  |  |
|                    | 11. The agent under test issues an action response with the Data:                                                                                                   |  |  |
|                    | a. Data APDU                                                                                                    |  |  |
|                    | ☐ Type = Response   Confirmed Action                                                                                                    |  |  |
|                    | ☐ HANDLE = obj-handle                                                                                                    |  |  |
|                    | ☐ Action = MDC_ACT_SEG_TRIG_XFER                                                                                                    |  |  |
|                    | ☐ TrigSegmXferRsp =                                                                                                    |  |  |
|                    | <ul> <li>IF pmsc-clear-segm-remove of the PM-Store-Capab attribute is NOT set<br/>then</li> </ul>                                                                   |  |  |
|                    | ☐ TrigSegmXferRsp = tsxr-fail-segm-empty                                                                                                    |  |  |
|                    | ELSE then                                                                                                    |  |  |
|                    | ☐ TrigSegmXferRsp = tsxr-fail-no-such-segment                                                                                                    |  |  |
| Pass/Fail criteria | In step 7, the agent must send a confirmation if the agent does not protect any segments, otherwise the agent shall send a roer message (step 8).                   |  |  |
|                    | <ul> <li>If the agent sends the confirmation in step 7, the agent shall send the response<br/>specified in step 11 at least for a segment.</li> </ul>               |  |  |
|                    | <ul> <li>After APDU received by the simulated manager in step 11, the agent does not send<br/>any message of type "Segment-data-event" with data stored.</li> </ul> |  |  |
| Notes              |                                                                                                    |  |  |

| TP Id        |                | TP/PLT/AG/OXP/DIM/BV-013_A                                                                                                    |                           |                           |
|--------------|----------------|----------------------------------------------------------------------------------------------------|---------------------------|---------------------------|
| TP label     |                | PM-Store object methods. Clear-Segments List method                                                                                                    |                           |                           |
| Coverage     | Spec           | [ISO/IEEE 11073-20601A]                                                                                                    |                           |                           |
|              | Testable items | PM-StoreMeth 1; O                                                                                                    | PM-StoreMeth 2; C         | PM-StoreMeth 6; M         |
|              |                | PM-StoreMeth 8; O                                                                                                    | PersStoreMtrDatTransf 20; | PersStoreMtrDatTransf 21; |
|              |                | PersStoreMtrDatTransf 22; O                                                                                                    | PersStoreMtrDatTransf 23; | PM-StoreMeth 22; C        |
|              |                | PersStoreMtrDatTransf 24;<br>M                                                                                                    |                           |                           |
| Test purpose |                | Check that:                                                                                                    |                           |                           |
|              |                | If Agent supports the Clear-Segment (list of segments) method, then it responds to Clear-Segment requests with a Data APDU with an operation type rors-cmip-confirmed-action |                           |                           |
|              |                | [AND]                                                                                                    |                           |                           |
|              |                | According to PM-Store-Capab attribute this method removes all entries from the specified PM-Segment, leaving it empty, or it removes the defined PM-Segment completely       |                           |                           |

|                   | [AND]                                                                                                    |  |  |
|-------------------|----------------------------------------------------------------------------------------------------|--|--|
|                   | The Instance-Number of all other PM-Segments is unaffected by clearing a segment                                                                                                    |  |  |
|                   | [AND]                                                                                                    |  |  |
|                   | The agent may support PM-segment clearing. If the agent supports this function(indicated by the pmsc-clear-segm-all-sup, pmsc-clear-segm-by-list-sup, and pmsc-clear-segm-by-time-sup flags in the PM-Store-Capab attribute being set) then it may support clearing a particular list of segments (pmsc-clear-segm-by-list-sup) |  |  |
|                   | [AND]                                                                                                    |  |  |
|                   | If the agent supports the segm-id-list choice in the SegmSelection action-info-args of the Clear-Segments method, the agent shall set the pmsc-clear-segm-by-list-sup flag in the PM-Store-Capab attribute.                                                                                                    |  |  |
|                   | [AND]                                                                                                    |  |  |
|                   | If the manager invokes the Clear-Segments method but the agent does not support the particular action (list of segments or range of segments), then the agent shall respond with a roer DataApdu with an RoerErrorValue of "not-allowed-by-object".                                                                             |  |  |
| Applicability     | C_AG_OXP_041 AND C_AG_OXP_071 AND C_AG_OXP_000                                                                                                    |  |  |
| Other PICS        |                                                                                                    |  |  |
| Initial condition | The simulated manager and the agent under test are in the operating state and the agent has at least two PM-Segments with data stored.                                                                                                    |  |  |
| Test procedure    | Make sure the agent is not taking measures which are stored in PM-Segments.                                                                                                    |  |  |
|                   | 2. The simulated manager shall send a Get request for the PM-Store object with an attribute-id-list set to 0 to indicate all PM-Store attributes.                                                                                                    |  |  |
|                   | 3. The agent issues a GET response with the PM-Store attributes, check the values of the PM-Store-Capab attribute:                                                                                                    |  |  |
|                   | a. PM-Store-Capab:                                                                                                    |  |  |
|                   | ☐ attribute-id = MDC_ATTR_PM_STORE_CAPAB                                                                                                    |  |  |
|                   | □ attribute-type = PmStoreCapab                                                                                                    |  |  |
|                   | attribute-value = Record the value of bit 7 (Indicates that PM-Segments in the<br>SegmSelection data type can be cleared by defining a list)                                                                                                    |  |  |
|                   | 4. The simulated manager shall send a Get-Segment-Info object action for the PM-Store object with SegmSelection set to all-segments.                                                                                                    |  |  |
|                   | 5. The agent issues a response (rors-cmip-confirmed-action) with the PM-Segment attributes it supports.                                                                                                    |  |  |
|                   | IF bit 7 of PmStoreCapab was set:                                                                                                    |  |  |
|                   | 6. The simulated manager sends a Clear-Segment:                                                                                                    |  |  |
|                   | a. Data APDU                                                                                                    |  |  |
|                   | ☐ Type = Invoke   Confirmed Action,                                                                                                    |  |  |
|                   | ☐ HANDLE = obj-handle                                                                                                    |  |  |
|                   | ☐ Action = MDC_ACT_SEG_CLEAR                                                                                                    |  |  |
|                   | <ul> <li>SegmSelection = segm-id-list (list of integers containing 2 of the instance<br/>numbers obtained in step 5)</li> </ul>                                                                                                    |  |  |
|                   | 7. The agent under test operation response:                                                                                                    |  |  |
|                   | a. Data APDU                                                                                                    |  |  |
|                   | ☐ Type = Response   Confirmed Action,                                                                                                    |  |  |
|                   | ☐ HANDLE = obj-handle                                                                                                    |  |  |
|                   | ☐ Action = MDC_ACT_SEG_CLEAR                                                                                                    |  |  |
|                   | 8. Delay.                                                                                                    |  |  |
|                   | 9. The simulated manager sends a request for the PM-Segment Data of one of the cleared PM-Segments:                                                                                                    |  |  |

|                    | a. Data APDU                                                                                                    |  |
|--------------------|----------------------------------------------------------------------------------------------------|--|
|                    | ☐ Type = Invoke   Confirmed Action,                                                                                                    |  |
|                    | ☐ HANDLE = obj-handle                                                                                                    |  |
|                    | ☐ Action = MDC_ACT_SEG_TRIG_XFER                                                                                                    |  |
|                    | SegmSelection = <instance action="" before="" clear-segment="" contained="" data="" number="" of="" pm-segment="" selected="" that="" the=""></instance> |  |
|                    | 10. The agent issues an action response with the Data                                                                                                    |  |
|                    | a. Data APDU                                                                                                    |  |
|                    | ☐ Type = Invoke   Confirmed Action,                                                                                                    |  |
|                    | ☐ HANDLE = obj-handle                                                                                                    |  |
|                    | ☐ Action = MDC_ACT_SEG_TRIG_XFER                                                                                                    |  |
|                    | ☐ TrigSegmXferRsp =                                                                                                    |  |
|                    | <ul> <li>IF pmsc-clear-segm-remove is NOT set then</li> </ul>                                                                                            |  |
|                    | o TrigSegmXferRsp = tsxr-fail-segm-empty                                                                                                    |  |
|                    | ■ ELSE then                                                                                                    |  |
|                    | o TrigSegmXferRsp = tsxr-fail-no-such-segment                                                                                                    |  |
|                    | IF bit 7 of PMStoreCapab was NOT set                                                                                                    |  |
|                    | 11. The simulated manager sends a Clear-Segment:                                                                                                    |  |
|                    | a. Data APDU                                                                                                    |  |
|                    | ☐ Type = Invoke   Confirmed Action,                                                                                                    |  |
|                    | ☐ HANDLE = obj-handle                                                                                                    |  |
|                    | ☐ Action = MDC_ACT_SEG_CLEAR                                                                                                    |  |
|                    | <ul> <li>SegmSelection = segm-id-list (list of integers containing 2 of the instance<br/>numbers obtained in step 5)</li> </ul>                          |  |
|                    | 12. The agent under test operation response:                                                                                                    |  |
|                    | a. Data APDU                                                                                                    |  |
|                    | ☐ Type = Roer                                                                                                    |  |
|                    | ☐ ErrorResult = not-allowed-by-object (24)                                                                                                    |  |
| Pass/Fail criteria | In step 7, the agent must send a confirmation                                                                                                    |  |
|                    | The last APDU received by the simulated manager has no data                                                                                              |  |
| Notes              |                                                                                                    |  |

| TP ld                                                                                                    |                | TP/PLT/AG/OXP/DIM/BV-013_B                                                                                                    |                                |                           |
|----------------------------------------------------------------------------------------------------|----------------|----------------------------------------------------------------------------------------------------|--------------------------------|---------------------------|
| TP label                                                                                                    |                | PM-Store object methods. Clear-Segments Time Range method 1                                                                                                    |                                |                           |
| Coverage                                                                                                    | Spec           | [ISO/IEEE 11073-20601A]                                                                                                    |                                |                           |
|                                                                                                    | Testable items | PM-StoreMeth 1; O                                                                                                    | PM-StoreMeth 2; C              | PM-StoreMeth 6; M         |
|                                                                                                    |                | PM-StoreMeth 8; O                                                                                                    | PersStoreMtrDatTransf 20;<br>M | PersStoreMtrDatTransf 21; |
|                                                                                                    |                | PersStoreMtrDatTransf 22; O                                                                                                    | PersStoreMtrDatTransf 23;      | PM-StoreMeth 19; M        |
| Test purpose                                                                                                    |                | Check that:                                                                                                    |                                |                           |
|                                                                                                    |                | If Agent supports the Clear-Segment (time range) method, then it responds to Clear-Segment requests with a Data APDU with an operation type rors-cmip-confirmed-action |                                |                           |
|                                                                                                    |                | [AND]                                                                                                    |                                |                           |
| According to PM-Store-Capab attribute this method removes all entries from the specifie PM-Segment, leaving it empty, or it removes the defined PM-Segment completely |                |                                                                                                    |                                |                           |

|                    | [AND]                                                                                                    |  |  |  |
|--------------------|----------------------------------------------------------------------------------------------------|--|--|--|
|                    | The Instance-Number of all other PM-Segments is unaffected by clearing a segment                                                                                                    |  |  |  |
|                    | [AND]                                                                                                    |  |  |  |
|                    | For PM-Segments cleared using the by time method, only PM-Segments having Segment-Start-Abs-Time and Segment-End-Abs-Time fields entirely within the specified time period are cleared.                                                                                                    |  |  |  |
| Applicability      | C_AG_OXP_041 AND C_AG_OXP_071 AND C_AG_OXP_072 AND C_AG_OXP_009 AND C_AG_OXP_000                                                                                                    |  |  |  |
| Other PICS         |                                                                                                    |  |  |  |
| Initial condition  | The simulated manager and the agent under test are in the operating state and the agent supports at least one PM-Segment with data stored.                                                                                                    |  |  |  |
| Test procedure     | Make sure the agent under test is not taking measurements which are stored in PM-Segments.                                                                                                    |  |  |  |
|                    | 2. The simulated manager shall send a Get request for the PM-Store object with an attribute-id-list set to 0 to indicate all PM-Store attributes.                                                                                                    |  |  |  |
|                    | 3. The agent under test issues a GET response with the PM-Store attributes, record the values of the PM-Store-Capab attribute:                                                                                                    |  |  |  |
|                    | a. PM-Store-Capab:                                                                                                    |  |  |  |
|                    | ☐ attribute-id = MDC_ATTR_PM_STORE_CAPAB                                                                                                    |  |  |  |
|                    | ☐ attribute-type = PmStoreCapab                                                                                                    |  |  |  |
|                    | □ attribute-value = Record the value of bit 8 (Indicates that PM-Segments in the SegmSelection data type can be cleared by defining an AbsTimeRange)                                                                                                    |  |  |  |
|                    | 4. The simulated manager shall send a Get-Segment-Info object action for the PM-Store object with SegmSelection set to all-segments.                                                                                                    |  |  |  |
|                    | 5. The agent issues a response (rors-cmip-confirmed-action) with the PM-Segment attributes it supports, record the attributes "Segment-Start-Abs-Time" and "Segment-End-Abs-Time" of every PM-Segment.                                                                                                    |  |  |  |
|                    | IF bit 8 of PMStoreCapab was set:                                                                                                    |  |  |  |
|                    | 6. The simulated manager sends a Clear-Segment:                                                                                                    |  |  |  |
|                    | a. Data APDU                                                                                                    |  |  |  |
|                    | ☐ Type = Invoke   Confirmed Action,                                                                                                    |  |  |  |
|                    | ☐ HANDLE = obj-handle                                                                                                    |  |  |  |
|                    | ☐ Action = MDC_ACT_SEG_CLEAR                                                                                                    |  |  |  |
|                    | SegmSelection = abs-time-range, selecting a range with its boundaries set to an earlier date of any of the existing segments.                                                                                                    |  |  |  |
|                    | 7. The agent under test operation response:                                                                                                    |  |  |  |
|                    | a. Data APDU                                                                                                    |  |  |  |
|                    | ☐ Type = Roer                                                                                                    |  |  |  |
|                    | ☐ ErrorResult = no-such-action (9)                                                                                                    |  |  |  |
| Pass/Fail criteria | In step 7 the agent must send the specified error.                                                                                                    |  |  |  |
| Notes              | Error code was not clearly defined in the spec.  In the new edition of [ISO/IEEE 11073-20601A], the clear-segment using time range has been clarified. "For PM-segments cleared using the by time method, only PM-segments having Segment-Start-Abs-Time and Segment-End-Abs-Time fields entirely within the specified time period are cleared.", but if the Manager sends a Clear-Segment but the segment has not a Segment-Start-Abs-Time and Segment-End-Abs-Time within the specified time-period, the agent will send a Roer message.  At this point, it would be up to the agent what error code (Roer message) to send (No-suchaction, not-allowed-by-object, or both). If one wants to clear the segment due to all the internal timestamps that were saved in the segment as falling inside the given time period, then the agent could do that. Returning an error is also possible. |  |  |  |
|                    |                                                                                                    |  |  |  |
|                    |                                                                                                    |  |  |  |

| TP Id         |          | TP/PLT/AG/OXP/DIM/BV-013                                                                                                    | _C                              |                                  |
|---------------|----------|----------------------------------------------------------------------------------------------------|---------------------------------|----------------------------------|
| TP label      |          | PM-Store object methods. Clear-Segments Time Range method 2                                                                                                    |                                 |                                  |
| Coverage      | Spec     | [ISO/IEEE 11073-20601A]                                                                                                    |                                 |                                  |
| -             | Testable | PM-StoreMeth 1; O                                                                                                    | PM-StoreMeth 2; C               | PM-StoreMeth 6; M                |
|               | items    | PM-StoreMeth 8; O                                                                                                    | PersStoreMtrDatTransf 20;       | PersStoreMtrDatTransf 21;        |
|               |          | PersStoreMtrDatTransf 22; O                                                                                                    | PersStoreMtrDatTransf 23;       | PM-StoreMeth 19; M               |
| Test purpose  |          | Check that:                                                                                                    |                                 |                                  |
|               |          | If Agent supports the Clear-Segment (time range) method, then it responds to Clear-Segment requests with a Data APDU with an operation type rors-cmip-confirmed-action                                                           |                                 |                                  |
|               |          | [AND]                                                                                                    |                                 |                                  |
|               |          | According to PM-Store-Capab attribute this method removes all entries from the specified PM-Segment, leaving it empty, or it removes the defined PM-Segment completely                                                           |                                 |                                  |
|               |          | [AND]                                                                                                    |                                 |                                  |
|               |          | The Instance-Number of all other PM-Segments is unaffected by clearing a segment                                                                                                    |                                 |                                  |
|               |          | [AND]                                                                                                    |                                 |                                  |
|               |          | For PM-Segments cleared using the by time method, only PM-Segments having Segment-Start-Abs-Time and Segment-End-Abs-Time fields entirely within the specified time period are cleared.                                          |                                 |                                  |
| Applicability | y        | C_AG_OXP_041 AND C_AG_OXP_071 AND C_AG_OXP_072 AND C_AG_OXP_009 AND C_AG_OXP_000                                                                                                    |                                 |                                  |
| Other PICS    |          |                                                                                                    |                                 |                                  |
| Initial condi | tion     | The simulated manager and the agent under test are in the operating state and the agent has at least one PM-Segment with data stored.                                                                                            |                                 |                                  |
| Test proced   | ure      | Make sure the agent is not taking measures which are stored in PM-Segments.                                                                                                    |                                 |                                  |
|               |          | <ol><li>The simulated manager shall send a Get request for the PM-Store object with an<br/>attribute-id-list set to 0 to indicate all PM-Store attributes.</li></ol>                                                             |                                 |                                  |
|               |          | 3. The agent issues a GET response with the PM-Store attributes, record the values of the PM-Store-Capab attribute:                                                                                                    |                                 |                                  |
|               |          | a. PM-Store-Capab:                                                                                                    |                                 |                                  |
|               |          | ☐ attribute-id = MDC_ATTR_PM_STORE_CAPAB                                                                                                    |                                 |                                  |
|               |          | □ attribute-type = PmStoreCapab                                                                                                    |                                 |                                  |
|               |          | □ attribute-value = Record the value of bit 8 (Indicates that PM-Segments in the SegmSelection data type can be cleared by defining an AbsTimeRange)                                                                             |                                 |                                  |
|               |          | 4. The simulated manager shall send a Get-Segment-Info object action for the PM-Store object with SegmSelection set to all-segments.                                                                                             |                                 |                                  |
|               |          | <ol> <li>The agent issues a response (rors-cmip-confirmed-action) with the PM-Segment<br/>attributes it supports, record the attributes "Segment-Start-Abs-Time" and "Segment-<br/>End-Abs-Time" of every PM-Segment.</li> </ol> |                                 |                                  |
|               |          | IF bit 8 oft PMStoreCapab was set:                                                                                                    |                                 |                                  |
|               |          | 6. The simulated manager sends a Clear-Segment:                                                                                                    |                                 |                                  |
|               |          | a. Data APDU                                                                                                    |                                 |                                  |
|               |          | ☐ Type = Invoke   Confirmed Action,                                                                                                    |                                 |                                  |
|               |          | ☐ HANDLE = obj-handle                                                                                                    |                                 |                                  |
|               |          | ☐ Action = MDC_ACT_SEG_CLEAR                                                                                                    |                                 |                                  |
|               |          |                                                                                                    | abs-time-range, selecting a rai | nge with its boundaries set to a |
|               |          | 7. The agent under test open                                                                                                    | ration response:                |                                  |

|                    | a. Data APDU                                       |  |
|--------------------|----------------------------------------------------|--|
|                    | ☐ Type = Roer                                      |  |
|                    | ☐ ErrorResult = no-such-action (9)                 |  |
| Pass/Fail criteria | In step 7 the agent must send the specified error. |  |
| Notes              | See Note for test case TP/PLT/AG/OXP/DIM/BV-013_B. |  |

| TP ld         |          | TP/PLT/AG/OXP/DIM/BV-013                                                                                                    | D.                                                 |                                                 |  |  |
|---------------|----------|----------------------------------------------------------------------------------------------------|----------------------------------------------------|-------------------------------------------------|--|--|
| TP label      |          | PM-Store object methods. Clear-Segments Time Range method 3                                                                                                    |                                                    |                                                 |  |  |
| Coverage Spec |          | [ISO/IEEE 11073-20601A]                                                                                                    | ar beginents time range metri                      | 00.0                                            |  |  |
| Ooverage      | Testable | PM-StoreMeth 1; O PM-StoreMeth 2; C PM-StoreMeth 6; M                                                                                                    |                                                    |                                                 |  |  |
|               | items    | PM-StoreMeth 8; O                                                                                                    | PersStoreMtrDatTransf 20;                          | PersStoreMtrDatTransf 21;                       |  |  |
|               |          | PersStoreMtrDatTransf 22; O                                                                                                    | PersStoreMtrDatTransf 23;                          | PM-StoreMeth 19; M                              |  |  |
| Test purpos   | e        | Check that:                                                                                                    |                                                    |                                                 |  |  |
|               |          | If Agent supports the Clear-Ser                                                                                                    |                                                    | n it responds to Clear-Segment confirmed-action |  |  |
|               |          | [AND]                                                                                                    |                                                    |                                                 |  |  |
|               |          | According to PM-Store-Capab PM-Segment, leaving it empty,                                                                                                    |                                                    |                                                 |  |  |
|               |          | [AND]                                                                                                    |                                                    |                                                 |  |  |
|               |          | The Instance-Number of all oth                                                                                                    | er PM-Segments is unaffected                       | by clearing a segment                           |  |  |
|               |          | [AND]                                                                                                    |                                                    |                                                 |  |  |
|               |          | For PM-Segments cleared using the by time method, only PM-Segments having Segment-Start-Abs-Time and Segment-End-Abs-Time fields entirely within the specified time period are cleared. |                                                    |                                                 |  |  |
| Applicability | /        | C_AG_OXP_041 AND C_AG_<br>C_AG_OXP_000                                                                                                    | OXP_071 AND C_AG_OXP_07                            | 72 AND C_AG_OXP_009 AND                         |  |  |
| Other PICS    |          |                                                                                                    |                                                    |                                                 |  |  |
|               |          | The simulated manager and th at least one PM-Segment with                                                                                                    |                                                    | erating state and the agent has                 |  |  |
| Test proced   | ure      | Make sure the agent is not taking measures which are stored in PM-Segments.                                                                                                    |                                                    |                                                 |  |  |
|               |          | 2. The simulated manager shall send a Get request for the PM-Store object with an attribute-id-list set to 0 to indicate all PM-Store attributes.                                       |                                                    |                                                 |  |  |
|               |          | 3. The agent issues a GET response with the PM-Store attributes, record the values of the PM-Store-Capab attribute:                                                                     |                                                    |                                                 |  |  |
|               |          | a. PM-Store-Capab:                                                                                                    |                                                    |                                                 |  |  |
|               |          | ☐ attribute-id = MDC_ATTR_PM_STORE_CAPAB                                                                                                    |                                                    |                                                 |  |  |
|               |          | ☐ attribute-type = P                                                                                                    |                                                    |                                                 |  |  |
|               |          | □ attribute-value = Record the value of bit 8 (Indicates that PM-Segments in the SegmSelection data type can be cleared by defining an AbsTimeRange)                                    |                                                    |                                                 |  |  |
|               |          | <ol> <li>The simulated manager shall send a Get-Segment-Info object action for the PN<br/>object with SegmSelection set to all-segments.</li> </ol>                                     |                                                    |                                                 |  |  |
|               |          | 5. The agent issues a respor<br>attributes it supports, reco<br>End-Abs-Time" of every P                                                                                                | ) with the PM-Segment<br>t-Abs-Time" and "Segment- |                                                 |  |  |
|               |          | IF bit 8 oft PMStoreCapab was set:                                                                                                    |                                                    |                                                 |  |  |
|               |          | 6. The simulated manager sends a Clear-Segment:                                                                                                    |                                                    |                                                 |  |  |
|               |          | a. Data APDU                                                                                                    |                                                    |                                                 |  |  |

|                    |                                             | Type = Invoke   Confirmed Action,                                                                                                    |  |
|--------------------|---------------------------------------------|----------------------------------------------------------------------------------------------------|--|
|                    |                                             | HANDLE = obj-handle                                                                                                    |  |
|                    |                                             | Action = MDC_ACT_SEG_CLEAR                                                                                                    |  |
|                    | ٥                                           | SegmSelection = abs-time-range, selecting a range with one of its boundaries set to an earlier date of any of the existing segments and the other set to date contained between Segment-Start-Abs-Time and Segment-End-Abs-Time of one of the PM-Segments |  |
|                    | 7. The agent under test operation response: |                                                                                                    |  |
|                    | a. Dat                                      | ta APDU                                                                                                    |  |
|                    |                                             | Type = Roer                                                                                                    |  |
|                    |                                             | ErrorResult = no-such-action (9)                                                                                                    |  |
| Pass/Fail criteria | In step 7 the                               | agent must send the specified error.                                                                                                    |  |
| Notes              | See Note for                                | r test case TP/PLT/AG/OXP/DIM/BV-013_B.                                                                                                    |  |

| TP ld          |                                                                                                    | TP/PLT/AG/OXP/DIM/BV-013_E                                                                                                    |                                                                     |                                                     |  |  |
|----------------|----------------------------------------------------------------------------------------------------|----------------------------------------------------------------------------------------------------|---------------------------------------------------------------------|-----------------------------------------------------|--|--|
| TP label       |                                                                                                    | PM-Store object methods. Clear-Segments Time Range method 4                                                                                                    |                                                                     |                                                     |  |  |
| Coverage Spec  |                                                                                                    | [ISO/IEEE 11073-20601A]                                                                                                    |                                                                     |                                                     |  |  |
|                | Testable                                                                                                    | PM-StoreMeth 1; O                                                                                                    | PM-StoreMeth 2; C                                                   | PM-StoreMeth 6; M                                   |  |  |
|                | items                                                                                                    | PM-StoreMeth 8; O                                                                                                    | PersStoreMtrDatTransf 20;                                           | PersStoreMtrDatTransf 21;                           |  |  |
|                |                                                                                                    | PersStoreMtrDatTransf 22; O                                                                                                    | PersStoreMtrDatTransf 23;                                           | PM-StoreMeth 19; M                                  |  |  |
| Test purpos    | е                                                                                                    | Check that:                                                                                                    |                                                                     |                                                     |  |  |
|                |                                                                                                    |                                                                                                    | gment (time range) method, the<br>th an operation type rors-cmip-c  | en it responds to Clear-Segment<br>confirmed-action |  |  |
|                |                                                                                                    | According to PM-Store-Capab                                                                                                    | attribute this method removes a or it removes the defined PM-S      |                                                     |  |  |
|                |                                                                                                    | [AND]                                                                                                    |                                                                     |                                                     |  |  |
|                |                                                                                                    | The Instance-Number of all other PM-Segments is unaffected by clearing a segment                                                                                                    |                                                                     |                                                     |  |  |
|                |                                                                                                    | [AND]                                                                                                    |                                                                     |                                                     |  |  |
|                |                                                                                                    | For PM-Segments cleared using the by time method, only PM-Segments having Segment-Start-Abs-Time and Segment-End-Abs-Time fields entirely within the specified time period are cleared. |                                                                     |                                                     |  |  |
| Applicability  | 1                                                                                                    | C_AG_OXP_041 AND C_AG_OXP_071 AND C_AG_OXP_072 AND C_AG_OXP_009 AND C_AG_OXP_000                                                                                                    |                                                                     |                                                     |  |  |
| Other PICS     |                                                                                                    |                                                                                                    |                                                                     |                                                     |  |  |
| Initial condit | Initial condition  The simulated manager and the agent under test are in the operating state and the at least one PM-Segment with data stored. |                                                                                                    |                                                                     | erating state and the agent has                     |  |  |
| Test proced    | ure                                                                                                    | Make sure the agent is not taking measures which are stored in PM-Segments.                                                                                                    |                                                                     |                                                     |  |  |
|                |                                                                                                    | The simulated manager shall send a Get request for the PM-Store object with an attribute-id-list set to 0 to indicate all PM-Store attributes.                                          |                                                                     |                                                     |  |  |
|                |                                                                                                    | 3. The agent issues a GET response with the PM-Store attributes, record the values of the PM-Store-Capab attribute:                                                                     |                                                                     |                                                     |  |  |
|                |                                                                                                    | a. PM-Store-Capab:                                                                                                    |                                                                     |                                                     |  |  |
|                |                                                                                                    | ☐ attribute-id = MD                                                                                                    | C_ATTR_PM_STORE_CAPAB                                               |                                                     |  |  |
|                |                                                                                                    | ☐ attribute-type = F                                                                                                    | mStoreCapab                                                         |                                                     |  |  |
|                |                                                                                                    |                                                                                                    | Record the value of bit 8 (Indica ata type can be cleared by define |                                                     |  |  |

The simulated manager shall send a Get-Segment-Info object action for the PM-Store object with SegmSelection set to all-segments. The agent issues a response (rors-cmip-confirmed-action) with the PM-Segment attributes it supports, record the attributes "Segment-Start-Abs-Time" and "Segment-End-Abs-Time" of every PM-Segment. IF bit 8 of PMStoreCapab was set: The simulated manager sends a Clear-Segment: a. Data APDU ☐ Type = Invoke | Confirmed Action, ☐ HANDLE = obj-handle ☐ Action = MDC\_ACT\_SEG\_CLEAR SegmSelection = abs-time-range, selecting a range with one of its boundaries set between Segment-Start-Abs-Time and Segment-End-Abs-Time of one of the PM-Segments and the other set to a later date of any of the existing segments The agent under test operation response: a. Data APDU ☐ Type = Roer ☐ ErrorResult = no-such-action (9) Pass/Fail criteria In step 7 the agent must send the specified error. **Notes** See Note for test case TP/PLT/AG/OXP/DIM/BV-013\_B.

| TP ld             |          | TP/PLT/AG/OXP/DIM/BV-013_F                                                                                                    |                           |                           |  |  |
|-------------------|----------|----------------------------------------------------------------------------------------------------|---------------------------|---------------------------|--|--|
| TP label          |          | PM-Store object methods. Clear-Segments Time Range method 5                                                                                                    |                           |                           |  |  |
| Coverage          | Spec     | [ISO/IEEE 11073-20601A]                                                                                                    |                           |                           |  |  |
|                   | Testable | PM-StoreMeth 1; O                                                                                                    | PM-StoreMeth 2; C         | PM-StoreMeth 6; M         |  |  |
|                   | items    | PM-StoreMeth 8; O                                                                                                    | PersStoreMtrDatTransf 20; | PersStoreMtrDatTransf 21; |  |  |
|                   |          | PersStoreMtrDatTransf 22; O                                                                                                    | PersStoreMtrDatTransf 23; | PM-StoreMeth 19; M        |  |  |
| Test purpos       | е        | Check that:                                                                                                    |                           |                           |  |  |
|                   |          | If Agent supports the Clear-Segment (time range) method, then it responds to Clear-Segment requests with a Data APDU with an operation type rors-cmip-confirmed-action                  |                           |                           |  |  |
|                   |          | [AND]                                                                                                    |                           |                           |  |  |
|                   |          | According to PM-Store-Capab attribute this method removes all entries from the specified PM-Segment, leaving it empty, or it removes the defined PM-Segment completely                  |                           |                           |  |  |
|                   |          | [AND]                                                                                                    |                           |                           |  |  |
|                   |          | The Instance-Number of all other PM-Segments is unaffected by clearing a segment                                                                                                    |                           |                           |  |  |
|                   |          | [AND]                                                                                                    |                           |                           |  |  |
|                   |          | For PM-Segments cleared using the by time method, only PM-Segments having Segment-Start-Abs-Time and Segment-End-Abs-Time fields entirely within the specified time period are cleared. |                           |                           |  |  |
| Applicability     | 1        | C_AG_OXP_041 AND C_AG_OXP_071 AND C_AG_OXP_072 AND C_AG_OXP_009 AND C_AG_OXP_000                                                                                                    |                           |                           |  |  |
| Other PICS        |          |                                                                                                    |                           |                           |  |  |
| Initial condition |          | The simulated manager and the agent under test are in the operating state and the agent has at least one PM-Segment with data stored.                                                   |                           |                           |  |  |

## Test procedure 1. Make sure the agent is not taking measures which are stored in PM-Segments. The simulated manager shall send a Get request for the PM-Store object with an attribute-id-list set to 0 to indicate all PM-Store attributes. The agent issues a GET response with the PM-Store attributes, record the values of the PM-Store-Capab attribute: a. PM-Store-Capab: ☐ attribute-id = MDC\_ATTR\_PM\_STORE\_CAPAB attribute-type = PmStoreCapab attribute-value = Record the value of bit 8 (Indicates that PM-Segments in the SegmSelection data type can be cleared by defining an AbsTimeRange) The simulated manager shall send a Get-Segment-Info object action for the PM-Store object with SegmSelection set to all-segments. The agent issues a response (rors-cmip-confirmed-action) with the PM-Segment attributes it supports, record the attributes "Segment-Start-Abs-Time" and "Segment-End-Abs-Time" of every PM-Segment. IF bit 8 oft PMStoreCapab was set: The simulated manager sends a Clear-Segment: Data APDU ☐ Type = Invoke | Confirmed Action, ☐ HANDLE = obj-handle ☐ Action = MDC ACT SEG CLEAR SegmSelection = abs-time-range, selecting a range with its boundaries set to Segment-Start-Abs-Time and Segment-End-Abs-Time of one of the PM-Segments The agent under test operation response: Data APDU ☐ Type = Response | Confirmed Action, ☐ HANDLE = obj-handle ☐ Action = MDC\_ACT\_SEG\_CLEAR 8. Delay. The simulated manager sends a request for the PM-Segment Data of one of the cleared PM-Segments: Data APDU ☐ Type = Invoke | Confirmed Action, ☐ HANDLE = obj-handle ☐ Action = MDC\_ACT\_SEG\_TRIG\_XFER SegmSelection = <Instance number of the selected PM-Segment that contained data before the clear-segment action in step 6> 10. The agent issues an action response with the Data: Data APDU ☐ Type = Invoke | Confirmed Action, ☐ HANDLE = obj-handle ☐ Action = MDC\_ACT\_SEG\_TRIG\_XFER TrigSegmXferRsp =

o TrigSegmXferRsp = tsxr-fail-no-such-segment

ELSE then

IF pmsc-clear-segm-remove is NOT set then

o TrigSegmXferRsp = tsxr-fail-segm-empty

| Pass/Fail criteria | In step 7 the agent must send a confirmation         |
|--------------------|------------------------------------------------------|
|                    | In step 10 the TrigSemgXferRsp must be the specified |
| Notes              | See Note for test case TP/PLT/AG/OXP/DIM/BV-013_B.   |

| TP ld             |          | TP/PLT/AG/OXP/DIM/BV-013_                                                                                                    | G                                                                     |                                 |  |  |  |
|-------------------|----------|----------------------------------------------------------------------------------------------------|-----------------------------------------------------------------------|---------------------------------|--|--|--|
| TP label          |          | PM-Store object methods. Clea                                                                                                    |                                                                       | od 6                            |  |  |  |
| Coverage Spec     |          | [ISO/IEEE 11073-20601A]                                                                                                    |                                                                       |                                 |  |  |  |
|                   | Testable | PM-StoreMeth 1; O                                                                                                    | PM-StoreMeth 2; C                                                     | PM-StoreMeth 6; M               |  |  |  |
|                   | items    | PM-StoreMeth 8; O                                                                                                    | PersStoreMtrDatTransf 20;                                             | PersStoreMtrDatTransf 21;       |  |  |  |
|                   |          | PersStoreMtrDatTransf 22; O                                                                                                    | PersStoreMtrDatTransf 23;                                             | PM-StoreMeth 19; M              |  |  |  |
|                   |          | PM-StoreMeth 23; C                                                                                                    | PersStoreMtrDatTransf 24;                                             |                                 |  |  |  |
| Test purpos       | e        | Check that:                                                                                                    |                                                                       |                                 |  |  |  |
|                   |          | If Agent supports the Clear-Serrequests with a Data APDU wit [AND] According to PM-Store-Capab PM-Segment, leaving it empty,                                                                                                    | h an operation type rors-cmip-o                                       | all entries from the specified  |  |  |  |
|                   |          | [AND]                                                                                                    | of it removes the defined Fivi-C                                      | segment completely              |  |  |  |
|                   |          | The Instance-Number of all oth                                                                                                    | er PM-Segments is unaffected                                          | by clearing a segment           |  |  |  |
|                   |          | [AND]                                                                                                    |                                                                       |                                 |  |  |  |
|                   |          | The agent may support PM-segment clearing. If the agent supports this function(indicated by the pmsc-clear-segm-all-sup, pmsc-clear-segm-by-list-sup, and pmsc-clear-segm-by-time-sup flags in the PM-Store-Capab attribute being set) then it may support the time range selection criteria (pmsc-clear-segm-by-time-sup) |                                                                       |                                 |  |  |  |
|                   |          | [AND]                                                                                                    |                                                                       |                                 |  |  |  |
|                   |          | For PM-Segments cleared using the by time method, only PM-Segments having Segment-Start-Abs-Time and Segment-End-Abs-Time fields entirely within the specified time period are cleared.                                                                                                    |                                                                       |                                 |  |  |  |
|                   |          | [AND]                                                                                                    |                                                                       |                                 |  |  |  |
|                   |          | If the agent supports the abs-time-range choice in the SegmSelection action-info-args of the Clear-Segments method, the agent shall set the pmsc-clear-segm-by-time-sup flag in the PM-Store-Capab attribute.                                                                                                    |                                                                       |                                 |  |  |  |
|                   |          | [AND]                                                                                                    |                                                                       |                                 |  |  |  |
|                   |          | If the manager invokes the Clear-Segments method but the agent does not support the particular action (list of segments or range of segments), then the agent shall respond with a roer DataApdu with a RoerErrorValue of "not-allowed-by-object".                                                                         |                                                                       |                                 |  |  |  |
| Applicability     | у        | C_AG_OXP_041 AND C_AG_                                                                                                    | OXP_071 AND C_AG_OXP_00                                               | 09 AND C_AG_OXP_000             |  |  |  |
| Other PICS        |          |                                                                                                    |                                                                       |                                 |  |  |  |
| Initial condition |          | The simulated manager and the agent under test are in the operating state and the agent has at least one PM-Segment with data stored.                                                                                                    |                                                                       |                                 |  |  |  |
| Test procedure    |          | Make sure the agent is not taking measures which are stored in PM-Segments.                                                                                                    |                                                                       |                                 |  |  |  |
|                   |          |                                                                                                    | nall send a Get request for the F<br>ndicate all PM-Store attributes. | PM-Store object with an         |  |  |  |
|                   |          | The agent issues a GET re     PM-Store-Capab attribute:                                                                                                    | esponse with the PM-Store attri                                       | butes, record the values of the |  |  |  |
|                   |          | a. PM-Store-Capab:                                                                                                    |                                                                       |                                 |  |  |  |
|                   |          | ☐ attribute-id = MD                                                                                                    | C_ATTR_PM_STORE_CAPAB                                                 |                                 |  |  |  |

|      |       |        | attribute-type = PmStoreCapab                                                                                                    |  |
|------|-------|--------|----------------------------------------------------------------------------------------------------|--|
|      |       |        | attribute-value = Record the value of bit 8 (Indicates that PM-Segments in the SegmSelection data type can be cleared by defining an AbsTimeRange)                              |  |
| IF b | bit 8 | oft P  | MStoreCapab was set:                                                                                                    |  |
| 4.   |       |        | nulated manager shall send a Get-Segment-Info object action for the PM-Store vith SegmSelection set to all-segments.                                                            |  |
| 5.   | att   | ribute | ent issues a response (rors-cmip-confirmed-action) with the PM-Segment es it supports, record the attributes "Segment-Start-Abs-Time" and "Segment-s-Time" of every PM-Segment. |  |
| 6.   | Th    | e sim  | nulated manager sends a Clear-Segment:                                                                                                    |  |
|      | a.    | Da     | ta APDU                                                                                                    |  |
|      |       |        | Type = Invoke   Confirmed Action,                                                                                                    |  |
|      |       |        | HANDLE = obj-handle                                                                                                    |  |
|      |       |        | Action = MDC_ACT_SEG_CLEAR                                                                                                    |  |
|      |       |        | SegmSelection = abs-time-range, selecting a range with its boundaries set to include inside from Segment-Start-Abs-Time to Segment-End-Abs-Time of one of the PM-Segments       |  |
| 7.   | Th    | e age  | ent under test operation response:                                                                                                    |  |
|      | a.    | Da     | ta APDU                                                                                                    |  |
|      |       |        | Type = Response   Confirmed Action,                                                                                                    |  |
|      |       |        | HANDLE = obj-handle                                                                                                    |  |
|      |       |        | Action = MDC_ACT_SEG_CLEAR                                                                                                    |  |
| 8.   | De    | lay.   |                                                                                                    |  |
| 9.   |       |        | nulated manager sends a request for the PM-Segment Data of one of the cleared gments:                                                                                           |  |
|      | a.    | Da     | ta APDU                                                                                                    |  |
|      |       |        | Type = Invoke   Confirmed Action,                                                                                                    |  |
|      |       |        | HANDLE = obj-handle                                                                                                    |  |
|      |       |        | Action = MDC_ACT_SEG_TRIG_XFER                                                                                                    |  |
|      |       |        | SegmSelection = Instance number of the selected PM-Segment that contained data before the clear-segment action in step 6                                                        |  |
| 10.  | . Th  | e age  | ent issues an action response with the Data                                                                                                    |  |
|      | a.    | Da     | ta APDU                                                                                                    |  |
|      |       |        | Type = Invoke   Confirmed Action,                                                                                                    |  |
|      |       |        | HANDLE = obj-handle                                                                                                    |  |
|      |       |        | Action = MDC_ACT_SEG_TRIG_XFER                                                                                                    |  |
|      |       |        | TrigSegmXferRsp =                                                                                                    |  |
|      |       |        | ■ IF pmsc-clear-segm-remove is NOT set then                                                                                                    |  |
|      |       |        | o TrigSegmXferRsp = tsxr-fail-segm-empty                                                                                                    |  |
|      |       |        | ■ ELSE then                                                                                                    |  |
|      |       |        | o TrigSegmXferRsp = tsxr-fail-no-such-segment                                                                                                    |  |
| IF b | bit 8 | of Pl  | MStoreCapab was NOT set                                                                                                    |  |
| 11.  | . Sir | nulat  | ed Manager sends a Clear-Segment:                                                                                                    |  |
|      | a.    | Da     | ta APDU                                                                                                    |  |
|      |       |        | Type = Invoke   Confirmed Action,                                                                                                    |  |
|      |       |        | HANDLE = obj-handle                                                                                                    |  |
|      |       |        | Action = MDC_ACT_SEG_CLEAR                                                                                                    |  |

|                    | SegmSelection = abs-time-range, selecting a range with its boundaries set to<br>the absolut minimun of Abosulte-Time type and to the absolute maximun of the<br>Absolute-Time type |  |  |  |
|--------------------|----------------------------------------------------------------------------------------------------|--|--|--|
|                    | 12. The agent under test operation response:                                                                                                    |  |  |  |
|                    | a. Data APDU                                                                                                    |  |  |  |
|                    | ☐ Type = Roer                                                                                                    |  |  |  |
|                    | ☐ ErrorResult = no-allowed-by-object (24)                                                                                                    |  |  |  |
| Pass/Fail criteria | In step 7 the agent must send a confirmation                                                                                                    |  |  |  |
|                    | In step 10 the TrigSemgXferRsp must be the specified                                                                                                    |  |  |  |
|                    | <ul> <li>If the agent does not support Clear-Segment by time, the agent must send a roer (not-<br/>allowed-by -object) message.</li> </ul>                                         |  |  |  |
| Notes              |                                                                                                    |  |  |  |

| TP ld          |                | TP/PLT/AG/OXP/DIM/BV-014                                                                                                    |                                                                                                    |                                                                      |                    |  |  |
|----------------|----------------|----------------------------------------------------------------------------------------------------|----------------------------------------------------------------------------------------------------|----------------------------------------------------------------------|--------------------|--|--|
| TP label       |                | PM-Store object methods. Clear-Segments method 1                                                                                                    |                                                                                                    |                                                                      |                    |  |  |
| Coverage       | Spec           | [ISO/IEEE 11                                                                                                    | [ISO/IEEE 11073-20601A]                                                                                                    |                                                                      |                    |  |  |
|                | Testable items | PM-StoreMet                                                                                                    | h 7; M                                                                                                    | StoreClassAttr 6; M                                                  | PM-StoreMeth 29; M |  |  |
| Test purpose   | 9              | Check that:                                                                                                    |                                                                                                    |                                                                      |                    |  |  |
|                |                | If all of the selected segments fail to clear (reason being protected or in enabled state, the agent shall reply with a not-allowed-by-object error (roer). The return code shall be set to MDC_RET_CODE_OBJ_BUSY if any of the segments failed due to being in enabled state. |                                                                                                    |                                                                      |                    |  |  |
|                |                | [AND]                                                                                                    |                                                                                                    |                                                                      |                    |  |  |
|                |                |                                                                                                    |                                                                                                    | ments is not guaranteed by this oute set to enabled it will not perf |                    |  |  |
| Applicability  |                | C_AG_OXP_                                                                                                    | 041 AND C_AG_0                                                                                                    | OXP_000 AND C_AG_OXP_07                                              | 1 AND C_AG_OXP_018 |  |  |
| Other PICS     |                |                                                                                                    |                                                                                                    |                                                                      |                    |  |  |
| Initial condit | ion            | The simulated                                                                                                    | d manager and the                                                                                                    | e agent under test are in the ope                                    | erating state.     |  |  |
| Test procedu   | ure            | Take measurements with the agent of a value that is stored on a PM-Segment.                                                                                                    |                                                                                                    |                                                                      |                    |  |  |
|                |                | <ol><li>The simulated manager shall send a Get request for the PM-Store object with an<br/>attribute-id-list set to 0 to indicate all PM-Store attributes.</li></ol>                                                                                                    |                                                                                                    |                                                                      |                    |  |  |
|                |                |                                                                                                    | 3. The agent issues a GET response with the PM-Store attributes.                                                                             |                                                                      |                    |  |  |
|                |                | 4. The simulated manager shall send a Get-Segment-Info object action with segmSelection set to all-segments to check what Segments are in use.                                                                                                    |                                                                                                    |                                                                      |                    |  |  |
|                |                | 5. The simulated manager sends a Clear-Segment to all segments:                                                                                                    |                                                                                                    |                                                                      |                    |  |  |
|                |                | a. Data APDU                                                                                                    |                                                                                                    |                                                                      |                    |  |  |
|                |                |                                                                                                    | Type = Invoke   C                                                                                                    | confirmed Action,                                                    |                    |  |  |
|                |                |                                                                                                    | HANDLE = obj-ha                                                                                                    | andle                                                                |                    |  |  |
|                |                |                                                                                                    | Action = MDC_AC                                                                                                    | CT_SEG_CLEAR                                                         |                    |  |  |
|                |                |                                                                                                    | SegmSelection =                                                                                                    | all-segments                                                         |                    |  |  |
|                |                | 6. The agent under test operation response:                                                                                                    |                                                                                                    |                                                                      |                    |  |  |
|                |                | a. Data                                                                                                    | a APDU                                                                                                    |                                                                      |                    |  |  |
|                |                |                                                                                                    | Type = roer                                                                                                    |                                                                      |                    |  |  |
|                |                |                                                                                                    | value = not-allowe                                                                                                    | ed-by-object                                                         |                    |  |  |
|                |                |                                                                                                    | value-returncode                                                                                                    | = MDC_RET_CODE_OBJ_BUS                                               | SY                 |  |  |
| Pass/Fail cri  | teria          | The agent mu                                                                                                    | ust respond with th                                                                                                    | ne specified error.                                                  |                    |  |  |
| Notes          |                |                                                                                                    | The purpose of this test is to check that it is not posible to clear a segment that is in use, i.e. operational-state set to 1 by the agent. |                                                                      |                    |  |  |

| TP ld                                                                                                    |                | TP/PLT/AG/OXP/DIM/BV-016                                                                                                    |                                                                                                |                              |  |  |  |
|----------------------------------------------------------------------------------------------------|----------------|----------------------------------------------------------------------------------------------------|------------------------------------------------------------------------------------------------|------------------------------|--|--|--|
| TP label                                                                                                    |                | PM-Store object methods. Trig-Segment-Data-Xfer method 1                                                                                                    |                                                                                                |                              |  |  |  |
| Coverage                                                                                                    | Spec           |                                                                                                    | [ISO/IEEE 11073-20601A]                                                                        |                              |  |  |  |
| •                                                                                                    | Testable       | PM-StoreMeth 13; M                                                                                                    | PM-StoreMeth 14; M                                                                             | PM-StoreEvent 1; M           |  |  |  |
|                                                                                                    | items          | PM-StoreEvent 2; M                                                                                                    | CommonCharac 3; M                                                                              | PM-StoreMeth 1; M            |  |  |  |
|                                                                                                    | Spec           | [IEEE 11073-10406]                                                                                                    |                                                                                                |                              |  |  |  |
|                                                                                                    | Testable items | PMStoreObjMeth3; M                                                                                                    | PMStoreObjEvent1; M                                                                            | PMStoreObjEvent2; M          |  |  |  |
| Test purpose                                                                                                    | е              | Check that:                                                                                                    |                                                                                                |                              |  |  |  |
|                                                                                                    |                | The Agent supports the Trig-                                                                                                    | Segment-Data-Xfer method                                                                       |                              |  |  |  |
|                                                                                                    |                | [AND]                                                                                                    |                                                                                                |                              |  |  |  |
|                                                                                                    |                | If Agent receives the Trig-Second operation type of rors-cmip-co                                                                                                    | gment-Data-Xfer request method,<br>onfirmed-action                                             | , then it responds with an   |  |  |  |
|                                                                                                    |                | [AND]                                                                                                    |                                                                                                |                              |  |  |  |
|                                                                                                    |                | If Agent receives the Trig-Seg action-info-args type TrigSeg                                                                                                    | gment-Data-Xfer request method,<br>mDataXferRsp                                                | , then it responds with an   |  |  |  |
|                                                                                                    |                | [AND]                                                                                                    |                                                                                                |                              |  |  |  |
|                                                                                                    |                |                                                                                                    | pered via a Trig-Segment-Data-Xi<br>les until the complete Fixed-Segr<br>nager or Agent        |                              |  |  |  |
|                                                                                                    |                | [AND]                                                                                                    |                                                                                                |                              |  |  |  |
|                                                                                                    |                | When sending a Segment-Data-Event event, the event type is MDC_NOTI_SEGMENT_DATA                                                                                                    |                                                                                                |                              |  |  |  |
|                                                                                                    |                | [AND]                                                                                                    |                                                                                                |                              |  |  |  |
|                                                                                                    |                | When sending a [Segment-Data-Event] event the event-info parameter is SegmentDataEvent.                                                                                               |                                                                                                |                              |  |  |  |
|                                                                                                    |                | [AND]                                                                                                    |                                                                                                |                              |  |  |  |
|                                                                                                    |                | The total size of the response specialization                                                                                                    | does not exceed the maximum                                                                    | APDU size established by the |  |  |  |
|                                                                                                    |                | [AND]                                                                                                    |                                                                                                |                              |  |  |  |
| If an agent supports the PM-store class, the support of the Get-Segment-Info at Segment-Data-Xfer methods is mandatory |                |                                                                                                    | t-Segment-Info and Trig-                                                                       |                              |  |  |  |
| Applicability                                                                                                    | 1              | C_AG_OXP_041 AND C_AG_OXP_000                                                                                                    |                                                                                                |                              |  |  |  |
| Other PICS                                                                                                    |                |                                                                                                    |                                                                                                |                              |  |  |  |
| Initial condit                                                                                                    | ion            | The simulated manager and the agent under test are in the operating state and the agent has at least one PM-Segment with more data loaded that the maximum allowed by specialization. |                                                                                                |                              |  |  |  |
| Test procedu                                                                                                    | ure            | The simulated manager issues a GET for the PM-Store object.                                                                                                    |                                                                                                |                              |  |  |  |
|                                                                                                    |                | 2. The agent under test res                                                                                                    | ponds with the attributes of the P                                                             | M-Store.                     |  |  |  |
|                                                                                                    |                | The simulated manager is segments.                                                                                                    | ssues a Get-Segment-Info with S                                                                | SegmSelection set to all-    |  |  |  |
|                                                                                                    |                | The simulated manager segments that contains of the segments.                                                                                                    | sends a request for the PM-Segm<br>data:                                                       | nent Data to one of the PM-  |  |  |  |
|                                                                                                    |                | a. Data APDU                                                                                                    |                                                                                                |                              |  |  |  |
|                                                                                                    |                | ☐ Type = Invoke                                                                                                    | Confirmed Action,                                                                              |                              |  |  |  |
|                                                                                                    |                | ☐ HANDLE = obj-                                                                                                    | handle                                                                                         |                              |  |  |  |
|                                                                                                    |                | ☐ Action = MDC_/                                                                                                    | ACT_SEG_TRIG_XFER                                                                              |                              |  |  |  |
|                                                                                                    |                |                                                                                                    | ferReq = <instance number="" of="" td="" th<=""><td>e selected PM-Segment that</td></instance> | e selected PM-Segment that   |  |  |  |
|                                                                                                    |                | contains the dat                                                                                                    |                                                                                                |                              |  |  |  |

|                    | 5. | The agent issues an action response:                                                                                                    |  |
|--------------------|----|----------------------------------------------------------------------------------------------------|--|
|                    |    | a. Data APDU                                                                                                    |  |
|                    |    | ☐ Type = Invoke   Confirmed Action,                                                                                                    |  |
|                    |    | ☐ HANDLE = obj-handle                                                                                                    |  |
|                    |    | b. Action = MDC_ACT_SEG_TRIG_XFER                                                                                                    |  |
|                    |    | ☐ TrigSegmDataXferRsp = <same instance="" number="">   tsxr-succesful (0x00 0x00)</same>                                                                 |  |
|                    | 6. | The agent under test starts Data transfer:                                                                                                    |  |
|                    |    | a. Data APDU                                                                                                    |  |
|                    |    | ☐ Invoke   CfmEventReport                                                                                                    |  |
|                    |    | ☐ Action = MDC_NOTI_SEGMENT_DATA                                                                                                    |  |
|                    |    | □ SegmentDataEvent                                                                                                    |  |
|                    | 7. | The simulated manager response to transferred data APDU's:                                                                                               |  |
|                    |    | a. Data APDU                                                                                                    |  |
|                    |    | ☐ Type = Invoke   Confirmed Action,,                                                                                                    |  |
|                    |    | ☐ HANDLE = obj-handle                                                                                                    |  |
|                    |    | ☐ Action = MDC_NOTI_SEGMENT_DATA                                                                                                    |  |
|                    |    | □ SegmentDataResult                                                                                                    |  |
|                    | 8. | The agent under test repeats steps 6 and 7 until all the data is transferred.                                                                            |  |
| Pass/Fail criteria | •  | All checked values are as specified in the test procedure                                                                                                |  |
|                    | •  | Data is transferred                                                                                                    |  |
|                    | •  | The total size of the response can not exceed the sum of the APDU sizes of the supported specializations (limited to an absolute limit of 64512 octets): |  |
|                    |    | <ul> <li>Pulse oximeter -&gt; 9216 octets</li> </ul>                                                                                                    |  |
|                    |    | <ul> <li>Weighing scales -&gt; 896 octets</li> </ul>                                                                                                    |  |
|                    |    | <ul> <li>Glucose meter -&gt; 5120 octets or 64512 octets if agent supports PM-Store</li> </ul>                                                           |  |
|                    |    | <ul> <li>Blood pressure -&gt; 896 octets</li> </ul>                                                                                                    |  |
|                    |    | o Thermometer -> 896 octets                                                                                                    |  |
|                    |    | <ul> <li>Independent activity hub -&gt; 5120 octets</li> </ul>                                                                                           |  |
|                    |    | <ul> <li>Cardiovascular -&gt; 64512 octets or 6624 octets if it supports Step Counter Profile</li> </ul>                                                 |  |
|                    |    | <ul> <li>Strength -&gt; 64512 octets</li> </ul>                                                                                                    |  |
|                    |    | <ul> <li>Adherence monitor -&gt; 1024 octets</li> </ul>                                                                                                  |  |
|                    |    | o Peak Flow -> 2030 octets                                                                                                    |  |
|                    |    | <ul> <li>Body Composition Analyzer -&gt; 7730 octets</li> </ul>                                                                                          |  |
|                    |    | <ul> <li>Basic ECG/Simple ECG -&gt; 7168 octets or 64512 octets if the agent supports PM-<br/>Store</li> </ul>                                           |  |
|                    |    | <ul> <li>Basic ECG/Heart rate -&gt; 1280 octets or 64512 octets if the agent supports PM-Store</li> </ul>                                                |  |
|                    |    | <ul> <li>International normalized ratio -&gt; 896 octets or 64512 octets if the agent supports<br/>PM-Store</li> </ul>                                   |  |
| Notes              |    |                                                                                                    |  |

| TP ld         |  | TP/PLT/AG/OXP/DIM/BV-017                                 |                  |  |
|---------------|--|----------------------------------------------------------|------------------|--|
| TP label      |  | PM-Store object methods. Trig-Segment-Data-Xfer method 2 |                  |  |
| Coverage Spec |  | [ISO/IEEE 11073-20601A]                                  |                  |  |
| Testable      |  | PM-StoreMeth 16; M                                       | PM-SegmAttr 4; M |  |

| items              |                                                                                                    |  |  |  |
|--------------------|----------------------------------------------------------------------------------------------------|--|--|--|
| Test purpose       | Check that:                                                                                                    |  |  |  |
|                    | PM-Segment object includes the Operational-State attribute and                                                                                                    |  |  |  |
|                    | The [Operational-State] attribute shall be of type [OperationalState]                                                                                                    |  |  |  |
|                    | If PM-Segment is having data activly added to it, then Operational-State attribute is set to 'enabled', otherwise, it is set to 'disabled'.                                                                            |  |  |  |
|                    | [AND]                                                                                                    |  |  |  |
|                    | If Trig-Segment-Data-Xfer method is invoked on a PM-Segment that has an Operational-State of "enabled", then Agent shall replies with a not-allowed-by-object error (roer) with a return code of MDC_RET_CODE_OBJ_BUSY |  |  |  |
| Applicability      | C_AG_OXP_041 AND C_AG_OXP_000 AND C_AG_OXP_018                                                                                                    |  |  |  |
| Other PICS         |                                                                                                    |  |  |  |
| Initial condition  | The simulated manager and the agent under test are in the operating state and the agent has at least one PM-Segment.                                                                                                   |  |  |  |
| Test procedure     | The simulated manager issues a GET for the PM-Store object.                                                                                                    |  |  |  |
|                    | 2. The agent under test responds with the attributes of the PM-Store.                                                                                                    |  |  |  |
|                    | <ol> <li>The simulated manager issues a Get-Segment-Info with SegmSelection set to all-<br/>segments.</li> </ol>                                                                                                    |  |  |  |
|                    | 4. The simulated manager sends a request for the PM-Segment Data to one of the PM-Segments that is being used (OperationalState bit enabled):                                                                          |  |  |  |
|                    | a. Data APDU                                                                                                    |  |  |  |
|                    | ☐ Type = Invoke   Confirmed Action,                                                                                                    |  |  |  |
|                    | ☐ HANDLE = obj-handle                                                                                                    |  |  |  |
|                    | ☐ Action = MDC_ACT_SEG_TRIG_XFER                                                                                                    |  |  |  |
|                    | □ TrigSegmDataXferReq = <instance contains="" data="" number="" of="" pm-segment="" selected="" that="" the=""></instance>                                                                                             |  |  |  |
|                    | The agent issues a "roer" message with reason = not-allowed-by-object (24) and return code = MDC_RET_CODE_OBJ_BUSY.                                                                                                    |  |  |  |
| Pass/Fail criteria | The agent must respond with the specified error.                                                                                                    |  |  |  |
| Notes              |                                                                                                    |  |  |  |

| TP Id             |                | TP/PLT/AG/OXP/DIM/BV-020                                                                                                    |  |  |  |
|-------------------|----------------|----------------------------------------------------------------------------------------------------|--|--|--|
| TP label          |                | Scanner object services. SET Operational-State service                                                                         |  |  |  |
| Coverage          | Spec           | [ISO/IEEE 11073-20601A]                                                                                                    |  |  |  |
|                   | Testable items | ScanClassServ 1; M                                                                                                    |  |  |  |
|                   | Spec           | [IEEE 11073-10406]                                                                                                    |  |  |  |
|                   | Testable items | PerScanObjAttr9; M EpiScanObjAttr9; M                                                                                          |  |  |  |
| Test purpos       | е              | Check that:                                                                                                    |  |  |  |
|                   |                | An Agent that has scanner derived objects supports the SET service for the Operational-State attribute of the scanner objects. |  |  |  |
| Applicability     | 1              | (C_AG_OXP_046 OR C_AG_OXP_047) AND C_AG_OXP_000                                                                                |  |  |  |
| Other PICS        |                | C_AG_OXP_180                                                                                                    |  |  |  |
| Initial condition |                | The simulated manager and the agent under test are in the operating state.                                                     |  |  |  |
| Test procedure    |                | The simulated manager sends the scanner a SET Operational-State attribute:     a. If C AG OXP 180 THEN APDU                    |  |  |  |
|                   |                | ☐ Type = Remote Operation Invoke   Confirmed Event Report                                                                      |  |  |  |

|                    | ☐ roiv-cmip-confirmed-set                                                                                                    |  |
|--------------------|----------------------------------------------------------------------------------------------------|--|
|                    | ☐ attribute = OperationalState                                                                                                    |  |
|                    | □ value = 0                                                                                                    |  |
|                    | b. If not C_AG_OXP_180 THEN APDU                                                                                                    |  |
|                    | ☐ Type = Remote Operation Invoke   Event Report                                                                                                  |  |
|                    | ☐ roiv-cmip-set                                                                                                    |  |
|                    | ☐ attribute = OperationalState                                                                                                    |  |
|                    | □ value = 0                                                                                                    |  |
|                    | <ol><li>If C_AG_OXP_180 the agent under test must respond with a confirmation ELSE no<br/>response for roiv-cmip-set will be received.</li></ol> |  |
|                    | If C_AG_OXP_180, verify the invoke-id is mirrored from the Set request:                                                                          |  |
|                    | a. APDU                                                                                                    |  |
|                    | ☐ Type = Invoke   Confirmed Action                                                                                                    |  |
|                    | ☐ result = accepted                                                                                                    |  |
| Pass/Fail criteria | The procedure is executed without errors.                                                                                                    |  |
| Notes              | The semantics of the Operational-State Attribtue are tested in TP/PLT/AG/OXP/COM/BV-056.                                                         |  |

| TP ld          |          | TP/PLT/AG/OXP/DIM/BV-021                                                                                                    |                                                                                                    |                                   |                    |  |
|----------------|----------|----------------------------------------------------------------------------------------------------|----------------------------------------------------------------------------------------------------|-----------------------------------|--------------------|--|
| TP label       | TP label |                                                                                                    | CfgScanner object Attributes. Confirm-Timeout operation                                                                                                    |                                   |                    |  |
| Coverage       | Spec     | [ISO/IEEE 11073-20601A]                                                                                                    |                                                                                                    |                                   |                    |  |
| Testable       |          | CfgScanA                                                                                                    | ttr 3; C                                                                                                    | CfgScanAttr 4; C                  | OperErrorCond 5; M |  |
|                | items    | OperError                                                                                                    | Cond 6; M                                                                                                    | TimeOutVar 3; C                   |                    |  |
| Test purpos    | е        | Check tha                                                                                                    | t:                                                                                                    |                                   |                    |  |
|                |          |                                                                                                    | If a Configurable Scanner is operating in confirmed mode then the value of attribute Confirm-Timeout matches with the actual timeout value that the agent uses for the Confirmed Event Report generated from the Scanner object. |                                   |                    |  |
|                |          | [AND]                                                                                                    |                                                                                                    |                                   |                    |  |
|                |          | TOcer-sca                                                                                                    | n:If the attribute is n                                                                                                    | ot present, the agent shall use t | he value 3 s.      |  |
| Applicability  | <i>!</i> | (C_AG_OXP_046 OR C_AG_OXP_047) AND C_AG_OXP_053 AND C_AG_OXP_000                                                                                                    |                                                                                                    |                                   |                    |  |
| Other PICS     |          | C_AG_OXP_180                                                                                                    |                                                                                                    |                                   |                    |  |
| Initial condit | tion     | The simulated manager and the agent under test are in the unassociated state.                                                                                                    |                                                                                                    |                                   |                    |  |
| Test proced    | ure      | The simulated manager receives an association request from the agent under test.                                                                                                    |                                                                                                    |                                   |                    |  |
|                |          | 2. The simulated manager responds with a result = accepted-unknown-config.                                                                                                    |                                                                                                    |                                   |                    |  |
|                |          | 3. The agent responds with a "Remote Operation Invoke   Confirmed Event Report" message with a MDC_NOTI_CONFIG event to send its configuration to the manager, record the Scanner attribute Confirm-Timeout, if it is not present the simulated manager will use 3s as a default value. |                                                                                                    |                                   |                    |  |
|                |          | 4. Wait for the agent under test and the simulated manager to reach the operating state.                                                                                                    |                                                                                                    |                                   |                    |  |
|                |          | 5. Take some measurements in the agent.                                                                                                    |                                                                                                    |                                   |                    |  |
|                |          | 6. The simulated manager sets the operational state of the scanner to 1:                                                                                                    |                                                                                                    |                                   |                    |  |
|                |          |                                                                                                    | a. If C_AG_OXP_180 THEN APDU                                                                                                    |                                   |                    |  |
|                |          | ☐ Type = Remote Operation Invoke   Confirmed Event Report                                                                                                    |                                                                                                    |                                   |                    |  |
|                |          | □ roiv-cmip-confirmed-set                                                                                                    |                                                                                                    |                                   |                    |  |
|                |          |                                                                                                    | □ attribute = OperationalState                                                                                                    |                                   |                    |  |
|                |          |                                                                                                    | value = 1                                                                                                    |                                   |                    |  |
|                |          | b. If not C_AG_OXP_180 THEN APDU                                                                                                    |                                                                                                    |                                   |                    |  |

|                    | ☐ Type = Remote Operation Invoke   Event Report                                                                                                    |  |
|--------------------|----------------------------------------------------------------------------------------------------|--|
|                    | □ roiv-cmip-set                                                                                                    |  |
|                    | ☐ attribute = OperationalState                                                                                                    |  |
|                    | □ value = 1                                                                                                    |  |
|                    | 7. If C_AG_OXP_180 the agent under test must respond with a confirmation                                                                                          |  |
|                    | a. APDU                                                                                                    |  |
|                    | ☐ Type = Invoke   Confirmed Action                                                                                                    |  |
|                    | ☐ result = accepted                                                                                                    |  |
|                    | 8. Wait until the agent under test starts to send data.                                                                                                    |  |
|                    | 9. The manager must not respond for at least the Confirm-Timeout time.                                                                                            |  |
| Pass/Fail criteria | The agent must wait for a Confirmed Event Report Response message for a Confirm-TimeOut period. If the time expires, the agent must send an abort to the manager. |  |
| Notes              |                                                                                                    |  |

| TP ld          |                | TP/PLT/AG/OXP/DIM/BV-023                                                                                                    |                                                                                                    |                       |  |
|----------------|----------------|----------------------------------------------------------------------------------------------------|----------------------------------------------------------------------------------------------------|-----------------------|--|
| TP label       |                | EpiCfgScanner object. Reports                                                                                                    |                                                                                                    |                       |  |
| Coverage Spec  |                | [ISO/IEEE 11073-20601A]                                                                                                    |                                                                                                    |                       |  |
|                | Testable items | EpiCFgScanClass 1; M                                                                                                    | EpiCFgScanClass 2; M                                                                                | EpiCfgScanEvent 1; C  |  |
|                |                | ScanClassConcep8; C                                                                                                    | ScanClassConcep9; C                                                                                 | EpiCfgScanEvent 28; M |  |
| Test purpos    | е              | Check that:                                                                                                    | Check that:                                                                                         |                       |  |
|                |                | The Agent sends a report of an episodic scanner whenever one of the observed attributes changes its value                                                    |                                                                                                    |                       |  |
|                |                | [AND]                                                                                                    |                                                                                                    |                       |  |
|                |                | Report-Var; Unbuf-Scan-Re                                                                                                    | one of the events identified in Teport-Fixed; Unbuf-Scan-Report-<br>rt-MP-Fixed; Unbuf-Scan-Report- |                       |  |
|                |                | [AND]                                                                                                    |                                                                                                    |                       |  |
|                |                | [Episodic scanners using the group, variable or fixed format shall create scan event reports where:]                                                         |                                                                                                    |                       |  |
|                |                | If the scanner is epsiodic and no AttributeChangeSets are collected, the scan event report shall not be sent.                                                |                                                                                                    |                       |  |
| Applicability  | ,              | C_AG_OXP_047 AND C_AG_OXP_000                                                                                                    |                                                                                                    |                       |  |
| Other PICS     |                | C_AG_OXP_010, C_AG_OXP_180                                                                                                    |                                                                                                    |                       |  |
| Initial condit | ion            | The simulated manager and the agent under test are in the unassociated state.                                                                                |                                                                                                    |                       |  |
| Test proced    | ure            | 1. The simulated manager receives an association request from the agent under test.                                                                          |                                                                                                    |                       |  |
|                |                | 2. The simulated manager responds with a result = accepted-unknown-config.                                                                                   |                                                                                                    |                       |  |
|                |                | The agent responds with a "Remote Operation Invoke   Confirmed Event Report" message with an MDC_NOTI_CONFIG event to send its configuration to the manager. |                                                                                                    |                       |  |
|                |                | 4. The Configurable Episodic Scanner object attribute of interest for this test is:                                                                          |                                                                                                    |                       |  |
|                |                | a. Attribute Min-Interval-Reporting                                                                                                    |                                                                                                    |                       |  |
|                |                | ☐ TP/PLT/AG/OXP/DIM/BV-001_B                                                                                                    |                                                                                                    |                       |  |
|                |                | □ attribute-type = RelativeTime                                                                                                    |                                                                                                    |                       |  |
|                |                | □ attribute-length = 4 bytes                                                                                                    |                                                                                                    |                       |  |
|                |                | □ attribute-value = < Record for later comparison >                                                                                                    |                                                                                                    |                       |  |
|                |                | 5. The simulated manager sets the operational state of the scanner to 1.                                                                                     |                                                                                                    |                       |  |
|                |                | 6. Take a measurement with the agent under test.                                                                                                    |                                                                                                    |                       |  |

|                    | 7. Check that the simulated manager receives the Event sent by the agent with the changed value and reports it with a grouped type event:                                                                                                    |
|--------------------|----------------------------------------------------------------------------------------------------|
|                    | a. PrstApdu                                                                                                    |
|                    | □ Remote Operation Invoke   Confirmed Event Report                                                                                                    |
|                    | □ Type = MDC_NOTI_UNBUF_SCAN_REPORT_GROUPED (0x0D 0x24) or MDC_NOTI_UNBUF_SCAN_REPORT_VAR (0x0D 0x22) or MDC_NOTI_UNBUF_SCAN_REPORT_FIXED (0x0D 0x23) or MDC_NOTI_UNBUF_SCAN_REPORT_MP_GROUPED (0x0D 0x27) or MDC_NOTI_UNBUF_SCAN_REPORT_MP_VAR (0x0D 0x25) or MDC_NOTI_UNBUF_SCAN_REPORT_MP_FIXED (0x0D 0x26) |
|                    | 8. Take measurements faster than the Reporting Interval recorded in step 4.                                                                                                    |
|                    | 9. Wait for the next event report.                                                                                                    |
|                    | 10. If it is possible, force the agent not to change the values that are collected by the scanner object.                                                                                                    |
|                    | 11. Wait for the next event report.                                                                                                    |
|                    | 12. Check that no scanner event report is sent.                                                                                                    |
| Pass/Fail criteria | The agent sends an event report when the attribute changes                                                                                                    |
|                    | The received events are of grouped, variable or fixed type                                                                                                    |
|                    | The event reports are not sent at a rate faster than the minimum reporting interval                                                                                                    |
| Notes              |                                                                                                    |

| TP Id       |                | TP/PLT/AG/OXP/DIM/BV-027                                                                                                    |                       |                       |  |
|-------------|----------------|----------------------------------------------------------------------------------------------------|-----------------------|-----------------------|--|
| TP label    |                | EpiCfgScanner object events. Unbuf-Scan-Report                                                                                                    |                       |                       |  |
| Coverage    | Spec           | [ISO/IEEE 11073-20601A]                                                                                                    |                       |                       |  |
|             | Testable       | EpiCfgScanEvent 10; C                                                                                                    | EpiCfgScanEvent 11; C | EpiCfgScanEvent 13; C |  |
|             | items          | EpiCfgScanEvent 30; C                                                                                                    | EpiCfgScanEvent 22; C | EpiCfgScanEvent 23; C |  |
|             |                | EpiCfgScanEvent 25; C                                                                                                    | EpiCfgScanEvent 33; C | EpiCfgScanEvent 2; C  |  |
|             |                | EpiCfgScanEvent 3; C                                                                                                    | EpiCfgScanEvent 5; C  | EpiCfgScanEvent 6; C  |  |
|             |                | EpiCfgScanEvent 7; C                                                                                                    | EpiCfgScanEvent 9; C  | EpiCfgScanEvent 14; C |  |
|             |                | EpiCfgScanEvent 15; C                                                                                                    | EpiCfgScanEvent 17; C | EpiCfgScanEvent 18; C |  |
|             |                | EpiCfgScanEvent 19; C                                                                                                    | EpiCfgScanEvent 21; C | EpiCfgScanEvent 28; C |  |
|             |                | EpiCfgScanEvent 29; C                                                                                                    | EpiCfgScanEvent 31; C | EpiCfgScanEvent 32; C |  |
|             |                | ScannerGeneral1; O                                                                                                    |                       |                       |  |
|             | Spec           | [IEEE 11073-10406]                                                                                                    |                       |                       |  |
|             | Testable       | EpiScanObjEv1; M                                                                                                    | EpiScanObjEv3; M      | EpiScanObjEv4; M      |  |
|             | items          | EpiScanObjEv5; M                                                                                                    | EpiScanObjEv6; M      | EpiScanObjEv6; M      |  |
|             |                | EpiScanObjEv7; M                                                                                                    | EpiScanObjEv8; M      | ObjAccServ2; O        |  |
|             | Spec           | [ITU-T H.810 (2015)]                                                                                                    |                       | 1                     |  |
|             | Testable items | General 7; C                                                                                                    |                       |                       |  |
| Test purpos | е              | Check that:                                                                                                    |                       |                       |  |
|             |                | If an Episodic Scanner uses Unbuf-Scan-Report-Grouped Events to report updated data, then it uses the ScanReportInfoGrouped Event-info parameter.[AND]      |                       |                       |  |
|             |                | If an Episodic Scanner uses Unbuf-Scan-Report-MP-Grouped events to report updated data, then it uses the ScanReportInfoMPGrouped Event-info parameter.[AND] |                       |                       |  |
|             |                | If an Episodic Scanner uses Unbuf-Scan-Report-Var events to report updated data, then it uses the ScanReportInfoVar Event-info parameter.                   |                       |                       |  |

|                   | [AND]                                                                                                    |  |  |
|-------------------|----------------------------------------------------------------------------------------------------|--|--|
|                   | If an Episodic Scanner uses Unbuf-Scan-Report-MP-Var events to report updated data, then it uses the ScanReportInfoMPVar Event-info parameter.                                                                                                    |  |  |
|                   | [AND]                                                                                                    |  |  |
|                   | If an Episodic Scanner uses Unbuf-Scan-Report-Fixed events to report updated data, then it uses the ScanReportInfoFixed Event-info parameter.                                                                                                    |  |  |
|                   | [AND]                                                                                                    |  |  |
|                   | If an Episodic Scanner uses Unbuf-Scan-Report-MP-Fixed events to report updated data, then it uses the ScanReportInfoMPFixed Event-info parameter                                                                                                    |  |  |
|                   | [AND]                                                                                                    |  |  |
|                   | The event is triggered whenever data values change                                                                                                    |  |  |
|                   | [AND]                                                                                                    |  |  |
|                   | If it reports data in confirmed mode (Confirmed-Mode attribute value is 1), then the Agent uses a roiv-cmip-confirmed-event-report operation                                                                                                    |  |  |
|                   | [AND]                                                                                                    |  |  |
|                   | If it reports data in unconfirmed mode (Confirmed-Mode attribute value is 0), then the Agent uses a roiv-cmip-event-report operation                                                                                                    |  |  |
|                   | [AND]                                                                                                    |  |  |
|                   | Continua PAN service components designed to store and utilize data from multiple users simultaneously and that use agent-initiated measurement data transmission shall identify users and set the person-id field in the corresponding ScanReportPer* structure |  |  |
| Applicability     | C_AG_OXP_047 AND C_AG_OXP_000                                                                                                    |  |  |
| Other PICS        | C_AG_OXP_033, C_AG_OXP_180                                                                                                    |  |  |
| Initial condition | The simulated manager and the agent under test are in the operating state.                                                                                                    |  |  |
| Test procedure    | Take some measurements with the agent under test.                                                                                                    |  |  |
|                   | 2. The simulated manager sets the operational state of the scanner to 1.                                                                                                    |  |  |
|                   | 3. Wait until the agent under test starts to send its data.                                                                                                    |  |  |
|                   | 4. Check that the agent uses the ScanReportInfGrouped Event-info parameter, whenever data values change:                                                                                                    |  |  |
|                   | a. PrstApdu                                                                                                    |  |  |
|                   | ☐ Remote Operation Invoke   Confirmed Event Report OR   Event Report                                                                                                    |  |  |
|                   | ☐ Event-Type = MDC_NOTI_UNBUF_SCAN_REPORT_GROUPED (0x0D 0x24)                                                                                                    |  |  |
|                   | □ scanReportInfoGrouped:SEQUENCE of:                                                                                                    |  |  |
|                   | data-req-id = <not for="" relevant="" test="" this=""></not>                                                                                                    |  |  |
|                   | scan-report-no = <counter detection="" for="" missin="" of="" reports="" scan=""></counter>                                                                                                    |  |  |
|                   | <ul><li>obs-scan-grouped = SEQUENCE OF octect strings</li></ul>                                                                                                    |  |  |
|                   | ☐ Or MDC_NOTI_UNBUF_SCAN_REPORT_MP_GROUPED (0x0D 0x27)                                                                                                    |  |  |
|                   | ☐ ScanReportInfoMPGrouped.scan-per-grouped = SEQUENCE of:                                                                                                    |  |  |
|                   | person-id.value = <record comparison="" for=""></record>                                                                                                    |  |  |
|                   | <ul><li>obs-scan-grouped = <not for="" relevant="" test="" this=""></not></li></ul>                                                                                                    |  |  |
|                   | ☐ Or MDC_NOTI_UNBUF_SCAN_REPORT_VAR (0x0D 0x22)                                                                                                    |  |  |
|                   | ☐ ScanReportInfoVar= SEQUENCE of:                                                                                                    |  |  |
|                   | data-req-id = <not for="" relevant="" test="" this=""></not>                                                                                                    |  |  |
|                   | scan-report-no = <counter detection="" for="" missin="" of="" reports="" scan=""></counter>                                                                                                    |  |  |
|                   | <ul><li>obs-scan-var = SEQUENCE OF ObservationScan</li></ul>                                                                                                    |  |  |
|                   | ☐ Or MDC_NOTI_UNBUF_SCAN_REPORT_MP_VAR (0x0D 0x25)                                                                                                    |  |  |
|                   | ☐ ScanReportInfoMPVar.scan-per-var = SEQUENCE of:                                                                                                    |  |  |

|                    | person-id.value = <record comparison="" for=""></record>                                                                                                    |  |  |
|--------------------|----------------------------------------------------------------------------------------------------|--|--|
|                    | obs-scan-var = <not for="" relevant="" test="" this=""></not>                                                                                                    |  |  |
|                    | ☐ Or MDC_NOTI_UNBUF_SCAN_REPORT_FIXED (0x0D 0x23)                                                                                                    |  |  |
|                    | ☐ ScanReportInfoFixed= SEQUENCE of:                                                                                                    |  |  |
|                    | data-req-id = <not for="" relevant="" test="" this=""></not>                                                                                                    |  |  |
|                    | scan-report-no = <counter detection="" for="" missin="" of="" reports="" scan=""></counter>                                                                                                    |  |  |
|                    | <ul> <li>obs-scan-fixed = SEQUENCE OF ObservationScanFixed</li> </ul>                                                                                                    |  |  |
|                    | ☐ Or MDC_NOTI_UNBUF_SCAN_REPORT_MP_FIXED (0x0D 0x26)                                                                                                    |  |  |
|                    | ☐ ScanReportInfoMPFixed.scan-per-fixed = SEQUENCE of:                                                                                                    |  |  |
|                    | person-id.value = <record comparison="" for=""></record>                                                                                                    |  |  |
|                    | <ul> <li>obs-scan-fixed = <not for="" relevant="" test="" this=""></not></li> </ul>                                                                                                    |  |  |
| Pass/Fail criteria | The agent sends data using grouped, variable or fixed event reports.                                                                                                    |  |  |
|                    | • If the agent supports multi-person event reports for one or more episodic scanner object (C_AG_OXP_033= TRUE) THEN the agent uses MP Unbuf Event report, and check that every person-id is different from each other or "unkown-person-id" (65535). |  |  |
|                    | If C_AG_OXP_033= TRUE and MP event reports have been received, a pop-up will show the received measurements to make the operator identify if measurements have been correctly assigned to every person.                                               |  |  |
| Notes              |                                                                                                    |  |  |

| TP ld             |          | TP/PLT/AG/OXP/DIM/BV-032_A                                                                                                    |                      |                        |  |
|-------------------|----------|----------------------------------------------------------------------------------------------------|----------------------|------------------------|--|
| TP label          |          | PeriCfgScanner object Attribute. Reporting interval attribute 1                                                                                                    |                      |                        |  |
| Coverage Spec     |          | [ISO/IEEE 11073-20601A]                                                                                                    |                      |                        |  |
|                   | Testable | PeriCfgScanClass 1; M                                                                                                    | PeriCfgScanAttr 2; M | PeriCfgScanEvent 26; M |  |
|                   | items    | PeriCfgScanClass 3; R                                                                                                    | ScanClassConcep8; C  | ScanClassConcep9; C    |  |
| Test purpos       | e        | Check that:                                                                                                    |                      |                        |  |
|                   |          | A periodic scanner in the active operating state sends an event report at a rate of one per reporting interval, where the reporting interval is the value of the Reporting-Interval attribute.                                                                                                    |                      |                        |  |
|                   |          | [AND]                                                                                                    |                      |                        |  |
|                   |          | The same objects and attributes are included in each report regardless of whether their values have changed.                                                                                                    |                      |                        |  |
|                   |          | [AND]                                                                                                    |                      |                        |  |
|                   |          | When a period configurable scanner is enabled by a manager, scan reports should be sent within a reasonable time and synchronized to the reporting interval of the scanner. The time between the scanner being enabled and the sending of the first scan report should be within the reporting interval plus 15 seconds, |                      |                        |  |
|                   |          | [AND]                                                                                                    |                      |                        |  |
|                   |          | [Periodic scanners using the group, variable or fixed format shall create scan event reports where:]                                                                                                    |                      |                        |  |
|                   |          | If the scanner is periodic and no AttributeChangeSets are collected, an empty scan event report shall be sent when the period expires.                                                                                                    |                      |                        |  |
| Applicability     | /        | C_AG_OXP_046 AND C_AG_OXP_000                                                                                                    |                      |                        |  |
| Other PICS        |          | C_AG_OXP_180                                                                                                    |                      |                        |  |
| Initial condition |          | The simulated manager and the agent under test have been associated, but the agent configuration is unknown for simulated manager, so the agent and the simulated manager will be in the configuring state.                                                                                                    |                      |                        |  |
| Test proced       | ure      | The simulated manager receives an association request from the agent under test.                                                                                                    |                      |                        |  |
|                   |          | 2. The simulated manager responds with a result = accepted-unknown-config.                                                                                                    |                      |                        |  |

|       | 3. The agent responds with a "Remote Operation Invoke   Confirmed Event Report" message with an MDC_NOTI_CONFIG event to send its configuration to the manager. |  |
|-------|----------------------------------------------------------------------------------------------------|--|
|       | 4. The Configurable Periodic Scanner object attribute of interest for this test is:                                                                             |  |
|       | a. Mandatory attribute Reporting-Interval                                                                                                    |  |
|       | ☐ attribute-id = MDC_ATTR_SCAN_REP_PD                                                                                                    |  |
|       | ☐ attribute-type = RelativeTime                                                                                                    |  |
|       | ☐ attribute-length = 4 bytes                                                                                                    |  |
|       | ☐ attribute-value = < Record for later comparison >                                                                                                    |  |
|       | 5. The simulated manager sets the operational state of the scanner to 1.                                                                                        |  |
|       | 6. Take several measurements.                                                                                                    |  |
|       | 7. Wait until the agent under test starts to send its data.                                                                                                    |  |
|       | 8. Wait for the next event report.                                                                                                    |  |
|       | <ol><li>If it is possible, force the agent not to change the values that are collected by scanner<br/>object.</li></ol>                                         |  |
|       | 10. Wait for the next event report.                                                                                                    |  |
|       | 11. Check that an empty event report is sent.                                                                                                    |  |
|       | The Event reports must arrive periodically with a period the same as the time defined in Reporting-Interval.                                                    |  |
|       | The time between the scanner being enabled (step 5) and the sending of the first scan report (step 6) should not exceed the reporting interval plus 15 seconds. |  |
|       | An empty Scan Event Report is sent by the agent under test when the value has not changed step 11).                                                             |  |
| Notes |                                                                                                    |  |

| TP ld                                                                    |                | TP/PLT/AG/OXP/DIM/BV-032_B                                                                                                    |                                                                          |                        |
|--------------------------------------------------------------------------|----------------|----------------------------------------------------------------------------------------------------|--------------------------------------------------------------------------|------------------------|
| TP label PeriCfgScanner object Attribute. Reporting interval attribute 2 |                |                                                                                                    |                                                                          |                        |
| Coverage                                                                 | Spec           | [ISO/IEEE 11073-20601A]                                                                                                    |                                                                          |                        |
|                                                                          | Testable items | PeriCfgScanClass 1; M                                                                                                    | PeriCfgScanAttr 2; M                                                     | PeriCfgScanEvent 26; M |
| Test purpos                                                              | е              | Check that:                                                                                                    |                                                                          |                        |
|                                                                          |                | Event Reports include measure                                                                                                    | ements that are acquired faster t                                        | han reporting interval |
|                                                                          |                | [AND]                                                                                                    |                                                                          |                        |
|                                                                          |                |                                                                                                    | e operating state sends an event<br>porting interval is the value of the |                        |
|                                                                          |                | [AND]                                                                                                    |                                                                          |                        |
|                                                                          |                | The same objects and attributes are included in each report regardless of whether their values have changed                                                                                                    |                                                                          |                        |
| Applicability                                                            | •              | C_AG_OXP_046 AND C_AG_OXP_000                                                                                                    |                                                                          |                        |
| Other PICS                                                               |                | C_AG_OXP_180                                                                                                    |                                                                          |                        |
| Initial condit                                                           | ion            | The simulated manager and the agent under test have been associated, but the agent configuration is unknown for the simulated manager, so the agent and the simulated manager will be in the configuring state. |                                                                          |                        |
| Test procedure                                                           |                | The simulated manager receives an association request from the agent under test.                                                                                                    |                                                                          |                        |
|                                                                          |                | 2. The simulated manager responds with a result = accepted-unknown-config.                                                                                                    |                                                                          |                        |
|                                                                          |                | The agent responds with a "Remote Operation Invoke   Confirmed Event Report" message with an MDC_NOTI_CONFIG event to send its configuration to the manager.                                                    |                                                                          |                        |
|                                                                          |                | 4. The Configurable Periodic Scanner object attribute of interest for this test is:                                                                                                    |                                                                          |                        |
| a. Mandatory attribute Reporting-Interval                                |                |                                                                                                    |                                                                          |                        |

|                    | ☐ attribute-id = MDC_ATTR_SCAN_REP_PD                                                                                                    |  |
|--------------------|----------------------------------------------------------------------------------------------------|--|
|                    | ☐ attribute-type = RelativeTime                                                                                                    |  |
|                    | ☐ attribute-length = 4 bytes                                                                                                    |  |
|                    | ☐ attribute-value = < Record for later comparison >                                                                                                    |  |
|                    | 5. The simulated manager sets the operational state of the scanner to 1.                                                                                                    |  |
|                    | 6. Wait until the agent under test sends two event reports.                                                                                                    |  |
|                    | 7. Take measurements faster than the Reporting Interval recorded in step 4.                                                                                                    |  |
|                    | 8. Wait for the next event report.                                                                                                    |  |
| Pass/Fail criteria | <ul> <li>In step 6 verify that the received observed value is the same for the two events (same<br/>objects and attributes, but not attribute value).</li> </ul>                                                                                                    |  |
|                    | Verify that in step 8 the received event contains a number of measurements higher than the number of measurements received in step 6.                                                                                                    |  |
| Notes              | In last paragraph of clause 6.3.9.5.1 there is an example where states that it must send ALL the measurements, not only the last change. It has to send all the registered observations.                                                                                                    |  |
|                    | Example: A Periodic Configurable Scanner is set up to 'scan' two Metric objects with a Reporting-Interval of 1 sec. The two objects update their corresponding observed value periodically with an interval of 1 sec and ½ sec respectively. The Periodic Configurable Scanner then issues Event Reports every second containing one observation scan of Metric object #1 and two observation scans of Metric object #2. |  |

| TP ld         |                                               | TP/PLT/AG/OXP/DIM/BV-036                                                                                                    |                        |                        |
|---------------|-----------------------------------------------|----------------------------------------------------------------------------------------------------|------------------------|------------------------|
| TP label      | PeriCfgScanner object events. Buf-Scan-Report |                                                                                                    |                        |                        |
| Coverage Spec |                                               | [ISO/IEEE 11073-20601A]                                                                                                    |                        |                        |
|               | Testable                                      | PeriCfgScanEvent 10; C                                                                                                    | PeriCfgScanEvent 11; C | PeriCfgScanEvent 13; C |
|               | items                                         | PeriCfgScanEvent 1; C                                                                                                    | PeriCfgScanEvent 22; C | PeriCfgScanEvent 23; C |
|               |                                               | PeriCfgScanEvent 25; C                                                                                                    | PeriCfgScanEvent 2; C  | PeriCfgScanEvent 3; C  |
|               |                                               | PeriCfgScanEvent 5; C                                                                                                    | PeriCfgScanEvent 6; C  | PeriCfgScanEvent 7; C  |
|               |                                               | PeriCfgScanEvent 9; C                                                                                                    | PeriCfgScanEvent 14; C | PeriCfgScanEvent 15; C |
|               |                                               | PeriCfgScanEvent 17; C                                                                                                    | PeriCfgScanEvent 18; C | PeriCfgScanEvent 19; C |
|               |                                               | PeriCfgScanEvent 21; C                                                                                                    | ScannerGeneral1; O     |                        |
|               | Spec                                          | [IEEE 11073-10406]                                                                                                    |                        |                        |
|               | Testable                                      | PerScanObjEv1; M                                                                                                    | PerScanObjEv3; M       | PerScanObjEv4; M       |
|               | items                                         | PerScanObjEv5; M                                                                                                    | PerScanObjEv6; M       | PerScanObjEv7; M       |
|               |                                               | PerScanObjEv8; M                                                                                                    | ObjAccServ2; O         |                        |
|               | Spec                                          | [ITU-T H.810 (2015)]                                                                                                    |                        |                        |
|               | Testable items                                | General 7; C                                                                                                    |                        |                        |
| Test Purpos   | se                                            | Check that:                                                                                                    |                        |                        |
|               |                                               | If a Periodic Configurable Scanner uses Buf-Scan-Report-Grouped Events to report updated data, then it uses the ScanReportInfoGrouped Event-Info parameter.      |                        |                        |
|               |                                               | [AND]                                                                                                    |                        |                        |
|               |                                               | If a Periodic Configurable Scanner uses Buf-Scan-Report-MP-Grouped Events to report updated data, then it uses the ScanReportInfoMPGrouped Event-Info parameter. |                        |                        |
|               |                                               | [AND]                                                                                                    |                        |                        |
|               |                                               | If a Periodic Configurable Scanner uses Buf-Scan-Report-Var Events to report updated data, then it uses the ScanReportInfoVar Event-Info parameter.              |                        |                        |
|               |                                               | [AND]                                                                                                    |                        |                        |

If a Periodic Configurable Scanner uses Buf-Scan-Report-MP-Var Events to report updated data, then it uses the ScanReportInfoMPVar Event-Info parameter. [AND] If a Periodic Configurable Scanner uses Buf-Scan-Report-Fixed Events to report updated data, then it uses the ScanReportInfoFixed Event-Info parameter. [AND] If a Periodic Configurable Scanner uses Buf-Scan-Report-MP-Fixed Events to report updated data, then it uses the ScanReportInfoMPFixed Event-Info parameter. [AND] If it reports data in confirmed mode (Confirmed-Mode attribute value is 1), then the Agent uses a roiv-cmip-confirmed-event-report operation. [AND] If it reports data in unconfirmed mode (Confirmed-Mode attribute value is 0), then the Agent uses a roiv-cmip-event-report operation. [AND] The Agent supports at least one of the events identified in Table 18 of the spec (Buf-Scan-Report-Var; Buf -Scan-Report-Fixed; Buf -Scan-Report-Grouped; Buf -Scan-Report-MP-Var; Buf -Scan-Report-MP-Fixed; Buf -Scan-Report-MP-Grouped). [AND] Continua PAN service components designed to store and utilize data from multiple users simultaneously and that use agent-initiated measurement data transmission shall identify users and set the person-id field in the corresponding ScanReportPer\* structure **Applicability** C\_AG\_OXP\_046 AND C\_AG\_OXP\_000 Other PICS C\_AG\_OXP\_034, C\_AG\_OXP\_180 Initial condition The simulated manager and the agent under test are in the operating state. Test procedure Make a change to one of the observed values by the agent under test. 1. The simulated manager sets the operational state of the scanner to 1. 3. Wait until the agent under test starts to send its data. Check that the simulated manager receives the Event send by the agent with the changed value and reports it with a grouped type event: DataApdu Remote Operation Invoke | Confirmed Event Report or | Event Report Event-Type = MDC\_NOTI\_BUF\_SCAN\_REPORT\_GROUPED (0x0D 0x2A) □ ScanReportInfoGrouped:SEQUENCE of: data-req-id = <Not relevant for this test> scan-report-no = <counter for detection of missin scan reports> obs-scan-grouped = SEQUENCE OF octect strings Or MDC\_NOTI\_BUF\_SCAN\_REPORT\_MP\_GROUPED (0x0D 0x2D) ☐ ScanReportInfoMPGrouped.scan-per-grouped = SEQUENCE of: person-id.value = <record for comparison> obs-scan-grouped = <Not relevant for this Test> Or MDC\_NOTI\_BUF\_SCAN\_REPORT\_VAR (0x0D 0x28) ■ ScanReportInfoVar= SEQUENCE of: data-req-id = <Not relevant for this test> scan-report-no = <counter for detection of missin scan reports> obs-scan-var = SEQUENCE OF ObservationScan Or MDC\_NOTI\_BUF\_SCAN\_REPORT\_MP\_VAR (0x0D 0x2B) ScanReportInfoMPVar.scan-per-var = SEQUENCE of:

|                    | person-id.value = <record comparison="" for=""></record>                                                                                                    |  |  |
|--------------------|----------------------------------------------------------------------------------------------------|--|--|
|                    | <ul><li>obs-scan-var = <not for="" relevant="" test="" this=""></not></li></ul>                                                                                                    |  |  |
|                    | ☐ Or MDC_NOTI_BUF_SCAN_REPORT_FIXED (0x0D 0x29)                                                                                                    |  |  |
|                    | ☐ ScanReportInfoFixed= SEQUENCE of:                                                                                                    |  |  |
|                    | data-req-id = <not for="" relevant="" test="" this=""></not>                                                                                                    |  |  |
|                    | scan-report-no = <counter detection="" for="" missin="" of="" reports="" scan=""></counter>                                                                                                    |  |  |
|                    | <ul> <li>obs-scan-fixed = SEQUENCE OF ObservationScanFixed</li> </ul>                                                                                                    |  |  |
|                    | ☐ Or MDC_NOTI_BUF_SCAN_REPORT_MP_FIXED (0x0D 0x2C)                                                                                                    |  |  |
|                    | ☐ ScanReportInfoMPFixed.scan-per-fixed = SEQUENCE of:                                                                                                    |  |  |
|                    | person-id.value = <record comparison="" for=""></record>                                                                                                    |  |  |
|                    | <ul> <li>obs-scan-fixed = <not for="" relevant="" test="" this=""></not></li> </ul>                                                                                                    |  |  |
| Pass/Fail criteria | The agent sends grouped, variable or fixed format event reports.                                                                                                    |  |  |
|                    | If the agent supports multi-person event reports for one or more periodic scanner object (C_AG_OXP_034= TRUE) THEN the agent uses MP Buf Event report, check that every person-id is different from each other or "unkown-person-id" (65535). |  |  |
|                    | If C_AG_OXP_034 = TRUE and MP event reports have been received, a pop-up will show the received measurements to make the operator identify if the measurements have been correctly assigned to every person.                                  |  |  |
| Notes              |                                                                                                    |  |  |

| TP Id          |                   | TP/PLT/AG/OXP/DIM/BV-042                                                                                                    |                                   |                          |
|----------------|-------------------|----------------------------------------------------------------------------------------------------|-----------------------------------|--------------------------|
| TP label       |                   | CfgScanner object. Confirm-Mode attribute                                                                                                    |                                   |                          |
| Coverage       | Spec              | [ISO/IEEE 11073-20601A]                                                                                                    |                                   |                          |
|                | Testable<br>Items | CfgScanAttr 1;M                                                                                                    |                                   |                          |
| Test purpose   | e                 | Check that:                                                                                                    |                                   |                          |
|                |                   | IF Confirmed-Mode attribute value is 1, THEN the Agent uses a roiv-cmip-confirmed-event-report operation.                                                                                                    |                                   |                          |
|                |                   | IF Confirmed-Mode attribute va<br>operation                                                                                                    | alue is 0, THEN the Agent uses a  | a roiv-cmip-event-report |
| Applicability  |                   | (C_AG_OXP_046 OR C_AG_0                                                                                                    | OXP_047) AND C_AG_OXP_00          | 0                        |
| Other PICS     |                   | C_AG_OXP_180                                                                                                    |                                   |                          |
| Initial condit | ion               | The simulated manager and th                                                                                                    | e agent under test are in the una | associated state.        |
| Test procedu   | ıre               | The simulated manager receives an association request from the agent under test.                                                                                                    |                                   |                          |
|                |                   | 2. The simulated manager re                                                                                                    | sponds with a result = accepted   | -unknown-config.         |
|                |                   | <ol> <li>The agent responds with a "Remote Operation Invoke   Confirmed Event Report" message with an MDC_NOTI_CONFIG event to send its configuration to the manager, record the Scanner attribute Confirm-Mode.</li> </ol> |                                   |                          |
|                |                   | 4. Wait for the agent under test and the simulated manager to reach the operating state.                                                                                                    |                                   |                          |
|                |                   | 5. The simulated manager sets the operational state of the scanner to 1.                                                                                                    |                                   |                          |
|                |                   | 6. Wait until the agent under test starts to send data.                                                                                                    |                                   |                          |
|                |                   | 7. Check that the simulated manager receives the Event sent by the agent:                                                                                                    |                                   |                          |
|                |                   | IF the Confirm-Mode recorded in step 3, is "confirmed":                                                                                                    |                                   |                          |
|                |                   | a. PrstApdu                                                                                                    |                                   |                          |
|                |                   | ☐ Remote Operation Invoke   Confirmed Event Report                                                                                                    |                                   |                          |
|                |                   | IF the Confirm-Mode recorded in step 3, is "unconfirmed":                                                                                                    |                                   |                          |
|                |                   | a. PrstApdu                                                                                                    |                                   |                          |

|                    | ☐ Remote Operation Invoke   Event Report                                                   |  |  |
|--------------------|--------------------------------------------------------------------------------------------|--|--|
| Pass/Fail criteria | F the Confirm-Mode value is confirmed THEN the agent sends a Confirmed Event Report.       |  |  |
|                    | IF the Confirm-mode value is unconfirmed THEN the agent sends an Unconfirmed Event Report. |  |  |
| Notes              |                                                                                            |  |  |

| TP ld                                                |                | TP/PLT/AG/OXP/DIM/BV-043                                                                                                    |  |  |
|------------------------------------------------------|----------------|----------------------------------------------------------------------------------------------------|--|--|
| TP label PM-Store object. Change Unit Code attribute |                | PM-Store object. Change Unit Code attribute                                                                                                    |  |  |
| Coverage                                             | Spec           | [ISO/IEEE 11073-20601A]                                                                                                    |  |  |
|                                                      | Testable items | StoreClassGen 1; M                                                                                                    |  |  |
| Test purpos                                          | е              | Check that:                                                                                                    |  |  |
|                                                      |                | If an attribute value in a PM-segment depends on another attribute value not stored in the PM-segment, then that dependent attribute shall not change value during the lifetime of the PM-segment. Otherwise, the agent shall store the dependent attribute value in the PM-segment. |  |  |
| Applicability                                        | ,              | (C_AG_OXP_073) AND C_AG_OXP_000 AND C_AG_DGC_018                                                                                                    |  |  |
| Other PICS                                           |                |                                                                                                    |  |  |
| Initial condit                                       | ion            | The simulated manager and the agent under test are in the operating state.                                                                                                    |  |  |
| Test procedu                                         | ure            | Make a change to the contextual attribute Unit-Code for an object that is stored in the PM-Store.                                                                                                    |  |  |
|                                                      |                | The simulated manager sends a request (Get-Segment-Info) for the PM-Segment attributes with SegmSelection = 1 to obtain all the segments for the PM-Store:                                                                                                    |  |  |
|                                                      |                | a. Data APDU                                                                                                    |  |  |
|                                                      |                | ☐ Type = Invoke   Confirmed Action,                                                                                                    |  |  |
|                                                      |                | ☐ HANDLE = obj-handle                                                                                                    |  |  |
|                                                      |                | ☐ Action = MDC_ACT_SEG_GET_INFO                                                                                                    |  |  |
|                                                      |                | ☐ SegmSelection = all-segments                                                                                                    |  |  |
|                                                      |                | 3. The agent issues a response with the PM-Segments attributes:                                                                                                    |  |  |
|                                                      |                | a. Data APDU                                                                                                    |  |  |
|                                                      |                | ☐ Type = Invoke   Confirmed Action,                                                                                                    |  |  |
|                                                      |                | ☐ HANDLE = obj-handle                                                                                                    |  |  |
|                                                      |                | ☐ Action = MDC_ACT_SEG_GET_INFO                                                                                                    |  |  |
|                                                      |                | ☐ SegmentInfoList: Record value for PM-Segment-Entry-Map attribute                                                                                                    |  |  |
|                                                      |                | 4. Repeat steps 1 and 2 for every PM-Store.                                                                                                    |  |  |
| Pass/Fail criteria                                   |                | In step 2, there is at least one segment that stores Unit-code attribute (PM-Segment-Entry-Map).                                                                                                    |  |  |
| Notes                                                |                |                                                                                                    |  |  |

| TP Id    |                | TP/PLT/AG/OXP/DIM/BV-044                           |  |  |
|----------|----------------|----------------------------------------------------|--|--|
| TP label |                | PeriCfgScanner object. Reporting interval and FIFO |  |  |
| Coverage | Spec           | [ISO/IEEE 11073-20601A]                            |  |  |
|          | Testable items | ScanClassConcep4; M ScanClassConcep7; M            |  |  |

| Test purpose       | Check that:                                                                                                    |  |  |
|--------------------|----------------------------------------------------------------------------------------------------|--|--|
| rest purpose       | The periodic scanner also requires that the rate of generation of all collected                                                                                                    |  |  |
|                    | AttributeChangeSets shall have a fixed timing relationship with each other and with the period of the periodic scanner.                                                                             |  |  |
|                    | [AND]                                                                                                    |  |  |
|                    | The periodic scanner shall insert AttributeChangeSets from the same object in the scan event report in FIFO order.                                                                                  |  |  |
| Applicability      | C_AG_OXP_046 AND C_AG_OXP_000                                                                                                    |  |  |
| Other PICS         | C_AG_OXP_180                                                                                                    |  |  |
| Initial condition  | The simulated manager and the agent under test are in the unassociated state.                                                                                                    |  |  |
| Test procedure     | The simulated manager receives an association request from the agent under test.                                                                                                    |  |  |
|                    | 2. The simulated manager responds with a result = accepted-unknown-config.                                                                                                    |  |  |
|                    | <ol> <li>The agent under test responds with a "Remote Operation Invoke   Confirmed Event<br/>Report" message with an MDC_NOTI_CONFIG event to send its configuration to the<br/>manager.</li> </ol> |  |  |
|                    | 4. Record attribute for Periodic Scanner Object:                                                                                                    |  |  |
|                    | a. Mandatory attribute Reporting-Interval                                                                                                    |  |  |
|                    | ☐ attribute-id = MDC_ATTR_SCAN_REP_PD                                                                                                    |  |  |
|                    | □ attribute-type = RelativeTime                                                                                                    |  |  |
|                    | ☐ attribute-length = 4 bytes                                                                                                    |  |  |
|                    | ☐ attribute-value = < Record for later comparison >                                                                                                    |  |  |
|                    | 5. Wait for 4 * Reporting Interval (the reasonable time for the scanner being enabled and the sending of the first scan report) or 4*15 seconds, whichever is greater.                              |  |  |
|                    | 6. Set the Operational State to 1 for the Periodic Scanner object.                                                                                                    |  |  |
|                    | 7. Wait until the agent under test starts to send its data and record it.                                                                                                    |  |  |
|                    | 8. Set the Operational State to 0 for the Periodic Scanner object.                                                                                                    |  |  |
|                    | 9. Wait for 4 * Reporting Interval or 4*15 seconds, whichever is greater.                                                                                                    |  |  |
|                    | 10. Set the Operational State to 1 for the Periodic Scanner object.                                                                                                    |  |  |
|                    | 11. Wait until the agent under test starts to send its data and record it.                                                                                                    |  |  |
| Pass/Fail criteria | In steps 7 and 11 the same number of observations must be received from the agent.                                                                                                    |  |  |
|                    | In step 11, check that measurements have been received following a FIFO sequence.                                                                                                    |  |  |
| Notes              |                                                                                                    |  |  |

| TP ld                                                                                                    |          | TP/PLT/AG/OXP/DIM/BV-045                                                                                                    |                           |                           |
|----------------------------------------------------------------------------------------------------|----------|----------------------------------------------------------------------------------------------------|---------------------------|---------------------------|
| TP label PM-Store object methods. Clear-Segments Base-Offset-Time Range method 1                                                                                       |          | Range method 1                                                                                                    |                           |                           |
| Coverage                                                                                                    | Spec     | [ISO/IEEE 11073-20601A]                                                                                                    |                           |                           |
|                                                                                                    | Testable | PM-StoreMeth 1; O                                                                                                    | PM-StoreMeth 2; C         | PM-StoreMeth 6; M         |
|                                                                                                    | items    | PM-StoreMeth 8; O                                                                                                    | PersStoreMtrDatTransf 20; | PersStoreMtrDatTransf 21; |
|                                                                                                    |          | PersStoreMtrDatTransf 22; O                                                                                                    | PersStoreMtrDatTransf 23; | PM-StoreMeth 32; M        |
|                                                                                                    |          | PM-StoreMeth 33; M                                                                                                    |                           |                           |
| Test purpose                                                                                                    |          | Check that:                                                                                                    |                           |                           |
|                                                                                                    |          | If Agent supports the Clear-Segment (time range) method, then it responds to Clear-Segmen requests with a Data APDU with an operation type rors-cmip-confirmed-action |                           |                           |
|                                                                                                    |          | [AND]                                                                                                    |                           |                           |
| According to PM-Store-Capab attribute this method removes all entries from the specified PM-Segment, leaving it empty, or it removes the defined PM-Segment completely |          |                                                                                                    |                           |                           |

|                    | [AND]                                                                                                    |  |  |
|--------------------|----------------------------------------------------------------------------------------------------|--|--|
|                    | The Instance-Number of all other PM-Segments is unaffected by clearing a segment                                                                                                    |  |  |
|                    | [AND]                                                                                                    |  |  |
|                    | For PM-segments cleared using the by time method and using base time with offset, only PM-Segments having Segment-Start-BO-Time and Segment-End-BO-Time fields entirely within the specified time period are cleared. In using Segment-Start-BO-Time and Segment-End-BO-Time, the base time shall have a valid time (i.e., a non-zero value).                                                                                                    |  |  |
| Applicability      | C_AG_OXP_041 AND C_AG_OXP_071 AND C_AG_OXP_072 AND C_AG_OXP_014 AND C_AG_OXP_000                                                                                                    |  |  |
| Other PICS         |                                                                                                    |  |  |
| Initial condition  | The simulated manager and the agent under test are in the operating state and the agent supports at least one PM-Segment with data stored.                                                                                                    |  |  |
| Test procedure     | Make sure the agent under test is not taking measurements which are stored in PM-<br>Segments.                                                                                                    |  |  |
|                    | 2. The simulated manager shall send a Get request for the PM-Store object with an attribute-id-list set to 0 to indicate all PM-Store attributes.                                                                                                    |  |  |
|                    | 3. The agent under test issues a GET response with the PM-Store attributes, record the values of the PM-Store-Capab attribute:                                                                                                    |  |  |
|                    | a. PM-Store-Capab:                                                                                                    |  |  |
|                    | ☐ attribute-id = MDC_ATTR_PM_STORE_CAPAB                                                                                                    |  |  |
|                    | □ attribute-type = PmStoreCapab                                                                                                    |  |  |
|                    | □ attribute-value = Record the value of bit 8 (Indicates that PM-Segments in the SegmSelection data type can be cleared by defining a time range)                                                                                                    |  |  |
|                    | 4. The simulated manager shall send a Get-Segment-Info object action for the PM-Store object with SegmSelection set to all-segments.                                                                                                    |  |  |
|                    | 5. The agent issues a response (rors-cmip-confirmed-action) with the PM-Segment attributes it supports, record the attributes "Segment-Start-BO-Time" and "Segment-End-BO-Time" of every PM-Segment.                                                                                                    |  |  |
|                    | IF bit 8 of PMStoreCapab was set:                                                                                                    |  |  |
|                    | 6. The simulated manager sends a Clear-Segment:                                                                                                    |  |  |
|                    | a. Data APDU                                                                                                    |  |  |
|                    | ☐ Type = Invoke   Confirmed Action,                                                                                                    |  |  |
|                    | ☐ HANDLE = obj-handle                                                                                                    |  |  |
|                    | ☐ Action = MDC_ACT_SEG_CLEAR                                                                                                    |  |  |
|                    | □ SegmSelection = bo-time-range, selecting a range with its boundaries that is not within the Segment-Start-BO-Time and Segment-End-BO-Time                                                                                                    |  |  |
|                    | 7. The agent under test operation response:                                                                                                    |  |  |
|                    | a. Data APDU                                                                                                    |  |  |
|                    | ☐ Type = Roer                                                                                                    |  |  |
|                    | ☐ ErrorResult = no-such-action (9)                                                                                                    |  |  |
| Pass/Fail criteria | In step 7 the agent must send the specified error.                                                                                                    |  |  |
| Notes              | Error code was not clearly defined in the spec.                                                                                                    |  |  |
|                    | In the new edition of [ISO/IEEE 11073-20601A], the clear-segment using time range has been clarified. "For PM-segments cleared using the by time method, only PM-segments having Segment-Start-Abs-Time and Segment-End-Abs-Time fields entirely within the specified time period are cleared.", but if the manager sends a Clear-Segment but the segment has not a Segment-Start-Abs-Time and Segment-End-Abs-Time within the specified time-period, the agent will send a Roer message. |  |  |
|                    | At this point, it would be up to the agent what error code (Roer message) to send (No-suchaction, not-allowed-by-object, or both). If one wants to clear the segment due to all the internal timestamps that were saved in the segment as falling inside the given time period, then the agent could do that. Returning an error is also possible.                                                                                                    |  |  |

| TP ld          |          | TP/PLT/AG/OXP/DIM/BV-046                                                                                                    |                                                                                                    |                                                                                                    |  |
|----------------|----------|----------------------------------------------------------------------------------------------------|----------------------------------------------------------------------------------------------------|----------------------------------------------------------------------------------------------------|--|
| TP label       |          |                                                                                                    | ar-Segments Base-Offset-Time I                                                                                                    | Range method 2                                                                                                    |  |
| Coverage       | Spec     | [ISO/IEEE 11073-20601A]                                                                                                    |                                                                                                    |                                                                                                    |  |
| -              | Testable | PM-StoreMeth 1; O                                                                                                    | PM-StoreMeth 2; C                                                                                                    | PM-StoreMeth 6; M                                                                                                    |  |
|                | items    | PM-StoreMeth 8; O                                                                                                    | PersStoreMtrDatTransf 20;<br>M                                                                                                    | PersStoreMtrDatTransf 21;                                                                                                    |  |
|                |          | PersStoreMtrDatTransf 22; O                                                                                                    | PersStoreMtrDatTransf 23;<br>M                                                                                                    | PM-StoreMeth 32; M                                                                                                    |  |
|                |          | PM-StoreMeth 33; M                                                                                                    | PM-StoreMeth 23; C                                                                                                    | PersStoreMtrDatTransf 24;                                                                                                    |  |
| Test purpose   | 9        | Check that:                                                                                                    |                                                                                                    |                                                                                                    |  |
|                |          |                                                                                                    | gment (time range) method, then<br>h an operation type rors-cmip-co                                                                                                    |                                                                                                    |  |
|                |          | [AND]                                                                                                    |                                                                                                    |                                                                                                    |  |
|                |          |                                                                                                    | attribute this method removes a or it removes the defined PM-S                                                                                                    |                                                                                                    |  |
|                |          | [AND]                                                                                                    |                                                                                                    |                                                                                                    |  |
|                |          |                                                                                                    | er PM-Segments is unaffected to                                                                                                    | by clearing a segment                                                                                                    |  |
|                |          | [AND]                                                                                                    |                                                                                                    |                                                                                                    |  |
|                |          | The agent may support PM-segment clearing. If the agent supports this function(indicated by the pmsc-clear-segm-all-sup, pmsc-clear-segm-by-list-sup, and pmsc-clear-segm-by-time-sup flags in the PM-Store-Capab attribute being set) then it may support the time range selection criteria (pmsc-clear-segm-by-time-sup) |                                                                                                    |                                                                                                    |  |
|                |          | [AND]                                                                                                    |                                                                                                    |                                                                                                    |  |
|                |          | Segments having Segment-Stathe specified time period are classified. BO-Time, the base time shall havalue 0x7FFF (32767), then on base time period are cleared, compared to the segments.                                                                                                    | g the by time method and using art-BO-Time and Segment-End-leared. In using Segment-Start-Elave a valid time (i.e., a non-zerolly PM-segments having base tire therwise for any other value of the offset added) entirely within the | BO-Time fields entirely within BO-Time and Segment-Endovalue). If the offset field has a me entirely within the specified offset field only PM-segments |  |
|                |          | [AND]                                                                                                    |                                                                                                    |                                                                                                    |  |
|                |          | particular action (list of segmer                                                                                                    | ear-Segments method but the agent does not support the ents or range of segments), then the agent shall respond with a corValue of "not-allowed-by-object".                                                                          |                                                                                                    |  |
| Applicability  |          | C_AG_OXP_041 AND C_AG_                                                                                                    | OXP_071 AND C_AG_OXP_01                                                                                                    | 4 AND C_AG_OXP_000                                                                                                    |  |
| Other PICS     |          |                                                                                                    |                                                                                                    |                                                                                                    |  |
| Initial condit | ion      | The simulated manager and that least one PM-Segment with                                                                                                    | d manager and the agent under test are in the operating state and the agent has PM-Segment with data stored.                                                                                                    |                                                                                                    |  |
| Test procedu   | ıre      | 1. Make sure the agent is no                                                                                                    | t taking measures which are sto                                                                                                    | red in PM-Segments.                                                                                                    |  |
|                |          | <ol><li>The simulated manager shall send a Get request for the PM-Store object with an<br/>attribute-id-list set to 0 to indicate all PM-Store attributes.</li></ol>                                                                                                    |                                                                                                    |                                                                                                    |  |
|                |          | The agent issues a GET re     PM-Store-Capab attribute:                                                                                                    | esponse with the PM-Store attrik                                                                                                    | outes, record the values of the                                                                                                    |  |
|                |          | a. PM-Store-Capab:                                                                                                    |                                                                                                    |                                                                                                    |  |
|                |          |                                                                                                    | C_ATTR_PM_STORE_CAPAB                                                                                                    |                                                                                                    |  |
|                |          | ☐ attribute-type = P                                                                                                    | •                                                                                                    |                                                                                                    |  |
|                |          | SegmSelection d                                                                                                    | Record the value of bit 8 (Indica<br>ata type can be cleared by defin                                                                                                    | tes that PM-Segments in the<br>ing a TimeRange)                                                                                                    |  |
|                |          | IF bit 8 oft PMStoreCapab was set:                                                                                                    |                                                                                                    |                                                                                                    |  |

| 4.   |       |       | nulated manager shall send a Get-Segment-Info object action for the PM-Store with SegmSelection set to all-segments.                                                          |
|------|-------|-------|----------------------------------------------------------------------------------------------------|
| 5.   | attr  | ibute | ent issues a response (rors-cmip-confirmed-action) with the PM-Segment es it supports, record the attributes "Segment-Start-BO-Time" and "Segment-BO-ne" of every PM-Segment. |
| 6.   | The   | e sim | ulated manager sends a Clear-Segment:                                                                                                    |
|      | a.    | Dat   | a APDU                                                                                                    |
|      |       |       | Type = Invoke   Confirmed Action,                                                                                                    |
|      |       |       | HANDLE = obj-handle                                                                                                    |
|      |       |       | Action = MDC_ACT_SEG_CLEAR                                                                                                    |
|      |       |       | SegmSelection = bo-time-range, selecting a range with its boundaries set to Segment-Start-BO-Time and to Segment-End-BO-Time of one of the PM-Segments.                       |
| 7.   | The   | e age | ent under test operation response:                                                                                                    |
|      | a.    | Dat   | a APDU                                                                                                    |
|      |       |       | Type = Response   Confirmed Action,                                                                                                    |
|      |       |       | HANDLE = obj-handle                                                                                                    |
|      |       |       | Action = MDC_ACT_SEG_CLEAR                                                                                                    |
| 8.   | De    | lay.  |                                                                                                    |
| 9.   |       |       | nulated manager sends a request for the PM-Segment Data of one of the cleared gments:                                                                                         |
|      | a.    | Dat   | a APDU                                                                                                    |
|      |       |       | Type = Invoke   Confirmed Action,                                                                                                    |
|      |       |       | HANDLE = obj-handle                                                                                                    |
|      |       |       | Action = MDC_ACT_SEG_TRIG_XFER                                                                                                    |
|      |       |       | SegmSelection = Instance number of the selected PM-Segment that contained data before the clear-segment action in step 6                                                      |
| 10.  | The   | e age | ent issues an action response with the Data                                                                                                    |
|      | a.    | Dat   | a APDU                                                                                                    |
|      |       |       | Type = Invoke   Confirmed Action,                                                                                                    |
|      |       |       | HANDLE = obj-handle                                                                                                    |
|      |       |       | Action = MDC_ACT_SEG_TRIG_XFER                                                                                                    |
|      |       |       | TrigSegmXferRsp =                                                                                                    |
|      |       |       | <ul> <li>IF pmsc-clear-segm-remove(9) = 0 THEN TrigSegmXferRsp = tsxr-fail-<br/>segm-empty ELSE TrigSegmXferRsp = tsxr-fail-no-such-segment</li> </ul>                        |
| IF b | oit 8 | of PN | MStoreCapab was NOT set                                                                                                    |
| 11.  | Sin   | nulat | ed Manager sends a Clear-Segment:                                                                                                    |
|      | a.    | Dat   | a APDU                                                                                                    |
|      |       |       | Type = Invoke   Confirmed Action,                                                                                                    |
|      |       |       | HANDLE = obj-handle                                                                                                    |
|      |       |       | Action = MDC_ACT_SEG_CLEAR                                                                                                    |
|      |       |       | SegmSelection = bo-time-range, selecting a range with its boundaries set to the a minimun of Base-Offset-Time type and to the absolute of the Base-Offset-Time type           |
| 12.  | The   | e age | ent under test operation response:                                                                                                    |
|      | a.    | Dat   | a APDU                                                                                                    |
|      |       |       | Type = Roer                                                                                                    |
|      |       |       | ErrorResult = no-allowed-by-object (24)                                                                                                    |

| Pass/Fail criteria | In step 7 the agent must send a confirmation                                                           |
|--------------------|----------------------------------------------------------------------------------------------------|
|                    | In step 10 the TrigSemgXferRsp must be the specified                                                   |
|                    | If the agent does not support Clear-Segment by time, the agent must send roer (not-allowed-by -object) |
| Notes              |                                                                                                    |

| A.3 Su         | bgroup 1.      | 2.2 – PHD service model                                                                                                    | (SER)                                                                                                    |                                                        |  |
|----------------|----------------|----------------------------------------------------------------------------------------------------|----------------------------------------------------------------------------------------------------|--------------------------------------------------------|--|
| TP Id          |                | TP/PLT/AG/OXP/SER/BV-000                                                                                                    |                                                                                                    |                                                        |  |
| TP label       |                | Object Access Services: No-S                                                                                                    | uch-Action Error                                                                                                    |                                                        |  |
| Coverage Spec  |                | [ISO/IEEE 11073-20601A]                                                                                                    |                                                                                                    |                                                        |  |
|                | Testable       | ObjAccessServ 3; M                                                                                                    | DataTrans 2; O                                                                                                    | MDSMethod 4; M                                         |  |
|                | items          | PersStoreMtrDatTransf 24;<br>M                                                                                                    | MDSMethod 6; M                                                                                                    | PM-StoreMeth 34; C                                     |  |
|                | Spec           | [ITU-T H.810 (2015)]                                                                                                    | T                                                                                                    |                                                        |  |
|                | Testable items | General 2; M                                                                                                    |                                                                                                    |                                                        |  |
| Test purpos    | е              | Check that:                                                                                                    |                                                                                                    |                                                        |  |
|                |                | If a request for a confirmed action is received by an Agent that does not support the action, the Agent replies with an error (roer) value of no-such-action                                       |                                                                                                    |                                                        |  |
|                |                | [AND]                                                                                                    |                                                                                                    |                                                        |  |
|                |                | If the manager invokes the Clear-Segments method but the agent does not support this function at all then the agent shall respond with a roer DataApdu with an RoerErrorValue of "no-such-action". |                                                                                                    |                                                        |  |
|                |                | [AND]                                                                                                    |                                                                                                    |                                                        |  |
|                |                | If the agent supports Set-Time, it shall respond with a rors-cmip-confirmed-action. If the agent does not support Set-Time, it shall respond with a no-such-action error (roer).                   |                                                                                                    |                                                        |  |
|                |                | [AND]                                                                                                    |                                                                                                    |                                                        |  |
|                |                | If the agent does not support Set-Base-Offset-Time, it shall respond with a no-such-action error (roer)                                                                                            |                                                                                                    |                                                        |  |
|                |                | [AND]                                                                                                    |                                                                                                    |                                                        |  |
|                |                | Agent shall not include the Base Offset Time in any Continua configurations except for Basic electrocardiograph (ECG) device specialization.                                                       |                                                                                                    |                                                        |  |
| Applicability  | 1              | C_AG_OXP_000                                                                                                    |                                                                                                    |                                                        |  |
| Other PICS     |                | C_AG_OXP_008, C_AG_OXP                                                                                                    | _009, C_AG_OXP_014, C_AG                                                                                                    | _OXP_071                                               |  |
| Initial condit | ion            | The simulated manager and th                                                                                                    | e agent under test are in the op                                                                                                    | erating state.                                         |  |
| Test proced    | ure            | The simulated manager someone     MDC_ACT_DATA_REQU                                                                                                    | sends a roiv-cmip-confirmed-action with action-type = QUEST.                                                                                   |                                                        |  |
|                |                | 2. The agent under test shall reply with an error. The expected fileds sent by the agent are:                                                                                                    |                                                                                                    |                                                        |  |
|                |                | a. Error-value                                                                                                    |                                                                                                    |                                                        |  |
|                |                | ☐ field-type = INT-U16                                                                                                    |                                                                                                    |                                                        |  |
|                |                | ☐ field-length = 2 bytes                                                                                                    |                                                                                                    |                                                        |  |
|                |                | ☐ field- value = no-such-action(9)                                                                                                    |                                                                                                    |                                                        |  |
|                |                | the agent under test supp TRUE and C_AG_OXP_0                                                                                                    | es not support Set Time (i.e., Conts Set Time for Base-Offset-Tine for Base-Offset-Tine 14 = TRUE) THEN the simulate on-type = MDC_ACT_SET_TIM | ime (i.e., C_AG_OXP_008 = d manager sends a roiv-cmip- |  |
|                |                | 4. The agent under test shal                                                                                                    | shall reply with an error.The expected fields sent by the agent are:                                                                           |                                                        |  |
|                |                | a. Error-value                                                                                                    |                                                                                                    |                                                        |  |

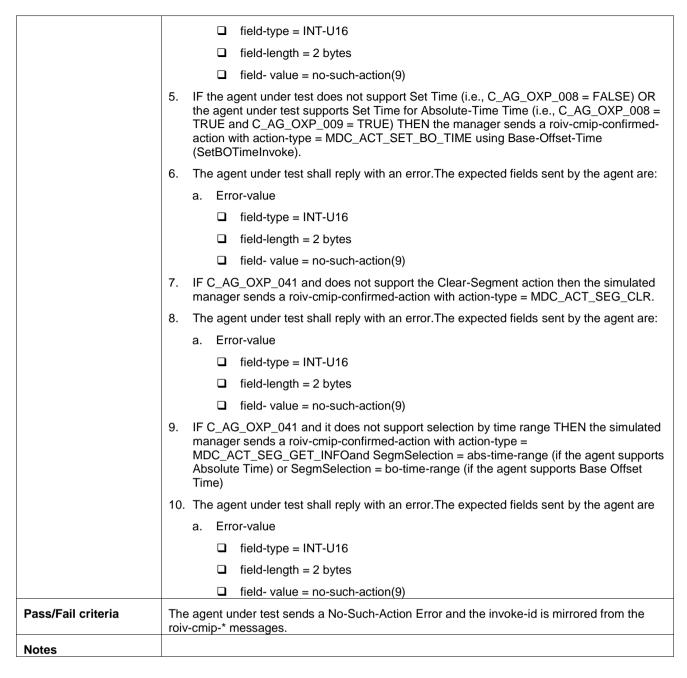

| TP ld         |          | TP/PLT/AG/OXP/SER/BV-001                                                                                        |                      |                                                                                   |
|---------------|----------|----------------------------------------------------------------------------------------------------|----------------------|-----------------------------------------------------------------------------------|
| TP label      |          | Configuration event report: dev-configuration-id is locally unique                                              |                      |                                                                                   |
| Coverage Spec |          | [ISO/IEEE 11073-20601A]                                                                                         |                      |                                                                                   |
|               | Testable | ConfEventRep 2; C                                                                                               | ConfEventRep 6; M    | ConfEventRep 19; M                                                                |
|               | items    | ConfEventRep 24; M                                                                                              | ConfEventRep 25; R   | ConfNormalProc 13; C                                                              |
|               |          | ConfNormalProc 14;M                                                                                             | ConfExitCond 4; C    | ConfEventRep 27: M                                                                |
|               |          | AgentStateMach 79; M                                                                                            | ConfNormalProc 25; R | ConfEventRep 37; R                                                                |
| Test purpos   | se       | Check that:                                                                                                    |                      |                                                                                   |
|               |          | If Agent has multiple device configurations, the assigned Dev-Configuration-Id values are locally unique  [AND] |                      |                                                                                   |
|               |          |                                                                                                    |                      |                                                                                   |
|               |          | [AND]                                                                                                    |                      |                                                                                   |
|               |          |                                                                                                    |                      | The Agent uses the Dev-Configuration-Id for subsequence associations consistenly. |

|                    | [AND]                                                                                                    |  |  |
|--------------------|----------------------------------------------------------------------------------------------------|--|--|
|                    | If the Agent receives an unsupported configuration message, the Agent sends a further configuration. This process is repeated until the Agent has attempted all configurations. When it sends an Association Release message with a reason code of no-more-configurations to indicate that it is unable to operate with the Manager the Agent moves to Disassociating state  [AND] |  |  |
|                    | The same Dev-Configuration-Id shall not be used by an agent for subsequent associations to identify a different device configuration.                                                                                                    |  |  |
|                    | [AND]                                                                                                    |  |  |
|                    | An agent should use the same value for Dev-Configuration-Id in future Association Requests with the manager to denote the same configuration of the device                                                                                                    |  |  |
| Applicability      | C_AG_OXP_000                                                                                                    |  |  |
| Other PICS         |                                                                                                    |  |  |
| Initial condition  | The simulated manager and the agent under test are in the unassociated state.                                                                                                    |  |  |
| Test procedure     | <ol> <li>The agent under test sends an Association Request to the simulated manager. The<br/>expected fields sent by the agent are:</li> </ol>                                                                                                    |  |  |
|                    | a. dev-config-id                                                                                                    |  |  |
|                    | ☐ field-type = Configld                                                                                                    |  |  |
|                    | ☐ field-length = 2 bytes                                                                                                    |  |  |
|                    | ☐ field- value = Record it for comparison                                                                                                    |  |  |
|                    | b. Data-Req-Mode-Capab:                                                                                                    |  |  |
|                    | ☐ field-length = 4 bytes                                                                                                    |  |  |
|                    | ☐ field- value = 0xXX 0xXX 0x01 0xXX (Agent initiated)                                                                                                    |  |  |
|                    | The simulated manager responds with an accepted-unknown-config.                                                                                                    |  |  |
|                    | 3. The agent sends a configuration event report, with the following fields: dev-config-id                                                                                                    |  |  |
|                    | field-type = Configld                                                                                                    |  |  |
|                    | field-length = 2 bytes                                                                                                    |  |  |
|                    | field- value = <record this="" value=""></record>                                                                                                    |  |  |
|                    | 4. The simulated manager responds with an unsupported-configuration.                                                                                                    |  |  |
|                    | <ol><li>The agent sends a new configuration event report with a new configuration (if it has<br/>more).</li></ol>                                                                                                    |  |  |
|                    | <ol> <li>Repeat the last two steps recording all the Configld-values until the agent sends a ReleaseRequest with the reason "no-more-configurations" and the agent moves to the disassociating state.</li> </ol>                                                                                                    |  |  |
|                    | 7. The simulated manager responds with a Release Response message.                                                                                                    |  |  |
|                    | 8. Wait for the agent under test to send an Association Request.                                                                                                    |  |  |
|                    | 9. Repeat steps 2 to 5 until the agent under test sends a Release Request with the reason "no-more-configurations".                                                                                                    |  |  |
| Pass/Fail criteria | Dev-config-id is the same for the two first messages and every other Configld must be different from all others before the Release Request of step 6                                                                                                    |  |  |
|                    | The agent shall send a Release-request (no-more-configurations) in step 6                                                                                                    |  |  |
|                    | <ul> <li>Verify that the agent should use the same Dev-Config-Id in steps 2 – 5 and that in step 9<br/>and in every received configuration in step 9 it is the same as one of the received in the<br/>configuration messages in step 3</li> </ul>                                                                                                    |  |  |
| Notes              |                                                                                                    |  |  |

| TP ld          |                | TP/PLT/AG/OXP/SER/BV-001_A                                                                                                    |  |  |
|----------------|----------------|----------------------------------------------------------------------------------------------------|--|--|
| TP label       |                | Configuration event report: Maximum Size                                                                                                    |  |  |
| Coverage       | Spec           | [ISO/IEEE 11073-20601A]                                                                                                    |  |  |
|                | Testable items | CommonCharac 3; M                                                                                                    |  |  |
| Test purpose   | е              | Check that:                                                                                                    |  |  |
|                |                | The total size of the response does not exceed the maximum APDU size established by the specialization                                                              |  |  |
| Applicability  | i              | C_AG_OXP_000                                                                                                    |  |  |
| Other PICS     |                | C_AG_OXP_041                                                                                                    |  |  |
| Initial condit | ion            | The simulated manager and the agent under test are in the unassociated state.                                                                                       |  |  |
| Test procedu   | ure            | The agent under test sends an Association Request to the simulated manager.                                                                                         |  |  |
|                |                | 2. The simulated manager responds with an "accepted-unkown".                                                                                                    |  |  |
|                |                | The agent under test sends its configuration with an event report. Record the size of the event report.                                                             |  |  |
|                |                | 4. The simulated manager responds with an unsupported-configuration.                                                                                                |  |  |
|                |                | <ol> <li>The agent under test sends a new configuration event report with a new configuration (if<br/>it has more). Record the size of the event report.</li> </ol> |  |  |
|                |                | Repeat the last two steps recording all the Configld-values until the agent sends a     ReleaseRequest with the reason "no-more-configurations".                    |  |  |
| Pass/Fail cri  | teria          | Total size of the response can not exceed the sum of the APDU sizes of the supported specializations (limited to an absolute limit of 64512 octets):                |  |  |
|                |                | o Pulse oximeter -> 9216 octets                                                                                                    |  |  |
|                |                | <ul> <li>Weighing scales -&gt; 896 octets</li> </ul>                                                                                                    |  |  |
|                |                | <ul> <li>Glucose meter -&gt; 5120 octets or 64512 octets if the agent supports PM-Store</li> </ul>                                                                  |  |  |
|                |                | o Blood pressure -> 896 octets                                                                                                    |  |  |
|                |                | o Thermometer -> 896 octets                                                                                                    |  |  |
|                |                | <ul> <li>Independent activity hub -&gt; 5120 octets</li> </ul>                                                                                                    |  |  |
|                |                | <ul> <li>Cardiovascular -&gt; 64512 octets or 6624 octets if the agent supports Step Counter<br/>Profile</li> </ul>                                                 |  |  |
|                |                | o Strength -> 64512 octets                                                                                                    |  |  |
|                |                | o Adherence monitor -> 1024 octets                                                                                                    |  |  |
|                |                | o Peak flow -> 2030 octets                                                                                                    |  |  |
|                |                | <ul> <li>Body composition analyser -&gt; 7730 octets</li> </ul>                                                                                                    |  |  |
|                |                | <ul> <li>Basic ECG/Simple ECG -&gt; 7168 octets or 64512 octets if the agent supports PM-<br/>Store</li> </ul>                                                      |  |  |
|                |                | <ul> <li>Basic ECG/Heart rate -&gt; 1280 octets or 64512 octets if the agent supports PM-Store</li> </ul>                                                           |  |  |
|                |                | <ul> <li>International normalized ratio -&gt; 896 octets or 64512 if the agent supports PM-Store</li> </ul>                                                         |  |  |
| Notes          |                |                                                                                                    |  |  |

| TP ld    |                                      | TP/PLT/AG/OXP/SER/BV-002                             |                    |                    |
|----------|--------------------------------------|------------------------------------------------------|--------------------|--------------------|
| TP label |                                      | Configuration event report: Change attributes values |                    |                    |
| Coverage | overage Spec [ISO/IEEE 11073-20601A] |                                                      |                    |                    |
|          | Testable items                       | ConfEventRep 10; O                                   | ConfEventRep 13; M | ConfEventRep 14; M |

| Test purpose       | Check that:                                                                                                    |  |  |
|--------------------|----------------------------------------------------------------------------------------------------|--|--|
|                    | If the Agent adds new attributes to an object or changes attribute values during the association, then it does not send a new configuration.                                           |  |  |
|                    | [AND]                                                                                                    |  |  |
|                    | In subsequent associations, when a previously used Dev-Configuration-Id is specified, the configuration being referenced does not include any changes made during a prior association. |  |  |
|                    | [AND]                                                                                                    |  |  |
|                    | The Agent only makes persistent changes to a configuration by re-associating and specifying a different Dev-Configuration-Id and the new configuration desired at configuration time   |  |  |
| Applicability      | C_AG_OXP_098 AND C_AG_OXP_000                                                                                                    |  |  |
| Other PICS         |                                                                                                    |  |  |
| Initial condition  | The simulated manager and the agent under test are in the unassociated state.                                                                                                    |  |  |
| Test procedure     | The agent under test sends an Association Request to the simulated manager.                                                                                                    |  |  |
|                    | 2. The simulated manager responds with an accepted-unknown-config.                                                                                                    |  |  |
|                    | <ol> <li>The agent responds with a roiv-cmip-confirmed-event report message with a<br/>MDC_NOTI_CONFIG event to send its configuration to the manager.</li> </ol>                      |  |  |
|                    | 4. If Configld (ConfigReport) matches the tested configuration, the simulated manager responds with "accepted-config" and records the ConfigReport received in step 3.                 |  |  |
|                    | 5. Wait for the agent under test to reach operating state.                                                                                                    |  |  |
|                    | 6. Make a change to the attribute or add it.                                                                                                    |  |  |
|                    | 7. Check that the event report informing about the attribute change or addition is received.                                                                                           |  |  |
|                    | 8. Send a release-request to the agent under test with reason normal (0).                                                                                                    |  |  |
|                    | 9. Make the agent try to re-associate.                                                                                                    |  |  |
|                    | 10. The simulated manager responds with a accepted-unkown-config.                                                                                                    |  |  |
|                    | 11. Check the attribute that has been changed or added is not present when the agent sends the ConfigReport.                                                                           |  |  |
| Pass/Fail criteria | Changes made to the attribute must not be present in the second association.                                                                                                    |  |  |
| Notes              | The attribute that is changed in step 6 must be an attribute whose "initial" value is defined in the ConfigReport.                                                                     |  |  |

| TP Id         |          | TP/PLT/AG/OXP/SER/BV-004                                                                                                    |                     |                     |
|---------------|----------|----------------------------------------------------------------------------------------------------|---------------------|---------------------|
| TP label      |          | Agent transmits data in a fixed format Event Report                                                                                                    |                     |                     |
| Coverage      | Spec     | [ISO/IEEE 11073-20601A]                                                                                                    |                     |                     |
|               | Testable | FormatEventRep 1; M                                                                                                    | FormatEventRep 4; O | PersonEventRep 2; O |
|               | items    | FormatEventRep 6; M                                                                                                    | FormatEventRep 7; M |                     |
| Test purpos   | e        | Check that:                                                                                                    |                     |                     |
|               |          | If Agent transmits data in fixed format, then it reports the object handle and the attribute values are in the same order and size as specified in the Attribute-Value-Map                                                          |                     |                     |
|               |          | [AND]                                                                                                    |                     |                     |
|               |          | These Attribute-Value-Map attribute shall be defined and transmitted to the manager before fixed format event report transfer commences                                                                                             |                     |                     |
|               |          | [AND]                                                                                                    |                     |                     |
|               |          | The order of these elements is defined by the order in which the attribute identifiers are listed in the Attribute-Value-Map. The agent controls the order and communicates it to the manager via the Attribute-Value-Map attribute |                     |                     |
| Applicability | у        | (C_AG_OXP_182 OR C_AG_OXP_183 OR C_AG_OXP_184) AND C_AG_OXP_000                                                                                                    |                     |                     |
| Other PICS    |          | C_AG_OXP_009                                                                                                    |                     |                     |

| Initial condition  | The simulated manager and the agent under test are in the configuring state.                                                                                                    |
|--------------------|----------------------------------------------------------------------------------------------------|
| Test procedure     | <ol> <li>The agent under test sends its configuration to the simulated manager. Save the number<br/>of measurement objects (config-obj-list.count=n).</li> </ol>                                                                                                    |
|                    | <ol> <li>Every measurement object has an obj-handle and one or more attributes. The objects of interest for this test cases are all the metric derived ones (Obj-class=MDC_MOC_VMO_METRIC_ENUM 0x00 0x05, Obj-class=MDC_MOC_VMO_METRIC_NU 0x00 0x06, or Obj-class=MDC_MOC_VMO_METRIC_SA_RT 0x00 0x09). For each of them, check:</li> </ol> |
|                    | a. Attribute Attribute-Val-Map                                                                                                    |
|                    | ☐ attribute-id = MDC_ATTR_ATTRIBUTE_VAL_MAP (0x0A 0x55)                                                                                                    |
|                    | ☐ AttrValMap.count = N (number of object for this measurement object)                                                                                                    |
|                    | ☐ AttrValMap.length = L                                                                                                    |
|                    | <ul> <li>For each attribute (of the N present) check the ID and the length at which it will be<br/>transmitted</li> </ul>                                                                                                    |
|                    | ☐ field-type=MDC_ATTR_*                                                                                                    |
|                    | ☐ field-value=0xXX 0xXX, where the length will be declared (K).                                                                                                    |
|                    | 3. Wait for the agent under test to reach the operating state and take some measurements.                                                                                                    |
|                    | 4. When the agent under test sends an event report to the simulated manager with<br>measurement observations, check the following:                                                                                                    |
|                    | event-type= MDC_NOTI_SCAN_REPORT_FIXED (0X0D 0X1D)                                                                                                    |
|                    | <ul> <li>ObservationScanFixed.count= P (where P&lt;=N, and it is the number of objects<br/>reported in this event report)</li> </ul>                                                                                                    |
|                    | <ul> <li>obj-handle = It has to be the same that obj-handle of the Measurement object sent in<br/>the agent's configuration</li> </ul>                                                                                                    |
|                    | □ obs-val-data.length= 0xXX 0xXX, where the value is the length "K".                                                                                                    |
|                    | ☐ The actual observed measurement value will come in the next field, but this value is of no interest for this test case                                                                                                    |
|                    | IF the Absolute-Time attribute is present in the Attribute-Val-Map THEN                                                                                                    |
|                    | 5. Record the value of the received Time Stamp                                                                                                    |
|                    | 6. The simulated manager issues a "roiv-cmip-get" command with the handle set to 0 (to request an MDS object) and an empty attribute-id-list to indicate all attributes.                                                                                                    |
|                    | 7. The agent responds with with a "rors-cmip-get" service message in which the attribute-list contains a list of all implemented attributes of the MDS object, record the Date-and-Time value.                                                                                                    |
| Pass/Fail criteria | The Fixed Event report contains the same list of attributes (and sizes) in the same order that was declared in the configuration message                                                                                                    |
|                    | The Time Stamp and Date-and-Time values are coherent                                                                                                    |
|                    | The Attr-Val-Map for an object has to be received prior to the measurement (Config Report or MDS Event Report)                                                                                                    |
| Notes              |                                                                                                    |

| TP ld                                                  |  | TP/PLT/AG/OXP/SER/BV-004_A                                                                 |                     |  |
|--------------------------------------------------------|--|--------------------------------------------------------------------------------------------|---------------------|--|
| TP label                                               |  | Agent transmits data in variable format Event Report                                       |                     |  |
| Coverage Spec [ISO/IEEE 11073-20601A]                  |  |                                                                                            |                     |  |
| Testable items FormatEventRep 4; O PersonEventRep 2; O |  |                                                                                            | PersonEventRep 2; O |  |
| Test purpose                                           |  | Check that:                                                                                |                     |  |
|                                                        |  | If Agent transmits data in variable format, then the event report fits to specified format |                     |  |
| Applicability                                          |  | C_AG_OXP_189 AND C_AG_OXP_000                                                              |                     |  |

| Other PICS         |                                                                                                    |  |  |
|--------------------|----------------------------------------------------------------------------------------------------|--|--|
| Initial condition  | The simulated manager and the agent under test are in the unassociated state.                                                                                                    |  |  |
| Test procedure     | 1. The simulated manager receives an association request from the agent under test.                                                                                                    |  |  |
|                    | 2. The simulated manager responds with a result = accepted-unknown-config.                                                                                                    |  |  |
|                    | The agent responds with a "Remote Operation Invoke   Confirmed Event Report" message with an MDC_NOTI_CONFIG event to send its configuration to the manager, record the attribute Attribute-Value-Map. |  |  |
|                    | 4. Once in the operating state take a measurement with the agent under test.                                                                                                    |  |  |
|                    | 5. Wait for the event report from the agent under test.                                                                                                    |  |  |
|                    | 6. When the agent under test sends an event report to the simulated manager with<br>measurement observations, check the following:                                                                     |  |  |
|                    | a. If the data is from a single person                                                                                                    |  |  |
|                    | ☐ Event-type = MDC_NOTI_SCAN_REPORT_VAR                                                                                                    |  |  |
|                    | ☐ Event-info parameter = ScanReportInfoVar                                                                                                    |  |  |
|                    | ☐ attribute.identification-field = <variable></variable>                                                                                                    |  |  |
|                    | ☐ Value-length = <variable></variable>                                                                                                    |  |  |
|                    | ☐ Value = <not for="" relevant="" test="" this=""></not>                                                                                                    |  |  |
|                    | b. If the data is from multiple persons                                                                                                    |  |  |
|                    | ☐ Event-type = MDC_NOTI_SCAN_REPORT_MP_VAR                                                                                                    |  |  |
|                    | ☐ Event-info parameter = ScanReportInfoMPVar                                                                                                    |  |  |
|                    | ☐ attribute.identification-field = <variable></variable>                                                                                                    |  |  |
|                    | ☐ Value-length = <variable></variable>                                                                                                    |  |  |
|                    | ☐ Value = <not for="" relevant="" test="" this=""></not>                                                                                                    |  |  |
| Pass/Fail criteria | Variable format event report contains the listed fields.                                                                                                    |  |  |
| Notes              |                                                                                                    |  |  |

| TP ld          |          | TP/PLT/AG/OXP/SER/BV-005                                                                                                    |                                |                       |
|----------------|----------|----------------------------------------------------------------------------------------------------|--------------------------------|-----------------------|
|                |          |                                                                                                    |                                |                       |
| TP label       |          | Agent transmits data in a group                                                                                                    | oed format Event Report (Scann | er Objects)           |
| Coverage       | Spec     | [ISO/IEEE 11073-20601A]                                                                                                    |                                |                       |
|                | Testable | FormatEventRep 2; M                                                                                                    | PersonEventRep 2; O            | FormatEventRep 8; M   |
|                | items    | ConfNormalProc 4; M                                                                                                    |                                |                       |
| Test purpos    | е        | Check that:                                                                                                    |                                |                       |
|                |          | If Agent transmit data in a grouped format, then it reports the scanner object's handle along with the scanned objects' attribute values in the same order and size as specified in the Scan-Handle-Attr-Val-Map |                                |                       |
|                |          | [AND]                                                                                                    |                                |                       |
|                |          | This attribute (Scan-Handle-Attr-Value-Map) shall be defined before grouped event report transfer commences.                                                                                                    |                                |                       |
| Applicability  |          | (C_AG_OXP_046 OR C_AG_OXP_047) AND C_AG_OXP_048 AND C_AG_OXP_000                                                                                                    |                                |                       |
| Other PICS     |          | C_AG_OXP_041 , C_AG_OXP_180                                                                                                    |                                |                       |
| Initial condit | tion     | The simulated manager and the agent under test are in the configuring state.                                                                                                    |                                |                       |
| Test procedure |          | When the agent under test sends its configuration to the simulated manager the number of the measurement object (config-obj-list.count=n) must be saved.                                                         |                                |                       |
|                |          | 2. Every measurement object has an obj-handle and one or more attributes:                                                                                                    |                                | more attributes:      |
|                |          | a. Attribute Scan-Handle                                                                                                    | e-Value-Map                    |                       |
|                |          | ☐ attribute-id = MD0                                                                                                    | C_ATTR_SCAN_HANDLE_ATT         | R_VAL_MAP (0x0A 0x53) |

|                    |    |                | 7                                                                                                    |
|--------------------|----|----------------|----------------------------------------------------------------------------------------------------|
|                    |    | [              | ☐ HandleAttrValMap.count = N (number of object for this measurement object)                                                                                                    |
|                    |    | Į              | ☐ HandleAttrValMap.length = L                                                                                                    |
|                    |    | b. I           | For each attribute (of the L present) its length is needed:                                                                                                    |
|                    |    | [              | ☐ HandleAttrValMap = <one actual="" an="" derived="" metric="" object="" of=""></one>                                                                                                    |
|                    |    | [              | ☐ HandleAttrValMap.count = K (number attributes of this object)                                                                                                    |
|                    |    | Į              | ☐ HandleAttrValMap.length = M                                                                                                    |
|                    | 3. |                | sum of the lenghts values is the total length of the measurement data for this object, s case, the sum of all the M's                                                                                                    |
|                    | 4. |                | n the agent under test sends an event report to the simulated manager with a surement observation, the format of this message is:                                                                                                    |
|                    |    | a. I           | PrstApdu (0xE7 0x00)                                                                                                    |
|                    |    | [              | □ obj-handle = <it agent's="" be="" configuration="" has="" in="" measurement="" obj-handle="" object="" of="" same="" sent="" that="" the="" to=""></it>                                                                                                    |
|                    |    | [              | event-type = MDC_NOTI_BUF_SCAN_REPORT_GROUPED or<br>MDC_NOTI_UNBUF_SCAN_REPORT_GROUPED                                                                                                    |
|                    |    | [              | ☐ grouped-length = L This length has to be the same as the total length of the measurement data for this object, it is the sum calculated when the agent sent its configuration                                                                                                    |
| Pass/Fail criteria | •  | decla<br>lengt | metric derived objects must appear in the event report in the same order as were ared on the configuration report. The length of the event report must match the h indicated by the Handle-Attribute-Value-Map and can not exceed the maximum U size established by the specialization: |
|                    |    | o <b>i</b>     | Pulse oximeter -> 9216 octets                                                                                                    |
|                    |    | o 1            | Neighing scales -> 896 octets                                                                                                    |
|                    |    | 0 (            | Glucose meter -> 5120 octets or 64512 octets if the agent supports PM-Store                                                                                                    |
|                    |    | o <b>i</b>     | Blood pressure -> 896 octets                                                                                                    |
|                    |    | 0 -            | Thermometer -> 896 octets                                                                                                    |
|                    |    | o I            | ndependent activity hub -> 5120 octets                                                                                                    |
|                    |    | 0 (            | Cardiovascular -> 64512 octets or 6624 octets if it supports Step Counter Profile                                                                                                    |
|                    |    | 0 \$           | Strength -> 64512 octets                                                                                                    |
|                    |    | 0 /            | Adherence monitor -> 1024 octets                                                                                                    |
|                    |    | o <b>I</b>     | Peak Flow -> 2030 octets                                                                                                    |
|                    |    | o <b>i</b>     | Body composition analyser -> 7730 octets                                                                                                    |
|                    |    |                | Basic ECG/Simple ECG -> 7168 octets or 64512 octets if the agent supports PM-<br>Store                                                                                                    |
|                    |    | o <b>i</b>     | Basic ECG/Heart rate -> 1280 octets or 64512 octets if the agent supports PM-Store                                                                                                    |
|                    |    | o <b>I</b>     | nternational normalized ratio -> 896 octets or 64512 if the agent supports PM-Store                                                                                                    |
| Notes              |    |                |                                                                                                    |

| TP Id       |          | TP/PLT/AG/OXP/SER/BV-007                             |                 |                                  |
|-------------|----------|------------------------------------------------------|-----------------|----------------------------------|
| TP label    |          | Temporarily Stored Measurements                      |                 |                                  |
| Coverage    | Spec     | [ISO/IEEE 11073-20601A]                              |                 |                                  |
|             | Testable | TempStored 1; O                                      | TempStored 2; C | TempStored 3; C                  |
|             | items    | TempStored 7; R                                      | TempStored 8; M | CommonCharac 3; M                |
| Test purpos | ie .     | Check that:                                          |                 |                                  |
|             |          | Only Metric derived objects are supported as Tempora |                 | Numeric and Enumeration objects) |

|                    | [AND]                                                                                                    |
|--------------------|----------------------------------------------------------------------------------------------------|
|                    | Temporarily Stored Measurements requires the use of time stamp attributes (Date-and-Time, Relative-Time, HiRes-Relative-Time)                                          |
|                    | [AND]                                                                                                    |
|                    | The Agent ensures ownership of the measurements is successfully transferred to the Manager by using confirmed event reports                                            |
|                    | [AND]                                                                                                    |
|                    | the Agent does not provide more than 25 Temporarily Stored Measurements in order to limit the amount of data transported by this mechanism                             |
|                    | [AND]                                                                                                    |
|                    | The total size of the response does not exceed the maximum APDU size established by the specialization                                                                 |
| Applicability      | C_AG_OXP_032 AND C_AG_OXP_000                                                                                                    |
| Other PICS         | C_AG_OXP_041                                                                                                    |
| Initial condition  | The simulated manager and the agent under test are in the unassociated state.                                                                                          |
| Test procedure     | The agent under test takes more than 25 measurements before connecting to the simulated manager.                                                                       |
|                    | 2. The agent under test gets connected to the simulated manager. The Metric-Spec-Small attribute sent in ConfigReport is recorded for numeric and enumeration objects. |
|                    | 3. Once in the operating state we check that:                                                                                                    |
|                    | <ul> <li>No more than 25 Temporary Stored Measurements are sent in the same event<br/>report.</li> </ul>                                                               |
|                    | b. That the event reports used to transmit the measurements should be confirmed                                                                                        |
|                    | <ul> <li>That every Temporary Stored Measurement sent has a Time Stamp attribute (Date-<br/>and-Time, Relative-Time or HIRes-Relative-Time)</li> </ul>                 |
|                    | d. Data sent is Enumerated or Numeric.                                                                                                    |
|                    | e. Metric-Spec-Small – mss-avail-stored-data bit is set.                                                                                                    |
| Pass/Fail criteria | The conditions in step 3 are met                                                                                                    |
|                    | The total size of the response can not exceed the sum of the APDU sizes of the supported specializations (limited to an absolute limit of 64512 octets):               |
|                    | o Pulse oximeter -> 9216 octets                                                                                                    |
|                    | <ul> <li>Weighing scales -&gt; 896 octets</li> </ul>                                                                                                    |
|                    | <ul> <li>Glucose meter -&gt; 5120 octets or 64512 octets if the agent supports PM-Store</li> </ul>                                                                     |
|                    | o Blood pressure -> 896 octets                                                                                                    |
|                    | o Thermometer -> 896 octets                                                                                                    |
|                    | <ul> <li>Independent activity hub -&gt; 5120 octets</li> </ul>                                                                                                    |
|                    | <ul> <li>Cardiovascular -&gt; 64512 octets or 6624 octets if the agent supports Step Counter<br/>Profile</li> </ul>                                                    |
|                    | o Strength -> 64512 octets                                                                                                    |
|                    | o Adherence monitor -> 1024 octets                                                                                                    |
|                    | o Peak flow -> 2030 octets                                                                                                    |
|                    | o Body composition analyser -> 7730 octets                                                                                                    |
|                    | <ul> <li>Basic ECG/Simple ECG -&gt; 7168 octets or 64512 octets if the agent supports PM-<br/>Store</li> </ul>                                                         |
|                    | <ul> <li>Basic ECG/Heart rate -&gt; 1280 octets or 64512 octets if the agent supports PM-Store</li> </ul>                                                              |
|                    | <ul> <li>International normalized ratio -&gt; 896 octets or 64512 if the agent supports PM-Store</li> </ul>                                                            |
| Notes              | It is possible that the agent supports Temporarily Stored Measurements (TSM) for a set of objects and that it does not support TSM for other set of objects.           |

The test tool identifies the objects that support TSM using the Metric-Spec-Small attribute – mss-avail-stored-data(1) bit. When this bit is set to 1 in one object, the test tool assumes that this object stores TSM, although it is not totally sure because this bit is "informational".

From [ISO/IEEE 11073-20601A] clause A.11.3:

- IF object stores TSM THEN mss-avail-stored-data(1) SHALL be set to 1
- IF object does not store TSM THEN mss-avail-stored-data(1) MAY be set to 1 or 0

If agent under test sets mss-avail-stored-data(1) bit to 1 for one object but this object does not store TSM and the agent does not include the time stamp in event report, the test tool gives a FAIL verdict since the test tool identifies that this object stores TSM. When the vendor implements this behaviour in a device, a waiver may be required to complete the Certification. See Bugzilla #840 and contact Continua TOM for further details.

## A.4 Subgroup 1.2.3 – PHD communication model (COM)

| TP ld          |                | TP/PLT/AG/OXP/COM/BV-003_A                                                                                                    |  |  |
|----------------|----------------|----------------------------------------------------------------------------------------------------|--|--|
| TP label       |                | Communication Characteristics: Reliable virtual channel 1                                                                                                    |  |  |
| Coverage Spec  |                | [ISO/IEEE 11073-20601A]                                                                                                    |  |  |
|                | Testable items | CommuCharac 2; M CommuCharac 3; M                                                                                                    |  |  |
| Test purpose   | <b>e</b>       | Check that:                                                                                                    |  |  |
|                |                | The "reliable" virtual channel (i.e. a "reliable" transport service) of the Type 1 transport profiles is used for all messages related to the association procedure: aarq, rlre                                                                                                    |  |  |
|                |                | [AND]                                                                                                    |  |  |
|                |                | The "reliable" virtual channel (i.e. a "reliable" transport service) of the Type 1 transport profiles is used for all messages related to the Confirmed service mechanism (prst.roiv-cmip-confirmed-action, prst.roiv-cmip-confirmed-event-report, prst.roiv-cmip-get, prst.roiv-cmip-confirmed-set) (prst.rors-cmip-confirmed-action, prst.rors-cmip-confirmed-event-report, prst.rors-cmip-get, prst.rors-cmip-confirmed-set) |  |  |
| Applicability  |                | C_AG_OXP_000                                                                                                    |  |  |
| Other PICS     |                |                                                                                                    |  |  |
| Initial condit | ion            | The simulated manager and the agent under test are in the unassociated state.                                                                                                    |  |  |
| Test procedu   | ıre            | The agent under test sends an Association Request to the simulated manager.                                                                                                    |  |  |
|                |                | The simulated manager sends an Association Response with result = accepted-unknown-config.                                                                                                    |  |  |
|                |                | <ol> <li>The agent under test responds with a "Remote Operation Invoke   Confirmed Event<br/>Report" message with an MDC_NOTI_CONFIG event to send its configuration to the<br/>manager.</li> </ol>                                                                                                    |  |  |
|                |                | 4. Wait until the agent under test reaches the operating state.                                                                                                    |  |  |
|                |                | 5. The simulated manager issues a "roiv-cmip-get" command with the handle set to 0 (to request an MDS object) and an empty attribute-id-list to indicate all attributes.                                                                                                    |  |  |
|                |                | 6. The agent responds with with a "rors-cmip-get".                                                                                                    |  |  |
|                |                | 7. IF C_AG_OXP_041 THEN                                                                                                    |  |  |
|                |                | <ul> <li>The simulated manager sends a Get request for the PM-Store with an attribute-id-list<br/>set to 0 to indicate all PM-Store attributes.</li> </ul>                                                                                                    |  |  |
|                |                | b. The agent under test issues a GET response.                                                                                                    |  |  |
|                |                | <ul> <li>The simulated manager shall send a Get-Segment-Info object action for the PM-Segment object with SegmSelection = all-segments to indicate the PM-Segments attributes of all available PM-Segments.</li> </ul>                                                                                                    |  |  |
|                |                | d. The agent under test issues a "rors-cmip-confirmed-action" response.                                                                                                    |  |  |
|                |                | 8. IF (C_AG_OXP_046 OR C_AG_OXP_047) THEN                                                                                                    |  |  |
|                |                | The simulated manager sends a "roiv-cmip-confirmed-set" to set the<br>OperationalState of the scanner object to 1.                                                                                                    |  |  |
|                |                | b. The agent under test responds with a "rors-cmip-set".                                                                                                    |  |  |

|                    | 9. The simulated manager sends a Release Request to the agent under test with reason = normal(0). |
|--------------------|---------------------------------------------------------------------------------------------------|
|                    | 10. The agent under test responds with a Release Response.                                        |
| Pass/Fail criteria | The "reliable" virtual channel must be used in steps 1, 3, 6, 7.b, 7.d, 8.b and 10.               |
| Notes              |                                                                                                   |

| TP ld          |                | TP/PLT/AG/OXP/COM/BV-003 B                                                                                                    |  |  |
|----------------|----------------|----------------------------------------------------------------------------------------------------|--|--|
| TP label       |                | Communication Characteristics: Reliable virtual channel 2                                                                                                    |  |  |
| Coverage       | Spec           | [ISO/IEEE 11073-20601A]                                                                                                    |  |  |
| Coverage       | Testable items | CommuCharac 2; M                                                                                                    |  |  |
| Test Ppurpo    | se             | Check that:                                                                                                    |  |  |
|                |                | The "reliable" virtual channel (i.e. a "reliable" transport service) of the Type 1 transport profiles is used for all messages related to the association procedure: rlrq                                     |  |  |
| Applicability  | 1              | C_AG_OXP_000                                                                                                    |  |  |
| Other PICS     |                |                                                                                                    |  |  |
| Initial condit | tion           | The simulated manager and the agent under test are in the operating state.                                                                                                    |  |  |
| Test proced    | ure            | The agent under test sends an Association Request from the agent under test.                                                                                                    |  |  |
|                |                | The simulated manager sends an Association Response with result = accepted-unknown-config.                                                                                                    |  |  |
|                |                | <ol> <li>The agent under test responds with a "Remote Operation Invoke   Confirmed Event<br/>Report" message with an MDC_NOTI_CONFIG event to send its configuration to the<br/>simulated manager.</li> </ol> |  |  |
|                |                | <ol> <li>The simulated manager responds with a "unsupported-config", waits for a new<br/>configuration and keeps responding with "unsupported-config" to every new<br/>configuration.</li> </ol>              |  |  |
|                |                | 5. The agent under test sends a Release Request.                                                                                                    |  |  |
| Pass/Fail cri  | iteria         | The "reliable" virtual channel must be used for the Release Request.                                                                                                    |  |  |
| Notes          |                |                                                                                                    |  |  |

| TP ld              |                | TP/PLT/AG/OXP/COM/BV-003 C                                                                                                    |  |  |
|--------------------|----------------|----------------------------------------------------------------------------------------------------|--|--|
| TP label           |                | Communication Characteristics: Reliable virtual channel 3                                                                                                    |  |  |
| Coverage           | Spec           | [ISO/IEEE 11073-20601A]                                                                                                    |  |  |
|                    | Testable items | CommuCharac 2; M                                                                                                    |  |  |
| Test purpos        | e              | Check that:                                                                                                    |  |  |
|                    |                | The "reliable" virtual channel (i.e. a "reliable" transport service) of the Type 1 transport profiles is used for all messages related to the association procedure: abrt |  |  |
| Applicability      |                | C_AG_OXP_000                                                                                                    |  |  |
| Other PICS         |                |                                                                                                    |  |  |
| Initial condition  |                | The simulated manager and the agent under test are in the operating state.                                                                                                |  |  |
| Test procedure     |                | The simulated manager sends a Release Response to the agent under test.                                                                                                   |  |  |
|                    |                | The agent responds with an Abort message.                                                                                                    |  |  |
| Pass/Fail criteria |                | The "reliable" virtual channel must be used for the Abort message.                                                                                                    |  |  |
| Notes              |                |                                                                                                    |  |  |

| TP ld              |                | TP/PLT/AG/OXP/COM/BV-003_D                                                                                                    |  |
|--------------------|----------------|----------------------------------------------------------------------------------------------------|--|
| TP label           |                | Communication Characteristics: Reliable virtual channel 4                                                                                                    |  |
| Coverage           | Spec           | [ISO/IEEE 11073-20601A]                                                                                                    |  |
|                    | Testable items | CommuCharac 4; M                                                                                                    |  |
| Test purpose       | е              | Check that:                                                                                                    |  |
|                    |                | The "reliable" virtual channel (i.e. a "reliable" transport service) of the Type 1 transport profiles is used for all messages related to fault or abnormal conditions: roer |  |
| Applicability      |                | C_AG_OXP_000                                                                                                    |  |
| Other PICS         |                |                                                                                                    |  |
| Initial condition  |                | The simulated manager and the agent under test are in the operating state.                                                                                                   |  |
| Test procedure     |                | The simulated manager sends a roiv-cmip-confirmed-action with action-type =     MDC_ACT_DATA_REQUEST.                                                                        |  |
|                    |                | 2. The agent under test shall reply with a "roer" with reason = no-such-action (9).                                                                                          |  |
| Pass/Fail criteria |                | The "reliable" virtual channel must be used for the "roer" message.                                                                                                    |  |
| Notes              |                |                                                                                                    |  |

| TP ld          |                | TP/PLT/AG/OXP/COM/BV-006_A                                                                                                    |  |  |
|----------------|----------------|----------------------------------------------------------------------------------------------------|--|--|
| TP label       |                | Agent State machine. Accepted known configuration                                                                                                    |  |  |
| Coverage       | Spec           | [ISO/IEEE 11073-20601A]                                                                                                    |  |  |
|                | Testable items | AgentStateMach 21; M                                                                                                    |  |  |
| Test purpose   | е              | Check that:                                                                                                    |  |  |
|                |                | If aare(accepted) is received while in the associating state, then agent under test moves to the operating state                                                                                                    |  |  |
| Applicability  | 1              | C_AG_OXP_000                                                                                                    |  |  |
| Other PICS     |                |                                                                                                    |  |  |
| Initial condit | ion            | Accepted known configuration of the agent state machine.                                                                                                    |  |  |
| Test procedu   | ure            | The simulated manager receives an association request from the agent under test (the agent passes to the associating state).                                                                                               |  |  |
|                |                | 2. The simulated manager responds with a result = accepted-unknown-config.                                                                                                    |  |  |
|                |                | 3. The agent under test responds with a "Remote Operation Invoke   Confirmed Event Report" message with an MDC_NOTI_CONFIG event to send its configuration to the simulated manager. The configuration report is reported. |  |  |
|                |                | 4. The simulated manager sends an abort message.                                                                                                    |  |  |
|                |                | 5. The simulated manager and the Agent move to the unassociated state.                                                                                                    |  |  |
|                |                | 6. The simulated manager receives an association request from the agent under test.                                                                                                    |  |  |
|                |                | 7. The simulated manager responds with a result = accepted.                                                                                                    |  |  |
|                |                | 8. The agent must change to the operating state.                                                                                                    |  |  |
|                |                | <ul> <li>IF the agent supports the Scanner object: The simulated manager sends a Set<br/>command for the Scanner object and the agent shall reply.</li> </ul>                                                              |  |  |
|                |                | <ul> <li>ELSE IF the agent under test supports PM-Store, the simulated manager sends a Get<br/>Segment Info action and the agent shall reply.</li> </ul>                                                                   |  |  |
|                |                | ELSE the simulated manager waits to receive measurements from the agent.                                                                                                    |  |  |
| Pass/Fail cri  | teria          | The agent under test has passed to the operating state after the last step.                                                                                                    |  |  |
| Notes          |                |                                                                                                    |  |  |

| TP ld          |                | TP/PLT/AG/OXP/COM/BV-006_B                                                                                                    |  |  |
|----------------|----------------|----------------------------------------------------------------------------------------------------|--|--|
| TP label       |                | Agent State machine                                                                                                    |  |  |
| Coverage       | Spec           | [ISO/IEEE 11073-20601A]                                                                                                    |  |  |
|                | Testable items | AgentStateMach 64; M ObjAccessServ 4; C                                                                                                    |  |  |
| Test purpos    | e              | Check that:                                                                                                    |  |  |
|                |                | If roiv-* is received while in the operating state, then agent transmits a (rors-*, roer-*, or rorj-*) and remains in the same state.                                                                                                    |  |  |
|                |                | [AND]                                                                                                    |  |  |
|                |                | If an error occurs in executing a confirmed action, then the error shall be indicated by returning an error (roer) with an appropriate error value and, where appropriate, additional information on the error may be included in the parameter field using one of the return codes from the return codes partition. |  |  |
| Applicability  | 1              | C_AG_OXP_000                                                                                                    |  |  |
| Other PICS     |                | C_AG_OXP_071, C_AG_OXP_180                                                                                                    |  |  |
| Initial condit | ion            | The simulated manager and the agent under test are in the operating state.                                                                                                    |  |  |
| Test procedu   | ure            | <ol> <li>The simulated manager sends a "roiv-cmip-get" to the agent, to get all the attributes for<br/>an MDS object.</li> </ol>                                                                                                    |  |  |
|                |                | 2. The agent responds with a "rors-cmip-get" message.                                                                                                    |  |  |
|                |                | <ol> <li>IF C_AG_OXP_180 THEN the simulated manager sends a "roiv-cmip-confirmed-set",<br/>setting to default value the attribute Operational State for a scanner object.</li> </ol>                                                                                                    |  |  |
|                |                | IF NOT C_AG_OXP_180 THEN the simulated manager sends a roiv-cmip-set, setting to default value the attribute Operational State for a scanner object.                                                                                                    |  |  |
|                |                | <ol> <li>IF C_AG_OXP_180 THEN the agent responds with a rors-cmip-confirmed-set if it<br/>supports a scanner object, otherwise it responds with a roer-* or rorj-*.</li> </ol>                                                                                                    |  |  |
|                |                | IF NOT C_AG_OXP_180 the agent does not respond if it supports a scanner object, otherwise it responds with a roer-* or rorj-*.                                                                                                    |  |  |
|                |                | <ol> <li>The simulated manager sends a "roiv-cmip-confirmed-action", action-type MDC-<br/>ACT_DATA_REQUEST.</li> </ol>                                                                                                    |  |  |
|                |                | 6. The agent responds with a "rors-cmip-confirmed-action", "roer-*" or "rorj-*".                                                                                                    |  |  |
|                |                | <ol> <li>The simulated manager sends a "roiv-cmip-confirmed-action", action-type<br/>MDC_ACT_SET_TIME.</li> </ol>                                                                                                    |  |  |
|                |                | 8. The agent responds with a "rors-cmip-confirmed-action", "roer-*" or "rorj-*".                                                                                                    |  |  |
|                |                | <ol> <li>The simulated manager sends a "roiv-cmip-confirmed-action", action-type<br/>MDC_ACT_SEG_GET_INFO.</li> </ol>                                                                                                    |  |  |
|                |                | 10. The agent responds with a "rors-cmip-confirmed-action" if the PM-Store object is supported by the agent, otherwise it responds with a "roer-*" or "rorj-*".                                                                                                    |  |  |
|                |                | <ol> <li>The simulated manager sends a "roiv-cmip-confirmed-action", action-type<br/>MDC_ACT_SEG_TRIG_XFER.</li> </ol>                                                                                                    |  |  |
|                |                | <ol> <li>The agent responds with a "rors-cmip-confirmed-action" if the PM-Store object is<br/>supported by the agent, otherwise, a "roer-*" or "rorj-*".</li> </ol>                                                                                                    |  |  |
|                |                | 13. The simulated manager sends a "roiv-cmip-confirmed-action", action-type<br>MDC_ACT_SEG_CLR (all-segments). If the agent supports Clear-Segment action,<br>THEN the test tool performs a GET request to read the Clear-Timeout attribute for Pm-Store.                                                            |  |  |
|                |                | 14. The agent responds with a "rors-cmip-confirmed-action" if the PM-Store object is<br>supported by the agent and it supports Clear-Segment action, otherwise, a "roer-*" or<br>"rorj-*".                                                                                                    |  |  |
| Pass/Fail cri  | teria          | <ul> <li>The agent replies with messages specified in steps 2, 4, 6, 8, 10, 12 and 14 of the test<br/>procedure.</li> </ul>                                                                                                    |  |  |
|                |                | <ul> <li>If the agent sends a roer message, check that the error value is correct and that a<br/>parameter may be included.</li> </ul>                                                                                                    |  |  |

| Notes |  |
|-------|--|
| Notes |  |

| TP ld             |          | TP/PLT/AG/OXP/COM/BV-007                                                                                                    |                                   |                             |
|-------------------|----------|----------------------------------------------------------------------------------------------------|-----------------------------------|-----------------------------|
| TP label          |          | Agent State machine. Accepted unknown configuration                                                                                                    |                                   |                             |
| Coverage          | Spec     | [ISO/IEEE 11073-20601A]                                                                                                    |                                   |                             |
|                   | Testable | AgentStateMach 22; M                                                                                                    | AgentStateMach 53; M              | AssocResp 6; M              |
|                   | items    | ConfProc 1; M                                                                                                    | ConfExitCond 3; M                 |                             |
| Test purpos       | е        | Check that:                                                                                                    |                                   |                             |
|                   |          | If aare(accepted-unknown-config) is received while in the associating state, then agent moves to "Sending Config" state. The manager has accepted the association but doesn't have a configuration. |                                   |                             |
|                   |          | [AND]                                                                                                    |                                   |                             |
|                   |          | When an Agent receives a response that the configuration is unknown, it moves to the Configuring state and follow the procedures specified to transfer its configuration                            |                                   |                             |
|                   |          | [AND]                                                                                                    |                                   |                             |
|                   |          | If a rors-cmip-confirmed-event-report (accepted-config) is received while in the waiting approval state, then agent moves to the operating state.                                                   |                                   |                             |
| Applicability     | /        | C_AG_OXP_000                                                                                                    |                                   |                             |
| Other PICS        |          |                                                                                                    |                                   |                             |
| Initial condition |          | The simulated manager and the agent under test are in the unassociated state                                                                                                    |                                   |                             |
| Test proced       | ure      | The simulated manager receives an association request from the agent under test (the agent passes to the associating state).                                                                        |                                   |                             |
|                   |          | 2. The simulated manager responds with a result = accepted-unknown-config.                                                                                                    |                                   |                             |
|                   |          | "Remote Operation Invo                                                                                                    |                                   |                             |
|                   |          | The simulated manager sends a "Remote Operation Response   Confirmed Event Report" with result "accepted-config".                                                                                   |                                   |                             |
|                   |          | 5. The agent under test shall move to the operating state.                                                                                                    |                                   |                             |
|                   |          | <ul> <li>IF the agent under test supports the Scanner object: The simulated manager sends<br/>a Set command for the Scanner object and the agent under test shall reply.</li> </ul>                 |                                   |                             |
|                   |          | <ul> <li>ELSE IF the agent under test supports PM-Store the simulated manager sends a<br/>Get Segment Info action and the Agent shall reply.</li> </ul>                                             |                                   | e simulated manager sends a |
|                   |          | ELSE the simulated under test.                                                                                                    | manager waits for receiving me    | easurements from the Agent  |
| Pass/Fail cr      | iteria   | The agent under test has pa                                                                                                    | ssed to the operating state after | the last step.              |
| Notes             |          |                                                                                                    |                                   |                             |

| TP ld         |                | TP/PLT/AG/OXP/COM/BV-009                                                                                                    |  |
|---------------|----------------|----------------------------------------------------------------------------------------------------|--|
| TP label      |                | Agent State machine. Leaving the Operating State 1                                                                                                   |  |
| Coverage      | Spec           | [ISO/IEEE 11073-20601A]                                                                                                    |  |
|               | Testable items | AgentStateMach 59; M                                                                                                    |  |
| Test purpose  |                | Check that:  If aarq is received while in the operating state, then agent transmits an abrt(Abort-reason undefined) and moves to unassociated state. |  |
| Applicability |                | C_AG_OXP_000                                                                                                    |  |

| Other PICS         |                                                                                                    |  |  |
|--------------------|----------------------------------------------------------------------------------------------------|--|--|
| Initial condition  | The simulated manager and the agent under test are in the operating state.                                          |  |  |
| Test procedure     | The simulated manager sends an Association Request to the agent under test.                                         |  |  |
|                    | 2. The agent under test responds with an Abort message (abrt) with reason undefined.                                |  |  |
| Pass/Fail criteria | The agent transmits correctly the Abort message (abrt) with reason undefined and changes to the unassociated state. |  |  |
|                    | The simulated manager must not receive any message other than an Association<br>Request after step 2.               |  |  |
| Notes              |                                                                                                    |  |  |

| TP ld              |                | TP/PLT/AG/OXP/COM/BV-010                                                                                                    |  |
|--------------------|----------------|----------------------------------------------------------------------------------------------------|--|
| TP label           |                | Agent State machine. Leaving the Operating State 2                                                                                      |  |
| Coverage           | Spec           | [ISO/IEEE 11073-20601A]                                                                                                    |  |
|                    | Testable items | AgentStateMach 60; M                                                                                                    |  |
| Test purpose       | 9              | Check that:                                                                                                    |  |
|                    |                | If aare is received while in operating state, then agent transmits an abrt(Abort-reason undefined) and moves to the unassociated state. |  |
| Applicability      |                | C_AG_OXP_000                                                                                                    |  |
| Other PICS         |                |                                                                                                    |  |
| Initial condition  |                | The simulated manager and the agent under test are in the operating state.                                                              |  |
| Test procedu       | ure            | The simulated manager sends an Association Response.                                                                                    |  |
|                    |                | 2. The agent responds with an Abort message (abrt) with reason undefined.                                                               |  |
| Pass/Fail criteria |                | The agent transmits correctly the Abort message (abrt) with reason undefined and changes to the unassociated state.                     |  |
|                    |                | The simulated manager must not receive any message other than an Association<br>Request after step 2.                                   |  |
| Notes              |                |                                                                                                    |  |

| TP ld              |                | TP/PLT/AG/OXP/COM/BV-011                                                                                                    |  |
|--------------------|----------------|----------------------------------------------------------------------------------------------------|--|
| TP label           |                | Agent State machine. Leaving the Operating State 3                                                                                                    |  |
| Coverage           | Spec           | [ISO/IEEE 11073-20601A]                                                                                                    |  |
|                    | Testable items | AgentStateMach 61; M                                                                                                    |  |
| Test purpos        | е              | Check that:                                                                                                    |  |
|                    |                | If rlrq is received while in the operating state, then agent transmits an rlre (normal) and moves to the unassociated state                            |  |
| Applicability      | 1              | C_AG_OXP_000                                                                                                    |  |
| Other PICS         |                |                                                                                                    |  |
| Initial condition  |                | The simulated manager and the agent under test are in the operating state.                                                                             |  |
| Test procedure     |                | The simulated manager sends an Association Release Request (RIrq) message to the agent under test, with reason =0 (normal).                            |  |
|                    |                | The agent under test shall respond with an Association Release Response (RIre) message with reason =0 (normal) and shall go to the unassociated state. |  |
| Pass/Fail criteria |                | The agent under test transmits correctly the RIre message.                                                                                             |  |
| Notes              |                |                                                                                                    |  |

| TP Id              |                | TP/PLT/AG/OXP/COM/BV-012                                                                                                    |  |
|--------------------|----------------|----------------------------------------------------------------------------------------------------|--|
| TP label           |                | Agent State machine. Leaving the Operating State 4                                                                                                    |  |
| Coverage           | Spec           | [ISO/IEEE 11073-20601A]                                                                                                    |  |
|                    | Testable items | AgentStateMach 62; M                                                                                                    |  |
| Test purpos        | е              | Check that:                                                                                                    |  |
|                    |                | If rire is received while in the operating state, then agent transmits an abrt (reason undefined) and moves to the unassociated state.                                                                                              |  |
| Applicability      | 1              | C_AG_OXP_000                                                                                                    |  |
| Other PICS         |                |                                                                                                    |  |
| Initial condition  |                | The simulated manager and the agent under test are in the operating state.                                                                                                    |  |
| Test procedure     |                | <ol> <li>The simulated manager sends an Association Release Response to the agent under test, with reason =0 (normal)</li> <li>The agent under test responds with an Abort message (abrt) with reason undefined.</li> </ol>         |  |
| Pass/Fail criteria |                | <ul> <li>The agent under test transmits correctly the Abort message (abrt) reason undefined and changes to the unassociated state.</li> <li>The simulated manager must not receive any message other than an Association</li> </ul> |  |
| Notes              |                | Request after step 2.                                                                                                    |  |

| TP ld             |          | TP/PLT/AG/OXP/COM/BV-013                                                                                                    |                                                                                                    |                                                             |
|-------------------|----------|----------------------------------------------------------------------------------------------------|----------------------------------------------------------------------------------------------------|-------------------------------------------------------------|
| TP label          |          | Agent State machine. Associate                                                                                                    | tion timeout                                                                                                    |                                                             |
| Coverage          | Spec     | [ISO/IEEE 11073-20601A]                                                                                                    |                                                                                                    |                                                             |
|                   | Testable | AgentStateMach 2; M                                                                                                    | AgentStateMach 16; M                                                                                                    | AgentStateMach 17; M                                        |
|                   | items    | AssocErrorCond 1; M                                                                                                    | AssocErrorCond 2; M                                                                                                    | AssocErrorCond 3; M                                         |
| Test purpos       | e        | Check that:                                                                                                    |                                                                                                    |                                                             |
|                   |          | If timeout and maximum retry limit are not reached while in the associating state, then agent continues transmitting aarq                                           |                                                                                                    |                                                             |
|                   |          | [AND]                                                                                                    |                                                                                                    |                                                             |
|                   |          | In the case of timeout, the Agent attempts to associate up to the maximum retry count is reached or association is successful.                                      |                                                                                                    |                                                             |
|                   |          | [AND]                                                                                                    |                                                                                                    |                                                             |
|                   |          | If timeout and maximum retry limit are reached when sending aarq, then agent transmits an abrt (Abort-reason response-timeout) and moves to the unassociated state. |                                                                                                    |                                                             |
|                   |          | [AND]                                                                                                    |                                                                                                    |                                                             |
|                   |          | with a new TOassoc period.Th received or RCassoc (retry cou                                                                                                    | the Agent shall re-transmit the A is process shall be repeated unt unt: association procedure) atter first. This results in a maximum | il an Association Response is npts have been made after the |
| Applicability     | /        | C_AG_OXP_000                                                                                                    |                                                                                                    |                                                             |
| Other PICS        |          |                                                                                                    |                                                                                                    |                                                             |
| Initial condition |          | The simulated manager and the agent under test are in the unassociated state.                                                                                       |                                                                                                    |                                                             |
| Test proced       | ure      | The simulated manager receives an association request from the agent under test (and agent under test passes to the associating state).                             |                                                                                                    |                                                             |
|                   |          | 2. The simulated manager does NOT respond with any message.                                                                                                    |                                                                                                    |                                                             |
|                   |          | The agent under test shall retransmit a new association.                                                                                                    | wait for the TO <sub>assoc</sub> timer to expon request.                                                                              | ire (10 seconds) and                                        |

|                    | 4. Steps 2-3 shall be repeated until the Retry Count has reached (=3).                                                                                                    |
|--------------------|----------------------------------------------------------------------------------------------------|
|                    | <ol> <li>As the manager has not answered to any of the 4 messages, the agent under test shall<br/>send an abort message (abrt) with reason response-timeout to the manager and shall<br/>pass to the unassociated state.</li> </ol> |
| Pass/Fail criteria | The TOassoc timer and the RC values are properly implemented and in the last step the agent under test shall transmit an Abort message (abrt) with reason response-timeout.                                                         |
| Notes              |                                                                                                    |

| TP ld              |                | TP/PLT/AG/OXP/COM/BV-020                                                                                                    |  |  |
|--------------------|----------------|----------------------------------------------------------------------------------------------------|--|--|
| TP label           |                | Agent State machine. Connected Associating 1                                                                                         |  |  |
| Coverage           | Spec           | [ISO/IEEE 11073-20601A]                                                                                                    |  |  |
|                    | Testable items | AgentStateMach 20; M                                                                                                    |  |  |
| Test purpose       | е              | Check that:                                                                                                    |  |  |
|                    |                | If aarq is received while in Associating state, then agent transmits an aare(rejected permanent) and moves to the unassociated state |  |  |
| Applicability      |                | C_AG_OXP_000                                                                                                    |  |  |
| Other PICS         |                |                                                                                                    |  |  |
| Initial condition  |                | The agent under test is in the connected associating state.                                                                          |  |  |
| Test procedu       | ure            | The simulated manager issues an Association Request                                                                                  |  |  |
|                    |                | 2. The agent under test sends an Association Response message to the manager:                                                        |  |  |
|                    |                | <ul><li>reason = rejected-permanent(1),</li></ul>                                                                                    |  |  |
|                    |                | data-proto-id=data-proto-id-empty                                                                                                    |  |  |
|                    |                | data-proto-info=omit                                                                                                    |  |  |
| Pass/Fail criteria |                | The agent sends the detailed AARE message and changes to the unassociated state                                                      |  |  |
|                    |                | The simulated manager must not receive any message other than an Association<br>Request after step 2                                 |  |  |
| Notes              |                |                                                                                                    |  |  |

| TP ld              |                | TP/PLT/AG/OXP/COM/BV-021                                                                                                    |  |  |
|--------------------|----------------|----------------------------------------------------------------------------------------------------|--|--|
| TP label           |                | Agent State machine. Connected Associating 2                                                                                      |  |  |
| Coverage           | Spec           | [ISO/IEEE 11073-20601A]                                                                                                    |  |  |
|                    | Testable items | AgentStateMach 24; M                                                                                                    |  |  |
| Test purpos        | ie .           | Check that:                                                                                                    |  |  |
|                    |                | If rlrq is received during associating state, then agent transmits an abrt(reason undefined) and moves to the unassociated state. |  |  |
| Applicability      | у              | C_AG_OXP_000                                                                                                    |  |  |
| Other PICS         |                |                                                                                                    |  |  |
| Initial condition  |                | The agent under test is in the connected associating state.                                                                       |  |  |
| Test procedure     |                | The simulated manager issues a Release Request.                                                                                   |  |  |
|                    |                | The agent under test sends an abort message (abrt) reason undefined to the manager and shall pass to the unassociated state.      |  |  |
| Pass/Fail criteria |                | The agent under test sends the Abort message (abrt) with reason undefined and changes to the unassociated state                   |  |  |
|                    |                | The simulated manager must not receive any message other than an Association<br>Request after step 2                              |  |  |

| Notes |  |
|-------|--|
| Notes |  |

| TP ld                                                                         |                | TP/PLT/AG/OXP/COM/BV-022                                                                                                    |  |  |
|-------------------------------------------------------------------------------|----------------|----------------------------------------------------------------------------------------------------|--|--|
| TP label                                                                      |                | Agent State machine. Connected Associating 2                                                                                             |  |  |
| Coverage                                                                      | Spec           | [ISO/IEEE 11073-20601A]                                                                                                    |  |  |
|                                                                               | Testable items | AgentStateMach 25; M                                                                                                    |  |  |
| Test purpos                                                                   | е              | Check that:                                                                                                    |  |  |
|                                                                               |                | If rire is received during association state, then Agent transmits an abrt (Abort-reason undefined) and moves to the unassociated state. |  |  |
| Applicability                                                                 | 1              | C_AG_OXP_000                                                                                                    |  |  |
| Other PICS                                                                    |                |                                                                                                    |  |  |
| Initial condition The agent under test is in the connected associating state. |                | The agent under test is in the connected associating state.                                                                              |  |  |
| Test procedure                                                                |                | The simulated manager issues a Release Response with reason = normal(0).                                                                 |  |  |
|                                                                               |                | The agent under test sends an abort message (Abort-reason undefined) to the manager and shall pass to the unassociated state.            |  |  |
| Pass/Fail criteria                                                            |                | The agent sends the Abort message (Abort-reason undefined) and changes to the unassociated state                                         |  |  |
|                                                                               |                | The simulated manager must not receive any message other than an Association<br>Request after step 2                                     |  |  |
| Notes                                                                         |                |                                                                                                    |  |  |

| TP ld                                                                              |                            | TP/PLT/AG/OXP/COM/BV-023                                                                                                    |  |  |
|------------------------------------------------------------------------------------|----------------------------|----------------------------------------------------------------------------------------------------|--|--|
| TP label                                                                           |                            | Agent State machine. Connected Associating 4                                                                                                    |  |  |
| Coverage                                                                           | Spec                       | [ISO/IEEE 11073-20601A]                                                                                                    |  |  |
|                                                                                    | Testable items             | AgentStateMach 27; M                                                                                                    |  |  |
| associating state, then agent transmits an abrt (Abort-reason undefined) and moves |                            | Check that:  If prst (any APDU not covered in 3.* (corrupt, unknown, unexpected, etc.) is received during associating state, then agent transmits an abrt (Abort-reason undefined) and moves to the unassociated state                                                                                                  |  |  |
| Applicability                                                                      | Applicability C_AG_OXP_000 |                                                                                                    |  |  |
| Other PICS                                                                         |                            |                                                                                                    |  |  |
| Initial condition                                                                  |                            | The agent under test is in the connected associating state.                                                                                                    |  |  |
| Test procedure                                                                     |                            | <ol> <li>The simulated manager issues a "roiv-cmip-get" command with the handle set to 0 (to request the MDS object) and the attribute-idlist set to "all-attributes".</li> <li>The agent under test sends an abort message (abrt) reason undefined to the manager and shall pass to the unassociated state.</li> </ol> |  |  |
| Pass/Fail criteria                                                                 |                            | <ul> <li>The agent sends the Abort message (abrt) with reason undefined and changes to the unassociated state</li> <li>The simulated manager must not receive any message other than an Association Request after step 2</li> </ul>                                                                                     |  |  |
| Notes                                                                              |                            |                                                                                                    |  |  |

| TP ld    |      | TP/PLT/AG/OXP/COM/BV-023_A                   |
|----------|------|----------------------------------------------|
| TP label |      | Agent State machine. Connected Associating 5 |
| Coverage | Spec | [ISO/IEEE 11073-20601A]                      |

| Testable items                                                                                                    | AgentStateMach 27; M                                                                                                    |  |  |
|----------------------------------------------------------------------------------------------------|----------------------------------------------------------------------------------------------------|--|--|
| Test purpose                                                                                                    | Check that:                                                                                                    |  |  |
| If prst (any APDU not covered in 3.* (corrupt, unknown, unexpected, etc.) is receive associating state, then agent transmits an abrt (Abort-reason undefined) and move unassociated state |                                                                                                    |  |  |
| Applicability                                                                                                    | C_AG_OXP_000                                                                                                    |  |  |
| Other PICS                                                                                                    |                                                                                                    |  |  |
| Initial condition                                                                                                    | The agent under test is in the connected associating state.                                                                       |  |  |
| Test procedure                                                                                                    | The simulated manager sends a badly formated message.                                                                             |  |  |
|                                                                                                    | The agent under test sends an abort message (abrt) with reason undefined to the manager and shall pass to the unassociated state. |  |  |
| Pass/Fail criteria                                                                                                    | The agent sends the Abort message (abrt) with reason undefined and changes to the unassociated state                              |  |  |
|                                                                                                    | The simulated manager must not receive any message other than an Association<br>Request after step 2                              |  |  |
| Notes                                                                                                    |                                                                                                    |  |  |

| TP ld              |                                                                          | TP/PLT/AG/OXP/COM/BV-030                                                                                                    |  |  |
|--------------------|--------------------------------------------------------------------------|----------------------------------------------------------------------------------------------------|--|--|
| TP label           |                                                                          | Agent State machine. Connected Associated Configuring Waiting Approval 1                                                                 |  |  |
| Coverage           | Spec                                                                     | [ISO/IEEE 11073-20601A]                                                                                                    |  |  |
|                    | Testable items                                                           | AgentStateMach 45; M                                                                                                    |  |  |
| Test purpos        | е                                                                        | Check that:                                                                                                    |  |  |
|                    |                                                                          | If aarq is received while in the waiting approval state, then agent transmits an abrt (reason undefined) and moves to unassociated state |  |  |
| Applicability      | 1                                                                        | C_AG_OXP_000                                                                                                    |  |  |
| Other PICS         |                                                                          |                                                                                                    |  |  |
| Initial condit     | Initial condition The agent under test is in the waiting approval state. |                                                                                                    |  |  |
| Test procedure     |                                                                          | The simulated manager issues an Association Request.                                                                                     |  |  |
|                    |                                                                          | The agent under test sends an abort message (abrt) with reason undefined to the manager and shall pass to the unassociated state.        |  |  |
| Pass/Fail criteria |                                                                          | The agent sends the Abort message (abrt) with reason undefined and changes to the unassociated state                                     |  |  |
|                    |                                                                          | The simulated manager must not receive any message other than an Association<br>Request after step 2                                     |  |  |
| Notes              |                                                                          |                                                                                                    |  |  |

| TP Id         |                | TP/PLT/AG/OXP/COM/BV-031                                                                                                    |  |
|---------------|----------------|----------------------------------------------------------------------------------------------------|--|
| TP label      | T              | Agent State machine. Connected Associated Configuring Waiting Approval 2                                                                               |  |
| Coverage      | Spec           | [ISO/IEEE 11073-20601A]                                                                                                    |  |
|               | Testable items | AgentStateMach 46; M                                                                                                    |  |
| Test purpose  |                | Check that:  If aare is received while in waiting approval state, then agent transmits an abrt (reason undefined) and moves to the unassociated state. |  |
| Applicability |                | C_AG_OXP_000                                                                                                    |  |
| Other PICS    |                |                                                                                                    |  |

| Initial condition  | The agent under test is in the waiting approval state.                                                                            |  |  |
|--------------------|----------------------------------------------------------------------------------------------------|--|--|
| Test procedure     | The simulated manager issues an Association Response with reason = accepted(0).                                                   |  |  |
|                    | The agent under test sends an abort message (abrt) with reason undefined to the manager and shall pass to the unassociated state. |  |  |
| Pass/Fail criteria | The agent sends the Abort message (abrt) with reason undefined and changes to the unassociated state                              |  |  |
|                    | The simulated manager must not receive any message other than an Association<br>Request after step 2                              |  |  |
| Notes              |                                                                                                    |  |  |

| TP ld              |                                       | TP/PLT/AG/OXP/COM/BV-032                                                                                              |  |  |
|--------------------|---------------------------------------|----------------------------------------------------------------------------------------------------|--|--|
| TP label           |                                       | Agent State machine. Connected Associated Configuring Waiting Approval 3                                              |  |  |
| Coverage           | Coverage Spec [ISO/IEEE 11073-20601A] |                                                                                                    |  |  |
|                    | Testable items                        | AgentStateMach 47; M                                                                                                  |  |  |
| Test purpos        | е                                     | Check that:                                                                                                    |  |  |
|                    |                                       | If rlrq is received while in waiting approval state, then agent transmits a rlre and moves to the unassociated state. |  |  |
| Applicability      | Applicability C_AG_OXP_000            |                                                                                                    |  |  |
| Other PICS         |                                       |                                                                                                    |  |  |
| Initial condition  |                                       | The agent under test is in the waiting approval state.                                                                |  |  |
| Test procedure     |                                       | The simulated manager issues a Release Request.                                                                       |  |  |
|                    |                                       | The agent under test sends a Release Response to the manager and shall pass to the unassociated state.                |  |  |
| Pass/Fail criteria |                                       | The agent under test sends the Release Response message and changes to the unassociated state                         |  |  |
|                    |                                       | The simulated manager must not receive any message other than an Association<br>Request after step 2                  |  |  |
| Notes              | Notes                                 |                                                                                                    |  |  |

| TP ld              |                              | TP/PLT/AG/OXP/COM/BV-033                                                                                                    |  |  |
|--------------------|------------------------------|----------------------------------------------------------------------------------------------------|--|--|
| TP label           |                              | Agent State machine. Connected Associated Configuring Waiting Approval 4                                                                |  |  |
| Coverage           | Spec [ISO/IEEE 11073-20601A] |                                                                                                    |  |  |
|                    | Testable items               | AgentStateMach 48; M                                                                                                    |  |  |
| Test purpos        | е                            | If rire is received while in waiting config state, then agent transmits an abrt (reason undefined) and moves to the unassociated state. |  |  |
| Applicability      | 1                            | C_AG_OXP_000                                                                                                    |  |  |
| Other PICS         |                              |                                                                                                    |  |  |
| Initial condition  |                              | The agent under test is in the waiting approval state.                                                                                  |  |  |
| Test procedure     |                              | The simulated manager issues a Release Response with reason = normal(0).                                                                |  |  |
|                    |                              | The agent under test sends an abort message (abrt) with reason undefined to the manager and shall pass to the unassociated state.       |  |  |
| Pass/Fail criteria |                              | The agent under test sends the Abort message (abrt) with reason undefined and changes to the unassociated state                         |  |  |
|                    |                              | Simulated manager must not receive any message other than an Association Request after step 2                                           |  |  |
| Notes              | otes                         |                                                                                                    |  |  |

| TP ld             |                | TP/PLT/AG/OXP/COM/BV-034                                                                                                    |                                                           |  |
|-------------------|----------------|----------------------------------------------------------------------------------------------------|-----------------------------------------------------------|--|
| TP label          |                | Agent State machine. Connected Associated Configuring Waiting Approval 5                                                                                                    |                                                           |  |
| Coverage          | Spec           | [ISO/IEEE 11073-20601A]                                                                                                    |                                                           |  |
|                   | Testable items | AgentStateMach 50; M                                                                                                    | OperNormProc 5; R                                         |  |
| Test purpose      | e              | Check that:                                                                                                    |                                                           |  |
|                   |                | If roiv-cmip-get, handle=0 is received while in waiting approval state, then agent transmits an rors-cmip-get with the MDS attributes or roer not-allowed-by-object if request is not for all attributes and agent does not support the request and Agent remains in Waiting Approval state. |                                                           |  |
|                   |                | [AND]                                                                                                    |                                                           |  |
|                   |                | If the manager requests specific MDS object attributes, as indicated by the elements in attribute-id-list, and if this capability is not implemented, then the agent shall respond with an error (roer) message with an error-value of not-allowed-by-object,                                |                                                           |  |
| Applicability     |                | C_AG_OXP_000                                                                                                    |                                                           |  |
| Other PICS        |                | C_AG_OXP_100                                                                                                    |                                                           |  |
| Initial condition |                | The agent under test is in the connected associated configuring waiting approval state.                                                                                                    |                                                           |  |
| Test procedure    |                | The simulated manager issues a "roiv-cmip-get" command with the handle set to 0 (to request the MDS object) and the attribute-id list set to MDC_ATTR_SYS_ID.                                                                                                    |                                                           |  |
|                   |                | 2. The agent under test responds with a "rors-cmip-get" message or a roer message (not-allowed-by-object).                                                                                                    |                                                           |  |
|                   |                | 3. The agent under test remains in Waiting Approval state.                                                                                                    |                                                           |  |
|                   |                | The simulated manager responds with a rors-cmip-confirmed-event-report with result "unsupported-config".                                                                                                    |                                                           |  |
|                   |                | <ol> <li>The agent responds with a roiv-cmip-confirmed-event report message with an<br/>MDC_NOTI_CONFIG event to send its configuration to the manager or Rlrq (no-more-configurations).</li> </ol>                                                                                          |                                                           |  |
| Pass/Fail crit    | teria          | The process detailed above mu                                                                                                    | he process detailed above must be successfully completed. |  |
| Notes             |                |                                                                                                    |                                                           |  |

| TP ld             |                | TP/PLT/AG/OXP/COM/BV-034_A                                                                                                    |  |  |
|-------------------|----------------|----------------------------------------------------------------------------------------------------|--|--|
| TP label          |                | Agent State machine. Get Request Sending Configuring                                                                                                    |  |  |
| Coverage          | Spec           | [ISO/IEEE 11073-20601A]                                                                                                    |  |  |
|                   | Testable items | AgentStateMach 37; M                                                                                                    |  |  |
| Test purpos       | se             | Check that:                                                                                                    |  |  |
|                   |                | If roiv-cmip-get, handle=0 is received while in Sending Config state, then agent transmits an rors-cmip-get with the MDS attributes                            |  |  |
| Applicability     |                | C_AG_OXP_000                                                                                                    |  |  |
| Other PICS        |                |                                                                                                    |  |  |
| Initial condition |                | The simulated manager and the agent under test are in the unassociated state.                                                                                  |  |  |
| Test procedure    |                | The agent under test sends an Association Request to the simulated manager.                                                                                    |  |  |
|                   |                | 2. The simulated manager responses with an accepted-unknown-config.                                                                                            |  |  |
|                   |                | 3. The simulated manager issues "roiv-cmip-get" command with the handle set to 0 (to request the MDS object) and the attribute-idlist set to "all-attributes". |  |  |
|                   |                | 4. The agent under test responds with a "rors-cmip-get" message in which the attribute=list contains a list of all implemented attributes of the MDS object.   |  |  |
|                   |                | 5. The agent under test must send its configuration.                                                                                                    |  |  |

| Pass/Fail criteria | The process detailed above must be completed. |
|--------------------|-----------------------------------------------|
| Notes              |                                               |

| TP ld          |                | TP/PLT/AG/OXP/COM/BV-035                                                                                                    |  |  |
|----------------|----------------|----------------------------------------------------------------------------------------------------|--|--|
| TP label       |                | Agent State machine. Connected Associated Configuring Waiting Approval 6                                                                                                    |  |  |
| Coverage       | Spec           | [ISO/IEEE 11073-20601A]                                                                                                    |  |  |
| -              | Testable items | AgentStateMach 51; M                                                                                                    |  |  |
| Test purpos    | е              | Check that:                                                                                                    |  |  |
|                |                | If roiv-* but not (roiv-cmip-get, handle=0) is received while in waiting approval state, then agent transmits a roer (no-such-object-instance) and remains in Waiting Approval state.               |  |  |
| Applicability  | 1              | C_AG_OXP_000                                                                                                    |  |  |
| Other PICS     |                |                                                                                                    |  |  |
| Initial condit | ion            | The agent under test is in the connected associated configuring waiting approval state.                                                                                                    |  |  |
| Test procedure |                | The simulated manager issues a GET with handle = 1.                                                                                                    |  |  |
|                |                | 2. The agent under test must send a "roer" with reason = no-such-object-instance(1).                                                                                                    |  |  |
|                |                | 3. The agent under test remains in the Waiting Approval state.                                                                                                    |  |  |
|                |                | 4. The simulated manager responds with a rors-cmip-confirmed-event-report with result "unsupported-config".                                                                                         |  |  |
|                |                | <ol> <li>The agent responds with a roiv-cmip-confirmed-event report message with an<br/>MDC_NOTI_CONFIG event to send its configuration to the manager or RIrq (no-more-configurations).</li> </ol> |  |  |
| Pass/Fail cri  | teria          | The process detailed above must be successfully completed.                                                                                                    |  |  |
| Notes          |                |                                                                                                    |  |  |

| TP ld              |                | TP/PLT/AG/OXP/COM/BV-036_A                                                                                                    |  |  |
|--------------------|----------------|----------------------------------------------------------------------------------------------------|--|--|
| TP label           |                | Agent State machine. Connected Associated Configuring Waiting Approval 7                                                                                                    |  |  |
| Coverage           | Spec           | [ISO/IEEE 11073-20601A]                                                                                                    |  |  |
|                    | Testable items | AgentStateMach 54; M                                                                                                    |  |  |
| Test purpos        | е              | Check that:                                                                                                    |  |  |
|                    |                | If rors-*, roer-*, or rorj-*,but not rors-cmip-confirmed-event-report is received while Agent is in "Waiting Approval" state, an agent shall transmit an abrt(reason undefined) and move to the unassociated state. |  |  |
| Applicability      |                | C_AG_OXP_000                                                                                                    |  |  |
| Other PICS         |                |                                                                                                    |  |  |
| Initial condition  |                | The agent under test is in the connected associated configuring waiting approval state.                                                                                                    |  |  |
| Test procedure     |                | The simulated manager issues a Prst message, rors-cmip- get.                                                                                                    |  |  |
|                    |                | The agent under test sends an abort message (abrt) with reason undefined to the manager and shall pass to the unassociated state.                                                                                   |  |  |
| Pass/Fail criteria |                | The agent under test sends the Abort message (abrt) with reason undefined and changes to the unassociated state                                                                                                    |  |  |
|                    |                | The simulated manager must not receive any message other than an Association<br>Request after step 2                                                                                                    |  |  |
| Notes              |                |                                                                                                    |  |  |

| TP ld              |                | TP/PLT/AG/OXP/COM/BV-036_B                                                                                                    |  |  |
|--------------------|----------------|----------------------------------------------------------------------------------------------------|--|--|
| TP label           |                | Agent State machine. Connected Associated Configuring Waiting Approval 8                                                                                                    |  |  |
| Coverage           | Spec           | [ISO/IEEE 11073-20601A]                                                                                                    |  |  |
|                    | Testable items | AgentStateMach 54; M                                                                                                    |  |  |
| Test purpose       | е              | Check that:                                                                                                    |  |  |
|                    |                | If rors-*, roer-*, or rorj-*,but not rors-cmip-confirmed-event-report is received while Agent is in "Waiting Approval" state, an agent shall transmit an abrt(reason undefined) and move to the unassociated state. |  |  |
| Applicability      |                | C_AG_OXP_000                                                                                                    |  |  |
| Other PICS         |                |                                                                                                    |  |  |
| Initial condition  |                | The agent under test is in the connected associated configuring waiting approval state.                                                                                                    |  |  |
| Test procedure     |                | The simulated manager issues a roer message.                                                                                                    |  |  |
|                    |                | <ol><li>The agent under test sends an abort message (Abort-reason undefined) to the manager<br/>and shall pass to the unassociated state.</li></ol>                                                                 |  |  |
| Pass/Fail criteria |                | The agent under test sends the abort message (abrt) with reason undefined and changes to the unassociated state                                                                                                    |  |  |
|                    |                | The simulated manager must not receive any message other than an Association<br>Request after step 2                                                                                                    |  |  |
| Notes              |                |                                                                                                    |  |  |

| TP Id              |                | TP/PLT/AG/OXP/COM/BV-036_C                                                                                                    |  |  |
|--------------------|----------------|----------------------------------------------------------------------------------------------------|--|--|
| TP label           |                | Agent State machine. Connected Associated Configuring Waiting Approval 9                                                                                                    |  |  |
| Coverage           | Spec           | [ISO/IEEE 11073-20601A]                                                                                                    |  |  |
|                    | Testable items | AgentStateMach 54; M                                                                                                    |  |  |
| Test purpos        | е              | Check that:                                                                                                    |  |  |
|                    |                | If rors-*, roer-*, or rorj-*,but not rors-cmip-confirmed-event-report is received while Agent is in "Waiting Approval" state, an agent shall transmit an abrt(reason undefined) and move to the unassociated state. |  |  |
| Applicability      | 1              | C_AG_OXP_000                                                                                                    |  |  |
| Other PICS         |                |                                                                                                    |  |  |
| Initial condition  |                | The agent under test is in the connected associated configuring waiting approval state.                                                                                                    |  |  |
| Test proced        | ure            | The simulated manager issues a rorj message.                                                                                                    |  |  |
|                    |                | The agent under test sends an abort message (abrt) with reason undefined to the manager and shall pass to the unassociated state.                                                                                   |  |  |
| Pass/Fail criteria |                | The agent under test sends the Abort message (abrt) with reason undefined and changes to unassociated state                                                                                                    |  |  |
|                    |                | The simulated manager must not receive any message other than an Association<br>Request after step 2                                                                                                    |  |  |
| Notes              |                |                                                                                                    |  |  |

| TP Id          |      | TP/PLT/AG/OXP/COM/BV-037                        |
|----------------|------|-------------------------------------------------|
| TP label       |      | Agent State machine. Connected Disassociation 1 |
| Coverage       | Spec | [ISO/IEEE 11073-20601A]                         |
| Testable items |      | AgentStateMach 70; M                            |
| Test purpose   |      | Check that:                                     |

|                    | If aarq is received while in the disassociating state, then agent transmits an abrt (Abort-reason undefined) and moves to unassociated state                                                                      |  |  |
|--------------------|----------------------------------------------------------------------------------------------------|--|--|
| Applicability      | C_AG_OXP_000                                                                                                    |  |  |
| Other PICS         |                                                                                                    |  |  |
| Initial condition  | The agent is in the unassociated state.                                                                                                    |  |  |
| Test procedure     | The agent under test sends an Association Request to the simulated manager.                                                                                                    |  |  |
|                    | 2. The simulated manager responds with an accepted-unknown-config.                                                                                                    |  |  |
|                    | 3. The agent sends a configuration event report.                                                                                                    |  |  |
|                    | 4. The simulated manager responds with a unsupported-configuration.                                                                                                    |  |  |
|                    | <ol><li>The agent sends a new configuration event report with a new configuration (if it has<br/>more).</li></ol>                                                                                                 |  |  |
|                    | <ol> <li>Repeat the last two steps recording all the Configld-values until the agent sends a<br/>ReleaseRequest with reason "no-more-configurations". The agent moves to the<br/>disassociating state.</li> </ol> |  |  |
|                    | 7. The simulated manager sends an AARQ message.                                                                                                    |  |  |
|                    | 8. The agent responds with an Abort message (abrt) with reason undefined.                                                                                                    |  |  |
|                    | 9. The agent and the manager move to the unassociated state.                                                                                                    |  |  |
| Pass/Fail criteria | <ul> <li>The agent sends the Abort message (abrt) with reason undefined and changes to the<br/>unassociated state</li> </ul>                                                                                      |  |  |
|                    | <ul> <li>The simulated manager must not receive any message other than an Association<br/>Request after step 9</li> </ul>                                                                                         |  |  |
| Notes              |                                                                                                    |  |  |

| TP Id              |                | TP/PLT/AG/OXP/COM/BV-038                                                                                                    |  |  |  |
|--------------------|----------------|----------------------------------------------------------------------------------------------------|--|--|--|
| TP label           |                | Agent State machine. Connected Disassociation 2                                                                                                    |  |  |  |
| Coverage           | Spec           | [ISO/IEEE 11073-20601A]                                                                                                    |  |  |  |
| _                  | Testable items | AgentStateMach 71; M                                                                                                    |  |  |  |
| Test purpos        | е              | Check that:                                                                                                    |  |  |  |
|                    |                | If aare is received while in disassociating state, the agent shall transmit an abrt (reason undefined) and move to the unassociated state.                                               |  |  |  |
| Applicability      | •              | C_AG_OXP_000                                                                                                    |  |  |  |
| Other PICS         |                |                                                                                                    |  |  |  |
| Initial condit     | ion            | The agent is in the unassociated state.                                                                                                    |  |  |  |
| Test procedu       | ure            | The agent under test sends an Association Request to the simulated manager.                                                                                                    |  |  |  |
|                    |                | 2. The simulated manager responds with an accepted-unknown-config.                                                                                                    |  |  |  |
|                    |                | 3. The agent sends a configuration event report.                                                                                                    |  |  |  |
|                    |                | 4. The simulated manager responds with an unsupported-configuration.                                                                                                    |  |  |  |
|                    |                | 5. The agent sends a new configuration event report with a new configuration (if it has more).                                                                                           |  |  |  |
|                    |                | 6. Repeat the last two steps recording all the Configld-values until the agent sends a ReleaseRequest with reason "no-more-configurations". The agent moves to the disassociating state. |  |  |  |
|                    |                | 7. The simulated manager sends an AARE message.                                                                                                    |  |  |  |
|                    |                | 8. Agent responses with an Abort message (abrt) with reason undefined.                                                                                                    |  |  |  |
|                    |                | The agent and the manager move to the unassociated state.                                                                                                    |  |  |  |
| Pass/Fail criteria |                | The agent sends the Abort message (abrt) with reason undefined and changes to unassociated state                                                                                         |  |  |  |

|       | The simulated manager must not receive any message other than an Association<br>Request after step 9 |
|-------|----------------------------------------------------------------------------------------------------|
| Notes |                                                                                                    |

| TP ld                        |       | TP/PLT/AG/OXP/COM/BV-039                                                                                                    |  |  |
|------------------------------|-------|----------------------------------------------------------------------------------------------------|--|--|
| TP label                     |       | Agent State machine. Connected Disassociation 3                                                                                                    |  |  |
| Coverage Spec Testable items |       | [ISO/IEEE 11073-20601A]                                                                                                    |  |  |
|                              |       | AgentStateMach 72; M                                                                                                    |  |  |
| Test purpos                  | е     | Check that:                                                                                                    |  |  |
|                              |       | If rlrq is received while in disassociating state, the agent shall transmit a rlre (normal) and remain in the same state                                                                 |  |  |
| Applicability                | 1     | C_AG_OXP_000                                                                                                    |  |  |
| Other PICS                   |       |                                                                                                    |  |  |
| Initial condit               | tion  | The agent is in the unassociated state.                                                                                                    |  |  |
| Test proced                  | ure   | The agent under test sends an Association Request to the simulated manager.                                                                                                    |  |  |
|                              |       | 2. The simulated manager responses with an accepted-unknown-config.                                                                                                    |  |  |
|                              |       | 3. The agent sends a configuration event report.                                                                                                    |  |  |
|                              |       | 4. The simulated manager responds with an unsupported-configuration.                                                                                                    |  |  |
|                              |       | 5. The agent sends a new configuration event report with a new configuration (if it has more).                                                                                           |  |  |
|                              |       | 6. Repeat the last two steps recording all the Configld-values until the agent sends a ReleaseRequest with reason "no-more-configurations". The agent moves to the disassociating state. |  |  |
|                              |       | 7. The simulated manager sends a RIrq message (reason=normal).                                                                                                    |  |  |
|                              |       | 8. The agent responses with a RIre message.                                                                                                    |  |  |
|                              |       | 9. The agent and manager remain in the same state.                                                                                                    |  |  |
| Pass/Fail cri                | teria | The agent sends the RIre message and remain in the same state                                                                                                    |  |  |
|                              |       | The simulated manager must not receive any message other than an Association<br>Request after step 9                                                                                     |  |  |
| Notes                        |       |                                                                                                    |  |  |

| TP ld             |                | TP/PLT/AG/OXP/COM/BV-040_A                                                                                                    |  |  |
|-------------------|----------------|----------------------------------------------------------------------------------------------------|--|--|
| TP label          |                | Agent State machine. Connected Disassociation 4                                                                                                  |  |  |
| Coverage          | Spec           | [ISO/IEEE 11073-20601A]                                                                                                    |  |  |
|                   | Testable items | AgentStateMach 76; M                                                                                                    |  |  |
| Test purpos       | ie .           | Check that:                                                                                                    |  |  |
|                   |                | If roer is received while in the disassociating state, then agent transmits an abrt (Abort-reason undefined)and moves to the unassociated state. |  |  |
| Applicability     |                | C_AG_OXP_000                                                                                                    |  |  |
| Other PICS        |                |                                                                                                    |  |  |
| Initial condition |                | The agent is in the unassociated state.                                                                                                    |  |  |
| Test procedure    |                | The agent under test sends an Association Request to the simulated manager.                                                                      |  |  |
|                   |                | 2. The simulated manager responses with an accepted-unknown-config.                                                                              |  |  |
|                   |                | The agent sends a configuration event report.                                                                                                    |  |  |

|                    | 4. | The simulated manager responds with an unsupported-configuration.                                                                                                    |
|--------------------|----|----------------------------------------------------------------------------------------------------|
|                    | 5. | The agent sends a new configuration event report with a new configuration (if it has more).                                                                                           |
|                    | 6. | Repeat the last two steps recording all the Configld-values until the agent sends a ReleaseRequest with reason "no-more-configurations". The agent moves to the disassociating state. |
|                    | 7. | The simulated manager sends a Roer message.                                                                                                    |
|                    | 8. | The agent responds with an Abort message (reason undefined).                                                                                                    |
|                    | 9. | The agent and the manager move to the unassociated state.                                                                                                    |
| Pass/Fail criteria | •  | The agent sends the Abort (reason undefined) message and changes to the unassociated state                                                                                            |
|                    | •  | The simulated manager must not receive any message other than an Association Request after step 9                                                                                     |
| Notes              |    |                                                                                                    |

| TP ld              |                | TP/PLT/AG/OXP/COM/BV-040_B                                                                                                    |  |  |
|--------------------|----------------|----------------------------------------------------------------------------------------------------|--|--|
| TP label           |                | Agent State machine. Connected Disassociation 5                                                                                                    |  |  |
| Coverage           | Spec           | [ISO/IEEE 11073-20601A]                                                                                                    |  |  |
|                    | Testable items | AgentStateMach 76; M                                                                                                    |  |  |
| Test purpose       |                | Check that:  If rorj is received while in the disassociating state, then agent transmits a abrt (reason undefined).and moves to the unassociated state. |  |  |
| Applicability      | 1              | C_AG_OXP_000                                                                                                    |  |  |
| Other PICS         |                |                                                                                                    |  |  |
| Initial condit     | ion            | The agent is in the disassociating state.                                                                                                    |  |  |
| Test procedu       | ure            | The simulated manager sends an Rorj message.                                                                                                    |  |  |
|                    |                | 2. The agent responses with an Abort message (reason undefined).                                                                                        |  |  |
|                    |                | 3. The agent and the manager move to the unassociated state.                                                                                            |  |  |
| Pass/Fail criteria |                | The agent sends the Abort message (reason undefined) and changes to the unassociated state                                                              |  |  |
|                    |                | The simulated manager must not receive any message other than an Association<br>Request after step 9                                                    |  |  |
| Notes              |                |                                                                                                    |  |  |

| TP ld       |                | TP/PLT/AG/OXP/COM/BV                                                                                                    | -042                 |                  |  |
|-------------|----------------|----------------------------------------------------------------------------------------------------|----------------------|------------------|--|
| TP label    |                | Association request format                                                                                                    |                      |                  |  |
| Coverage    | Spec           | [ISO/IEEE 11073-20601A]                                                                                                    |                      |                  |  |
|             | Testable       | AssocRequest 3; C                                                                                                    | AssocRequest 4; C    | MessageEncod 1;M |  |
|             | items          | AssocRequest 6; M                                                                                                    |                      |                  |  |
|             | Spec           | [ITU-T H.810 (2015)]                                                                                                    |                      |                  |  |
|             | Testable items | General 3; M                                                                                                    | Dev.Information 9; M |                  |  |
| Test purpos | se             | Check that:                                                                                                    |                      |                  |  |
|             |                | If an Agent sets the data-proto-id to data-proto-id-20601, then it adheres to the abstract syntax definitions specified for data types and message exchange. |                      |                  |  |
|             |                | [AND]                                                                                                    |                      |                  |  |

The data-proto-info field is filled in with a PhdAssociationInformation structure which defines the following information The version of the data exchange protocol The specific DataApdu encoding rule(s) supported by the Agent. The Agent sets one or more of the encoding-rules bits The Agent always supports MDER. That is, the mder bit of encoding-rules is set by the Agent The Agent may offer other encoding rules, besides MDER, to the Manager by setting other bits in the encoding-rules The version of the nomenclature used a field indicating all functional units and optional features supported by the Agent. The system type (Agent in this case) A unique System-Id of the Agent. The Agent uses EUI-64 to identify itself. A dev-config-id, which identifies the current configuration of the Agent A data-req-mode-capab, which defines the data request modes supported by the Agent An option-list that contains a list of additional attributes the Agent wishes to communicate [AND] The agent shall place at most one data-proto element containing the field data-proto-id set to data-proto-id-20601 in the data-proto-list. [AND] Continua service components supporting a device specialization different than Basic electrocardiograph (ECG) shall set only the version 1 bit in the protocol version field of the PHDAssociationInformation structure in the AARQ **Applicability** C\_AG\_OXP\_000 Other PICS C\_AG\_OXP\_002 Initial condition The simulated manager and the agent under test are in the unassociated state. The agent under test sends an AARQ message to the simulated manager. The expected **Test procedure** fields sent by the agent are: a. APDU Type ☐ field-length =2 bytes ☐ field-value =0xE2 0x00 (AareApdu) The following two bytes indicate the length of the message. assoc-version ☐ field-type = AssociationVersion ☐ field-length =BITS-32 ☐ field-value = Only one bit can be set d. The following four bytes indicate: data-proto-list.count (two bytes) = At most there is a data-proto-id set to dataproto-id-20601 ■ Length of the message (two bytes) data-proto-id ☐ field-type = DataProtold ☐ field-length =INT-U16 field-value = 0x50 0x79 (20601)data-proto-id=20601 indicates exchange protocol follows this standard, and data-proto-info shall contain PhdAssociationInformation. The DataProto.Info field must contain two bytes and indicates the data-protoinfo.length

| g. | prot | ocol-version                                                                                                    |
|----|------|----------------------------------------------------------------------------------------------------|
|    |      | field-type = Protocol Version                                                                                                    |
|    |      | field-length =BITS-32                                                                                                    |
|    |      | IF the agent supports basic electrocardiograph (ECG) or international normalized ratio (INR) device specialization (C_AG_OXP_165 = TRUE OR C_AG_OXP_164 = TRUE OR C_AG_OXP_163 = TRUE) THEN |
|    |      | <ul> <li>field-value = At least bit protocol-version2(1) is set to 1 (0x40 0x00 0x00 0x00 0x00 0x00 0x00)</li> </ul>                                                                        |
|    |      | ■ This value shows that version 2 of the data exchange protocol is supported (protocol-version2(1)=1).                                                                                      |
|    |      | ELSE                                                                                                    |
|    |      | • field-value = 0x80 0x00 0x00 0x00                                                                                                    |
|    |      | ■ This value shows that version 1 of the data exchange protocol is supported (protocol-version1(0)=1).                                                                                      |
| h. | enc  | oding rules                                                                                                    |
|    |      | field-type = EncodingRules                                                                                                    |
|    |      | field-length = BITS-16                                                                                                    |
|    |      | field-value= depends on the encoding rules supported/selected.                                                                                                    |
|    |      | <ul> <li>Bit 0 (mder) must always be set</li> </ul>                                                                                                    |
|    |      | <ul><li>and xer(1) or/and per(2) may be set (optional).</li></ul>                                                                                                    |
| i. | non  | nenclature version                                                                                                    |
|    |      | field-type = NomenclatureVersion                                                                                                    |
|    |      | field-length =BITS-32                                                                                                    |
|    |      | field-value = $0x80\ 0x00\ 0x00\ 0x00$                                                                                                    |
|    |      | This value indicates version 1 is supported (nom-version1(0) is set).                                                                                                    |
| j. | fund | ctional-units                                                                                                    |
|    |      | field-type = FunctionalUnits                                                                                                    |
|    |      | field-length = BITS-32                                                                                                    |
|    |      | filed-value =                                                                                                    |
|    |      | ■ Bit 0 must be 0                                                                                                    |
|    |      | ■ Bits 1 and 2 may be set                                                                                                    |
|    |      | <ul> <li>The rest of the bits must not be set</li> </ul>                                                                                                    |
| k. | sys  | tem type                                                                                                    |
|    |      | field-type = SystemType                                                                                                    |
|    |      | field-length = BITS-32                                                                                                    |
|    |      | field- value = 0x00 0x80 0x00 0x00 (sys-type-agent)                                                                                                    |
| I. | sys  | tem-id                                                                                                    |
|    |      | field-type = OCTET STRING                                                                                                    |
|    |      | field-length = 0x00 0x0A                                                                                                    |
|    |      | field-value = $0x00\ 0x0X\ 0xXX\ 0xXX\ 0xXX\ 0xXX\ 0xXX\ 0xXX\ 0xXX\ 0xXX\ 0xXX\ 0xXX\ 0xXX\ 0xXX\ 0xXX$ (octet string length = $8$   EUI-64 manufacturer and device )                      |
|    |      | This value will be System Id attribute of MDS Object.                                                                                                    |
| m. | dev  | -config-id                                                                                                    |
|    |      | field-type = Configld                                                                                                    |
|    |      | field-length = INT-U16                                                                                                    |
|    |      | field-value = <not for="" relevant="" test="" this=""></not>                                                                                                    |

|                    | n. Data-Req-Mode-Capab:                                                                                                |
|--------------------|----------------------------------------------------------------------------------------------------|
|                    | ☐ field-type = DataReqModeCapab                                                                                        |
|                    | ☐ field-length = INT-U16                                                                                               |
|                    | ☐ field-value = SEQUENCE {                                                                                             |
|                    | <ul> <li>data-req-mode-flags DataReqModeFlags,</li> </ul>                                                              |
|                    | <ul> <li>data-req-init-agent-count INT-U8, maximum number of parallel Agent initiated</li> </ul>                       |
|                    | <ul> <li>data-req-init-manager-count INT-U8, maximum number of parallel<br/>manager initiated data requests</li> </ul> |
|                    | o. option-list:                                                                                                    |
|                    | ☐ field-type: AttributeList                                                                                            |
| Pass/Fail criteria | The structure and values of the association request message is correct.                                                |
| Notes              |                                                                                                    |

| TP ld              |                | TP/PLT/AG/OXP/COM/BV-049                                                                                                    |                                                                               |  |  |
|--------------------|----------------|----------------------------------------------------------------------------------------------------|-------------------------------------------------------------------------------|--|--|
| TP label           |                | Configuring Procedure 4                                                                                                    |                                                                               |  |  |
| Coverage           | Spec           | [ISO/IEEE 11073-20601A]                                                                                                    |                                                                               |  |  |
|                    | Testable items | ConfErrorCond 1; M                                                                                                    | ConfErrorCond 2; M                                                            |  |  |
| Test purpos        | е              | Check that:                                                                                                    |                                                                               |  |  |
|                    |                |                                                                                                    | ent waits for the "Remote Opera<br>DNFIG" message for an TO <sub>config</sub> |  |  |
|                    |                | [AND]                                                                                                    |                                                                               |  |  |
|                    |                | If the TO <sub>config</sub> period expires, then Agent sends an Association Abort message to the Manager and transition back to the Unassociated state |                                                                               |  |  |
| Applicability      | ,              | C_AG_OXP_000                                                                                                    |                                                                               |  |  |
| Other PICS         |                |                                                                                                    |                                                                               |  |  |
| Initial condit     | ion            | The simulated manager and the agent under test are in the unassociated state.                                                                          |                                                                               |  |  |
| Test proced        | ure            | The simulated manager receives an association request from the agent under test (the agent passes to the associating state).                           |                                                                               |  |  |
|                    |                | The simulated manager responds with an Association Response with result = "accepted-unkown-config".                                                    |                                                                               |  |  |
|                    |                | 3. The agent under test sends a configuration event resport.                                                                                           |                                                                               |  |  |
|                    |                | The simulated manager does not respond to the configuration event report for more than TO <sub>config</sub> time.                                      |                                                                               |  |  |
| Pass/Fail criteria |                | The agent must wait for a TO <sub>config</sub> . If the time expires, the agent must send an abort to the manager.                                     |                                                                               |  |  |
| Notes              |                |                                                                                                    |                                                                               |  |  |

| TP ld                                                |   | TP/PLT/AG/OXP/COM/BV-051                                                                                                    |                    |  |
|------------------------------------------------------|---|----------------------------------------------------------------------------------------------------|--------------------|--|
| TP label                                             |   | Non-standard configuration, Dev-config-id                                                                                                    |                    |  |
| Coverage Spec [ISO/IEEE 11073-20601A]                |   |                                                                                                    |                    |  |
| Testable items ConfNormalProc 20; C ConfEventRep 21; |   |                                                                                                    | ConfEventRep 21; M |  |
| Test purpos                                          | е | Check that:                                                                                                    |                    |  |
|                                                      |   | An Agent that has a non-standard configuration assigns a unique identifier to its configuration by generating a value for dev-config-id in the range between extended-config-start and extended-config-end, inclusive. |                    |  |

| Applicability      | C_AG_OXP_181 AND C_AG_OXP_000                                                                                                    |
|--------------------|----------------------------------------------------------------------------------------------------|
| Other PICS         |                                                                                                    |
| Initial condition  | The simulated manager and the agent under test are in the unassociated state.                                                                                                    |
| Test procedure     | The simulated manager receives an association request from the agent under test with a dev-config-id and a system-id.                                                                                                    |
|                    | 2. The simulated manager responds with a result = accepted-unknown-config.                                                                                                    |
|                    | <ol> <li>The agent responds with a roiv-cmip-confirmed-event report message with an<br/>MDC_NOTI_CONFIG event to send its configuration to the manager.</li> </ol>                                                                                                    |
|                    | 4. The simulated manager responds with a rors-cmip-confirmed-event-report with result "accepted" if the Config-Id received in step 3 is the configuration that is being tested, in this case ConfigReport is recorded. Otherwise, the manager responds with a rors-cmip-confirmed-event-report with result "unsupported-config" and step 3 is repeated. |
|                    | 5. Check the config-report-id in the ConfigReport recorded in step 4.                                                                                                    |
| Pass/Fail criteria | The config-report-id value checked in step 5 is in the range between the extended-config-start (16384) and the extended-config-end (32767), inclusive.                                                                                                    |
| Notes              |                                                                                                    |

| TP ld         |                | TP/PLT/AG/OXP/COM/BV-052_B                                                                                                    |                                                                   |                                                                |                              |
|---------------|----------------|----------------------------------------------------------------------------------------------------|-------------------------------------------------------------------|----------------------------------------------------------------|------------------------------|
| TP label      |                | Operating procedures. Specific Attributes request                                                                                                    |                                                                   |                                                                |                              |
| Coverage Spec |                | [ITU-T H.810 (2015)]                                                                                                    |                                                                   |                                                                |                              |
| _             | Testable items |                                                                                                    | NormProc 4; O                                                     | OperNormProc 5; R                                              |                              |
| Test purpos   | е              | Check that                                                                                                    |                                                                   |                                                                |                              |
|               |                | The Agent under test supports retrieval of a specific list of attributes                                                                                                    |                                                                   |                                                                |                              |
|               |                | [ANE                                                                                                    | )]                                                                |                                                                |                              |
|               |                | If the manager requests specific MDS object attributes, indicated by the elements in attribute-id-list, and the agent supports this capability, then the agent shall respond with a rors-cmipget message in which the attribute-list contains a list of the requested attributes of the MDS object that are implemented. It is not required for an agent to support this capability. If this capability is not implemented then the agent shall respond with an error (roer) message with an error-value of not-allowed-by-object, |                                                                   |                                                                |                              |
| Applicability | /              | C_AG_OXP_000                                                                                                    |                                                                   |                                                                |                              |
| Other PICS    |                | C_AG_OXP_100                                                                                                    |                                                                   |                                                                |                              |
| Initial condi | tion           | The simulated manager and the agent under test are in the operating state.                                                                                                    |                                                                   |                                                                |                              |
| Test proced   | ure            | The simulated manager issues a "Remote Operation Invoke   Get" command with:                                                                                                    |                                                                   |                                                                |                              |
|               |                |                                                                                                    | a. Obj-handle set to 0 (to                                        | request an MDS object)                                         |                              |
|               |                |                                                                                                    |                                                                   | 1 and a single AVA_Type MDC_<br>ve the mandatory "Dev-Configur |                              |
|               |                | 2.                                                                                                    | The agent under test resp                                         | onds with:                                                     |                              |
|               |                |                                                                                                    | <ul> <li>IF C_AG_OXP_100 T<br/>the "Dev-Configuration"</li> </ul> | HEN: with a "rors-cmip-get" servin-Id"                         | vice message which contains  |
|               |                |                                                                                                    | • ELSE: with a "roer" se (24)                                     | ervice message with error-value                                | set to not-allowed-by-object |
|               |                | 3.                                                                                                    | The simulated manager is                                          | sues a "Remote Operation Invok                                 | ce   Get" command with:      |
|               |                |                                                                                                    | a. Obj-handle set to 0 (to                                        | request an MDS object)                                         |                              |
|               |                |                                                                                                    | b. attribute-id-list empty                                        | to request all the attributes of MI                            | os                           |
|               |                |                                                                                                    | The agent responds with value of the                              | vith a "rors-cmip-get" service me<br>MDS.                      | ssage which contains all the |
|               |                | 5. The simulated manager issues a "Remote Operation Invoke   Get" command with                                                                                                    |                                                                   |                                                                |                              |

|                    | a. Obj-handle set to 0                                          |                                                                 |
|--------------------|-----------------------------------------------------------------|-----------------------------------------------------------------|
|                    | b. attribute-id-list set to an                                  | attribute NOT supported by the agent                            |
|                    | The agent responds with a "                                     | rors-cmip-get" service message:                                 |
|                    | • IF C_AG_OXP_100 TH                                            | EN: attribute-list must be empty                                |
|                    | • ELSE: with with a "roer" object (24)                          | service message with error-value set to not-allowed-by-         |
|                    | The simulated manager issu                                      | es a "Remote Operation Invoke   Get" command with               |
|                    | a. Obj-handle set to 0                                          |                                                                 |
|                    | b. attribute-id-list contains                                   | one supported attribute and one unsupported attribute           |
|                    | The agent responds with a "                                     | rors-cmip-get" service message:                                 |
|                    | • IF C_AG_OXP_100 TH                                            | EN: attribute-list must containd the supported attribute        |
|                    | • ELSE: with with a "roer" object (24)                          | service message with error-value set to not-allowed-by-         |
| Pass/Fail criteria | In step 2 the agent properly object )                           | sends the requested attribute or the error (not-allowed-by-     |
|                    | In steps 6 and 8 the received roer if the action is not support | d attribute list must be empty if NOT C_AG_OXP_100 or the orted |
| Notes              |                                                                 |                                                                 |

| TP ld         |                | TP/PLT/AG/OXP/COM/BV-053                                                                                                    |                                    |                        |  |  |
|---------------|----------------|----------------------------------------------------------------------------------------------------|------------------------------------|------------------------|--|--|
| TP label      |                | Operating procedures. Agent-initiated transmission 1                                                                                                    |                                    |                        |  |  |
| Coverage      | Spec           | [ISO/IEEE 11073-20601A]                                                                                                    |                                    |                        |  |  |
|               | Testable items | MeasureDataTransf 4; C                                                                                                    | MeasureDataTransf 5; C             | MeasureDataTransf 6; C |  |  |
| Test purpos   | e              | Check that:                                                                                                    |                                    |                        |  |  |
|               |                | The Agent indicates that support Agent-Initiated measurements via the DataReqModeCapab structure or the Agent has one or more instances of a Scanner object in the Agent's configuration                                                                                                    |                                    |                        |  |  |
|               |                | [AND]                                                                                                    |                                    |                        |  |  |
|               |                | The Agent uses the Event Report Service to send a spontaneous measurement to the Manager without being requested by the Manager first.                                                                                                    |                                    |                        |  |  |
|               |                | [AND]                                                                                                    |                                    |                        |  |  |
|               |                | The Agent uses for this purpose a DataApdu message in a "Remote Operation Invoke   Event Report" command and one of the MDC_NOTI_SCAN_REPORT_* event-types                                                                                                    |                                    |                        |  |  |
| Applicability | /              | C_AG_OXP_000 AND (C_AG_OXP_182 OR C_AG_OXP_183 OR C_AG_OXP_184 OR C_AG_OXP_189)                                                                                                    |                                    |                        |  |  |
| Other PICS    |                |                                                                                                    |                                    |                        |  |  |
| Initial condi | tion           | The simulated manager and th                                                                                                    | e agent under test are is in the c | perating state.        |  |  |
| Test proced   | ure            | The agent under test must send an Assocation Request to the simulated manager which contains the DataReqModeFlags field (of the DataReqModeCapab attribute).                                                                                                    |                                    |                        |  |  |
|               |                | 2. Check the value of the bit 15 (data-req-supp-init-agent). Check that if the bit is not set, there is at least one Scanner object in the agent under test.                                                                                                    |                                    |                        |  |  |
|               |                | 3. Once the device is in the operating state take a measurement and check that, if the bit was set, the agent under test sends the measurement value to the simulated manager without the manager requesting it using a "Remote Operation Invoke   Confirmed Event Report" or a "Remote Operation Invoke   Event Report" message with one of the MDC_NOTI_SCAN_REPORT_* event-types. Record the scan-report-no for later comparison and check data-req-id. |                                    |                        |  |  |
|               |                | Take another measurement, record the scan-report-no of the event and check data-req- id.                                                                                                    |                                    |                        |  |  |

| Pass/Fail criteria | The agent is able to send agent-initiated measurement reports, uses a correct event-type for doing so and the scan-report-no of the second event has increased once unit Data-req-id is set to data-req-id-agent-initiated (61440). |
|--------------------|----------------------------------------------------------------------------------------------------|
| Notes              |                                                                                                    |

| TP ld         |                | TP/PLT/AG/OXP/COM/BV-053_A                                                                                                    |                                                                                                    |  |  |
|---------------|----------------|----------------------------------------------------------------------------------------------------|----------------------------------------------------------------------------------------------------|--|--|
| TP label      |                | Operating procedures. Invoke-id                                                                                                    |                                                                                                    |  |  |
| Coverage      | Spec           | [ISO/IEEE 11073-20601A]                                                                                                    |                                                                                                    |  |  |
|               | Testable items | AgentStateMach 50;M                                                                                                    |                                                                                                    |  |  |
| Test purpos   | е              | Check that:                                                                                                    |                                                                                                    |  |  |
|               |                | the sender of the message to i                                                                                                    | In the remote operation invoke messages (roiv-*), invoke-id is an opaque handle that allows the sender of the message to identify the associated response message (if any). Since the handle is opaque the receiver can make no other assumptions about invoke-id. |  |  |
| Applicability | /              | C_AG_OXP_000                                                                                                    |                                                                                                    |  |  |
| Other PICS    |                |                                                                                                    |                                                                                                    |  |  |
| Initial condi | tion           | The simulated manager and the agent under test are in the operating state.                                                                                                    |                                                                                                    |  |  |
| Test proced   | ure            | 1. The simulated manager issues a "roiv-cmip-get" command with the handle set to 0, an empty attribute-id-list to indicate all attributes and invoke-id =20. Record the invoke-id of the message sent. |                                                                                                    |  |  |
|               |                | 2. The agent responds with with a "rors-cmip-get" service and the invoke id is 20.                                                                                                    |                                                                                                    |  |  |
|               |                | 3. The simulated manager issues a "roiv-cmip-get" command with the handle set to 0, an empty attribute-id-list to indicate all attributes and invoke-id =15. Record the invoke-id of the message sent. |                                                                                                    |  |  |
|               |                | 4. The agent responds with with a "rors-cmip-get" service and the invoke id is 15.                                                                                                    |                                                                                                    |  |  |
|               |                | 5. The simulated manager issues a "roiv-cmip-get" command with the handle set to 0, an empty attribute-id-list to indicate all attributes and invoke-id =30. Record the invoke-id of the message sent. |                                                                                                    |  |  |
|               |                | 6. The agent responds with with a "rors-cmip-get" service and the invoke id is 30.                                                                                                    |                                                                                                    |  |  |
|               |                | 7. The simulated manager issues a "roiv-cmip-get" command with the handle set to 0, an empty attribute-id-list to indicate all attributes and invoke-id =20. Record the invoke-id of the message sent. |                                                                                                    |  |  |
|               |                | 8. The agent responds with with a "rors-cmip-get" service and the invoke id is 20.                                                                                                    |                                                                                                    |  |  |
| Pass/Fail cr  | iteria         | In steps 2, 4, 6 and 8, the invo                                                                                                    | ke-id has the correct value.                                                                                                    |  |  |
| Notes         |                |                                                                                                    |                                                                                                    |  |  |

| TP ld        |                | TP/PLT/AG/OXP/COM/BV-054                                                                                                    |  |  |  |  |  |  |  |
|--------------|----------------|----------------------------------------------------------------------------------------------------|--|--|--|--|--|--|--|
| TP label     |                | Agent-initiated transmission.Scan-report-no                                                                                                    |  |  |  |  |  |  |  |
| Coverage     | Spec           | [ISO/IEEE 11073-20601A]                                                                                                    |  |  |  |  |  |  |  |
|              | Testable items | MeasureDataTransf 46; M                                                                                                    |  |  |  |  |  |  |  |
| Test purpose |                | Check that:                                                                                                    |  |  |  |  |  |  |  |
|              |                | An agent-initiated transfer from the MDS or scanner objects, by way of contrast, establishes a flow that terminates only when the association is broken. Thus for the agent-initiated transfer, the scan-report-no starts at 0, |  |  |  |  |  |  |  |
| Applicabilit | у              | C_AG_OXP_000 AND (C_AG_OXP_182 OR C_AG_OXP_183 OR C_AG_OXP_184 OR C_AG_OXP_189 OR C_AG_OXP_046 OR C_AG_OXP_047)                                                                                                    |  |  |  |  |  |  |  |
| Other PICS   |                | C_AG_OXP_180                                                                                                    |  |  |  |  |  |  |  |
| Initial cond | ition          | The simulated manager and the agent under test are in the operating state.                                                                                                    |  |  |  |  |  |  |  |

| Test procedure     | If the agent supports the scanner object, the simulated manager sends a Set action to set the Operational-State of the scanner to 1 (enabled). |  |  |  |  |  |
|--------------------|----------------------------------------------------------------------------------------------------|--|--|--|--|--|
|                    | 2. Check that the first MDS-Event-Report, for the Metric object or Scanner object, scan-<br>report-no starts at 0.                             |  |  |  |  |  |
| Pass/Fail criteria | In step 2, the scan-report-no shall be 0.                                                                                                    |  |  |  |  |  |
| Notes              |                                                                                                    |  |  |  |  |  |

| TP ld          |          | TP/PLT/AG/OXP/COM/BV-056                                                                                                    |                                                                                                    |                                                                          |                                   |  |  |  |  |  |  |
|----------------|----------|----------------------------------------------------------------------------------------------------|----------------------------------------------------------------------------------------------------|--------------------------------------------------------------------------|-----------------------------------|--|--|--|--|--|--|
| TP label       |          |                                                                                                    |                                                                                                    |                                                                          |                                   |  |  |  |  |  |  |
| Coverage       | Spec     | Operating procedures. Agent-initiated transmission. Scanner objects  [ISO/IEEE 11073-20601A]                                  |                                                                                                    |                                                                          |                                   |  |  |  |  |  |  |
| Coverage       | Testable |                                                                                                    | ataTransf 9; M                                                                                                    | MeasureDataTransf 10; C                                                  | MeasureDataTransf 47; M           |  |  |  |  |  |  |
|                | items    | ScanClass                                                                                                    | ,                                                                                                    | Wedsdrebala Hansi To, O                                                  | WedsureData Harist 41, W          |  |  |  |  |  |  |
| Test purpose   |          | Check tha                                                                                                    | -                                                                                                    |                                                                          |                                   |  |  |  |  |  |  |
| rest purpos    | C        | Scanner objects begin with Operational-State disabled on Agent with bi-directional                                            |                                                                                                    |                                                                          |                                   |  |  |  |  |  |  |
|                |          | communication until the Manager enables it                                                                                    |                                                                                                    |                                                                          |                                   |  |  |  |  |  |  |
|                |          | [AND]                                                                                                    |                                                                                                    |                                                                          |                                   |  |  |  |  |  |  |
|                |          | The data-req-id field in the Scan Report is set to data-req-id-agent-initiated.                                               |                                                                                                    |                                                                          |                                   |  |  |  |  |  |  |
|                |          | [AND]                                                                                                    |                                                                                                    |                                                                          |                                   |  |  |  |  |  |  |
|                |          |                                                                                                    |                                                                                                    | State attribute is set to disabled hence on will continue counting where |                                   |  |  |  |  |  |  |
|                |          | [AND]                                                                                                    |                                                                                                    |                                                                          |                                   |  |  |  |  |  |  |
|                |          | the scann                                                                                                    | This attribute (Operational-State) indicates if the scanner is sending event reports or not. If the scanner is sending event reports, the attribute value shall be set to enabled; otherwise, it shall be set to disabled. |                                                                          |                                   |  |  |  |  |  |  |
| Applicability  | 1        | (C_AG_O                                                                                                    | (C_AG_OXP_046 OR C_AG_OXP_047) AND C_AG_OXP_000                                                                                                    |                                                                          |                                   |  |  |  |  |  |  |
| Other PICS     |          |                                                                                                    | C_AG_OXP_180                                                                                                    |                                                                          |                                   |  |  |  |  |  |  |
| Initial condit | tion     | The simulated manager is in the waiting config state and the agent under test is in the sending config state.                 |                                                                                                    |                                                                          |                                   |  |  |  |  |  |  |
| Test proced    | ure      | The agent under test must send its configuration to the manager. The scanner object must have the Operational-State set to 0. |                                                                                                    |                                                                          |                                   |  |  |  |  |  |  |
|                |          |                                                                                                    | 2. The simulated manager sends a Set action to set the Operational-State of the scanner to 1 (enabled):                                                                                                    |                                                                          |                                   |  |  |  |  |  |  |
|                |          | a. A                                                                                                    | .PDU                                                                                                    |                                                                          |                                   |  |  |  |  |  |  |
|                |          |                                                                                                    | Type = Remote                                                                                                    | Operation Invoke   Confirmed Ev                                          | ent Report                        |  |  |  |  |  |  |
|                |          |                                                                                                    | roiv-cmip-confirm                                                                                                    | ned-set                                                                  |                                   |  |  |  |  |  |  |
|                |          |                                                                                                    | attribute = Oper                                                                                                    | ationalState                                                             |                                   |  |  |  |  |  |  |
|                |          |                                                                                                    | value = 1                                                                                                    |                                                                          |                                   |  |  |  |  |  |  |
|                |          | 3. Sever                                                                                                    |                                                                                                    | re taken with the agent under tes                                        | st. The Data-req-id field will be |  |  |  |  |  |  |
|                |          | 4. Once<br>State                                                                                                    | -                                                                                                    | st starts to transmit its data, the n                                    | nanager sets the Operational-     |  |  |  |  |  |  |
|                |          | a. A                                                                                                    | APDU .                                                                                                    |                                                                          |                                   |  |  |  |  |  |  |
|                |          |                                                                                                    | Type = Remote                                                                                                    | Operation Invoke   Confirmed se                                          | et                                |  |  |  |  |  |  |
|                |          |                                                                                                    | roiv-cmip-confirm                                                                                                    | med-set                                                                  |                                   |  |  |  |  |  |  |
|                |          |                                                                                                    | attribute = Oper                                                                                                    | ationalState                                                             |                                   |  |  |  |  |  |  |
|                |          |                                                                                                    | value = 0                                                                                                    |                                                                          |                                   |  |  |  |  |  |  |
|                |          | 5. The agent must stop sending its data. Record the last scan-report-no.                                                      |                                                                                                    |                                                                          |                                   |  |  |  |  |  |  |
|                |          | 6. The s                                                                                                    | imulated manager i                                                                                                    | esumes the agent data transmis                                           | sion by setting the Operational-  |  |  |  |  |  |  |

|                    | State back to 1:                                                                                                    |
|--------------------|----------------------------------------------------------------------------------------------------|
|                    | a. APDU                                                                                                    |
|                    | ☐ Type = Remote Operation Invoke   Confirmed set                                                                                                    |
|                    | □ roiv-cmip-confirmed-set                                                                                                    |
|                    | □ attribute = OperationalState                                                                                                    |
|                    | □ value = 1                                                                                                    |
|                    | 7. Several measurements are taken with the agent under test. Check that the scan-report-<br>no starts counting where it halted before (step 4).         |
| Pass/Fail criteria | In step 3, the agent has to start to transmit data and the data-req-id field is set to data-req-id-agent-initiated                                      |
|                    | In step 5, the agent has to stop to transmit data                                                                                                    |
|                    | <ul> <li>In step 7, the agent has to start again to transmit data and scan-report-no has to start<br/>counting where it was halted in step 4</li> </ul> |
| Notes              |                                                                                                    |

| TP ld         |          | TP/PLT/AG/OXP/COM/BV-072                                                                                                    |                                                                                                    |                                                                                                    |                             |  |  |  |  |  |  |
|---------------|----------|----------------------------------------------------------------------------------------------------|----------------------------------------------------------------------------------------------------|----------------------------------------------------------------------------------------------------|-----------------------------|--|--|--|--|--|--|
| TP label      |          | Operating procedures. PM-Store                                                                                                    |                                                                                                    |                                                                                                    |                             |  |  |  |  |  |  |
| Coverage      | Spec     | [ISO/IEEE 11073-20601A]                                                                                                    |                                                                                                    |                                                                                                    |                             |  |  |  |  |  |  |
|               | Testable | •                                                                                                    | PersStoreMtrDatTransf 3; M PersStoreMtrDatTransf 4; M PM-StoreMeth 26; I                                               |                                                                                                    |                             |  |  |  |  |  |  |
|               | items    | PM-StoreMe                                                                                                    |                                                                                                    | ,                                                                                                    | 2,12, 2, 2,                 |  |  |  |  |  |  |
| Test purpos   | e        | Check that:                                                                                                    |                                                                                                    |                                                                                                    |                             |  |  |  |  |  |  |
|               |          | Agent supports a get-segment-info request to all segments and a particular segment                                                                                                    |                                                                                                    |                                                                                                    |                             |  |  |  |  |  |  |
|               |          | [AND]                                                                                                    | 3                                                                                                    | ,                                                                                                    |                             |  |  |  |  |  |  |
|               |          | Agent may support a get-segment-info request for a time range selection criteria according to pmsc-abs-time-select in the PM-Store-Capab attribute                                                                                                    |                                                                                                    |                                                                                                    |                             |  |  |  |  |  |  |
|               |          | [AND]                                                                                                    |                                                                                                    |                                                                                                    |                             |  |  |  |  |  |  |
|               |          |                                                                                                    | The agent shall support the all-segments choice in the SegmSelection action-info-args of the Get- Segment-Info method. |                                                                                                    |                             |  |  |  |  |  |  |
|               |          | [AND]                                                                                                    |                                                                                                    |                                                                                                    |                             |  |  |  |  |  |  |
|               |          | The agent may support the segm-id-list and/ or abs-time-range choice in the SegmSelection action-info-args of the Get-Segment-Info method. In this case the agent shall set the pmsc-segm-id-list-select and/ or pmsc-abs-time-select flag in the PM-Store-Capab attribute. |                                                                                                    |                                                                                                    |                             |  |  |  |  |  |  |
| Applicability | 1        | C_AG_OXP_041 AND C_AG_OXP_000                                                                                                    |                                                                                                    |                                                                                                    |                             |  |  |  |  |  |  |
| Other PICS    |          | C_AG_OXP_009, C_AG_OXP_014                                                                                                    |                                                                                                    |                                                                                                    |                             |  |  |  |  |  |  |
| Initial condi | tion     | The simulated manager and the agent under test are in the operating state.                                                                                                    |                                                                                                    |                                                                                                    |                             |  |  |  |  |  |  |
| Test proced   | ure      | The simulated manager shall send a Get request for the PM-Store object with an attribute-id-list set to 0 to indicate all PM-Store attributes.                                                                                                    |                                                                                                    |                                                                                                    |                             |  |  |  |  |  |  |
|               |          | The agent under test issues a GET response with the PM-Store attributes it supports, check the values of the PM-Store-Capab attribute:                                                                                                    |                                                                                                    |                                                                                                    |                             |  |  |  |  |  |  |
|               |          | a. PM                                                                                                    | -Store-Capab:                                                                                                    |                                                                                                    |                             |  |  |  |  |  |  |
|               |          |                                                                                                    | attribute-id = MD                                                                                                    | C_ATTR_PM_STORE_CAPAB                                                                                                    |                             |  |  |  |  |  |  |
|               |          |                                                                                                    | attribute-type = P                                                                                                    | mStoreCapab                                                                                                    |                             |  |  |  |  |  |  |
|               |          |                                                                                                    | SegmSelection d bit 3 (ndicates that                                                                                   | Record the value of bit 6 (Indicate at a type can be selected by define at PM-Segments in the SegmSeing a list of segment identifiers) | ning an abs-time-range) and |  |  |  |  |  |  |
|               |          | 3. The simulated manager sends a request for the PM-Segment Data with SegmSelection = 1 to obtain all the segments:                                                                                                    |                                                                                                    |                                                                                                    |                             |  |  |  |  |  |  |
|               |          | a. Data APDU                                                                                                    |                                                                                                    |                                                                                                    |                             |  |  |  |  |  |  |

|      |       |       | Type = Invoke   Confirmed Action,                                                                                                    |
|------|-------|-------|----------------------------------------------------------------------------------------------------|
|      |       |       | HANDLE = obj-handle                                                                                                    |
|      |       |       | Action = MDC_ACT_SEG_GET_INFO                                                                                                    |
|      |       |       | SegmSelection = all-segments                                                                                                    |
| 4.   | The   | e age | ent under test issues a response with the PM-Segments attributes                                                                                                    |
|      | a.    | Dat   | ta APDU                                                                                                    |
|      |       |       | Type = Invoke   Confirmed Action,                                                                                                    |
|      |       |       | HANDLE = obj-handle                                                                                                    |
|      |       |       | Action = MDC_ACT_SEG_GET_INFO                                                                                                    |
|      |       |       | SegmentInfoList                                                                                                    |
| IF I | bit 3 | of Pr | mStoreCapab was set:                                                                                                    |
| 5.   | seg   | gm-id | roulated manager sends a request for the PM-Segment Data with SegmSelection = It-list which is known because in the previous phase the information of all the ats was retrieved: |
|      | a.    | Dat   | ta APDU                                                                                                    |
|      |       |       | Type = Invoke   Confirmed Action,                                                                                                    |
|      |       |       | HANDLE = obj-handle                                                                                                    |
|      |       |       | Action = MDC_ACT_SEG_GET_INFO                                                                                                    |
|      |       |       | SegmSelection = segm-id-list (List of integers with the instance numbers of the selected Segments)                                                                               |
| 6.   | The   | e age | ent under test issues a response with the required PM-Segments attributes:                                                                                                    |
|      | a.    | Dat   | ta APDU                                                                                                    |
|      |       |       | Type = Invoke   Confirmed Action,                                                                                                    |
|      |       |       | HANDLE = obj-handle                                                                                                    |
|      |       |       | Action = MDC_ACT_SEG_GET_INFO                                                                                                    |
|      |       |       | SegmentInfoList                                                                                                    |
| IF   | bit 3 | of PI | MStoreCapab was NOT set:                                                                                                    |
| 7.   | The   | e sim | nulated manager sends a Get-Segment-Info:                                                                                                    |
|      | a.    | Dat   | ta APDU                                                                                                    |
|      |       |       | Type = Invoke   Confirmed Action,                                                                                                    |
|      |       |       | HANDLE = obj-handle                                                                                                    |
|      |       |       | Action = MDC_ACT_SEG_GET_INFO                                                                                                    |
|      |       |       | SegmSelection = segm-id-list (List of integers with the instance numbers of the selected Segments)                                                                               |
| 8.   | The   |       | ent under test operation response:                                                                                                    |
|      | a.    | Dat   | ta APDU                                                                                                    |
|      |       |       | Type = Roer                                                                                                    |
|      |       |       | ErrorResult = no-such-action (9) or not-allowed-by-object (24)                                                                                                    |
| IF   |       |       | mStoreCapab was set AND the agent reports absolute-time:                                                                                                    |
| 9.   | The   |       | nulated manager sends a Get-Segment-Info:                                                                                                    |
|      | a.    | Dat   | ta APDU                                                                                                    |
|      |       |       | Type = Invoke   Confirmed Action,                                                                                                    |
|      |       |       | HANDLE = obj-handle                                                                                                    |
|      |       |       | Action = MDC_ACT_SEG_GET_INFO                                                                                                    |
|      |       |       | SegmSelection = abs-time-range, selecting a range with its boundaries set to an earlier date of any of the existing segments.                                                    |

| 10. | The | age | ent under test operation response:                                                                                                    |
|-----|-----|-----|----------------------------------------------------------------------------------------------------|
|     | a.  | Dat | a APDU                                                                                                    |
|     |     |     | Type = Roer                                                                                                    |
|     |     |     | ErrorResult = no-such-action (9)                                                                                                    |
| 11. | The | sim | ulated manager sends a Get-Segment-Info:                                                                                                    |
|     | a.  | Dat | a APDU                                                                                                    |
|     |     |     | Type = Invoke   Confirmed Action,                                                                                                    |
|     |     |     | HANDLE = obj-handle                                                                                                    |
|     |     |     | Action = MDC_ACT_SEG_GET_INFO                                                                                                    |
|     |     |     | SegmSelection = abs-time-range, selecting a range with its boundaries set to a later date than any of the existing segments                                                                                                    |
| 12. | The | age | ent under test operation response:                                                                                                    |
|     | a.  | Dat | a APDU                                                                                                    |
|     |     |     | Type = Roer                                                                                                    |
|     |     |     | ErrorResult = no-such-action (9)                                                                                                    |
| 13. | The | sim | ulated manager sends a Get-Segment-Info:                                                                                                    |
|     | a.  | Dat | a APDU                                                                                                    |
|     |     |     | Type = Invoke   Confirmed Action,                                                                                                    |
|     |     |     | HANDLE = obj-handle                                                                                                    |
|     |     |     | Action = MDC_ACT_SEG_GET_INFO                                                                                                    |
|     |     |     | SegmSelection = abs-time-range, selecting a range with one of its boundaries set to an earlier date than any of the existing segments and the other set to a date contained between Segment-Start-Abs-Time and Segment-End-Abs-Time of one of the PM-Segments |
| 14. | The | age | ent under test operation response:                                                                                                    |
|     | a.  | Dat | a APDU                                                                                                    |
|     |     |     | Type = Roer                                                                                                    |
|     |     |     | ErrorResult = no-such-action (9)                                                                                                    |
| 15. | The | sim | ulated manager sends a Get-Segment-Info:                                                                                                    |
|     | a.  | Dat | a APDU                                                                                                    |
|     |     |     | Type = Invoke   Confirmed Action,                                                                                                    |
|     |     |     | HANDLE = obj-handle                                                                                                    |
|     |     |     | Action = MDC_ACT_SEG_GET_INFO                                                                                                    |
|     |     |     | SegmSelection = abs-time-range, selecting a range with one of its boundaries set to a date contained between Segment-Start-Abs-Time and Segment-End-Abs-Time of one of the PM-Segments and the other set to a date later than any of the existing segments    |
| 16. | The | age | ent under test operation response:                                                                                                    |
|     | a.  | Dat | a APDU                                                                                                    |
|     |     |     | Type = Roer                                                                                                    |
|     |     |     | ErrorResult = no-such-action (9)                                                                                                    |
| 17. | The | sim | ulated manager sends a Get-Segment-Info:                                                                                                    |
|     | a.  | Dat | a APDU                                                                                                    |
|     |     |     | Type = Invoke   Confirmed Action,                                                                                                    |
|     |     |     | HANDLE = obj-handle                                                                                                    |
|     |     |     | Action = MDC_ACT_SEG_GET_INFO                                                                                                    |
|     |     |     | SegmSelection = abs-time-range, selecting a range with its boundaries set to                                                                                                    |

|      |      |          | Segment-Start-Abs-Time and Segment-End-Abs-Time of one of the PM-Segments                                                                                              |
|------|------|----------|----------------------------------------------------------------------------------------------------|
| 18.  | The  | age      | ent under test operation response:                                                                                                    |
|      | a.   | Dat      | a APDU                                                                                                    |
|      |      |          | Type = Invoke   Confirmed Action,                                                                                                    |
|      |      |          | HANDLE = obj-handle                                                                                                    |
|      |      |          | Action = MDC_ACT_SEG_GET_INFO                                                                                                    |
|      |      |          | SegmentInfoList = Containing the attributes of the selected Segments                                                                                                   |
| 19.  | The  | sim      | ulated manager sends a Get-Segment-Info:                                                                                                    |
|      |      | a. [     | Data APDU                                                                                                    |
|      |      |          | Type = Invoke   Confirmed Action,                                                                                                    |
|      |      |          | HANDLE = obj-handle                                                                                                    |
|      |      |          | Action = MDC_ACT_SEG_GET_INFO                                                                                                    |
|      |      |          | SegmSelection = abs-time-range, selecting a range with its boundaries set to include inside from Segment-Start-Abs-Time to Segment-End-Abs-Time one of the PM-Segments |
| 20.  | The  | age      | ent under test operation response:                                                                                                    |
|      | a.   | Dat      | a APDU                                                                                                    |
|      |      |          | Type = Invoke   Confirmed Action,                                                                                                    |
|      |      |          | HANDLE = obj-handle                                                                                                    |
|      |      |          | Action = MDC_ACT_SEG_GET_INFO                                                                                                    |
|      |      |          | SegmentInfoList = Containing the attributes of the selected Segments                                                                                                   |
| IF b | it 6 | of Pn    | nStoreCapab was set AND the agent reports the base-offset-time:                                                                                                    |
| 21.  | The  | sim      | ulated manager sends a Get-Segment-Info:                                                                                                    |
|      | a.   | Dat      | a APDU                                                                                                    |
|      |      |          | Type = Invoke   Confirmed Action,                                                                                                    |
|      |      |          | HANDLE = obj-handle                                                                                                    |
|      |      |          | Action = MDC_ACT_SEG_GET_INFO                                                                                                    |
|      |      |          | SegmSelection = bo-time-range, selecting a range with its boundaries set to an earlier date than any of the existing segments.                                         |
| 22.  | The  | •        | ent under test operation response:                                                                                                    |
|      | a.   | Dat      | a APDU                                                                                                    |
|      |      |          | Type = Roer                                                                                                    |
|      |      | <u> </u> | ErrorResult = no-such-action (9)                                                                                                    |
| 23.  | The  |          | ulated manager sends a Get-Segment-Info:                                                                                                    |
|      | a.   | Dat      | a APDU                                                                                                    |
|      |      |          | Type = Invoke   Confirmed Action,                                                                                                    |
|      |      |          | HANDLE = obj-handle                                                                                                    |
|      |      |          | Action = MDC_ACT_SEG_GET_INFO                                                                                                    |
|      |      |          | SegmSelection = bo-time-range, selecting a range with its boundaries set to a later date than any of the existing segments.                                            |
| 24.  | The  | age      | ent under test operation response:                                                                                                    |
|      | a.   | Dat      | a APDU                                                                                                    |
|      |      |          | Type = Roer                                                                                                    |
|      |      |          | ErrorResult = no-such-action (9)                                                                                                    |
| 25   | The  | eim      | ulated manager sends a Get-Segment-Info:                                                                                                    |

|     | a.  | Dat | a APDU                                                                                                    |
|-----|-----|-----|----------------------------------------------------------------------------------------------------|
|     |     |     | Type = Invoke   Confirmed Action,                                                                                                    |
|     |     |     | HANDLE = obj-handle                                                                                                    |
|     |     |     | Action = MDC_ACT_SEG_GET_INFO                                                                                                    |
|     |     |     | SegmSelection = bo-time-range, selecting a range with one of its boundaries set to an earlier date than any of the existing segments and the other set to a date contained between Segment-Start-Bo-Time and Segment-End-Bo-Time of one of the PM-Segments |
| 26. | The | age | ent under test operation response:                                                                                                    |
|     | a.  | Dat | a APDU                                                                                                    |
|     |     |     | Type = Roer                                                                                                    |
|     |     |     | ErrorResult = no-such-action (9)                                                                                                    |
| 27. | The | sim | ulated manager sends a Get-Segment-Info:                                                                                                    |
|     | a.  | Dat | a APDU                                                                                                    |
|     |     |     | Type = Invoke   Confirmed Action,                                                                                                    |
|     |     |     | HANDLE = obj-handle                                                                                                    |
|     |     |     | Action = MDC_ACT_SEG_GET_INFO                                                                                                    |
|     |     |     | SegmSelection = bo-time-range, selecting a range with one of its boundaries set to a date contained between Segment-Start-Bo-Time and Segment-End-Bo-Time of one of the PM-Segments and the other set to a later date than any of the existing segments    |
| 28. | The | age | ent under test operation response:                                                                                                    |
|     | a.  | Dat | a APDU                                                                                                    |
|     |     |     | Type = Roer                                                                                                    |
|     |     |     | ErrorResult = no-such-action (9)                                                                                                    |
| 29. | The | sim | ulated manager sends a Get-Segment-Info:                                                                                                    |
|     | a.  | Dat | a APDU                                                                                                    |
|     |     |     | Type = Invoke   Confirmed Action,                                                                                                    |
|     |     |     | HANDLE = obj-handle                                                                                                    |
|     |     |     | Action = MDC_ACT_SEG_GET_INFO                                                                                                    |
|     |     |     | SegmSelection = bo-time-range, selecting a range with its boundaries set to Segment-Start-Bo-Time and Segment-End-Bo-Time of one of the PM-Segments                                                                                                    |
| 30. | The | age | ent under test operation response:                                                                                                    |
|     | a.  | Dat | a APDU                                                                                                    |
|     |     |     | Type = Invoke   Confirmed Action,                                                                                                    |
|     |     |     | HANDLE = obj-handle                                                                                                    |
|     |     |     | Action = MDC_ACT_SEG_GET_INFO                                                                                                    |
|     |     |     | SegmentInfoList = Containing the attributes of the selected Segments                                                                                                    |
| 31. | The | sim | ulated manager sends a Get-Segment-Info:                                                                                                    |
|     | a.  | Dat | a APDU                                                                                                    |
|     |     |     | Type = Invoke   Confirmed Action,                                                                                                    |
|     |     |     | HANDLE = obj-handle                                                                                                    |
|     |     |     | Action = MDC_ACT_SEG_GET_INFO                                                                                                    |
|     |     |     | SegmSelection = bo-time-range, selecting a range with its boundaries set to include inside from Segment-Start-Bo-Time to Segment-End-Bo-Time of one of the PM-Segments                                                                                     |
| 32  | The | 200 | ant under test operation response:                                                                                                    |

|                    |                               | a. Data APDU                                |                                                                                                    |  |
|--------------------|-------------------------------|---------------------------------------------|----------------------------------------------------------------------------------------------------|--|
|                    | a.                            |                                             |                                                                                                    |  |
|                    |                               |                                             | Type = Invoke   Confirmed Action,                                                                                                    |  |
|                    |                               |                                             | HANDLE = obj-handle                                                                                                    |  |
|                    |                               |                                             | Action = MDC_ACT_SEG_GET_INFO                                                                                                    |  |
|                    |                               |                                             | SegmentInfoList = Containing the attributes of the selected Segments                                                                                                    |  |
|                    | IF bit 6                      | of Pi                                       | MStoreCapab was NOT set:                                                                                                    |  |
|                    | 33. The                       | e sim                                       | nulated manager sends a Get-Segment-Info:                                                                                                    |  |
|                    | a.                            | Da                                          | ta APDU                                                                                                    |  |
|                    |                               |                                             | Type = Invoke   Confirmed Action,                                                                                                    |  |
|                    |                               |                                             | HANDLE = obj-handle                                                                                                    |  |
|                    |                               |                                             | Action = MDC_ACT_SEG_GET_INFO                                                                                                    |  |
|                    |                               |                                             | SegmSelection = abs-time-range, selecting a range with its boundaries set to the absolute minimun of Absolult-Time type and to the absolute maximun of the Absolute-Time type                                                                                                    |  |
|                    | 34. The                       | 4. The agent under test operation response: |                                                                                                    |  |
|                    | a.                            | Dat                                         | ta APDU                                                                                                    |  |
|                    |                               |                                             | Type = Roer                                                                                                    |  |
|                    |                               |                                             | ErrorResult = no-such-action (9) or not-allowed-by-object (24)                                                                                                    |  |
| Pass/Fail criteria |                               |                                             | roperly sends the required PM-Segment attributes in all cases (all-segments, ments and time range selected segments) or the specified error.                                                                                                    |  |
| Notes              | object v<br>segmer<br>codes h | vhen<br>nts), l<br>nave                     | egment, [ISO/IEEE 11073-20601A] has defined the error code not-allowed-by- the agent does not support the particular action (list of segments or range of out for Get- Segment-Info any error code is defined. For this reason both error been added to the test procedure because the error code used previously is not ed in the change request. |  |

| TP ld          |                | TP/PLT/AG/OXP/COM/BV-073                                                                                                    |  |  |  |  |  |  |  |
|----------------|----------------|----------------------------------------------------------------------------------------------------|--|--|--|--|--|--|--|
| TP label       |                | Operating procedures. Error Code                                                                                                    |  |  |  |  |  |  |  |
| Coverage       | Spec           | [ISO/IEEE 11073-20601A]                                                                                                    |  |  |  |  |  |  |  |
|                | Testable items | PersStoreMtrDatTransf 6; M                                                                                                    |  |  |  |  |  |  |  |
| Test purpose   | е              | Check that:                                                                                                    |  |  |  |  |  |  |  |
|                |                | If there is an error when the Manager access to a segment of a PM-Store, then the Agent returns an appropriate error code in the response and ignores the transmit request |  |  |  |  |  |  |  |
| Applicability  | ,              | C_AG_OXP_041 AND C_AG_OXP_000                                                                                                    |  |  |  |  |  |  |  |
| Other PICS     |                |                                                                                                    |  |  |  |  |  |  |  |
| Initial condit | ion            | The simulated manager and the agent under test are in the operating state.                                                                                                 |  |  |  |  |  |  |  |
| Test procedu   | ure            | <ol> <li>The simulated manager shall send a Get request for the PM-Store object with an<br/>attribute-id-list set to 0 to indicate all PM-Store attributes.</li> </ol>     |  |  |  |  |  |  |  |
|                |                | 2. The simulated manager sends a request for the PM-Segment Data with SegmSelection = all-segments.                                                                        |  |  |  |  |  |  |  |
|                |                | <ol> <li>The simulated manager sends a request for the PM-Store Data to a non-existant<br/>Segment:</li> </ol>                                                             |  |  |  |  |  |  |  |
|                |                | a. Data APDU                                                                                                    |  |  |  |  |  |  |  |
|                |                | ☐ Type = Invoke   Confirmed Action,                                                                                                    |  |  |  |  |  |  |  |
|                |                | ☐ HANDLE = obj-handle                                                                                                    |  |  |  |  |  |  |  |
|                |                | ☐ Action = MDC_ACT_SEG_TRIG_XFER                                                                                                    |  |  |  |  |  |  |  |
|                |                | ☐ TrigSegmDataXferReq                                                                                                    |  |  |  |  |  |  |  |

|                    | 4. The agent issues a response:                                                  |  |  |
|--------------------|----------------------------------------------------------------------------------|--|--|
|                    | a. Data APDU                                                                     |  |  |
|                    | ☐ Type = Invoke   Confirmed Action,                                              |  |  |
|                    | ☐ HANDLE = obj-handle                                                            |  |  |
|                    | ☐ Action = MDC_ACT_SEG_TRIG_XFER                                                 |  |  |
|                    | ☐ TrigSegmDataXferRsp = tsxr-fail-no-such-segment(1)                             |  |  |
| Pass/Fail criteria | The response from agent under test must be of type tsxr-fail-no-such-segment(1). |  |  |
| Notes              |                                                                                  |  |  |

| TP ld         |                | TP/PLT/AG/OXP/COM/BV-073_A                                                                                                    |  |  |  |  |
|---------------|----------------|----------------------------------------------------------------------------------------------------|--|--|--|--|
| TP label      |                | Operating procedures. Transfer PM-Segment content                                                                                                    |  |  |  |  |
| Coverage      | Spec           | [ISO/IEEE 11073-20601A]                                                                                                    |  |  |  |  |
|               | Testable items | PersStoreMtrDatTransf 6; M                                                                                                    |  |  |  |  |
| Test purpos   | e              | Check that:                                                                                                    |  |  |  |  |
|               |                | If the Manager accesses successfully to a segment of a PM-Store, then the Agent sends a tsxr-successful response code to indicate that it has received the request and it can be honoured |  |  |  |  |
| Applicability | /              | C_AG_OXP_041 AND C_AG_OXP_000                                                                                                    |  |  |  |  |
| Other PICS    |                |                                                                                                    |  |  |  |  |
| Initial condi | tion           | The simulated manager and the agent under test are in the operating state.                                                                                                    |  |  |  |  |
| Test proced   | ure            | The simulated manager shall send a Get request for the PM-Store object with an attribute-id-list set to 0 to indicate all PM-Store attributes.                                            |  |  |  |  |
|               |                | The simulated manager sends a request for the PM-Segment Data with SegmSelection = all-segments.                                                                                          |  |  |  |  |
|               |                | 3. The simulated manager sends a request for the PM-Store Data to a Segment:                                                                                                    |  |  |  |  |
|               |                | a. Data APDU                                                                                                    |  |  |  |  |
|               |                | ☐ Type = Invoke   Confirmed Action,                                                                                                    |  |  |  |  |
|               |                | ☐ HANDLE = obj-handle                                                                                                    |  |  |  |  |
|               |                | ☐ Action = MDC_ACT_SEG_TRIG_XFER                                                                                                    |  |  |  |  |
|               |                | ☐ TrigSegmDataXferReq                                                                                                    |  |  |  |  |
|               |                | 4. The agent issues a response:                                                                                                    |  |  |  |  |
|               |                | a. Data APDU                                                                                                    |  |  |  |  |
|               |                | ☐ Type = Invoke   Confirmed Action,                                                                                                    |  |  |  |  |
|               |                | ☐ HANDLE = obj-handle                                                                                                    |  |  |  |  |
|               |                | ☐ Action = MDC_ACT_SEG_TRIG_XFER                                                                                                    |  |  |  |  |
|               |                | ☐ TrigSegmDataXferRsp                                                                                                    |  |  |  |  |
|               |                | ☐ Check that the invoke-id of the response is mirrored from the request                                                                                                    |  |  |  |  |
| Pass/Fail cri | iteria         | TrigSegmDataXferRsp must be one of:                                                                                                    |  |  |  |  |
|               |                | tsxr-successful(0)                                                                                                    |  |  |  |  |
|               |                | tsxr-fail-clear-in-process(2)                                                                                                    |  |  |  |  |
|               |                | tsxr-fail-segm-empty(3)                                                                                                    |  |  |  |  |
|               |                | tsxr-fail-not-otherwise-specified(512)                                                                                                    |  |  |  |  |
| Notes         |                |                                                                                                    |  |  |  |  |

| TP ld           |          | TP/PLT/AG/OXP/COM/BV-074                                                                                                    |                                           |                                                                              |                                |  |
|-----------------|----------|----------------------------------------------------------------------------------------------------|-------------------------------------------|------------------------------------------------------------------------------|--------------------------------|--|
| TP label        |          | Operating procedures. Segment Data Event                                                                                                    |                                           |                                                                              |                                |  |
| Coverage        | Spec     | [ISO/IEEE 11073-20601A]                                                                                                    |                                           |                                                                              |                                |  |
|                 | Testable | PersStoreM                                                                                                    | ltrDatTransf 7; M                         | PersStoreMtrDatTransf 8; M                                                   | PersStoreMtrDatTransf 9; M     |  |
|                 | items    | PersStoreM<br>M                                                                                                    | ltrDatTransf 10;                          | PersStoreMtrDatTransf 12;                                                    | CommonCharac 3; M              |  |
| Test purpose    | •        | Check that:                                                                                                    |                                           |                                                                              |                                |  |
|                 |          | The Agent sends confirmed Segment-Data-Event event reports until all entries in the PM-Segment are sent to the Manager or the transfer is aborted by either the sevtsta-agent-abort or sevtsta-manager-abort bits |                                           |                                                                              |                                |  |
|                 |          | [AND]                                                                                                    |                                           |                                                                              |                                |  |
|                 |          | The Agent sent.                                                                                                    | ills in the Segmentl                      | DataEvent structure with informa                                             | ation about the segment being  |  |
|                 |          | [AND]                                                                                                    |                                           |                                                                              |                                |  |
|                 |          | The Agent                                                                                                    | always sets any sev                       | tsta-manager-* bits to 0.                                                    |                                |  |
|                 |          | [AND]                                                                                                    |                                           |                                                                              |                                |  |
|                 |          |                                                                                                    |                                           | st entry and/or the last entry of the<br>for sevtsta-last-entry bits, respec |                                |  |
|                 |          | [AND]                                                                                                    |                                           |                                                                              |                                |  |
|                 |          | When transferring a segment, the Agent uses the segm-data-event-entries field to send all the entries.                                                                                                    |                                           |                                                                              |                                |  |
|                 |          | [AND]                                                                                                    |                                           |                                                                              |                                |  |
|                 |          | <b>The</b> total size of the response does not exceed the maximum APDU size established by the specialization                                                                                                    |                                           |                                                                              |                                |  |
| Applicability   |          | C_AG_OXP_041 AND C_AG_OXP_000                                                                                                    |                                           |                                                                              |                                |  |
| Other PICS      |          |                                                                                                    |                                           |                                                                              |                                |  |
| Initial conditi | on       | The simula                                                                                                    | ed manager and th                         | e agent under test are in the op-                                            | erating state.                 |  |
| Test procedu    | ire      | 1. Take s                                                                                                    | ome measurements                          | s with the agent under test.                                                 |                                |  |
|                 |          | 2. The simulated manager shall send a Get request for the PM-Store object with an attribute-id-list set to 0 to indicate all PM-Store attributes.                                                                 |                                           |                                                                              |                                |  |
|                 |          | 3. The ag                                                                                                    | ent issues a GET r                        | esponse with the PM-Store attrib                                             | outes it supports.             |  |
|                 |          |                                                                                                    | nulated manager se<br>tain all the segmen | ends a request for the PM-Segm<br>ts:                                        | nent info with SegmSelection = |  |
|                 |          | a. Da                                                                                                    | ata APDU                                  |                                                                              |                                |  |
|                 |          |                                                                                                    | Type = Invoke   0                         | Confirmed Action,                                                            |                                |  |
|                 |          |                                                                                                    | HANDLE = obj-h                            | andle                                                                        |                                |  |
|                 |          |                                                                                                    | Action = MDC_A                            | CT_SEG_GET_INFO                                                              |                                |  |
|                 |          |                                                                                                    | SegmSelection =                           | all-segments                                                                 |                                |  |
|                 |          | 5. The agent issues a response with the PM-Segments attributes:                                                                                                    |                                           |                                                                              |                                |  |
|                 |          | a. Da                                                                                                    | ata APDU                                  |                                                                              |                                |  |
|                 |          |                                                                                                    | Type = Invoke   0                         | Confirmed Action,                                                            |                                |  |
|                 |          |                                                                                                    | HANDLE = obj-h                            | andle                                                                        |                                |  |
|                 |          |                                                                                                    | Action = MDC_A                            | CT_SEG_GET_INFO                                                              |                                |  |
|                 |          |                                                                                                    | SegmentInfoList                           |                                                                              |                                |  |
|                 |          | 6. The sir                                                                                                    | nulated manager se                        | ends a request for PM-Segment                                                | Data:                          |  |
|                 |          | a. Da                                                                                                    | ata APDU                                  |                                                                              |                                |  |
|                 |          |                                                                                                    | Type = Invoke   0                         | Confirmed Action,                                                            |                                |  |

|                    |     | ☐ HANDLE = obj-handle                                                                                                    |                                 |
|--------------------|-----|----------------------------------------------------------------------------------------------------|---------------------------------|
|                    |     | □ Action = MDC_ACT_SEG_TRIG_XFER                                                                                                    |                                 |
|                    |     | ☐ TrigSegmDataXferReq                                                                                                    |                                 |
|                    | 7.  | The agent issues a response:                                                                                                    |                                 |
|                    |     | a. Data APDU                                                                                                    |                                 |
|                    |     | ☐ Type = Invoke   Confirmed Action,                                                                                                    |                                 |
|                    |     | ☐ HANDLE = obj-handle                                                                                                    |                                 |
|                    |     | ☐ Action = MDC_ACT_SEG_TRIG_XFER                                                                                                    |                                 |
|                    |     | ☐ TrigSegmDataXferRsp                                                                                                    |                                 |
|                    | 8.  | The agent under test starts a Data transfer:                                                                                                    |                                 |
|                    |     | a. Data APDU                                                                                                    |                                 |
|                    |     | ☐ Invoke   CfmEventReport                                                                                                    |                                 |
|                    |     | ☐ Action = MDC_NOTI_SEGMENT_DATA                                                                                                    |                                 |
|                    |     | □ SegmentDataEvent                                                                                                    |                                 |
|                    |     | ☐ Segm-data-event-entries = Data                                                                                                    |                                 |
|                    | 9.  | The simulated manager responds to transferred data APDU's:                                                                                                    |                                 |
|                    |     | a. Data APDU                                                                                                    |                                 |
|                    |     | ☐ Type = Invoke   Confirmed Action                                                                                                    |                                 |
|                    |     | ☐ HANDLE = obj-handle                                                                                                    |                                 |
|                    |     | ☐ Action = MDC_NOTI_SEGMENT_DATA                                                                                                    |                                 |
|                    |     | □ SegmentDataResult                                                                                                    |                                 |
|                    | 10  | Stone 9 and 0 are repeated until all the data has been cent                                                                                                    |                                 |
|                    | 10. | Steps 8 and 9 are repeated until all the data has been sent.                                                                                                    |                                 |
| Pass/Fail criteria | •   | The agent replies to the Get request with the requested Data and sevtsta-mate to 0                                                                                                    | anager-* bits                   |
| Pass/Fail criteria |     | The agent replies to the Get request with the requested Data and sevtsta-materials                                                                                                    | anager-* bits                   |
| Pass/Fail criteria | •   | The agent replies to the Get request with the requested Data and sevtsta-meto 0                                                                                                    | -                               |
| Pass/Fail criteria | •   | The agent replies to the Get request with the requested Data and sevtsta-me to 0 In the first Data event sent sevtsta-first-entry bit must be set by the agent                                                                                                    |                                 |
| Pass/Fail criteria | •   | The agent replies to the Get request with the requested Data and sevtsta-me to 0  In the first Data event sent sevtsta-first-entry bit must be set by the agent In the last data event sent the sevtsta-last-entry bit must be set by the agent In step 7 the total size of the message can not exceed the maximum APDU                                                                                                    |                                 |
| Pass/Fail criteria | •   | The agent replies to the Get request with the requested Data and sevtsta-me to 0  In the first Data event sent sevtsta-first-entry bit must be set by the agent In the last data event sent the sevtsta-last-entry bit must be set by the agent In step 7 the total size of the message can not exceed the maximum APDU established by the specialization:                                                                                                    |                                 |
| Pass/Fail criteria | •   | The agent replies to the Get request with the requested Data and sevtsta-mit to 0  In the first Data event sent sevtsta-first-entry bit must be set by the agent In the last data event sent the sevtsta-last-entry bit must be set by the agent In step 7 the total size of the message can not exceed the maximum APDU established by the specialization:  Pulse oximeter -> 9216 octets                                                                                                    | size                            |
| Pass/Fail criteria | •   | The agent replies to the Get request with the requested Data and sevtsta-me to 0  In the first Data event sent sevtsta-first-entry bit must be set by the agent In the last data event sent the sevtsta-last-entry bit must be set by the agent In step 7 the total size of the message can not exceed the maximum APDU established by the specialization:  Pulse oximeter -> 9216 octets  Weighing scales -> 896 octets                                                                                                    | size                            |
| Pass/Fail criteria | •   | The agent replies to the Get request with the requested Data and sevtsta-me to 0  In the first Data event sent sevtsta-first-entry bit must be set by the agent In the last data event sent the sevtsta-last-entry bit must be set by the agent In step 7 the total size of the message can not exceed the maximum APDU established by the specialization:  Pulse oximeter -> 9216 octets  Weighing scales -> 896 octets  Glucose meter -> 5120 octets or 64512 octets if the agent supports PM-                                                                                                    | size                            |
| Pass/Fail criteria | •   | The agent replies to the Get request with the requested Data and sevtsta-mit to 0  In the first Data event sent sevtsta-first-entry bit must be set by the agent In the last data event sent the sevtsta-last-entry bit must be set by the agent In step 7 the total size of the message can not exceed the maximum APDU established by the specialization:  Pulse oximeter -> 9216 octets  Weighing scales -> 896 octets  Glucose meter -> 5120 octets or 64512 octets if the agent supports PM  Blood pressure -> 896 octets                                                                                                    | size                            |
| Pass/Fail criteria | •   | The agent replies to the Get request with the requested Data and sevtsta-mit to 0  In the first Data event sent sevtsta-first-entry bit must be set by the agent In the last data event sent the sevtsta-last-entry bit must be set by the agent In step 7 the total size of the message can not exceed the maximum APDU established by the specialization:  Pulse oximeter -> 9216 octets  Weighing scales -> 896 octets  Glucose meter -> 5120 octets or 64512 octets if the agent supports PM-  Blood pressure -> 896 octets  Thermometer -> 896 octets                                                                                                    | size<br>-Store                  |
| Pass/Fail criteria | •   | The agent replies to the Get request with the requested Data and sevtsta-mit to 0  In the first Data event sent sevtsta-first-entry bit must be set by the agent In the last data event sent the sevtsta-last-entry bit must be set by the agent In step 7 the total size of the message can not exceed the maximum APDU established by the specialization:  Pulse oximeter -> 9216 octets  Weighing scales -> 896 octets  Glucose meter -> 5120 octets or 64512 octets if the agent supports PM  Blood pressure -> 896 octets  Thermometer -> 896 octets  Independent activity hub -> 5120 octets  Cardiovascular -> 64512 octets or 6624 octets if the agent supports Ste                                                                                                    | size<br>-Store                  |
| Pass/Fail criteria | •   | The agent replies to the Get request with the requested Data and sevtsta-mit to 0  In the first Data event sent sevtsta-first-entry bit must be set by the agent In the last data event sent the sevtsta-last-entry bit must be set by the agent In step 7 the total size of the message can not exceed the maximum APDU established by the specialization:  Pulse oximeter -> 9216 octets  Weighing scales -> 896 octets  Glucose meter -> 5120 octets or 64512 octets if the agent supports PMB Blood pressure -> 896 octets  Thermometer -> 896 octets  Independent activity hub -> 5120 octets if the agent supports Sternofile                                                                                                    | size<br>-Store                  |
| Pass/Fail criteria | •   | The agent replies to the Get request with the requested Data and sevtsta-mit to 0  In the first Data event sent sevtsta-first-entry bit must be set by the agent In the last data event sent the sevtsta-last-entry bit must be set by the agent In step 7 the total size of the message can not exceed the maximum APDU established by the specialization:  Pulse oximeter -> 9216 octets  Weighing scales -> 896 octets  Glucose meter -> 5120 octets or 64512 octets if the agent supports PM-  Blood pressure -> 896 octets  Thermometer -> 896 octets  Independent activity hub -> 5120 octets  Cardiovascular -> 64512 octets or 6624 octets if the agent supports Sterength -> 64512 octets  Strength -> 64512 octets                                                                                                    | size<br>-Store                  |
| Pass/Fail criteria | •   | The agent replies to the Get request with the requested Data and sevtsta-mit to 0  In the first Data event sent sevtsta-first-entry bit must be set by the agent In the last data event sent the sevtsta-last-entry bit must be set by the agent In step 7 the total size of the message can not exceed the maximum APDU established by the specialization:  Pulse oximeter -> 9216 octets  Weighing scales -> 896 octets  Glucose meter -> 5120 octets or 64512 octets if the agent supports PM-  Blood pressure -> 896 octets  Thermometer -> 896 octets  Independent activity hub -> 5120 octets  Cardiovascular -> 64512 octets or 6624 octets if the agent supports Sterofile  Strength -> 64512 octets  Adherence monitor -> 1024 octets                                                                                                    | size<br>-Store                  |
| Pass/Fail criteria | •   | The agent replies to the Get request with the requested Data and sevtsta-mit to 0  In the first Data event sent sevtsta-first-entry bit must be set by the agent. In the last data event sent the sevtsta-last-entry bit must be set by the agent. In step 7 the total size of the message can not exceed the maximum APDU established by the specialization:  Pulse oximeter -> 9216 octets  Weighing scales -> 896 octets  Glucose meter -> 5120 octets or 64512 octets if the agent supports PMB Blood pressure -> 896 octets  Thermometer -> 896 octets  Independent activity hub -> 5120 octets  Cardiovascular -> 64512 octets or 6624 octets if the agent supports Steprofile  Strength -> 64512 octets  Adherence monitor -> 1024 octets  Peak flow -> 2030 octets                                                                                                    | size<br>-Store<br>p Counter     |
| Pass/Fail criteria | •   | The agent replies to the Get request with the requested Data and sevtsta-mit to 0  In the first Data event sent sevtsta-first-entry bit must be set by the agent In the last data event sent the sevtsta-last-entry bit must be set by the agent In step 7 the total size of the message can not exceed the maximum APDU established by the specialization:  Pulse oximeter -> 9216 octets  Weighing scales -> 896 octets  Glucose meter -> 5120 octets or 64512 octets if the agent supports PMB Blood pressure -> 896 octets  Thermometer -> 896 octets  Independent activity hub -> 5120 octets  Cardiovascular -> 64512 octets or 6624 octets if the agent supports Steprofile  Strength -> 64512 octets  Adherence monitor -> 1024 octets  Peak flow -> 2030 octets  Body composition analyser -> 7730 octets  Basic ECG/Simple ECG -> 7168 octets or 64512 octets if the agent supports supports supports Steprofile | size -Store p Counter           |
| Pass/Fail criteria | •   | The agent replies to the Get request with the requested Data and sevtsta-mouto 0  In the first Data event sent sevtsta-first-entry bit must be set by the agent In the last data event sent the sevtsta-last-entry bit must be set by the agent In step 7 the total size of the message can not exceed the maximum APDU established by the specialization:  Pulse oximeter -> 9216 octets  Weighing scales -> 896 octets  Glucose meter -> 5120 octets or 64512 octets if the agent supports PMBlood pressure -> 896 octets  Thermometer -> 896 octets  Independent activity hub -> 5120 octets  Cardiovascular -> 64512 octets or 6624 octets if the agent supports Ster Profile  Strength -> 64512 octets  Adherence monitor -> 1024 octets  Peak flow -> 2030 octets  Body composition analyser -> 7730 octets  Basic ECG/Simple ECG -> 7168 octets or 64512 octets if the agent supports Store                         | size -Store p Counter ports PM- |

| TP ld          |                | TP/PLT/AG/OXP/COM/BV-076                                                                                                    |  |  |  |
|----------------|----------------|----------------------------------------------------------------------------------------------------|--|--|--|
| TP label       |                | Operating procedures. PM-Segment structure                                                                                                    |  |  |  |
| Coverage       | Spec           | [ISO/IEEE 11073-20601A]                                                                                                    |  |  |  |
| -              | Testable items | PersStoreMtrDatTransf 15; M                                                                                                    |  |  |  |
| Test purpos    | е              | Check that:                                                                                                    |  |  |  |
|                |                | Each entry of the Segment Data is formatted according to the structure defined in the PM-Segment PM-Segment-Entry-Map.                                                 |  |  |  |
| Applicability  |                | C_AG_OXP_041 AND C_AG_OXP_000                                                                                                    |  |  |  |
| Other PICS     |                |                                                                                                    |  |  |  |
| Initial condit | tion           | The simulated manager and the agent under test are in the operating state.                                                                                             |  |  |  |
| Test proced    | ure            | <ol> <li>The simulated manager shall send a Get request for the PM-Store object with an<br/>attribute-id-list set to 0 to indicate all PM-Store attributes.</li> </ol> |  |  |  |
|                |                | 2. The agent issues a GET response with the PM-Store attributes.                                                                                                    |  |  |  |
|                |                | 3. The simulated manager issues a Get-Segment-Info action with SemgSelection set to all-segments, for this test we are interested in:                                  |  |  |  |
|                |                | a. Mandatory attribute PM-Segment-Entry-Map                                                                                                    |  |  |  |
|                |                | ☐ attribute-id = MDC_ATTR_PM_SEG_MAP                                                                                                    |  |  |  |
|                |                | ☐ attribute-type = PmSegmentEntryMap                                                                                                    |  |  |  |
|                |                | ☐ attribute-value =                                                                                                    |  |  |  |
|                |                | 4. The simulated manager sends a request for the PM-Segment that contains data:                                                                                        |  |  |  |
|                |                | a. Data APDU                                                                                                    |  |  |  |
|                |                | ☐ Type = Invoke   Confirmed Action,                                                                                                    |  |  |  |
|                |                | ☐ HANDLE = obj-handle                                                                                                    |  |  |  |
|                |                | ☐ Action = MDC_ACT_SEG_TRIG_XFER                                                                                                    |  |  |  |
|                |                | ☐ TrigSegmDataXferReq                                                                                                    |  |  |  |
|                |                | 5. The agent issues an action response:                                                                                                    |  |  |  |
|                |                | a. Data APDU                                                                                                    |  |  |  |
|                |                | ☐ Type = Invoke   Confirmed Action,                                                                                                    |  |  |  |
|                |                | ☐ HANDLE = obj-handle                                                                                                    |  |  |  |
|                |                | ☐ Action = MDC_ACT_SEG_TRIG_XFER                                                                                                    |  |  |  |
|                |                | ☐ TrigSegmDataXferRsp                                                                                                    |  |  |  |
|                |                | 6. The agent under test starts Data transfer:                                                                                                    |  |  |  |
|                |                | a. Data APDU                                                                                                    |  |  |  |
|                |                | ☐ Invoke   CfmEventReport                                                                                                    |  |  |  |
|                |                | ☐ Action = MDC_NOTI_SEGMENT_DATA                                                                                                    |  |  |  |
|                |                | □ SegmentDataEvent:                                                                                                    |  |  |  |
|                |                | <ul><li>sevtsta-first-entry(0)=1</li></ul>                                                                                                    |  |  |  |
|                |                | <ul><li>segm-data-event-entries=Data</li></ul>                                                                                                    |  |  |  |
|                |                | 7. The simulated manager responds to transferred data APDU's with an abort transfer:                                                                                   |  |  |  |
|                |                | b. Data APDU                                                                                                    |  |  |  |
|                |                | ☐ Type = Invoke   Confirmed Action                                                                                                    |  |  |  |
|                |                | ☐ HANDLE = obj-handle                                                                                                    |  |  |  |
|                |                | ☐ Action = MDC_NOTI_SEGMENT_DATA                                                                                                    |  |  |  |
|                |                | ☐ SegmentDataResult                                                                                                    |  |  |  |

|                    | <ul><li>sevtsta-manager-abort(12)=1</li></ul>                                                                                                    |
|--------------------|----------------------------------------------------------------------------------------------------|
| Pass/Fail criteria | The format of the data has to coincide with the format expresed in the PmSegmentEntryMap field and the agent does not send any SegmentDataEvent after step 7. |
| Notes              |                                                                                                    |

| TP ld          |                | TP/PLT/AG/OXP/COM/BV-080                                                                                                    |                  |                  |  |  |
|----------------|----------------|----------------------------------------------------------------------------------------------------|------------------|------------------|--|--|
| TP label       |                | Release Request. Outstanding invoke-id                                                                                                    |                  |                  |  |  |
| Coverage Spec  |                | [ISO/IEEE 11073-20601A]                                                                                                    |                  |                  |  |  |
|                | Testable items | DisassocProc 3;M                                                                                                    | DisassocProc 4;M | DisassocProc 5;R |  |  |
| Test purpose   |                | Check that:                                                                                                    |                  |                  |  |  |
|                |                | Should an Agent receive an Association Release Request when it has an outstanding invoke-id, it shall respond with an Association Release Respond and assume that it shall receive no response to its request. |                  |                  |  |  |
|                |                | [AND]                                                                                                    |                  |                  |  |  |
|                |                | After the side that received the Association Release Request sends the Association Release Response, it shall transition to the Unassociated state                                                             |                  |                  |  |  |
|                |                | [AND]                                                                                                    |                  |                  |  |  |
|                |                | When the peer receives the Association Release Response, it shall transition to the Unassociated state                                                                                                    |                  |                  |  |  |
| Applicability  | 1              | C_AG_OXP_000                                                                                                    |                  |                  |  |  |
| Other PICS     |                |                                                                                                    |                  |                  |  |  |
| Initial condit | tion           | The simulated manager and the agent under test are in the unassociated state.                                                                                                    |                  |                  |  |  |
| Test proced    | ure            | The simulated manager receives an Associating Request from the agent under test.                                                                                                    |                  |                  |  |  |
|                |                | 2. The simulated manager responds with a result = accepted-unknown-config.                                                                                                    |                  |                  |  |  |
|                |                | The agent responds with a roiv-cmip-confirmed-event report message with a MDC_NOTI_CONFIG event to send its configuration to the manager. TOconfig is started.                                                 |                  |                  |  |  |
|                |                | 4. The simulated manager sends a Release Request with Reason = 0 "normal".                                                                                                    |                  |                  |  |  |
|                |                | <ol><li>The agent under test responds with a Release Response and changes to the<br/>unassociated state.</li></ol>                                                                                             |                  |                  |  |  |
|                |                | 6. Wait for a time equal to TOconfig.                                                                                                    |                  |                  |  |  |
| Pass/Fail cri  | teria          | During the period of step 6 the agent does not send any abort message.                                                                                                    |                  |                  |  |  |
|                |                | After that point, the only message that may be received by the manager is a new Association request.                                                                                                    |                  |                  |  |  |
| Notes          |                |                                                                                                    |                  |                  |  |  |

| TP ld             |                | TP/PLT/AG/OXP/COM/BV-081_A                                                                                                    |  |  |
|-------------------|----------------|----------------------------------------------------------------------------------------------------|--|--|
| TP label          |                | Disassociating procedure. Release Request Reason 1                                                                                        |  |  |
| Coverage Spec     |                | [ISO/IEEE 11073-20601A]                                                                                                    |  |  |
|                   | Testable items | DisassocProc 2; M                                                                                                    |  |  |
| Test purpos       | se             | Check that:                                                                                                    |  |  |
|                   |                | The Association Release Request contains a ReleaseRequestReason with reason = normal to indicate the reason for releasing the association |  |  |
| Applicability     | y              | C_AG_OXP_186 AND C_AG_OXP_000                                                                                                    |  |  |
| Other PICS        |                |                                                                                                    |  |  |
| Initial condition |                | The simulated manager and the agent under test are in the operating state.                                                                |  |  |

| Test procedure     | Force the agent to send a Release Request.                                                                                                    |  |  |
|--------------------|----------------------------------------------------------------------------------------------------|--|--|
|                    | 2. Check that the manager receives a Release Request with reason = normal (0).                                                                                              |  |  |
| Pass/Fail criteria | The Association Release Request contains a ReleaseRequestReason to indicate the reason for releasing the association. The Reason code shall be the one described in step 2. |  |  |
| Notes              |                                                                                                    |  |  |

| TP ld              |                | TP/PLT/AG/OXP/COM/BV-081_B                                                                                                    |  |  |
|--------------------|----------------|----------------------------------------------------------------------------------------------------|--|--|
| TP label           |                | Disassociating procedure. Release Request Reason 2                                                                                                    |  |  |
| Coverage Spec      |                | [ISO/IEEE 11073-20601A]                                                                                                    |  |  |
|                    | Testable items | DisassocProc 2; M                                                                                                    |  |  |
| Test purpos        | е              | Check that:                                                                                                    |  |  |
|                    |                | The Association Release Request contains a ReleaseRequestReason with reason = configuration-changed to indicate the reason for releasing the association                    |  |  |
| Applicability      | ,              | C_AG_OXP_191 AND C_AG_OXP_000                                                                                                    |  |  |
| Other PICS         |                |                                                                                                    |  |  |
| Initial condit     | ion            | The simulated manager and the agent under test are in the operating state.                                                                                                  |  |  |
| Test procedure     |                | Change the configuration of the agent under test (adding or removing objects from the DIM).                                                                                 |  |  |
|                    |                | Check that the simulated manager receives a Release Request with reason = configuration-changed (2).                                                                        |  |  |
| Pass/Fail criteria |                | The Association Release Request contains a ReleaseRequestReason to indicate the reason for releasing the association. The Reason code shall be the one described in step 2. |  |  |
| Notes              |                |                                                                                                    |  |  |

| TP ld              |                | TP/PLT/AG/OXP/COM/BV-081_C                                                                                                    |  |  |  |
|--------------------|----------------|----------------------------------------------------------------------------------------------------|--|--|--|
| TP label           |                | Disassociating procedure. Release Request Reason 3                                                                                                    |  |  |  |
| Coverage           | Spec           | [ISO/IEEE 11073-20601A]                                                                                                    |  |  |  |
|                    | Testable items | DisassocProc 2; M                                                                                                    |  |  |  |
| Test purpos        | е              | Check that:                                                                                                    |  |  |  |
|                    |                | The Association Release Request contains a ReleaseRequestReason with reason = no-<br>more-configurations to indicate the reason for releasing the association |  |  |  |
| Applicability      | 1              | C_AG_OXP_000                                                                                                    |  |  |  |
| Other PICS         |                |                                                                                                    |  |  |  |
| Initial condi      | tion           | The simulated manager and the agent under test are in the operating state.                                                                                    |  |  |  |
| Test proced        | ure            | Disconnect and again connect the agent under test to the simulated manager.                                                                                   |  |  |  |
|                    |                | 2. The simulated manager receives an association request from the the agent under test.                                                                       |  |  |  |
|                    |                | 3. The simulated manager responds with a result = accepted-unknown-config.                                                                                    |  |  |  |
|                    |                | The agent responds with a "Remote Operation Invoke   Confirmed Event Report" message with an MDC_NOTI_CONFIG event to send its configuration to the manager.  |  |  |  |
|                    |                | 5. The simulated manager responds with an "unsupported-config".                                                                                               |  |  |  |
|                    |                | 6. Repeat steps 4 and 5 until the agent sends a Release Request.                                                                                              |  |  |  |
| Pass/Fail criteria |                | The Association Release Request contains a ReleaseRequestReason = no-more-configurations (1).                                                                 |  |  |  |
| Notes              |                |                                                                                                    |  |  |  |

| TP ld          |                | TP/PLT/AG/OXP/COM/BV-083                                                                                                    |                            |                                                                |                                           |  |
|----------------|----------------|----------------------------------------------------------------------------------------------------|----------------------------|----------------------------------------------------------------|-------------------------------------------|--|
| TP label       |                | Disassociating procedure. Association Release Response                                                                                                    |                            |                                                                |                                           |  |
| Coverage Spec  |                | [ISO/IEEE 11073-20601A]                                                                                                    |                            |                                                                |                                           |  |
|                | Testable items | Disasso                                                                                                    | ocProc 8; M                | DisassocProc 9; M                                              |                                           |  |
| Test purpose   |                | Check t                                                                                                    | hat:                       |                                                                |                                           |  |
|                |                | When the Agent sends an Association Release message and waits for an Association Release Response message for a TO <sub>release</sub> period without receives it, then the Agent sends an Association Abort message and moves to Unassociated state |                            |                                                                |                                           |  |
| Applicability  | /              | C_AG_                                                                                                    | OXP_000                    |                                                                |                                           |  |
| Other PICS     |                |                                                                                                    |                            |                                                                |                                           |  |
| Initial condi  | tion           | The simulated manager and the agent under test are in the operating state.                                                                                                    |                            |                                                                |                                           |  |
| Test procedure |                | IF the agent under test can be forced by the user to send a release request, send it. If not, follow this procedure:                                                                                                    |                            |                                                                |                                           |  |
|                |                | a. Disconnect and again connect the agent under test to the simulated manager.                                                                                                    |                            |                                                                |                                           |  |
|                |                | b. The simulated manager receives an association request from the agent under test.                                                                                                    |                            |                                                                |                                           |  |
|                |                | c. The simulated manager responds with a result = accepted-unknown-config.                                                                                                    |                            |                                                                |                                           |  |
|                |                | d.                                                                                                    |                            | vith a "Remote Operation Invoke<br>C_NOTI_CONFIG event to send |                                           |  |
|                |                | e.                                                                                                    | The simulated manag        | er responds with an "unsupporte                                | ed-config".                               |  |
|                |                | f. Repeat steps d and e until the agent sends a Release Request.                                                                                                    |                            | Request.                                                       |                                           |  |
|                |                | 2. Once the agent under test has sent a Release Request:                                                                                                    |                            |                                                                |                                           |  |
|                |                | a.                                                                                                    | The simulated manag seg.). | er does not respond to the reque                               | est for at least TO <sub>Release</sub> (3 |  |
| Pass/Fail cr   | iteria         | The agent waits the TO <sub>Release</sub> time and then it must send an abort message to the manager.                                                                                                    |                            |                                                                |                                           |  |
| Notes          |                |                                                                                                    |                            |                                                                |                                           |  |

| TP ld        |          | TP/PLT/AG/OXP/COM/BV-084                                                                                                    |                                                                |                                        |  |  |
|--------------|----------|----------------------------------------------------------------------------------------------------|----------------------------------------------------------------|----------------------------------------|--|--|
| TP label     |          | Absolute time 1                                                                                                    |                                                                |                                        |  |  |
| Coverage     | Spec     | [ISO/IEEE 11073-2060                                                                                                    | 1A]                                                            |                                        |  |  |
|              | Testable | TimeCoord 1; C                                                                                                    | AbsTime 1; C                                                   | AbsTime 2; C                           |  |  |
|              | items    | AbsTime 3; C                                                                                                    | AbsTime 5; C                                                   |                                        |  |  |
| Test purpos  | se       | Check that:                                                                                                    |                                                                |                                        |  |  |
|              |          | All bits references in the subclauses are part of this attribute [Mds-time-Info]                                                        |                                                                |                                        |  |  |
|              |          | [AND]                                                                                                    |                                                                |                                        |  |  |
|              |          | If the Agent has an internal real-time clock (RTC), then it indicates this capability by setting the mds-time-capab-real-time-clock bit |                                                                |                                        |  |  |
|              |          | [AND]                                                                                                    |                                                                |                                        |  |  |
|              |          | If the Agent supports the Set-Time action, then it indicates this capability by setting the mds-time-capab-set-clock bit                |                                                                |                                        |  |  |
|              |          | [AND]                                                                                                    |                                                                |                                        |  |  |
|              |          | The Agent indicates whether it synchronizes absolute time using the mds-time-capab-syncabs-time bit                                     |                                                                |                                        |  |  |
|              |          | [AND]                                                                                                    |                                                                |                                        |  |  |
|              |          |                                                                                                    | s-time-synced bit is setted only th the external clock source. | when the Agent believes its wall clock |  |  |
| Applicabilit | V        | C_AG_OXP_009 AND C_AG_OXP_013 AND C_AG_OXP_000                                                                                          |                                                                |                                        |  |  |

| Other PICS         | C_AG_OXP_007                                                                                                    |  |  |
|--------------------|----------------------------------------------------------------------------------------------------|--|--|
| Initial condition  | The simulated manager and the agent under test are in the operating state.                                                                                                    |  |  |
| Test procedure     | The simulated manager issues "Remote Operation Invoke   Get" command with the handle set to 0 (to request an MDS object) and the attribute-id-list set to 0 to indicate all attributes.                            |  |  |
|                    | The agent responds with with a "rors-cmip-get" service message in which the attribute-list contains a list of all implemented attributes of the MDS object. The attribute of interest of this test is MDSTimeInfo: |  |  |
|                    | a. Mds-Time-Info:                                                                                                    |  |  |
|                    | ☐ attribute-id = MDC_ATTR_MDS_TIME_INFO (0X0A 0X45)                                                                                                    |  |  |
|                    | ☐ attribute-type = MdsTimeInfo                                                                                                    |  |  |
|                    | ☐ attribute-value.length = 2 bytes                                                                                                    |  |  |
|                    | ☐ mds-time-capab-real-time-clock must be set                                                                                                    |  |  |
|                    | b. IF the agent can synchronize its absolute time then:                                                                                                    |  |  |
|                    | □ attribute-id = MDC_ATTR_MDS_TIME_INFO (0X0A 0X45)                                                                                                    |  |  |
|                    | ☐ attribute-type = MdsTimeInfo                                                                                                    |  |  |
|                    | ☐ attribute-value.length = 2 bytes                                                                                                    |  |  |
|                    | ☐ mds-time-capab-sync-abs-time must be set                                                                                                    |  |  |
|                    | ☐ time-sync-protocol field must indicate what protocol is used for synchronization                                                                                                    |  |  |
|                    | 3. IF mds-time-capab-sync-abs-time = 1 THEN:                                                                                                    |  |  |
|                    | <ul> <li>Ask the test operator to connect the external source that is going to be used to<br/>synchronize the agent AbsoluteTime</li> </ul>                                                                        |  |  |
|                    | b. The simulated manager issues a "Remote Operation Invoke   Get" command with<br>the handle set to 0 (to request an MDS object) and the attribute-id-list set to 0 to<br>indicate all attributes.                 |  |  |
|                    | c. The agent responds with a "rors-cmip-get" service message in which the attribute-list contains a list of all implemented attributes of the MDS object:                                                          |  |  |
|                    | □ attribute-id = MDC_ATTR_MDS_TIME_INFO (0X0A 0X45)                                                                                                    |  |  |
|                    | ☐ attribute-type = MdsTimeInfo                                                                                                    |  |  |
|                    | ☐ attribute-value.length = 2 bytes                                                                                                    |  |  |
|                    | ☐ mds-time-capab-sync-abs-time must be set                                                                                                    |  |  |
|                    | ☐ mds-time-state -abs-time-synced must be set                                                                                                    |  |  |
| Pass/Fail criteria | Check that the attribute mds-time-cap-state has correct values.                                                                                                    |  |  |
| Notes              |                                                                                                    |  |  |

| TP ld             | TP/PLT/AG/OXP/COM/BV-085_A |                                                                                                    |                 |  |
|-------------------|----------------------------|----------------------------------------------------------------------------------------------------|-----------------|--|
| TP label          |                            | Absolute time 2                                                                                                    |                 |  |
| Coverage          | Spec                       | [ISO/IEEE 11073-20601A]                                                                                                    |                 |  |
|                   | Testable items             | AbsTime 11; C                                                                                                    | MDSService 7; O |  |
| Test purpose      |                            | Check that:  If an Agent is associated with a Manager when Date-and-Time is adjusted, then it sends an event report that contains the new Date-and-Time. |                 |  |
| Applicability     |                            | C_AG_OXP_006 AND C_AG_OXP_009 AND C_AG_OXP_012 AND C_AG_OXP_000 AND C_AG_OXP_016                                                                         |                 |  |
| Other PICS        |                            |                                                                                                    |                 |  |
| Initial condition |                            | The simulated manager and the agent under test are in the operating state.                                                                               |                 |  |
| Test procedure    |                            | Take a measurement with                                                                                                    | the agent.      |  |

|                    | 2. Make a noticeable change in the Date or Time of the agent.                                                                                                    |  |
|--------------------|----------------------------------------------------------------------------------------------------|--|
|                    | 3. Take a new measurement.                                                                                                    |  |
|                    | 4. Wait for a roiv-cmip-event-report OR a roiv-cmip-confirmed-event-report from the agent.                                                                                                    |  |
|                    | 5. Verify that the device sends a variable format event report to update the Date-and-Time attribute on the MDS before it sends any measurement updates and that every measure taken before the time change is sent in the same event report. |  |
| Pass/Fail criteria | The agent transmitted data comes from the same unbroken timeline which means that every measure taken before the time change has a date-and-time-adjustment.                                                                                  |  |
| Notes              |                                                                                                    |  |

| TP Id             |                                                                                                    | TP/PLT/AG/OXP/COM/BV-085_B                                                                                                    |  |  |
|-------------------|----------------------------------------------------------------------------------------------------|----------------------------------------------------------------------------------------------------|--|--|
| TP label          |                                                                                                    | Absolute time 2: PM-Store                                                                                                    |  |  |
| Coverage          | Spec                                                                                                    | [ISO/IEEE 11073-20601A]                                                                                                    |  |  |
|                   | Testable items                                                                                                    | AbsTime 14; C                                                                                                    |  |  |
| Test purpose      |                                                                                                    | Check that:                                                                                                    |  |  |
|                   |                                                                                                    | If an Agent collects PM-Store measurements and the Date-and-Time is adjusted, then the Agent ensures that each PM-Segment includes only measurements from the same unbroken timeline |  |  |
| Applicability     | /                                                                                                    | C_AG_OXP_012 AND C_AG_OXP_041 AND C_AG_OXP_000 AND C_AG_OXP_016                                                                                                    |  |  |
| Other PICS        |                                                                                                    |                                                                                                    |  |  |
| Initial condition |                                                                                                    | The simulated manager and the agent under test are in the unassociated state.                                                                                                    |  |  |
| Test procedure    |                                                                                                    | While the agent is disconnected, make it store measurements in PM-Segments of every PM-Store, after doing this, connect the agent.                                                   |  |  |
|                   |                                                                                                    | 2. The simulated manager receives an association request from the agent under test.                                                                                                  |  |  |
|                   |                                                                                                    | 3. The simulated manager responds with a result = accepted-unknown-config.                                                                                                    |  |  |
|                   |                                                                                                    | The agent responds with a "Remote Operation Invoke   Confirmed Event Report" message:                                                                                                |  |  |
|                   |                                                                                                    | <ul> <li>Event-type=MDC_NOTI_CONFIG</li> </ul>                                                                                                    |  |  |
|                   |                                                                                                    | <ol><li>Record the PM-Store handle, PM-Store-Capab and Number-Of-Segments of every PM-<br/>Store object.</li></ol>                                                                   |  |  |
|                   |                                                                                                    | The simulated manager shall send a Get-Segment-Info object action for the PM-Store object with SegmSelection set to all-segments.                                                    |  |  |
|                   |                                                                                                    | 7. The agent shall respond to the Get-Segment-Info, indicating the attributes of the PM-Segment.                                                                                     |  |  |
|                   |                                                                                                    | 8. Make a noticeable change in the Date or Time of the agent.                                                                                                    |  |  |
|                   |                                                                                                    | 9. Take a new measurement.                                                                                                    |  |  |
|                   |                                                                                                    | 10. The simulated manager shall send a Get-command for every PM-Store.                                                                                                    |  |  |
|                   |                                                                                                    | <ol> <li>The agent shall respond to the Get command, indicating the attributes of the PM-Store.<br/>Record.</li> </ol>                                                               |  |  |
|                   |                                                                                                    | 12. The simulated manager shall send a Get-Segment-Info object action for the PM-Store object with SegmSelection set to all-segments.                                                |  |  |
|                   |                                                                                                    | 13. The agent shall respond to the Get-Segment-Info, indicating the attributes of the PM-Segment:                                                                                    |  |  |
|                   |                                                                                                    | The Date-and-Time adjustment attribute is present                                                                                                    |  |  |
|                   |                                                                                                    | <ul> <li>If the pmsc-var-no-of-segm is set to 1 (PM-Store-Capab) then verify that the Pm-<br/>Store has created a new segment</li> </ul>                                             |  |  |
| Pass/Fail cri     | • If the pmsc-var-no-of-segm is set to 1, the number of segments recorded in ste increased in step 11 and the Date and Time Adjustment is present for every ne segment |                                                                                                    |  |  |

|       | If the pmsc-var-no-of-segm is set to 0, the Date and Time Adjustment is present at least for one segment |
|-------|----------------------------------------------------------------------------------------------------|
| Notes |                                                                                                    |

| TP Id                           |                | TP/PLT/AG/OXP/COM/BV-085_C                                                                                                    |                              |  |
|---------------------------------|----------------|----------------------------------------------------------------------------------------------------|------------------------------|--|
| TP label                        |                | Absolute time 2: Store and Forward                                                                                                    |                              |  |
| Coverage                        | Spec           | (ISO/IEEE 11073-20601A)                                                                                                    |                              |  |
|                                 | Testable items | AbsTime 12; C                                                                                                    | AbsTime 13; C                |  |
| Test purpose                    | е              | Check that:                                                                                                    |                              |  |
|                                 |                | If an Agent collects temporary measurements and the Date-and-Time is adjusted, then the Agent ensures that all measurements included in an event report come from the same unbroken timeline |                              |  |
|                                 |                | [AND]                                                                                                    |                              |  |
| Adjustment that defines the nur |                | vent report shall be the MDS attr<br>mber of 1/100th of seconds to ac<br>anced by 60 minutes, this would                                                                                     | dd to align with the current |  |
| Applicability                   | ,              | C_AG_OXP_009 AND C_AG_OXP_012 AND C_AG_OXP_032 AND C_AG_OXP_000                                                                                                    |                              |  |
| Other PICS                      |                |                                                                                                    |                              |  |
| Initial condit                  | ion            | The simulated manager and the agent under test are in the disconnected state.                                                                                                    |                              |  |
| Test procedu                    | ure            | Take some measurements with the agent under test.                                                                                                    |                              |  |
|                                 |                | 2. Make a change in the Date or Time of the agent by adavancing its clock 60 minutes.                                                                                                    |                              |  |
|                                 |                | 3. Take new measurements.                                                                                                    |                              |  |
|                                 |                | 4. Connect the agent under test to the simulated manager.                                                                                                    |                              |  |
|                                 |                | <ol> <li>Once in the operating state the manager has to receive a variable event report containing<br/>the Date-and-Time-Adjustment attribute with the value = 360000.</li> </ol>            |                              |  |
| Pass/Fail cri                   | teria          | The agent recorded data before the Time change must be in a different segment than those recorded after the time change.                                                                     |                              |  |
| Notes                           |                |                                                                                                    |                              |  |

| TP ld                                       |                | TP/PLT/AG/OXP/COM/BV-086                                                                                                    |                   |                   |
|---------------------------------------------|----------------|----------------------------------------------------------------------------------------------------|-------------------|-------------------|
| TP label Relative time 1                    |                |                                                                                                    |                   |                   |
| Coverage                                    | Spec           | [ISO/IEEE 11073-20601A]                                                                                                    |                   |                   |
|                                             | Testable items | RelativeTime 2; C                                                                                                    | RelativeTime 5; C | RelativeTime 6; C |
| Test purpos                                 | se             | Check that:                                                                                                    |                   |                   |
|                                             |                | Agent indicates that supports relative time by setting the mds-time-capab-relative-time bit in the Mds-Time-Info attribute                                                   |                   |                   |
|                                             |                | [AND]                                                                                                    |                   |                   |
|                                             |                | Agent indicates whether it synchronizes relative time using the mds-time-capab-sync-rel-time bit.                                                                            |                   |                   |
|                                             |                | [AND]                                                                                                    |                   |                   |
|                                             |                | If synchronization is supported, then the mds-time-state-rel-time-synced bit is set only when the Agent believes its relative clock is synchronized with the external source |                   |                   |
| Applicability C_AG_OXP_010 AND C_AG_OXP_000 |                |                                                                                                    |                   |                   |
| Other PICS                                  |                | C_AG_OXP_007, C_AG_OXP_008                                                                                                    |                   |                   |
| Initial condition The                       |                | The simulated manager and the agent under test are in the operating state.                                                                                                   |                   |                   |

| Test procedure     | <ol> <li>The simulated manager issues a "Remote Operation Invoke   Get" command with the<br/>handle set to 0 (to request an MDS object) and the attribute-id-list set to 0 to indicate all<br/>attributes.</li> </ol> |
|--------------------|----------------------------------------------------------------------------------------------------|
|                    | 2. The agent responds with with a "rors-cmip-get" service message in which the attribute-list contains a list of all implemented attributes of the MDS object:                                                        |
|                    | a. Mds-Time-Info shall be present:                                                                                                    |
|                    | □ attribute-id = MDC_ATTR_MDS_TIME_INFO (0X0A 0X45)                                                                                                    |
|                    | ☐ attribute-type = MdsTimeInfo                                                                                                    |
|                    | ☐ attribute-value.length = 2 bytes                                                                                                    |
|                    | ☐ mds-time-capab-relative-time must be set                                                                                                    |
|                    | b. IF the agent can synchronize its relative timer then:                                                                                                    |
|                    | ☐ attribute-id = MDC_ATTR_MDS_TIME_INFO (0X0A 0X45)                                                                                                    |
|                    | ☐ attribute-type = MdsTimeInfo                                                                                                    |
|                    | ☐ attribute-value.length = 2 bytes                                                                                                    |
|                    | ☐ mds-time-capab-sync-rel-time must be set                                                                                                    |
|                    | ☐ time-sync-protocol field must indicate what protocol is used for synchronization                                                                                                    |
|                    | 3. IF the mds-time-capab-sync-rel-time = 1 THEN:                                                                                                    |
|                    | <ul> <li>Ask the test operator to connect the external source that is going to be used to<br/>synchronize the Agent Relative-Time.</li> </ul>                                                                         |
|                    | <ul> <li>The simulated manager issues a "Remote Operation Invoke   Get" command with<br/>the handle set to 0 (to request an MDS object) and the attribute-id-list set to 0 to<br/>indicate all attributes.</li> </ul> |
|                    | c. The agent responds with a "rors-cmip-get" service message in which the attribute-lis<br>contains a list of all implemented attributes of the MDS object:                                                           |
|                    | □ attribute-id = MDC_ATTR_MDS_TIME_INFO (0X0A 0X45)                                                                                                    |
|                    | ☐ attribute-type = MdsTimeInfo                                                                                                    |
|                    | ☐ attribute-value.length = 2 bytes                                                                                                    |
|                    | ☐ mds-time-capab-sync-rel-time must be set                                                                                                    |
|                    | ☐ mds-time-state -rel-time-synced must be set                                                                                                    |
| Pass/Fail criteria | All checked values are as specified in the test procedure.                                                                                                    |
| Notes              |                                                                                                    |

| TP ld                                       |          | TP/PLT/AG/OXP/COM/BV-087                                                                                                    |                                                                       |                         |
|---------------------------------------------|----------|----------------------------------------------------------------------------------------------------|-----------------------------------------------------------------------|-------------------------|
| TP label                                    |          | High-resolution Relative time                                                                                                    |                                                                       |                         |
| Coverage                                    | Spec     | [ISO/IEEE 11073-20601A]                                                                                                    |                                                                       |                         |
|                                             | Testable | Hi-resRelativeTime 1; C                                                                                                    | Hi-resRelativeTime 4; C                                               | Hi-resRelativeTime 5; C |
|                                             | items    | Hi-resRelativeTime 6; C                                                                                                    |                                                                       |                         |
| Test purpos                                 | se       | Check that:                                                                                                    |                                                                       |                         |
|                                             |          | Agent indicates support for high resolution relative time by setting the mds-time-capab-high-res-relative-time bit in the Mds-Time-Info attribute                                      |                                                                       |                         |
|                                             |          | [AND]                                                                                                    |                                                                       |                         |
|                                             |          | If synchronization is supported, then the agent sets mds-time-state-hi-res-relative-time-synced bit only when it believes its relative clock is synchronized with the external source. |                                                                       |                         |
|                                             |          | [AND]                                                                                                    |                                                                       |                         |
|                                             |          |                                                                                                    | rom the clock synchronization so<br>iracy of the clock synchronizatio |                         |
| Applicability C_AG_OXP_011 AND C_AG_OXP_000 |          |                                                                                                    |                                                                       |                         |

| Other PICS         | C_AG_OXP_007, C_AG_OXP_008                                                                                                    |  |  |
|--------------------|----------------------------------------------------------------------------------------------------|--|--|
| Initial condition  | The simulated manager and the agent under test are in the operating state.                                                                                                    |  |  |
| Test procedure     | The simulated manager issues a "Remote Operation Invoke   Get" command with the handle set to 0 (to request an MDS object) and the attribute-id-list set to 0 to indicate all attributes.                           |  |  |
|                    | 2. The agent responds with with a "rors-cmip-get" service message in which the attribute-list contains a list of all implemented attributes of the MDS object:                                                      |  |  |
|                    | a. To support Hires-Relative Time:                                                                                                    |  |  |
|                    | □ attribute-id = MDC_ATTR_MDS_TIME_INFO (0X0A 0X45)                                                                                                    |  |  |
|                    | ☐ attribute-type = MdsTimeInfo                                                                                                    |  |  |
|                    | ☐ attribute-value.length = 2 bytes                                                                                                    |  |  |
|                    | ☐ mds-time-capab-high-res-relative-time must be set                                                                                                    |  |  |
|                    | b. IF the agent can synchronize its High Resolution Relative timer then:                                                                                                    |  |  |
|                    | □ attribute-id = MDC_ATTR_MDS_TIME_INFO (0X0A 0X45)                                                                                                    |  |  |
|                    | ☐ attribute-type = MdsTimeInfo                                                                                                    |  |  |
|                    | ☐ attribute-value.length = 2 bytes                                                                                                    |  |  |
|                    | ☐ mds-time-capab-sync-hi-res-relative-time must be set                                                                                                    |  |  |
|                    | ☐ time-sync-protocol field must indicate what protocol is used for synchronization                                                                                                    |  |  |
|                    | 3. IF the mds-time-capab-sync-hi-res-relative-time = 1 THEN:                                                                                                    |  |  |
|                    | <ul> <li>Ask the test operator to connect the external source that is going to be used to<br/>synchronize the agent Hi-Resolution-Relative-Time.</li> </ul>                                                         |  |  |
|                    | d. The simulated manager issues a "Remote Operation Invoke   Get" command with the handle set to 0 (to request an MDS object) and the attribute-id-list set to 0 to indicate all attributes.                        |  |  |
|                    | e. The agent responds with a "rors-cmip-get" service message in which the attribute-list contains a list of all implemented attributes of the MDS object:                                                           |  |  |
|                    | ☐ attribute-id = MDC_ATTR_MDS_TIME_INFO (0X0A 0X45)                                                                                                    |  |  |
|                    | ☐ attribute-type = MdsTimeInfo                                                                                                    |  |  |
|                    | ☐ attribute-value.length = 2 bytes                                                                                                    |  |  |
|                    | ☐ mds-time-capab-sync-hi-res-relative-time must be set                                                                                                    |  |  |
|                    | ☐ mds-time-state-hi-resrelative-time-synced must be set                                                                                                    |  |  |
|                    | ☐ time-sync-accuracy will be recorded.                                                                                                    |  |  |
|                    | f. Ask the test operator to disconnect the external source that has been used to synchronize the agent Hi-Resolution-Relative-Time.                                                                                 |  |  |
|                    | g. Wait a time interval longer than the time specified in time-sync-accuracy, if it is undefined the test operator has to wait a time that he thinks is enough to exceed the accuracy of the clock synchronization. |  |  |
|                    | h. The simulated manager issues a "Remote Operation Invoke   Get" command with the handle set to 0 (to request an MDS object) and the attribute-id-list set to 0 to indicate all attributes.                        |  |  |
|                    | <ul> <li>The agent responds with a "rors-cmip-get" service message in which the attribute-list<br/>contains a list of all implemented attributes of the MDS object:</li> </ul>                                      |  |  |
|                    | ☐ attribute-id = MDC_ATTR_MDS_TIME_INFO (0X0A 0X45)                                                                                                    |  |  |
|                    | ☐ attribute-type = MdsTimeInfo                                                                                                    |  |  |
|                    | ☐ attribute-value.length = 2 bytes                                                                                                    |  |  |
|                    | ☐ mds-time-state-hi-resrelative-time-synced must be clear                                                                                                    |  |  |
| Pass/Fail criteria | All checked values are as specified in the test procedure.                                                                                                    |  |  |
| Notes              |                                                                                                    |  |  |

| TP ld           |                                                                               | TP/PLT/AG/OXP/COM/BV-088                                                                                                    |  |  |
|-----------------|-------------------------------------------------------------------------------|----------------------------------------------------------------------------------------------------|--|--|
| TP label        |                                                                               | Base-Offset-Time 1                                                                                                    |  |  |
| Coverage        | Spec                                                                          | [ISO/IEEE 11073-20601A]                                                                                                    |  |  |
| Covolago        | Testable items                                                                | BaseTimOffset1; M                                                                                                    |  |  |
| Test purpose    |                                                                               | Check that:                                                                                                    |  |  |
|                 |                                                                               | If the base time is changed, then the time adjustment shall be indicated using the same mechanisms as for absolute time.                                                                                              |  |  |
|                 |                                                                               | C_AG_OXP_014 AND C_AG_OXP_013 AND C_OXP_000                                                                                                    |  |  |
| Other PICS      |                                                                               | C_AG_OXP_007                                                                                                    |  |  |
| Initial conditi | on                                                                            | The simulated manager and the agent under test are in the operating state.                                                                                                    |  |  |
| Test procedu    | ire                                                                           | The simulated manager issues a "Remote Operation Invoke   Get" command with the handle set to 0 (to request an MDS object) and the attribute-id-list set to 0 to indicate all attributes.                             |  |  |
|                 |                                                                               | 2. The agent responds with with a "rors-cmip-get" service message in which the attribute-list contains a list of all implemented attributes of the MDS object. The attribute of interest of this test is MDSTimeInfo: |  |  |
|                 |                                                                               | a. Mds-Time-Info:                                                                                                    |  |  |
|                 |                                                                               | ☐ attribute-id = MDC_ATTR_MDS_TIME_INFO (0X0A 0X45)                                                                                                    |  |  |
|                 |                                                                               | □ attribute-type = MdsTimeInfo                                                                                                    |  |  |
|                 |                                                                               | □ attribute-value.length = 2 bytes                                                                                                    |  |  |
|                 |                                                                               | ☐ mds-time-capab-bo-time must be set                                                                                                    |  |  |
|                 |                                                                               | <ul><li>b. IF the agent can synchronize its base-offset-time (i.e., C_AG_OXP_007 = TRUE)</li><li>THEN:</li></ul>                                                                                                    |  |  |
|                 |                                                                               | ☐ attribute-id = MDC_ATTR_MDS_TIME_INFO (0X0A 0X45)                                                                                                    |  |  |
|                 |                                                                               | ☐ attribute-type = MdsTimeInfo                                                                                                    |  |  |
|                 |                                                                               | ☐ attribute-value.length = 2 bytes                                                                                                    |  |  |
|                 |                                                                               | ☐ mds-time-capab-sync-bo-time must be set                                                                                                    |  |  |
|                 |                                                                               | time-sync-protocol = MDC_TIME_SYNC_NTPV3 or MDC_TIME_SYNC_NTPV4<br>or MDC_TIME_SYNC_SNTPV4 or MDC_TIME_SYNC_SNTPV4330 or<br>MDC_TIME_SYNC_BTV1                                                                        |  |  |
|                 |                                                                               | 3. IF mds-time-capab-sync-bo-time = 1 THEN:                                                                                                    |  |  |
|                 |                                                                               | <ul> <li>Ask the test operator to connect the external source that is going to be used to<br/>synchronize the agent Base-Offset time.</li> </ul>                                                                      |  |  |
|                 |                                                                               | <ul> <li>The simulated manager issues a "Remote Operation Invoke   Get" command with<br/>the handle set to 0 (to request an MDS object) and the attribute-id-list set to 0 to<br/>indicate all attributes.</li> </ul> |  |  |
|                 |                                                                               | c. The agent responds with a "rors-cmip-get" service message in which the attribute-list<br>contains a list of all implemented attributes of the MDS object:                                                          |  |  |
|                 |                                                                               | □ attribute-id = MDC_ATTR_MDS_TIME_INFO (0X0A 0X45)                                                                                                    |  |  |
|                 |                                                                               | □ attribute-type = MdsTimeInfo                                                                                                    |  |  |
|                 |                                                                               | ☐ attribute-value.length = 2 bytes                                                                                                    |  |  |
|                 |                                                                               | ☐ mds-time-capab-sync-bo-time must be set                                                                                                    |  |  |
|                 |                                                                               | ☐ mds-time-state-bo-time-synced must be set                                                                                                    |  |  |
| Pass/Fail crit  | Pass/Fail criteria Check the attribute mds-time-cap-state has correct values. |                                                                                                    |  |  |
| Notes           | Notes                                                                         |                                                                                                    |  |  |

| TP ld              |                | TP/PLT/AG/OXP/COM/BV-092                                                                                                    |  |  |
|--------------------|----------------|----------------------------------------------------------------------------------------------------|--|--|
| TP label           |                | Supported Standard Configuration                                                                                                    |  |  |
| Coverage           | Spec           | [ISO/IEEE 11073-20601A]                                                                                                    |  |  |
|                    | Testable items | ConfNormalProc 16; M                                                                                                    |  |  |
| Test purpose       | 9              | Check that:                                                                                                    |  |  |
|                    |                | The Agent sends the supported standard configurations as a fall back if the extended configurations are unsupported.                                                                                                    |  |  |
| Applicability      |                | C_AG_OXP_001 AND C_AG_OXP_002 AND C_AG_OXP_000                                                                                                    |  |  |
| Other PICS         |                |                                                                                                    |  |  |
| Initial condit     | ion            | The simulated manager and the agent under test are in the unassociated state.                                                                                                    |  |  |
| Test procedu       | ıre            | 1. The simulated manager receives an association request from the agent under test.                                                                                                    |  |  |
|                    |                | 2. The simulated manager responds with a result = accepted-unknown-config.                                                                                                    |  |  |
|                    |                | The agent responds with a "Remote Operation Invoke   Confirmed Event Report" message with an MDC_NOTI_CONFIG event to send its configuration to the manager.                                                                                               |  |  |
|                    |                | 4. The simulated manager responds with a "unsupported-config".                                                                                                    |  |  |
|                    |                | <ol><li>Repeat steps 3 and 4 until the agent sends a Release Request with reason = "no-more-configurations".</li></ol>                                                                                                    |  |  |
| Pass/Fail criteria |                | The agent under test must send at least one configuration with dev-config-id = <between 0x00="" 0x01="" 0x3f="" 0xff="" and=""> (standard range values) as a fallback if the extended configurations are not supported by the simulated manager.</between> |  |  |
| Notes              |                |                                                                                                    |  |  |

| TP ld                      |                | TP/PLT/AG/OXP/COM/BV-093                                                              |  |
|----------------------------|----------------|---------------------------------------------------------------------------------------|--|
| TP label                   |                | Operating State. Abort message                                                        |  |
| Coverage                   | Spec           | [ISO/IEEE 11073-20601A]                                                               |  |
|                            | Testable items | AgentStateMach 63; M                                                                  |  |
| Test purpos                | е              | Check that:                                                                           |  |
|                            |                | If abrt received, then the Agent moves to Unassociated state                          |  |
| Applicability              | 1              | C_AG_OXP_000                                                                          |  |
| Other PICS                 |                |                                                                                       |  |
| Initial condit             | tion           | The simulated manager and the agent are in the operating state.                       |  |
| Test proced                | ure            | The simulated manager sends an Abort message to the agent under test.                 |  |
|                            |                | 2. Wait for an event report for the agent.                                            |  |
| Pass/Fail criteria The sim |                | The simulated manager must not receive any message other than an Association Request. |  |
| Notes                      |                |                                                                                       |  |

| TP ld TP/PLT/AG/OXP/COM/BV-096_A      |                | TP/PLT/AG/OXP/COM/BV-096_A                                                                                                    |  |
|---------------------------------------|----------------|----------------------------------------------------------------------------------------------------|--|
| TP label                              |                | Agent State machine. Connected Associated Configuring Waiting Approval 11                                                                                                    |  |
| Coverage Spec [ISO/IEEE 11073-20601A] |                | [ISO/IEEE 11073-20601A]                                                                                                    |  |
|                                       | Testable items | AgentStateMach 78; M                                                                                                    |  |
| Test purpose                          |                | Check that:  If prst (Any APDU not covered in 5.* (corrupt, unknown, unexpected, etc) is received while in the waiting approval state, then agent transmits an abrt (reason undefined) and moves to unassociated state |  |

| Applicability      | C_AG_OXP_000                                                                                                    |
|--------------------|----------------------------------------------------------------------------------------------------|
|                    |                                                                                                    |
| Initial condition  | The agent under test is in the waiting approval state.                                                                            |
| Test procedure     | The simulated manager sends a badly formated message.                                                                             |
|                    | The agent under test sends an abort message (abrt) with reason undefined to the manager and shall pass to the unassociated state. |
| Pass/Fail criteria | The agent sends the Abort message (abrt) with reason undefined and changes to the unassociated state                              |
|                    | The simulated manager must not receive any message other than an Association<br>Request after step 2                              |
| Notes              |                                                                                                    |

| TP Id              |                | TP/PLT/AG/OXP/COM/BV-097                                                                                                    |  |  |
|--------------------|----------------|----------------------------------------------------------------------------------------------------|--|--|
| TP label           |                | Agent State machine. Leaving Operating State 5                                                                                                    |  |  |
| Coverage           | Spec           | [ISO/IEEE 11073-20601A]                                                                                                    |  |  |
|                    | Testable items | AgentStateMach 80; M                                                                                                    |  |  |
| Test purpose       | е              | Check that:                                                                                                    |  |  |
|                    |                | If prst (Any APDU not covered in 2.* (corrupt, unknown, unexpected, etc)) is received while in operating state, then agent transmits an abrt (reason undefined) and moves to unassociated state |  |  |
| Applicability      | 1              | C_AG_OXP_000                                                                                                    |  |  |
| Other PICS         |                |                                                                                                    |  |  |
| Initial condition  |                | The agent under test is in the operating state.                                                                                                    |  |  |
| Test procedure     |                | The simulated manager issues a Prst message, rors-cmip- get.                                                                                                    |  |  |
|                    |                | The agent under test sends an abort message (abrt) with reason undefined to the manager and shall pass to the unassociated state.                                                               |  |  |
| Pass/Fail criteria |                | The agent under test sends the Abort message (abrt) with reason undefined and changes to the unassociated state                                                                                 |  |  |
|                    |                | The simulated manager must not receive any message other than an Association<br>Request after step 2                                                                                            |  |  |
| Notes              |                |                                                                                                    |  |  |

| TP Id             |                                       | TP/PLT/AG/OXP/COM/BV-097_A                                                                                                    |  |  |
|-------------------|---------------------------------------|----------------------------------------------------------------------------------------------------|--|--|
| TP label          |                                       | Agent State machine. Leaving Operating State 6                                                                                                    |  |  |
| Coverage          | Coverage Spec [ISO/IEEE 11073-20601A] |                                                                                                    |  |  |
|                   | Testable items                        | AgentStateMach 80; M                                                                                                    |  |  |
| Test purpos       | e                                     | Check that:                                                                                                    |  |  |
|                   |                                       | If prst (Any APDU not covered in 8.* (corrupt, unknown, unexpected, etc)) is received while in operating state, then agent transmits an abrt (reason undefined) and moves to unassociated state |  |  |
| Applicability     |                                       | C_AG_OXP_000                                                                                                    |  |  |
| Other PICS        |                                       |                                                                                                    |  |  |
| Initial condition |                                       | The agent under test is in the operating state.                                                                                                    |  |  |
| Test procedure    |                                       | The simulated manager sends a badly formated message.                                                                                                    |  |  |
|                   |                                       | The agent under test sends an abort message (abrt) with reason undefined to the manager and shall pass to the unassociated state.                                                               |  |  |

| Pass/Fail criteria | The agent under test sends the Abort message (abrt) with reason undefined and changes to the unassociated state |
|--------------------|----------------------------------------------------------------------------------------------------|
|                    | The simulated manager must not receive any message other than an Association<br>Request after step 2            |
| Notes              |                                                                                                    |

| TP ld              |                | TP/PLT/AG/OXP/COM/BV-098_A                                                                                                    |  |  |  |
|--------------------|----------------|----------------------------------------------------------------------------------------------------|--|--|--|
| TP label           |                | Agent State machine. Connected Disassociation 7                                                                                                    |  |  |  |
| Coverage Spec      |                | [ISO/IEEE 11073-20601A]                                                                                                    |  |  |  |
|                    | Testable items | AgentStateMach 81; M                                                                                                    |  |  |  |
| Test purpose       |                | Check that:  If prst (Any APDU not covered in 9.* (corrupt, unknown, unexpected, etc) is received while in the disassociating state, then agent transmits an abrt (Abort-reason undefined) and moves to unassociated state |  |  |  |
| Applicability      | <i>!</i>       | C_AG_OXP_000                                                                                                    |  |  |  |
| Other PICS         |                |                                                                                                    |  |  |  |
| Initial condit     | tion           | The agent is in the unassociated state.                                                                                                    |  |  |  |
| Test procedure     |                | The agent under test sends an Association Request to the simulated manager.                                                                                                    |  |  |  |
|                    |                | 2. The simulated manager responds with an accepted-unknown-config.                                                                                                    |  |  |  |
|                    |                | 3. The agent under test sends a configuration event report.                                                                                                    |  |  |  |
|                    |                | 4. The simulated manager responds with an unsupported-configuration.                                                                                                    |  |  |  |
|                    |                | 5. The agent sends a new configuration event report with a new configuration (if it has more).                                                                                                    |  |  |  |
|                    |                | 6. Repeat the last two steps recording all the Configld-values until the agent sends a Release Request with the reason "no-more-configurations". The agent moves to the disassociating state.                              |  |  |  |
|                    |                | 7. The simulated manager sends a badly formatted message.                                                                                                    |  |  |  |
|                    |                | 8. The agent responds with an Abort message (abrt) with reason undefined.                                                                                                    |  |  |  |
|                    |                | 9. The agent and the manager move to the unassociated state.                                                                                                    |  |  |  |
| Pass/Fail criteria |                | The agent under test sends the abort message (abrt) with reason undefined and changes to the unassociated state                                                                                                    |  |  |  |
|                    |                | The simulated manager must not receive any message other than an Association Request after step 9.                                                                                                    |  |  |  |
| Notes              |                |                                                                                                    |  |  |  |

| TP ld            |                | TP/PLT/AG/OXP/COM/BV-099                                                                                                    |  |  |
|------------------|----------------|----------------------------------------------------------------------------------------------------|--|--|
| TP label         |                | Operating procedures. PM-Store Specific Attributes request                                                                                                    |  |  |
| Coverage Spec [I |                | [ISO/IEEE 11073-20601A]                                                                                                    |  |  |
|                  | Testable items | PersStoreMtrDatTransf 2; C                                                                                                    |  |  |
| Test purpose     |                | Check that:                                                                                                    |  |  |
|                  |                | The attribute-id-list shall be left empty to query for all attributes of the PM-store object.  Alternatively, specific attributes of an object may be queried by listing the desired Attribute IDs found in Table 9. It is not required for an agent to support this capability. If this capability is not implemented then the agent shall respond with an error (roer) message with an error-value of not-allowed-by-object |  |  |
| Applicability    |                | C_AG_OXP_000 AND C_AG_OXP_041                                                                                                    |  |  |
| Other PICS       |                |                                                                                                    |  |  |

| Initial condition  | The simulated manager and the agent under test are in the operating state.                                                                                           |  |  |  |
|--------------------|----------------------------------------------------------------------------------------------------|--|--|--|
| Test procedure     | The simulated manager issues a "Remote Operation Invoke   Get" command with:                                                                                         |  |  |  |
|                    | a. the Obj-handle set to PM-Store object handle (to request its attributes)                                                                                          |  |  |  |
|                    | <ul> <li>the attribute-id-list.count=1 and a single AVA_Type<br/>MDC_ATTR_PM_STORE_CAPAB (0X0A 0X4D) to retrieve the mandatory "PM-Store-Capab" attribute</li> </ul> |  |  |  |
|                    | 2. The agent under test responds with:                                                                                                    |  |  |  |
|                    | <ul> <li>IF C_AG_OXP_101 THEN: with a "rors-cmip-get" service message which contains<br/>the "PM-Store-Capab"</li> </ul>                                             |  |  |  |
|                    | <ul> <li>ELSE: with a "roer" service message with the error-value set to not-allowed-by-<br/>object (24)</li> </ul>                                                  |  |  |  |
|                    | 3. The simulated manager issues a "Remote Operation Invoke   Get" command with:                                                                                      |  |  |  |
|                    | <ul> <li>a. the Obj-handle set to PM-Store object handle (to request its attributes)</li> </ul>                                                                      |  |  |  |
|                    | b. the attribute-id-list empty to request all the attributes of PM-Store object                                                                                      |  |  |  |
|                    | 4. The agent responds with with a "rors-cmip-get" service message which contains all the supported attributes of the PM-Store object.                                |  |  |  |
|                    | 5. The simulated manager issues a "Remote Operation Invoke   Get" command with:                                                                                      |  |  |  |
|                    | a. the Obj-handle set to PM-Store object handle (to request its attributes)                                                                                          |  |  |  |
|                    | b. the attribute-id-list set to an attribute NOT supported by the PM-Store object                                                                                    |  |  |  |
|                    | 6. The agent responds with a "rors-cmip-get" service message:                                                                                                    |  |  |  |
|                    | <ul> <li>IF C_AG_OXP_101 THEN: the attribute-list must be empty</li> </ul>                                                                                           |  |  |  |
|                    | <ul> <li>ELSE: with with a "roer" service message with the error-value set to not-allowed-by-<br/>object (24)</li> </ul>                                             |  |  |  |
|                    | 7. The simulated manager issues a "Remote Operation Invoke   Get" command with:                                                                                      |  |  |  |
|                    | <ul> <li>a. the Obj-handle set to PM-Store object handle (to request its attributes)</li> </ul>                                                                      |  |  |  |
|                    | b. the attribute-id-list contains one supported attribute and one unsupported attribute                                                                              |  |  |  |
|                    | 8. The agent responds with a "rors-cmip-get" service message:                                                                                                    |  |  |  |
|                    | IF C_AG_OXP_101 THEN: the attribute-list must contain the supported attribute                                                                                        |  |  |  |
|                    | ELSE: with with a "roer" service message with the error-value set to not-allowed-by-<br>object (24)                                                                  |  |  |  |
| Pass/Fail criteria | In step 2 the agent properly sends the requested attribute or the error                                                                                              |  |  |  |
|                    | In steps 6 and 8 the received attribute list must be empty if NOT C_AG_OXP_101 or roer if the action is not supported                                                |  |  |  |
| Notes              |                                                                                                    |  |  |  |
|                    |                                                                                                    |  |  |  |

## **Bibliography**

[b-ITU-T H.810 (2013)] Recommendation ITU-T H.810 (2013), Interoperability design

guidelines for personal health systems.

[b-ITU-T X.290] Recommendation ITU-T X.290 (1994), OSI conformance

testing methodology and framework for protocol

Recommendations for ITU-T applications – General concepts.

[b-ITU-T X.296] Recommendation ITU-T X.296 (1995), OSI conformance

testing methodology and framework for protocol

Recommendations for ITU-T applications – Implementation

conformance statements.

[b-CDG 1.0] Continua Health Alliance, Continua Design Guidelines v1.0

(2008), Continua Design Guidelines.

[b-CDG 2010] Continua Health Alliance, Continua Design Guidelines v1.5

(2010), Continua Design Guidelines.

[b-CDG 2011] Continua Health Alliance, Continua Design Guidelines (2011),

"Adrenaline", Continua Design Guidelines.

[b-CDG 2012] Continua Health Alliance, Continua Design Guidelines (2012),

"Catalyst", Continua Design Guidelines.

[b-ETSI 300 406] ETSI ETS 300 406 (1995), Methods for Testing and

Specifications (MTS); Protocol and profile conformance testing

specifications; Standardization methodology.

www.etsi.org/deliver/etsi\_i\_ets/300400\_300499/300406/01\_60/ets\_300406e0

1p.pdf

[b-ETSI SR 001 262] ETSI SR 001 262 v1.8.1 (2003), ETSI drafting rules.

https://docbox.etsi.org/MTS/MTS/10-PromotionalMaterial/MBS-20111118/Referenced%20Documents/Drafting%20Rules.pdf

[b-Agent PICS & PIXIT] PLT Agent DG2015 PICS and PIXIT excel sheet v1.8.

http://handle.itu.int/11.1002/2000/12067

[b-Manager PICS & PIXIT] PLT Manager DG2015 PICS and PIXIT excel sheet v1.8.

http://handle.itu.int/11.1002/2000/12067

## SERIES OF ITU-T RECOMMENDATIONS

| Series A | Organization of the work of ITU-T                                                                                                    |
|----------|----------------------------------------------------------------------------------------------------|
| Series D | General tariff principles                                                                                                    |
| Series E | Overall network operation, telephone service, service operation and human factors                                                                         |
| Series F | Non-telephone telecommunication services                                                                                                    |
| Series G | Transmission systems and media, digital systems and networks                                                                                              |
| Series H | Audiovisual and multimedia systems                                                                                                    |
| Series I | Integrated services digital network                                                                                                    |
| Series J | Cable networks and transmission of television, sound programme and other multimedia signals                                                               |
| Series K | Protection against interference                                                                                                    |
| Series L | Environment and ICTs, climate change, e-waste, energy efficiency; construction, installation and protection of cables and other elements of outside plant |
| Series M | Telecommunication management, including TMN and network maintenance                                                                                       |
| Series N | Maintenance: international sound programme and television transmission circuits                                                                           |
| Series O | Specifications of measuring equipment                                                                                                    |
| Series P | Terminals and subjective and objective assessment methods                                                                                                 |
| Series Q | Switching and signalling                                                                                                    |
| Series R | Telegraph transmission                                                                                                    |
| Series S | Telegraph services terminal equipment                                                                                                    |
| Series T | Terminals for telematic services                                                                                                    |
| Series U | Telegraph switching                                                                                                    |
| Series V | Data communication over the telephone network                                                                                                    |
| Series X | Data networks, open system communications and security                                                                                                    |
| Series Y | Global information infrastructure, Internet protocol aspects and next-generation networks, Internet of Things and smart cities                            |
| Series Z | Languages and general software aspects for telecommunication systems                                                                                      |
|          |                                                                                                    |